Министерство образования и науки Российской Федерации Федеральное государственное бюджетное образовательное учреждение высшего профессионального образования «Кузбасский государственный технический университет имени Т. Ф. Горбачева»

**О. Н. Дегтярева**

# **НОРМИРОВАНИЕ ТОЧНОСТИ И ТЕХНИЧЕСКИЕ ИЗМЕРЕНИЯ: ЛАБОРАТОРНЫЙ ПРАКТИКУМ**

### **Учебное пособие**

Рекомендовано учебно-методической комиссией направления подготовки 151900.62 «Конструкторско-технологическое обеспечение машиностроительных производств» в качестве электронного учебного пособия

Кемерово 2013

#### Рецензенты:

Мирошин И. В. - доцент кафедры технологии машиностроения Клепцов А. А. – председатель учебно-методической комиссии направления подготовки 151900.62 «Конструкторско-технологическое обеспечение машиностроительных производств»

**Дегтярева Ольга Николаевна. Нормирование точности и технические измерения: лабораторный практикум** [Электронный ресурс]: учебное пособие для студентов направления подготовки 151900.62 «Конструкторско-технологическое обеспечение машиностроительных производств» профиль 151901.62 «Технология машиностроения» / О. Н. Дегтярева. – Электрон. Дан. – Кемерово: КузГТУ, 2013. – Систем. требования : Pentium IV ; ОЗУ 8 Мб ; Windows 95; мышь. – Загл. с экрана.

Предназначено для закрепления теоретических знаний студентов по дисциплине, приобретения навыков в работе со средствами измерения параметров и размеров, работы с нормативно-техническими документами, обработки результатов измерений.

© КузГТУ © Дегтярева О. Н.

### Оглавление

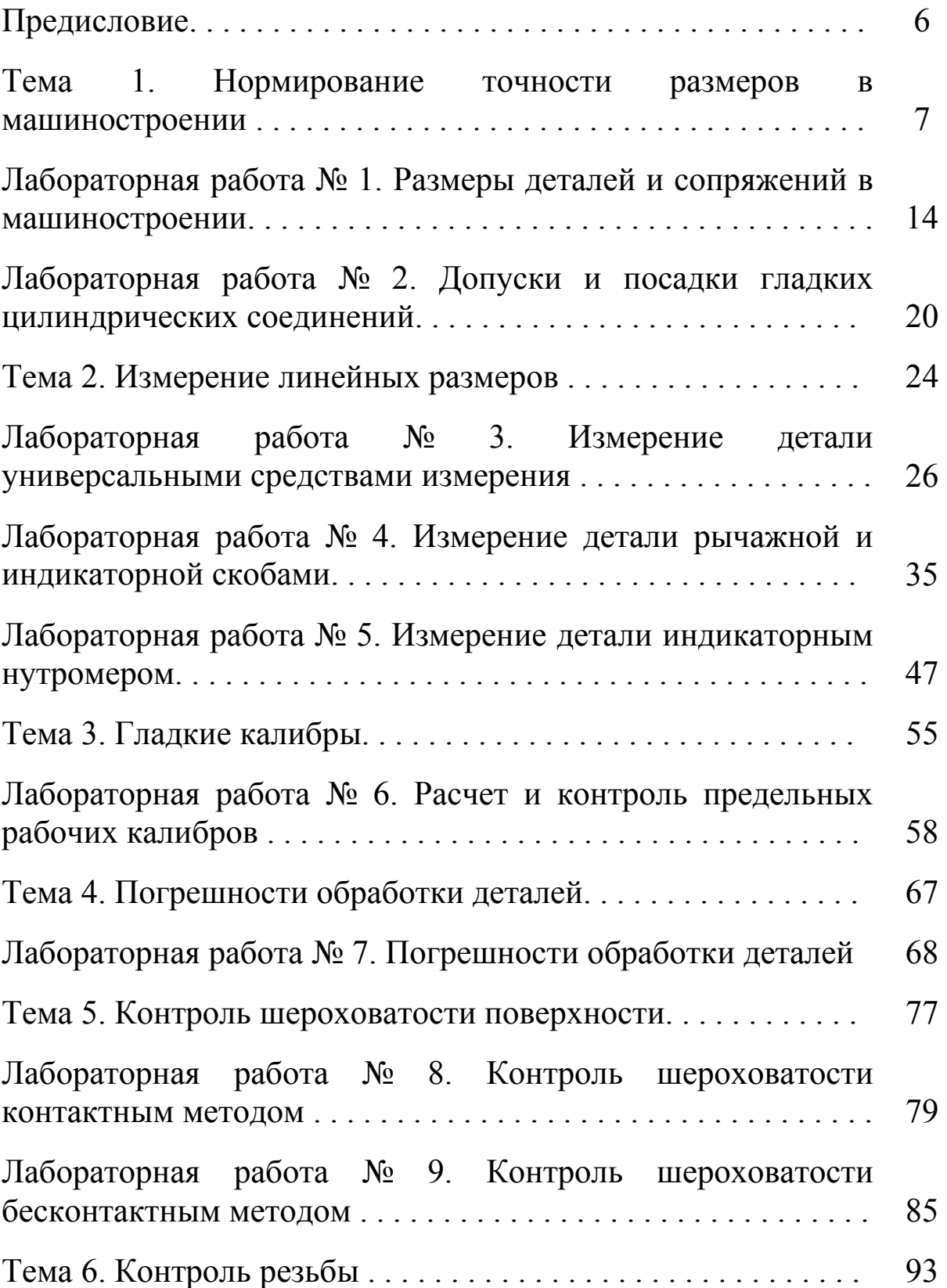

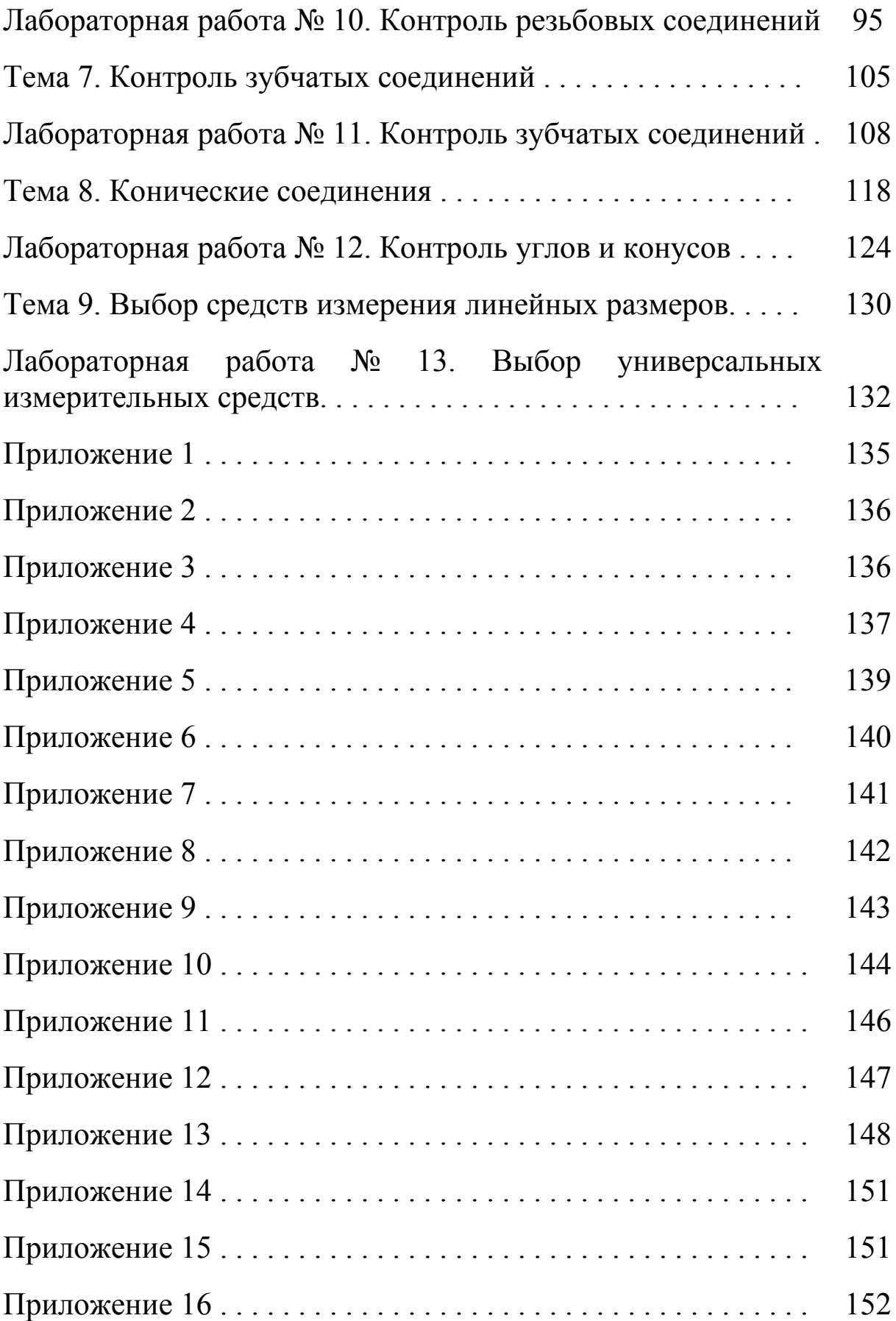

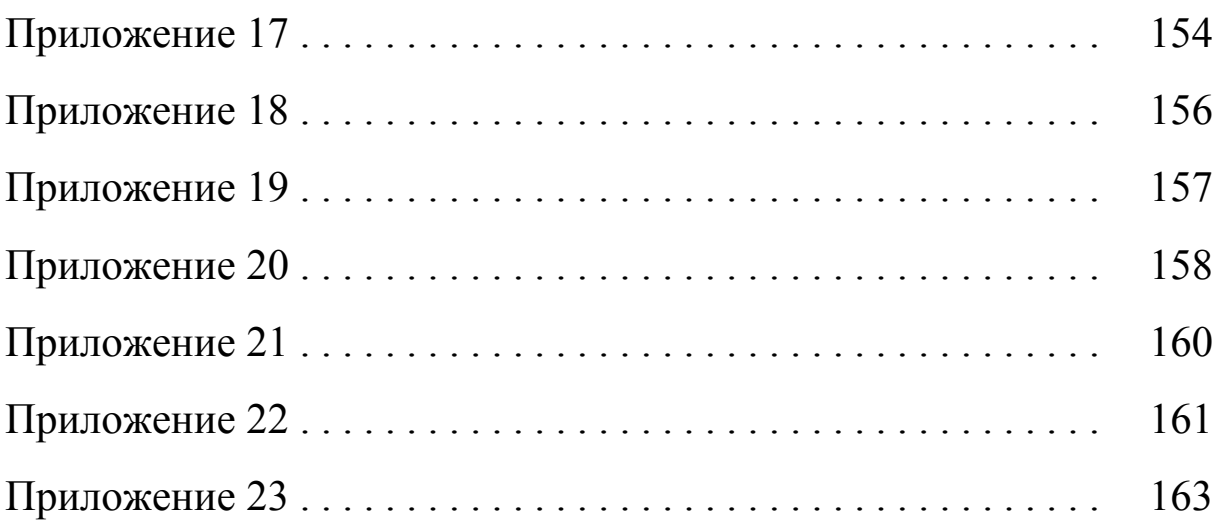

### Предисловие

Данное учебное пособие позволяет самостоятельно подготовиться к выполнению лабораторных работ, целью которых является ознакомление студентов с эксплуатационными и метрологическими характеристиками наиболее распространенных средств измерений, измерительных приборов, широко применяемых в производстве, привить навыки в обращении с этими средствами измерений, приборами и закрепить полученные знания об основных понятиях системы допусков.

Пособие разработано с учетом требований, предъявляемых промышленными предприятиями к выпускникам специальности.

### **Тема 1. Нормирование точности размеров в машиностроении**

При изготовлении любого изделия пользуются чертежом, на котором обозначены все линейные и угловые размеры изделия.

*Линейный размер* – это числовое значение линейной величины (диаметра, длины) в выбранных единицах измерения. При принятой метрической системе линейные размеры на чертежах проставляют в миллиметрах.

Линейные размеры бывают: номинальные, действительные и предельные.

*Номинальный размер (D,d)* – размер, определяется исходя из функционального назначения детали, проставляется на чертеже, служит началом отсчета отклонения. Однако нельзя в качестве номинального брать любое значение размера, которое получилось при конструировании. Существуют ограничения на использования значений размеров, которое заложено в понятие предпочтительных чисел и рядов предпочтительных чисел, т.е. стандартизованы значения, до которых надо округлять расчетные значения.

При выборе размеров предпочтение должно отдаваться рядам с более крупной градацией.

*Действительный размер* – размер, установленный в результате измерения с допустимой погрешностью.

*Предельные размеры* – два предельно допустимых размера, между которыми должен находиться или которым может быть равен действительный размер. *Наибольший размер (Dmax, dmax) и наименьший размер (Dmin, dmin) предельные размеры* – соответственно больший и меньший из двух предельных размеров.

*Предельное отклонение* – алгебраическая разность между предельным размером и номинальным. Различают верхнее *(ES*, *es)* и нижнее отклонения *(EI, ei)*.

> *ES (es) = Dmax (dmax) – D (d); EI (ei) = Dmin (dmin) – D (d).*

*Допуск (Т)* – разность между наибольшим и наименьшим предельными размерами или абсолютная величина алгебраической разности между верхними и нижними отклонениями.

*TD (Td) = Dmax (dmax) – Dmin (dmin) = ES (es) – EI (ei)* 

Для удобства инженерных расчетов вышеперечисленные характеристики изображаются графически (рис.1)

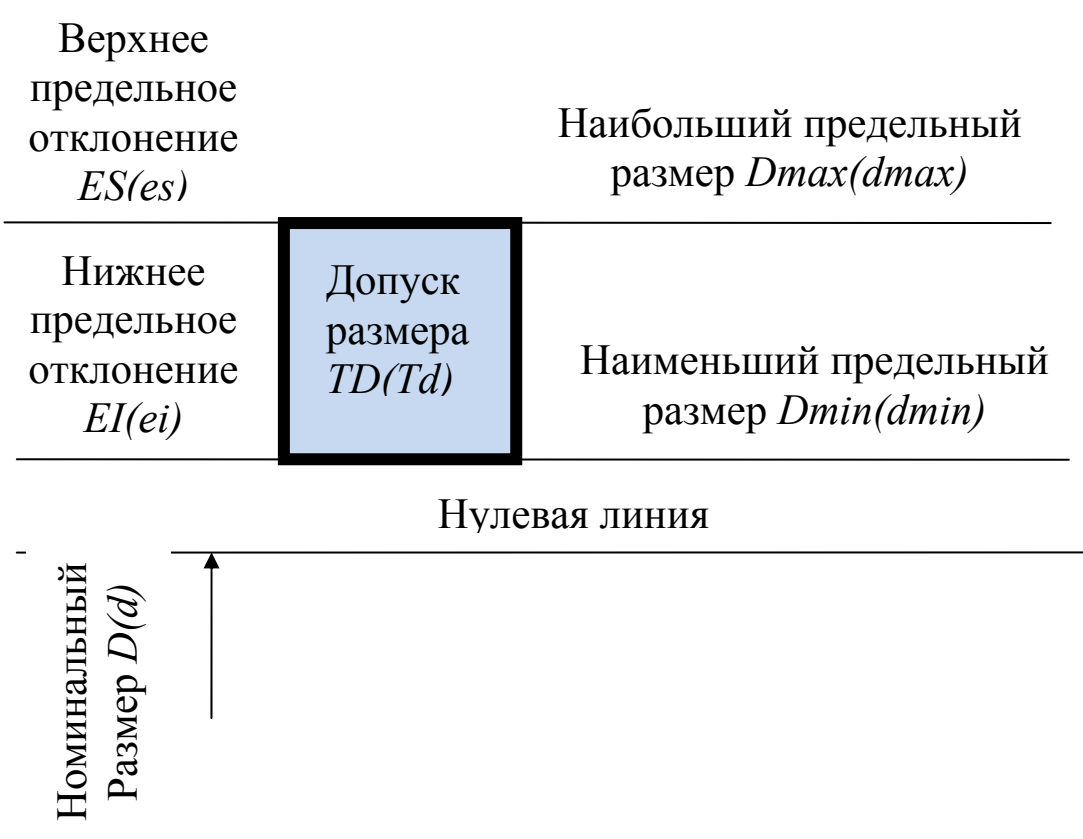

Рис. 1. Графическое изображение поля допуска и характеристик детали.

ГОСТ25347-82 «Единая система допусков и посадок» устанавливает следующие основные положения.

Поле допуска нормируется квалитетом и основным отклонением. Установлено 20 квалитетов точности: 0,1; 0; 1,2…18. *Квалитеты* устанавливают точность изготовления, чем больше номер квалитета, тем грубее требования к изготовлению.

*Основные отклонения* определяют положение поля допуска относительно нулевой линии (номинального размера). Основным отклонением является отклонение, ближайшее к нулевой линии, оно может быть как верхним, так и нижним. Основные отклонения обозначают буквами латинского алфавита: для отверстий – прописными буквами, для валов – строчными. Расположение основных отклонений в системе ЕСДП приведены на рис.2.

Применяются как система отверстия *(CH)*, так и система вала *(Ch)*.

В *системе отверстия* различные зазоры и натяги (посадки) получаются соединением различных валов с основным отверстием.

*Основное отверстие (Н)* – это отверстие, основное (нижнее) отклонение которого равно нулю. Наименьший предельный размер, совпадает с номинальным размером, а поле допуска располагается «в тело» (ES > 0)/

В *системе вала* различные зазоры и натяги (посадки) получаются соединением различных отверстий с основным валом.

*Основной вал (h)* – это вал, основное (верхнее) отклонение которого равно нулю. Наибольший предельный размер совпадает с номинальным размером, а поле допуска располагается «в тело»  $(ei < 0)$ .

*Допуск посадки (Тпос)* – сумма допусков отверстия и вала, составляющих соединение.

$$
Tnoc = TD + Td.
$$

При условном обозначении поля допуска сначала указывают основное отклонение, а затем квалитет. Например: *Н6* – обозначает поле допуска отверстия с основным отклонением *Н 6*-го квалитета; *g7* – обозначает основное отклонение *g 7*-го квалитета. Вместе с полем допуска указывают и номинальный размер: *80Н6, 50 g7*.

В обозначение посадки входит номинальный размер, общий для соединяемых элементов (отверстия и вала), за которыми следует обозначение полей допусков для каждого элемента. Поле допуска, относящееся к отверстию, пишется в числителе:

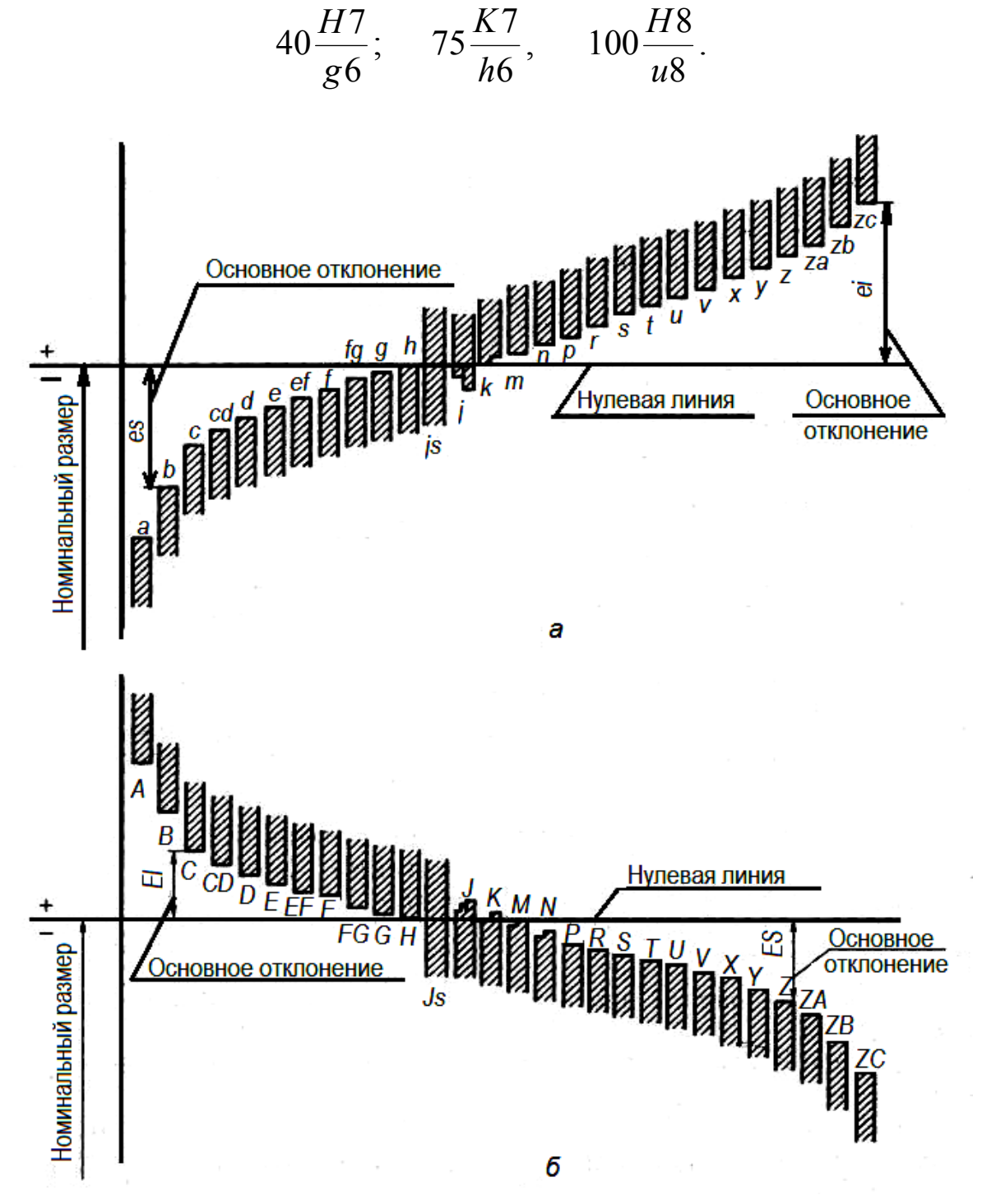

Рис. 2. Расположение основных отклонений в системе ЕСДП: а – система отверстия; б – система вала

В зависимости от взаимного расположения полей допусков отверстия и вала посадка может быть с зазором (рис. 3, а), с натягом (рис. 3, б) и переходные (рис.3, в).

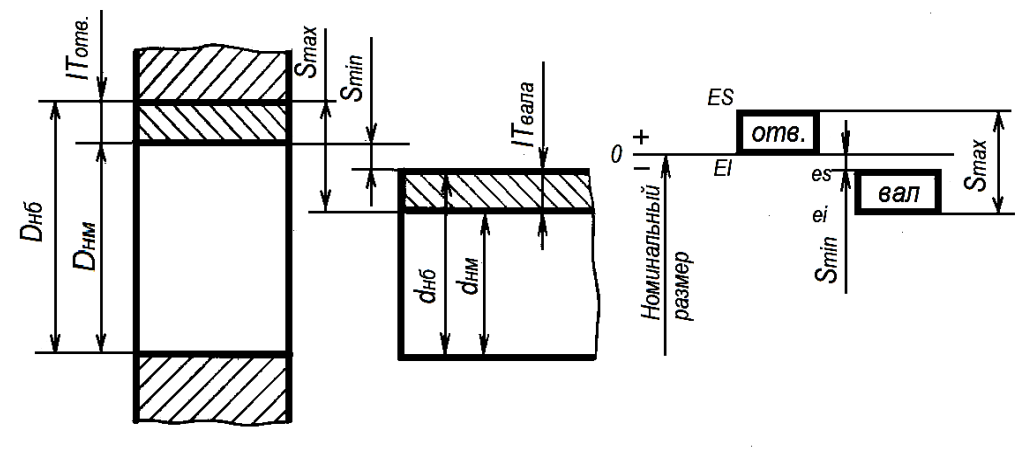

а

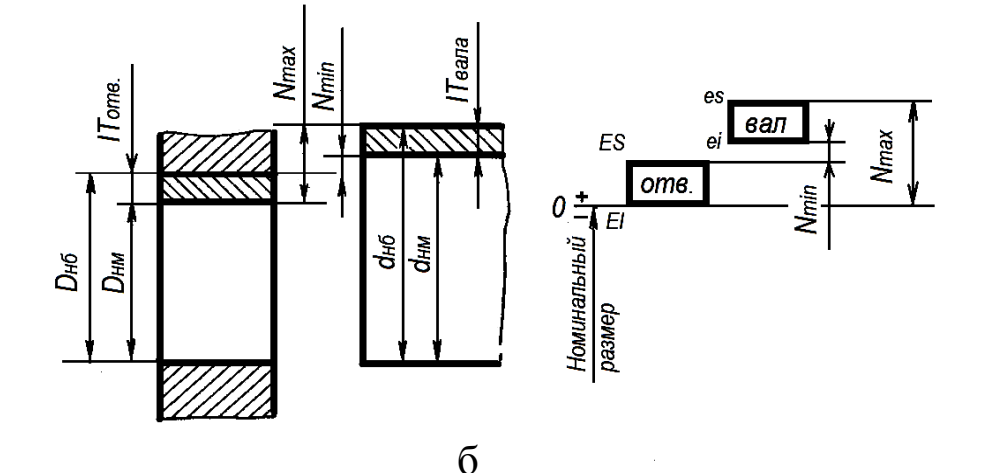

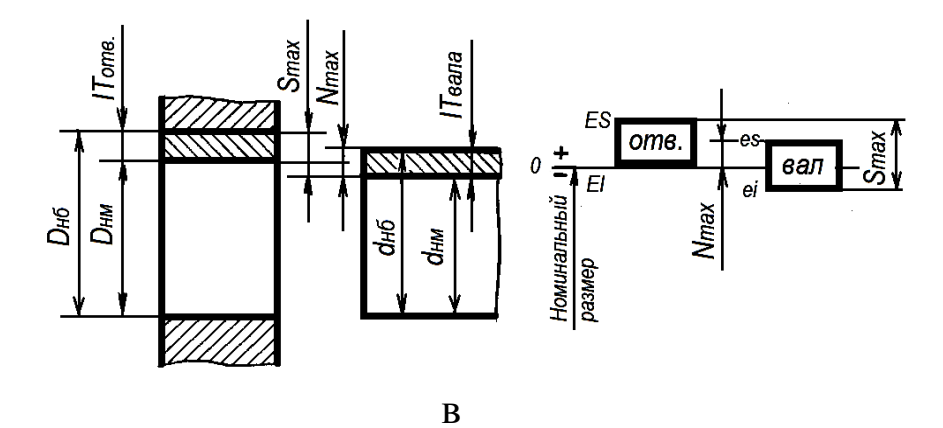

Рис. 3. Расположение полей допусков для соединений: а – с зазором; б – с натягом; в – переходных.

*Зазор (S)* – разность размеров отверстия и вала, если размер отверстия больше размера вала.

$$
Smax = Dmax - dmin = ES - ei;
$$
  
\n
$$
Smin = Dmin - dmax = EI - es;
$$
  
\n
$$
Sm = \frac{S \max + S \min}{2};
$$
  
\n
$$
TS = Smax - Smin.
$$

*Натяг (N)* – разность размеров вала и отверстия до сборки, если размер вала больше размера отверстия.

$$
Nmax = dmax - Dmin = es - EI;
$$
  
 
$$
Nmin = dmin - Dmax = ei - ES;
$$
  
 
$$
Nm = \frac{N \max + N \min}{2};
$$
  
 
$$
TN = Nmax - Nmin.
$$

Не все детали входят в сопряжение с другими деталями, некоторые размеры являются не сопрягаемыми. Они получили название размеров с неуказанными допусками (свободные размеры). Стандартом установлено, что предельные отклонения размеров с неуказанными допусками могут назначаться по 12, 14 и 16 квалитетам. В машиностроении для деталей, обработанных резанием, на свободные размеры предельные отклонения назначаются, как правило, по 14-му квалитету.

На размеры, относящиеся к отверстиям, проставляется допуск основного отверстия(рис. 4, а), относящийся к валам – допуски основного вала(рис 4, б); не относящиеся к отверстиям и валам – симметричные допуски  $\pm$ 2  $\frac{IT}{2}$  (рис.4, в)

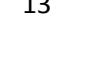

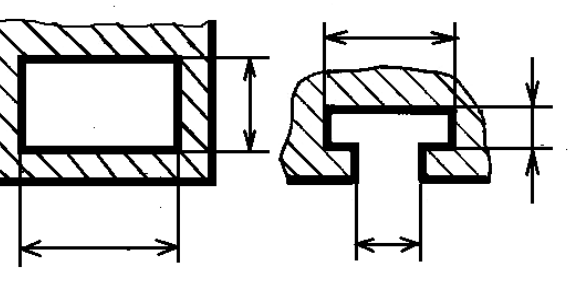

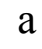

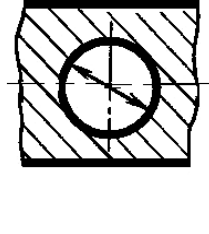

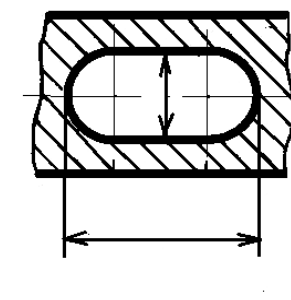

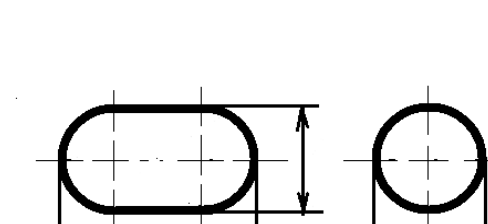

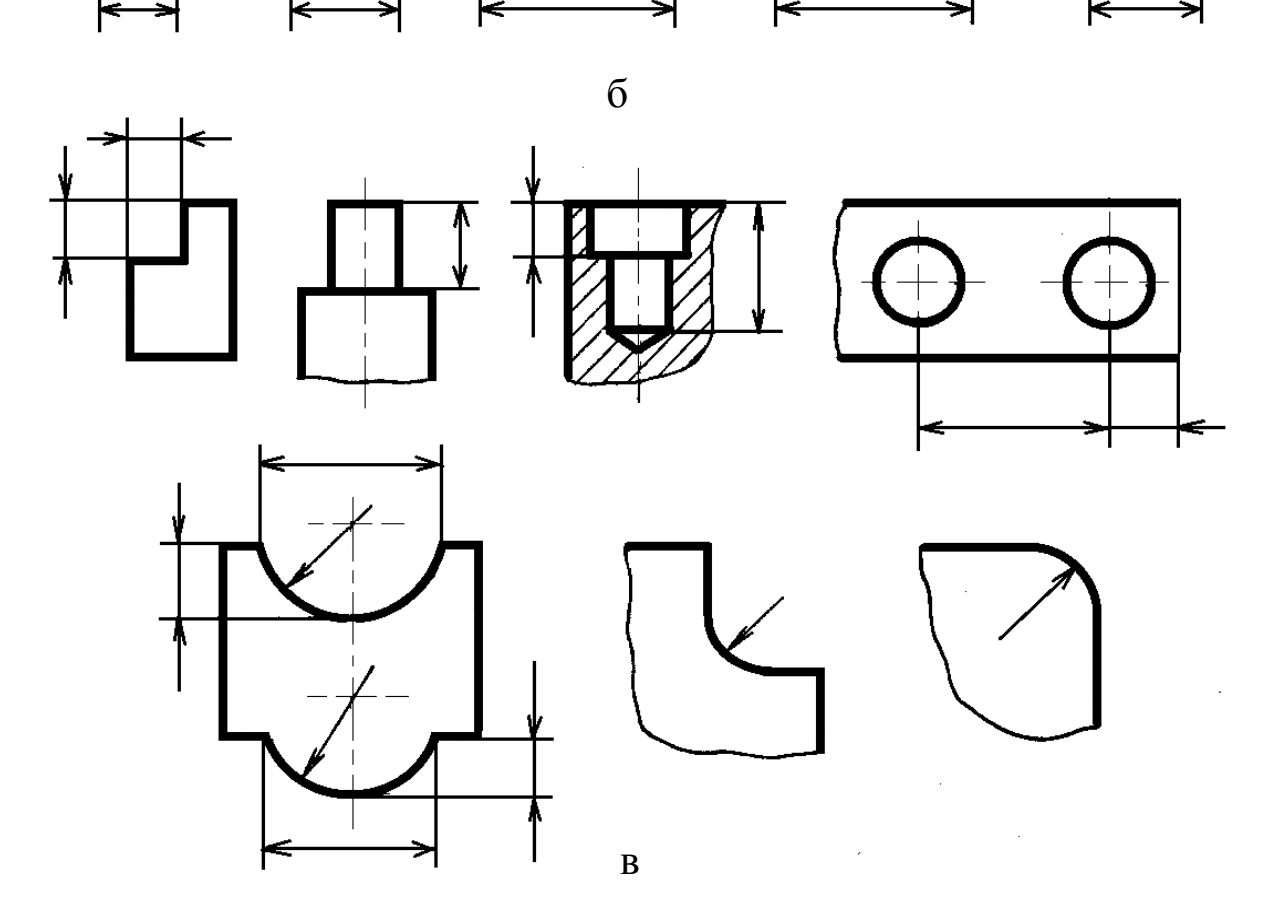

Рис. 4 . Простановка допусков на свободные размеры: а – отверстий; б – валов; в - не относящихся к отверстиям и валам.

#### **ЛАБОРАТОРНАЯ РАБОТА № 1**

### **РАЗМЕРЫ ДЕТАЛЕЙ И СОПРЯЖЕНИЯ В МАШИНОСТРОЕНИИ**

1. Цель работы

Целью лабораторной работы является закрепление понятий о размерах, предельных отклонениях, допусках. Выработка умений, связанных с выбором размеров и определением их годности, расчетами характеристик, указанием на чертежах и схемах информации о размере и характеристиках.

Выполнить задания, согласно номеру варианта.

2. Порядок выполнения работы

2.1. Выбрать номинальные размеры диаметров и длин валов (рис. 5) по указанному ряду предпочтительности (приложение 2), если при расчете размеров деталей получены следующие значения (табл. 1.1).

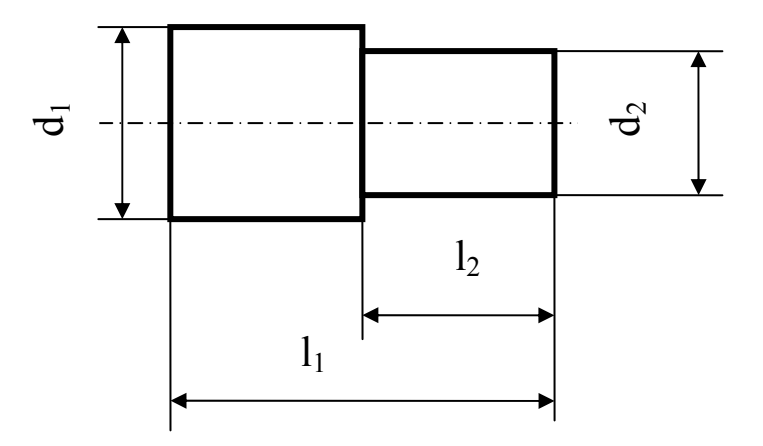

Рис. 5. Номинальные диаметры и длины валов

## Таблица 1.1

| Расчетные      | Варианты          |                |          |      |                  |  |  |  |
|----------------|-------------------|----------------|----------|------|------------------|--|--|--|
| размеры,       | 1                 | $\overline{2}$ | 3        | 4    | 5                |  |  |  |
| MM             | Ряды по ГОСТ 6636 |                |          |      |                  |  |  |  |
|                | Ra5               | Ra10           | Ra20     | Ra40 | Ra5              |  |  |  |
| d <sub>1</sub> | 37,5              | 11,5           | 177      | 70   | 2,4              |  |  |  |
| d <sub>2</sub> | 23                | 4,8            | 108      | 47   | 1,5              |  |  |  |
| ı,             | 98                | 9,5            | 218      | 103  | 3,9              |  |  |  |
| $l_2$          | 61                | 4,6            | 87       | 21,8 | 1,4              |  |  |  |
| Расчетные      |                   |                | Варианты |      |                  |  |  |  |
| размеры,       | 6                 | $\overline{7}$ | 8        | 9    | $\boldsymbol{0}$ |  |  |  |
| MM             | Ряды по ГОСТ 6636 |                |          |      |                  |  |  |  |
|                |                   |                |          |      |                  |  |  |  |
|                | Ra5               | Ra10           | Ra5      | Ra10 | Ra5              |  |  |  |
| $d_1$          | 391               | 78             | 243      | 318  | 15               |  |  |  |
| $d_2$          | 247               | 49             | 157      | 247  | 6,2              |  |  |  |
| ı.             | 625               | 123            | 395      | 498  | 23,5             |  |  |  |

*По первой цифре номера варианта*

2.2. Определить величину допуска, наибольший и наименьший предельные размеры по заданным номинальным размерам и предельным отклонениям (табл. 1.2).

Таблица 1.2

| Варианты    |                        |                                         |                                        |                        |                         |
|-------------|------------------------|-----------------------------------------|----------------------------------------|------------------------|-------------------------|
| Номинальные | $2,5^{+0,02}$          | $4\pm 0,004$                            | $1,6^{+0,016}_{+0,010}$                | $3,2_{-0,08}$          | $12^{-0.045}_{-0.105}$  |
| размеры, мм | $16^{-0,007}_{-0,032}$ | $10_{-0.2}$                             | $63^{ -0,4}_{ -0.6}$                   | $25^{+0,145}_{+0,100}$ | $40\pm0.008$            |
|             |                        |                                         |                                        |                        |                         |
| Варианты    | 6                      |                                         |                                        |                        |                         |
| Номинальные | $32\pm0,034$           | $32^{+0,047}_{+0,030}$<br>$40^{+0,027}$ | $25^{+0.013}_{-0.008}$<br>$25^{+0,14}$ | $50^{+0,015}_{+0,004}$ | $160^{+0.030}_{+0.004}$ |

*По второй цифре номера варианта*

2.3. Определить верхнее и нижнее предельные отклонения вала по заданным номинальным и предельным размерам (табл. 1.3).

Таблица 1.3

| Размеры, мм | Варианты                                                                       |        |          |         |                  |  |  |  |
|-------------|--------------------------------------------------------------------------------|--------|----------|---------|------------------|--|--|--|
|             | $\mathbf{1}$<br>$\overline{2}$<br>5<br>$\overline{\mathbf{4}}$<br>$\mathbf{3}$ |        |          |         |                  |  |  |  |
| Номинальный | 4                                                                              | 10     | 16       | 5       | 8                |  |  |  |
| Наибольший  | 4,009                                                                          | 10     | 15,980   | 5,004   | 8,050            |  |  |  |
| предельный  |                                                                                |        |          |         |                  |  |  |  |
| Наименьший  | 4,001                                                                          |        |          |         | 7,972            |  |  |  |
| предельный  |                                                                                | 9,984  | 15,930   | 4,996   |                  |  |  |  |
|             |                                                                                |        |          |         |                  |  |  |  |
| Размеры, мм |                                                                                |        | Варианты |         |                  |  |  |  |
|             | 6                                                                              | 7      | 8        | 9       | $\boldsymbol{0}$ |  |  |  |
| Номинальный | 12                                                                             | 25     | 32       | 125     | 20               |  |  |  |
| Наибольший  |                                                                                |        |          |         |                  |  |  |  |
| предельный  | 11,940                                                                         | 25,007 | 31,975   | 125     | 20,056           |  |  |  |
| Наименьший  | 11,820                                                                         | 24,993 | 31,950   | 124,920 | 20,035           |  |  |  |

*По первой цифре номера варианта*

2.4. Изобразить графически поля допусков валов по заданным номинальным размерам и предельным отклонениям (табл. 1.4).

Таблица 1.4

| Вариант     |       | $\mathbf 2$ | 3      |        | 5                |
|-------------|-------|-------------|--------|--------|------------------|
| Номинальный | 125   | 160         | 140    | 220    | 180              |
| размер, мм  |       |             |        |        |                  |
| es, MKM     | $+40$ | 0           | $+14$  | $+230$ | $-50$            |
| el, MKM     | $+13$ | $-27$       | $-14$  | $+140$ | $-90$            |
| Вариант     | 6     | 7           | 8      | 9      | $\boldsymbol{0}$ |
| Номинальный | 250   | 200         | 320    | 360    | 450              |
| размер, мм  |       |             |        |        |                  |
| es, MKM     | $+45$ | 0           | $-70$  |        | $+20$            |
| el, MKM     | $+15$ | $-300$      | $-125$ | $-35$  | $-20$            |

*По второй цифре номера варианта*

2.5. Изобразить графически поля допусков отверстий по заданным номинальным размерам и предельным отклонениям (табл. 1.5).

Таблица 1.5

| Вариант     |        | $\overline{2}$ | 3      |        |       |
|-------------|--------|----------------|--------|--------|-------|
| Номинальный | 10     | 50             | 12     | 80     | 16    |
| размер, мм  |        |                |        |        |       |
| ES, MKM     | $+100$ | $+250$         | $-22$  | $+20$  | $-3$  |
| EI, MKM     |        | $+80$          | $-48$  | $-10$  | $-30$ |
| Вариант     | 6      | 7              | 8      | 9      |       |
| Номинальный | 110    | 20             | 125    | 100    | 450   |
| размер, мм  |        |                |        |        |       |
| ES, MKM     | $+230$ | $-3$           | $+450$ | $-93$  | $+16$ |
| EI, MKM     |        | $-36$          | $+150$ | $-140$ | $-7$  |

*По первой цифре номера варианта*

2.6. Определить годность валов по результатам их измерения, установить вид брака: неисправимый или исправимый (табл. 1.6).

Таблица 1.6

| $\cdots$ $\cdots$ $\cdots$<br>Варианты |               | $\mathbf 2$                          | $\mathbf{3}$            |                 |                         |
|----------------------------------------|---------------|--------------------------------------|-------------------------|-----------------|-------------------------|
| Номинальный<br>размер, мм              | $110 - 0.040$ | $105_{-0.023}$                       | $125_{+0,004}^{+0,030}$ | $100 \pm 0.012$ | $85^{+0,260}_{+0,190}$  |
| Действительный<br>размер, мм           | 99,958        | 105,002                              | 125,005                 | 100,009         | 85,2                    |
| Варианты                               | 6             | 7                                    | 8                       | 9               | $\boldsymbol{0}$        |
| Номинальный<br>размер, мм              | $24_{-0.14}$  | $75^{\tiny{+0,110}}_{\tiny{-0,300}}$ | $36^{+0,110}_{+0,060}$  | $95_{-0.46}$    | $315_{-1,000}^{-0,340}$ |
| Действительный<br>размер, мм           | 23,98         | 74,87                                | 36,07                   | 95              | 314,47                  |

*По второй цифре номера варианта*

2.7. Определить годность отверстия по результатам измерений, установить вид брака: неисправимый или исправимый (табл.1.7).

Таблица 1.7

| . <u>.</u><br>Варианты |                             | $\mathbf{2}$  | 3             |                       | 5                       |
|------------------------|-----------------------------|---------------|---------------|-----------------------|-------------------------|
| Номинальный            | $2^{+0,12}$                 | $40^{+0,060}$ | $71_{-0.03}$  | $4^{+0,009}_{-0,004}$ | $87^{+0,07}$            |
| размер, мм             |                             |               |               |                       |                         |
| Действительный         | 1,95                        | 40,038        | 71,002        | 3,996                 | 85                      |
| размер, мм             |                             |               |               |                       |                         |
| Варианты               | 6                           |               | 8             | 9                     | $\mathbf 0$             |
| Номинальный            | $8-0.004$ <sub>-0.020</sub> | $220 - 0.015$ | $180_{-0.04}$ | $105_{+0.04}^{+0.09}$ | $160_{-0.014}^{+0.027}$ |
| размер, мм             |                             |               |               |                       |                         |
| Действительный         | 7,965                       | 219,98        | 180,02        | 105,042               | 159,981                 |
| размер, мм             |                             |               |               |                       |                         |

*По первой цифре номера варианта*

2.8. Определить возможные наибольшие и наименьшие зазоры или натяги в сопряжениях по номинальным размерам и предельным отклонениям (табл. 1.8).

Таблица 1.8

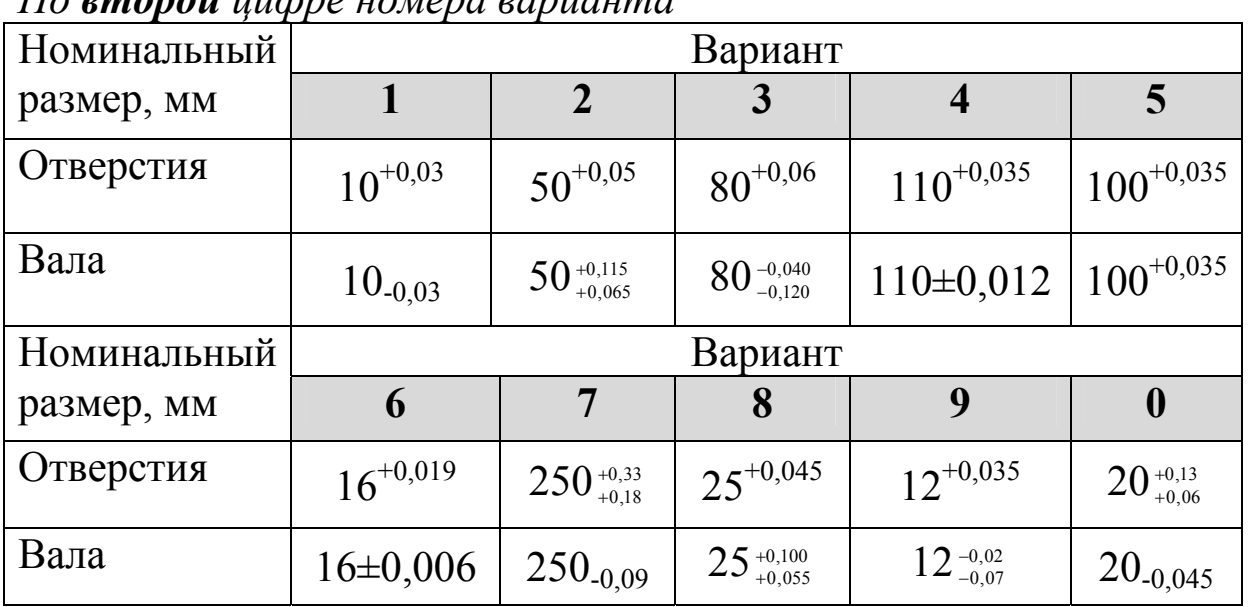

*По второй цифре номера варианта*

2.9. Нанести на чертеже размеры и предельные отклонения диаметров валов (рис. 6, а) и отверстий (рис. 6, б). Номинальные размеры и предельные отклонения размеров валов взять из условия задания 2.4, для отверстия – из задания 2.5.

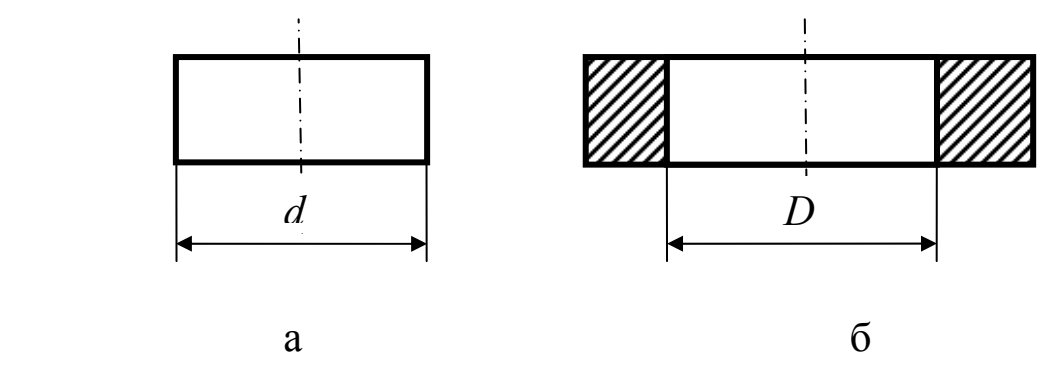

Рис. 6. Чертежи вала и отверстия.

3. Оформление отчета

Отчет по лабораторной работе оформляется на листах формата А4, согласно предложенной формы (приложение 1).

4. Контрольные вопросы

4.1. Что такое размер, действительный размер, истинный размер, измеренный размер, предельные размеры и номинальные размеры?

4.2. Что такое отклонения, нижнее и верхнее отклонения?

4.3. Что такое допуск?

4.4. В чем заключается графическое изображение размеров и отклонений? Как поле допуска изображается графически?

4.5. Что означает нулевая линия?

4.6. Какие элементы детали называются отверстием и валом?

4.7. Что такое зазор и натяг?

4.8. Чем характеризуются посадки с зазором, с натягом, переходные?

5. Список рекомендуемой литературы

5.1. Дегтярева, О.Н. Нормирование точности и технические измерения,: [Электронный ресурс] учебное пособие по курсу – Кемерово:  $\Gamma$ У Куз $\Gamma$ У, 2013. http://library.kuzstu.ru/meto.php?n=90962&type=utchposob:common

### **ЛАБОРАТОРНАЯ РАБОТА № 2**

### **ДОПУСКИ И ПОСАДКИ ГЛАДКИХ ЦИЛИНДРИЧЕСКИХ СОЕДИНЕНИЙ**

1. Цель и содержание работы

Освоить систему построения допусков и посадок на гладкие соединения, уметь пользоваться.

Индивидуальное задание выдает преподаватель.

2. Порядок работы

2.1. Записать заданную в ОСТ посадку в системе отверстия (СА) и в системе вала (СВ). Перевести каждую посадку в ЕСДП.

2.2. Для посадок в системе ОСТ и посадок в системе ЕСДП определить следующие характеристики:

- предельные отклонения для отверстия (п. 2 отчета) и вала (п. 3 отчета);

- предельные размеры отверстия (п. 4 отчета) и вала (п. 5 отчета);

- допуск отверстия (п. 6 отчета) и вала (п. 7 отчета);

в зависимости от характера соединения посадки определить величины зазоров или натягов (п. 8-11 отчета);

- допуск посадки (п. 12 отчета);

рассчитать относительное смещение границ полей допусков α (п. 13 отчета);

- рассчитать отношение допусков β (п. 14 отчета).

2.3. Построить схемы расположения полей допусков посадок в системе ОСТ и в системе ЕСДП (п. 15 отчета).

2.4. Сделать эскизы отдельных деталей и сопряжения вала и втулки и проставить условные обозначения полей допусков и посадок на чертежах (п. 16 отчета)

2.5. Выполнить чертеж детали согласно номеру варианта (табл. 2.1). Определить предельные размеры и величины допусков свободных размеров деталей, указанных на рисунках (приложение 3). Проставить на чертеже (п. 17 отчета).

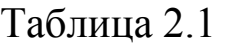

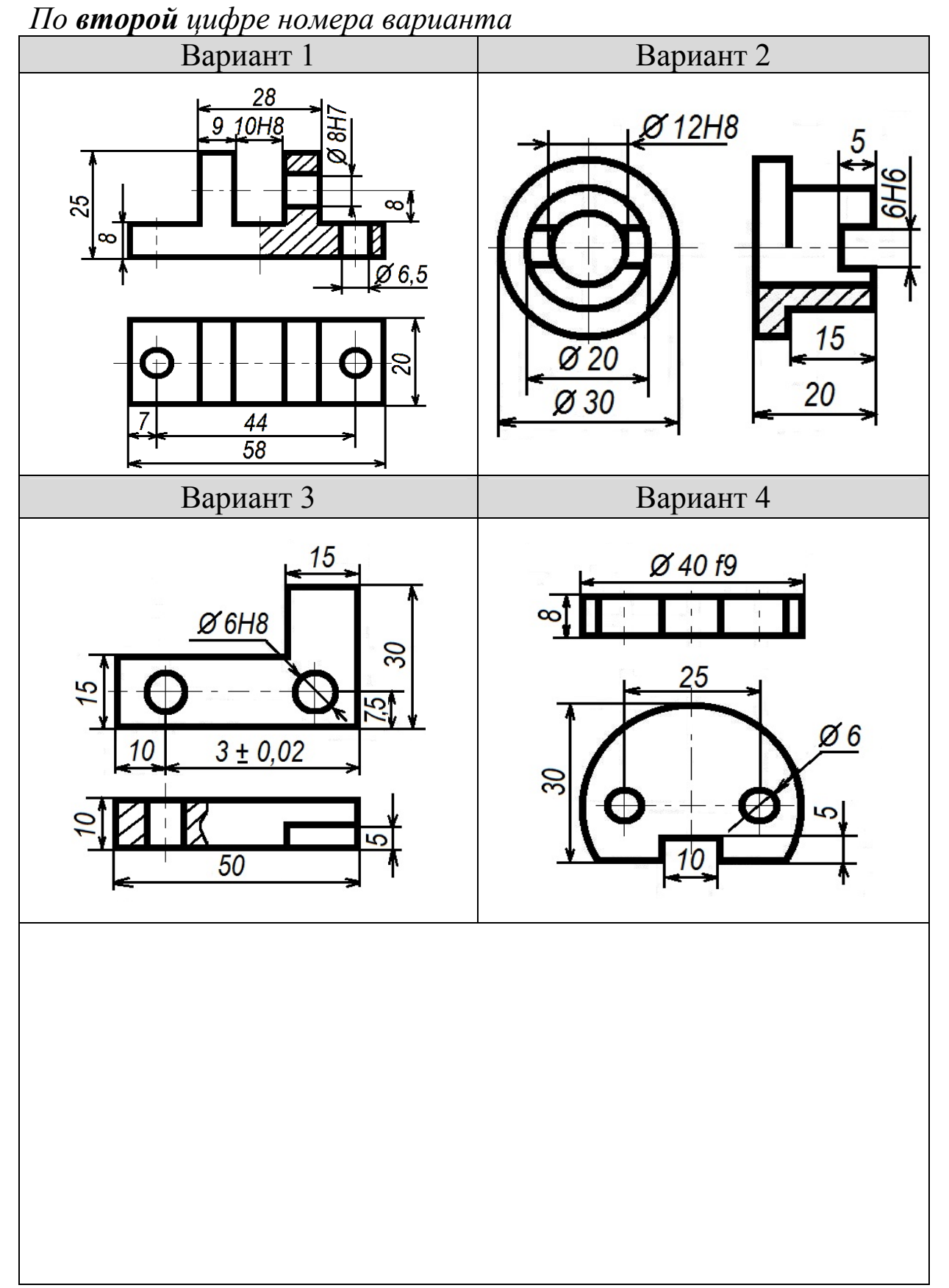

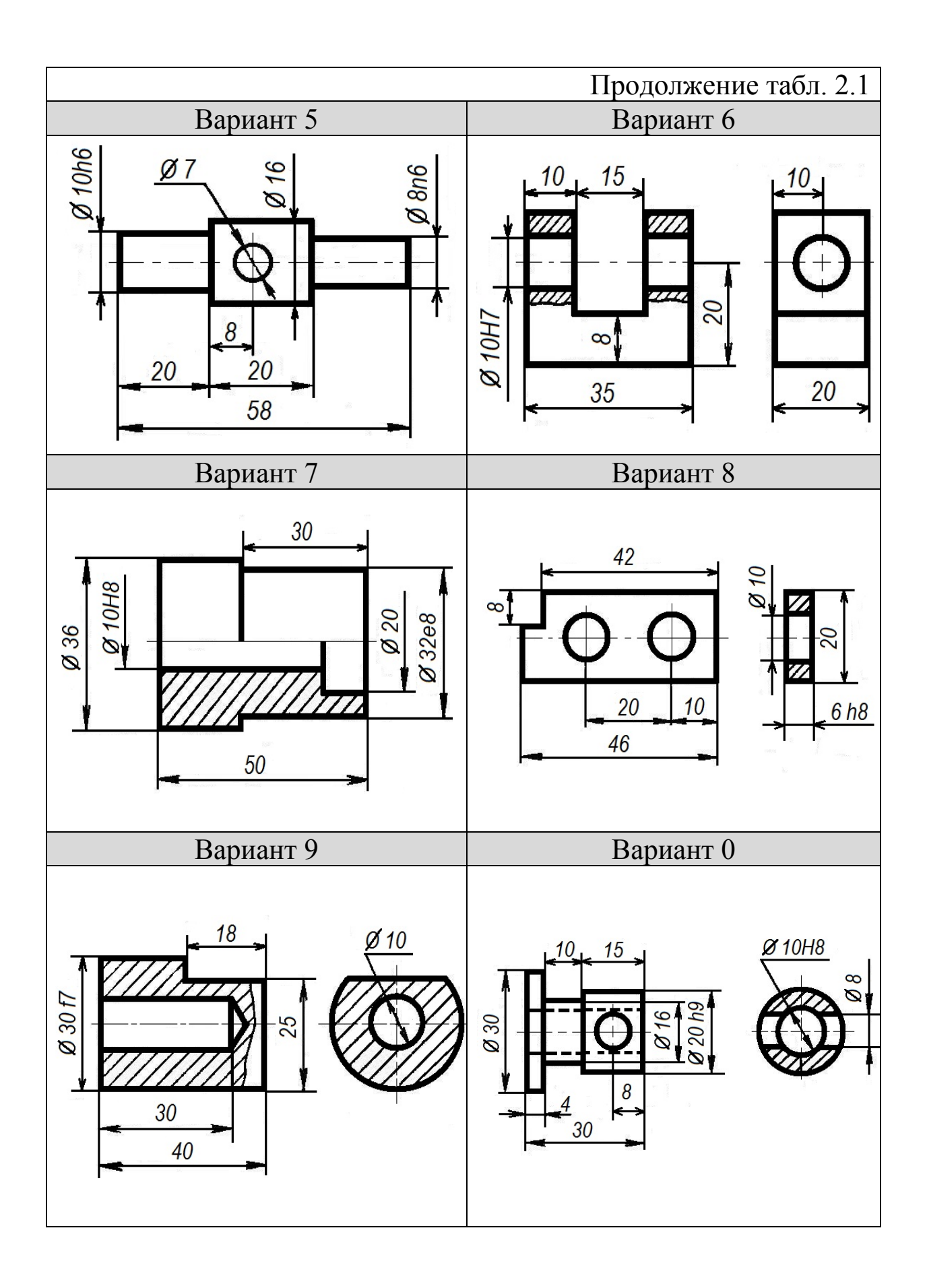

3. Оформление отчета

Отчет по лабораторной работе оформляется на листах формата А4, согласно предложенной формы (приложение 4).

4. Контрольные вопросы

4.1. Что такое система допусков и посадок?

4.2. Каковы основные признаки системы допусков и посадок?

4.3. Что такое единица допуска, от чего зависит и для чего используется?

4.4. Что такое квалитет (класс точности) и что он характеризует?

4.5. Что такое поле допуска, способы его образования, условные обозначения?

4.6. Система ЕСДП и ОСТ?

4.7. Как образуются посадки? Обозначение посадок?

4.8. Посадки с зазором, с натягом, переходные. Основные отклонения для их обозначения?

4.9. Что такое предельные отклонения размеров с неуказанными допусками?

5. Список рекомендуемой литературы

5.1. Дегтярева, О.Н. Нормирование точности и технические измерения,: [Электронный ресурс] учебное пособие по курсу – Кемерово: ГУ КузГТУ, 2013. http://library.kuzstu.ru/meto.php?n=90962&type=utchposob:common

5.2. ГОСТ 25347–82 ЕСДП. Поля допусков и рекомендуемые посадки. – Введ. 1983–07–01 – М. : Изд-во стандартов, 2001. – 51 с.

### **Тема 2. Измерение линейных размеров**

*Измерение* – нахождение значения физической величины опытным путем с помощью специальных технических средств.

Разнообразные запросы практики и большое количество средств измерения обусловливают и различные методы, с помощью которых производится измерение действительных размеров деталей.

Различают методы измерений: прямые и косвенные, абсолютные и относительные, комплексные и дифференцированные, контактные и бесконтактные.

*Метод измерения* – совокупность приемов использования принципов и средств измерения.

При *прямом методе* размер получается непосредственно в процессе замеров (измерение штангенциркулем, микрометром, индикатором).

При *косвенном методе* искомый размер получается не прямо, а путем измерения какой-либо другой величины, находящейся с искомой в известной зависимости. Метод обычно связан с необходимостью наряду с замерами произвести некоторые математические расчеты.

В мерительной практике наиболее распространены прямые методы измерений, поскольку они более простые и дают сразу готовый размер. Косвенные методы применяются в тех случаях, когда невозможно произвести замеры непосредственно или когда прямые методы не могут обеспечить заданной точности.

*Абсолютный метод* дает возможность получить измеряемый размер путем отсчета показаний инструмента или прибора. Он применяется тогда, когда пределы измерения мерителя больше измеряемого размера и когда требуется получить его величину непосредственно (измерение длин и диаметров штангенциркулем, микрометром).

При *относительном методе* сравнения с не определяют истинную величину размера, а лишь отклонение его от заданного значения. При относительном методе контроля измеряющий прибор устанавливается по какой-либо мере (чаще всего по блоку

плиток или по эталонной детали), последующее измерение дает величину отклонения от установочного размера.

Относительные методы обеспечивают более высокую точность контроля, а при установке прибора в специальные приспособления и большую производительность. Требует более сложного оборудования. Абсолютный метод более простой и может применяться в любых условиях. Инструмент, при помощи которого ведется измерение, также проще по устройству.

*Методом сравнения с мерой* называется такой метод измерения, при котором измеряемую величину сравнивают с величиной воспроизводимой мерой.

*Мера* – средство измерений, предназначенное для воспроизведения физической величины заданного размера.

*Однозначная мера* – мера, воспроизводящая физическую величину одного размера.

*Набором мер* называется специально подобранный комплект мер, применяемых не только по отдельности, но и в различных сочетаниях с целью воспроизведения ряда одноименных величин различного размера.

*Комплексный и дифференцированный метод* используется при измерении поверхностей деталей, имеющих сложную геометрическую форму. При первом сразу определяется соответствие всех элементов профиля заданным значениям, при втором – каждого элемента в отдельности.

При *контактном методе* замеры производятся путем контакта между измерительными поверхностями инструмента или прибора и проверяемой детали (штангенциркули, микрометры, рычажно-механические приборы). Имеет преимущественное распространение в метрологической практике. Метод отличается простотой и универсальностью, не требует применения сложных приборов, но имеет ряд недостатков. Наличие определенного усилия при измерении, вызывает дополнительные погрешности.

*Бесконтактный метод* лишен недостатков контактного, поскольку в процессе измерения нет контакта между средством контроля и изделием (микроскопы, проекторы, электрические приборы).

Метрологические характеристики средств измерений приведены в ГОСТ 16263–70. ГСИ. Метрология. Термины и определения.

### **ЛАБОРАТОРНАЯ РАБОТА № 3**

### **ИЗМЕРЕНИЕ ДЕТАЛИ УНИВЕРСАЛЬНЫМИ СРЕДСТВАМИ ИЗМЕРЕНИЯ**

1. Цель и содержание работы

Целью работы является ознакомление с устройством, работой и назначением штангенциркуля и микрометра и усвоение некоторых практических навыков по правильному их использованию. Приобретение навыков определения отклонений формы детали.

Содержание работы – измерение при помощи штангенциркуля и микрометра размеров детали, определение отклонений их формы, определение годности детали.

2. Описание оборудования

В лабораторной работе использованы следующие приборы и принадлежности:

- штангенциркуль;

- микрометр;

- объект измерения и его чертеж.

2.1. Штангенциркуль

Штангенциркули (ГОСТ 166–89) изготавливаются четырех типов:

ШЦ-I – с двухсторонним расположением губок, для наружных и внутренних измерений и с линейкой для измерения глубин и высот;

ШЦ-Т-I – с односторонним расположением губок, оснащенных твердым сплавом, для наружных измерений и с линейкой для измерения глубин;

ШЦ-II – с двухсторонним расположением губок, для наружных и внутренних измерений и для разметки;

ШЦ-III – с односторонним расположением губок, для наружных и внутренних измерений.

2.1.1. Устройство штангенциркуля

*Штангенциркулем* (рис. 7) называется средство для измерения линейных размеров, представляет собой штангу *5*, на которой нанесена шкала с ценой деления 1 мм, по штанге *5* передвигается рамка *3* со вспомогательной шкалой – нониусом *7*. Штангенциркуль снабжен губками для наружных измерений *8* и для внутренних измерений *1*, а также зажимом *2*. К рамке *3* прикреплена линейка глубиномера *6* и плоская пружина *4*.

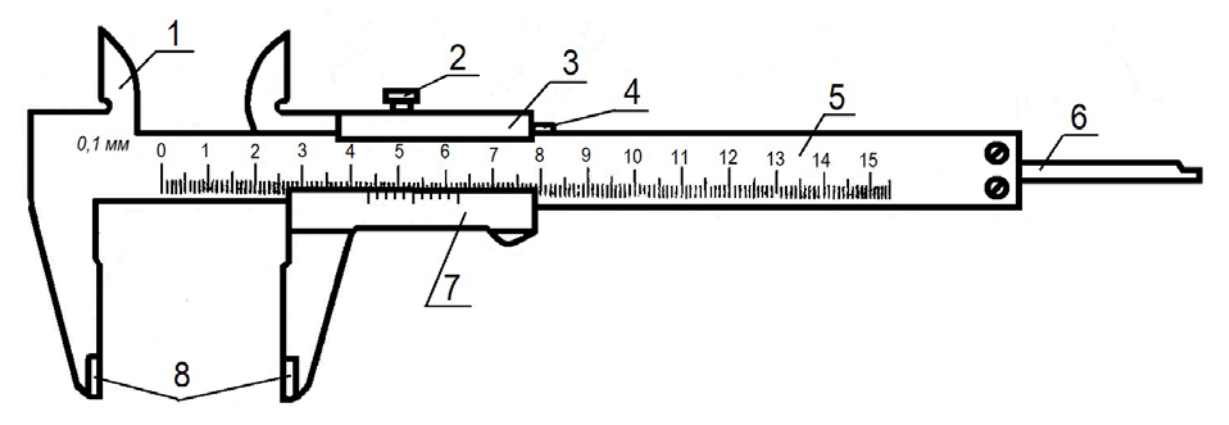

Рис. 7. Штангенциркуль ШЩ-I

При сведенных губках штангенциркуля нулевое деление нониуса должно совпадать с нулевым делением основной шкалы.

Если нулевые деления не совпадают, необходимо внести соответствующую поправку.

Для измерения внутренних размеров на концах губок штангенциркулей имеются уступы с цилиндрическими измерительными поверхностями. При полностью сведенных губках расстояние между измерительными поверхностями уступов равно *d*, тогда измеряемый размер равен отсчету по штангенциркулю плюс толщина губок *d*.

Величина отсчета штангенциркуля (0,1; 0,05 мм) достигнута применением нониуса.

Линейный нониус – это устройство, состоящее из двух линеек, одна из которых (штанга) обычно разделена на целые миллиметры, а вторая – собственно нониус – позволяет производить отсчет дробных долей миллиметра.

Величина отсчета по нониусу *i*, цена деления основной шкалы *а* и число делений нониуса *n* находятся в зависимости  $i = a/n$ . Так, у штангенциркуля с ценой деления основной шкалы (штанги) *a* = 1 мм, для получения *i* = 0,1 мм, шкала нониуса должна иметь 10 делений (*n* = 10).

Расстояние между соседними штрихами нониуса *а* выбирается из условия

$$
a=\gamma\cdot a-i,
$$

где γ– модель нониуса.

Модель нониуса – количество делений основной шкалы, содержащееся в одном делении нониуса (обычно γ = 1,2, реже 3).

Если принять  $\gamma = 2$ , то расстояние между штрихами шкалы нониуса с величиной отсчета *i* = 0,1 мм составит  $a' = 2 \cdot 1 - 0, 1 = 1, 9$  мм.

При таком построении шкал первый штрих шкалы нониуса отстает от очередного штриха шкалы штанги на величину отсчета *i*; второй штрих – на 2*i* и *k*-й штрих – на *ki*.

Порядок отсчета показаний штангенциркуля по шкалам штанги и нониуса:

– cчитают число целых миллиметров. Для этого на шкале штанги находят штрих, ближайший слева к нулевому штриху нониуса, и запоминают его числовое значение (на рис. 8 такой штрих штанги имеет численное значение, равное 24 мм);

– cчитают доли миллиметра. Для этого на шкале нониуса находят штрих, ближайший к нулевому делению и совпадающий со штрихом шкалы штанги (на рис. 8 такой штрих нониуса имеет номер 3), и умножают его порядковый номер на цену деления (0,1 мм) нониуса;

– подсчитывают полную величину показания штангенциркуля. Для этого складывают число целых миллиметров и долей миллиметра (на рис. 8 полная величина показания равна 24,3 мм).

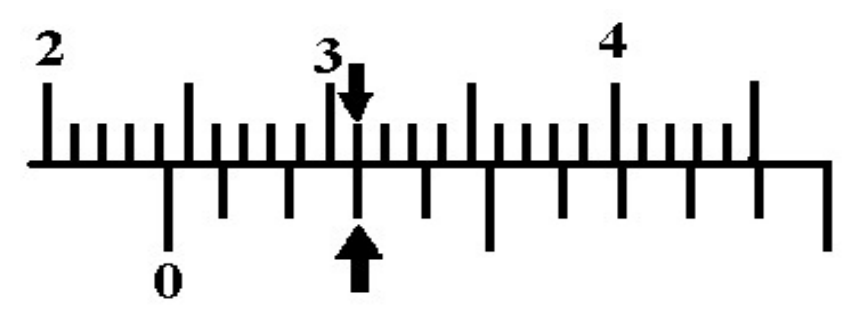

Рис. 8. Показание штангенциркуля 24,3 мм

2.1.2. Измерение штангенциркулем

1. Перед измерением штангенциркуль проверяется на точность. Эта проверка производится обычно по совпадению нулевых штрихов штанги и нониуса – при сомкнутых измерительных поверхностях губок штангенциркуля нулевые штрихи должны совпадать и между губками не должно быть видимого невооруженным глазом зазора.

2. Освобождают стопорный винт *2* рамки *3* (см. рис. 7) и винт *9* хомутика *6* и раздвигают измерительные губки на величину, несколько большую контролируемого размера.

3. Вводят деталь между измерительными губками штангенциркуля.

4. Прижав деталь к неподвижной губке, перемещают подвижную губку к поверхности детали и стопорят хомутик *6* винтом *9*. После этого, вращая гайку *8* микрометрической подачи, зажимают деталь между измерительными поверхностями губок настолько плотно, чтобы покачивание ее стало невозможным и вместе с тем, чтобы она скользила с легким трением между губками. В этом положении рамку *3* стопорят винтом *2*, снимают с детали штангенциркуль и считывают размер.

2.2. Микрометр

В соответствии с ГОСТ 6507–90 устанавливаются следующие типы микрометров:

МК – гладкие для измерения наружных размеров изделий;

МЛ – листовые с циферблатом для измерения толщины листов и лент;

МТ – трубные для измерения толщины стенок труб;

МЗ – зубомерные для контроля длины общей нормали зубчатых колес с модулем от 1 мм;

МГ – микрометрические головки;

МП – микрометр для проволоки.

Пример условного обозначения гладкого микрометра с диапазоном измерения 25–50 мм 1-го класса точности:

*Микрометр МК 50-1 ГОСТ 6507–90*.

*Микрометр гладкий* (рис. 9). Гладким микрометром называется средство для измерения наружных линейных размеров, основанием которого является скоба *1*, а преобразующим устройством служит винтовая пара, состоящая из микрометрического винта *3* и микрометрической гайки, укрепленной внутри стебля *5*; их часто называют микропарой. В скобу *1* запрессована пятка *2* и стебель *5*. Измеряемую деталь охватывают торцевыми измерительными поверхностями микровинта *3* и пятки *2*. Барабан *6* присоединен к микровинту *3* корпуса трещотки *7*. Чтобы приблизить микровинт *3* к пятке *2*, вращают барабан *6* или трещотку *8* по часовой стрелке (от себя), а для обратного движения микровинта (от пятки), барабан вращают против часовой стрелки (на себя). Закрепляют микровинт в требуемом положении стопором *4*.

Для ограничения измерительного усилия микрометр снабжен трещоткой. При плотном соприкосновении измерительных поверхностей микрометра с поверхностью измеряемой детали трещотка начинает проворачиваться с легким треском, при этом вращение микровинта следует прекратить. Результат измерения микрометром отсчитывается как сумма отсчетов по шкале стебля *5* и шкале барабана *6*. Следует помнить, что цена деления шкалы стебля равна 0,5 мм, а шкалы барабана – 0,01 мм. Шаг резьбы микропары (микровинт и микрогайка) *Р* равен 0,5 мм.

На барабане нанесено 50 делений. Если повернуть барабан на одно деление его шкалы, то торец микровинта переместится относительно пятки на 0,01 мм (0,5 мм:  $50 = 0.01$  мм).

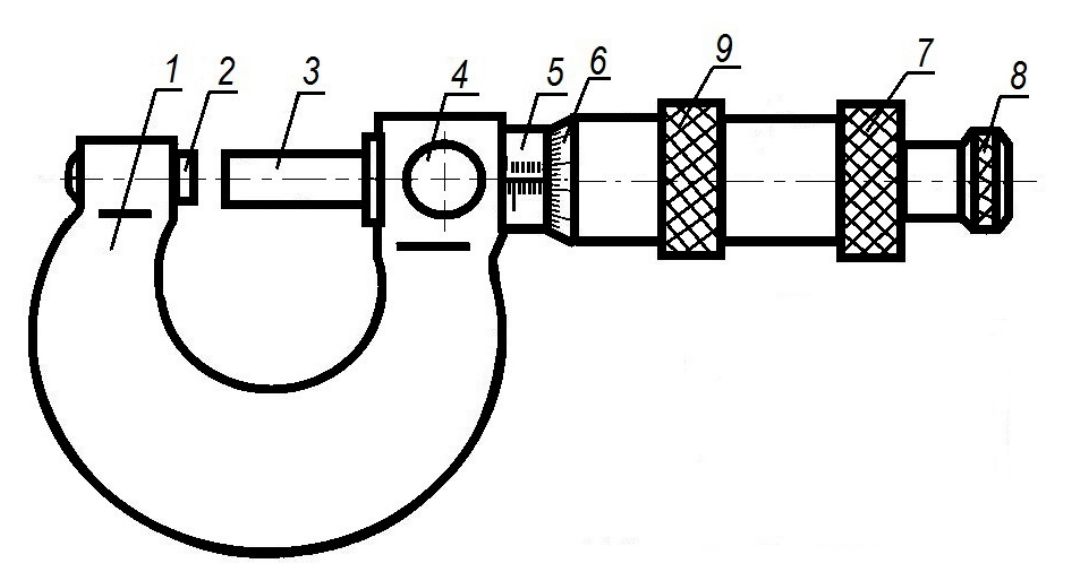

Рис. 9. Микрометр МК

Показания по шкалам гладкого микрометра отсчитывают в следующем порядке:

– по шкале стебля *5* считывают отметку около штриха, ближайшего к торцу скоса барабана *6* (на рис. 10 это значение 12,00 мм);

– по шкале барабана считывают отметку около штриха, ближайшего к продольному штриху стебля (на рис. 10 это значение 0,22 мм);

– по верхней шкале стебля *5* считывают отметку штриха 0,5 мм (рис. 10);

– складывают значения и получают показание микрометра 12,72 мм.

Установка микрометра на «ноль».

Перед началом измерений проверяется установка микрометра на ноль. Для микрометра с пределами измерения от 0 до 25 мм проверка производится на нулевом делении, для микрометра с пределами измерения 25–50 мм на делении 25 мм и т. д.

У микрометра с пределами измерений 0–25 мм, осторожно вращая винт за трещотку, приводят в соприкосновение измерительные поверхности торцов микровинта *3* и пятки *2* (рис. 9).

У микрометра с пределами измерения 25–50 мм торцы микровинта и пятки приводят в соприкосновение со специальной цилиндрической установочной мерой.

При соприкосновении скошенный край барабана должен установиться так, чтобы штрих начального деления основной миллиметровой шкалы (0 или 25, или 50 и т. д.) был полностью виден, а нулевое деление шкалы барабана *6* должно остановиться против большого продольного штриха на стебле *5*.

Если микрометр установлен неправильно, следует изменить положение барабана *6* на стебле *5*. Для этого, закрепив стопорным устройством *4* микровинт, придерживая левой рукой за накатный выступ *9* корпус барабана и вращая правой рукой гайку *7* (являющуюся также корпусом трещотки *8*), освобождают корпус барабана. Затем, повернув свободно сидящий на стебле корпус барабана так, чтобы нулевое положение восстановилось, и придерживая корпус барабана за накатный выступ *9*, снова барабан закрепляют гайкой *7*.

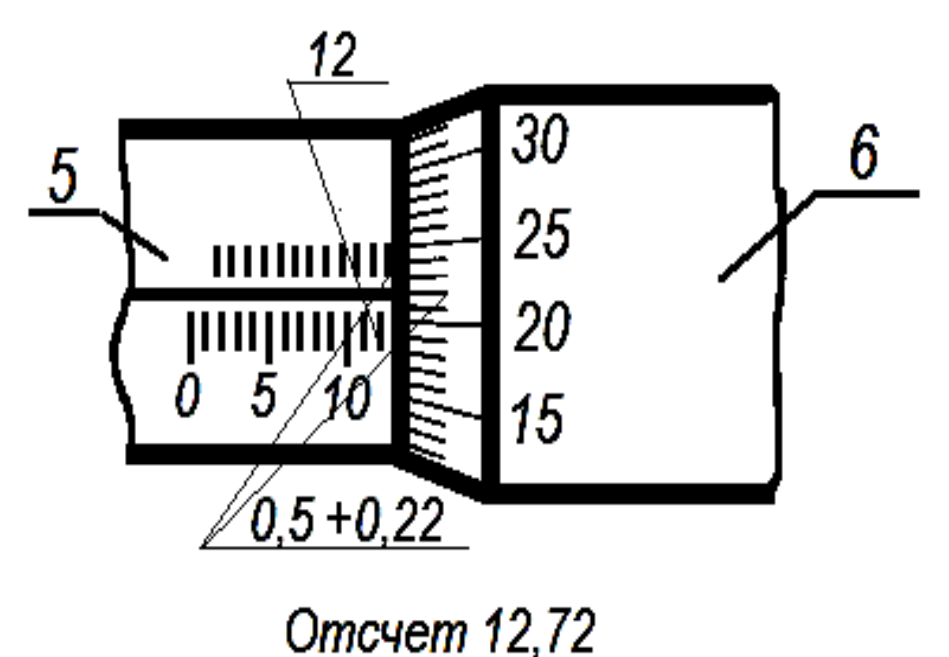

Рис. 10. Пример отсчета размера по микрометру

Следует иметь в виду, что при затягивании гайки нулевая установка снова может нарушиться, поэтому необходимо снова проверить ее и в случае необходимости исправить. Для проведения

измерений отводят измерительную поверхность микровинта путем вращения за трещотку на необходимое расстояние, затем между измерительными поверхностями микровинта и пятки помещают измеряемый объект и, снова вращая микровинт (обязательно за трещотку), зажимают объект между измерительными плоскостями и делают отсчет.

3. Порядок проведения работы

3.1. Проверить нулевую установку штангенциркуля и микрометра (если нужно, микрометр выставить на «ноль»).

3.2. Произвести замеры детали в трех сечениях, перпендикулярных оси изделия; в каждом сечении два замера в двух взаимно перпендикулярных направлениях (рис. 11).

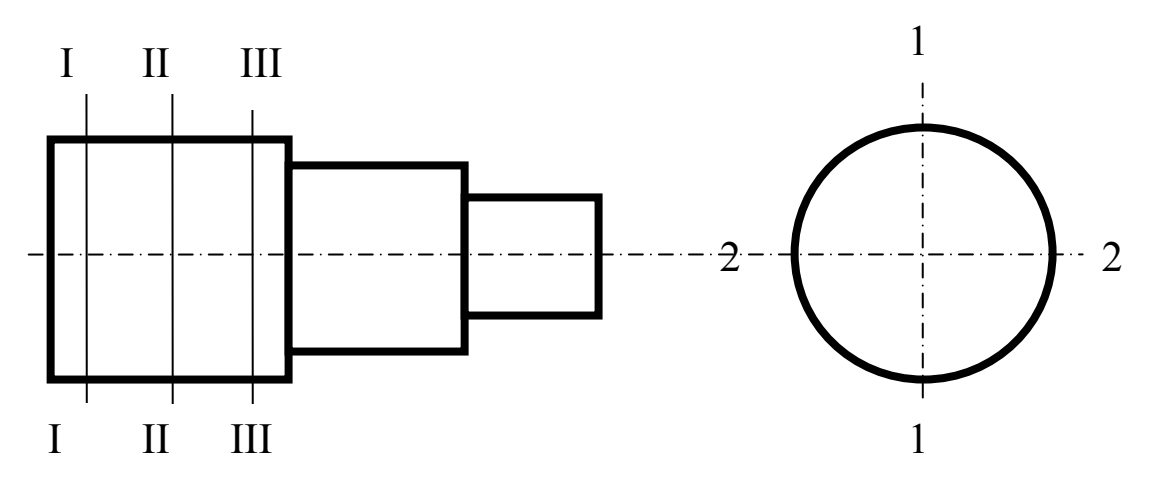

Рис. 11. Схема измерения детали

3.3. Сравнив наибольший и наименьший действительные размеры с предельными размерами детали, дать заключение о ее годности.

3.4. По данным измерений определить количественную величину погрешностей используя формулу:

$$
\Delta = \frac{d_{\text{deŭcm}max} - d_{\text{deŭcm}min}}{2}
$$

а) овальности (рис. 12), которые определяются как половина разности между наибольшим и наименьшим диаметрами каждого сечения (I, II, III).

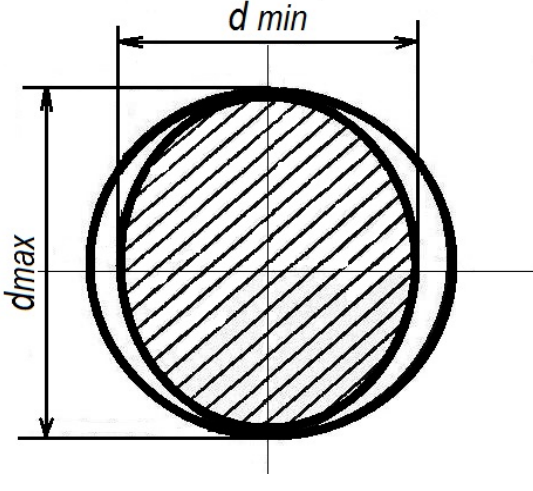

Рис. 12. Овальность

б) отклонений профиля продольного сечения, частными видами которых является конусообразность, бочкообразность и седлообразность (рис. 13). Определяют как половину разности двух показаний (максимального и минимального), взятых в одном направлении (1–1, 2–2), в разных сечениях (I, II, III).

Конусообразность – отклонение профиля продольного сечения, при котором образующие прямолинейны, но не параллельны (рис. 13, а).

Бочкообразность – отклонение профиля продольного сечения, при котором образующие не прямолинейны и диаметры увеличиваются от краев к середине сечения (рис. 13, б).

Седлообразность – отклонение профиля продольного сечения, при котором образующие не прямолинейны и диаметры уменьшаются от краев к середине сечения (рис. 13, в).

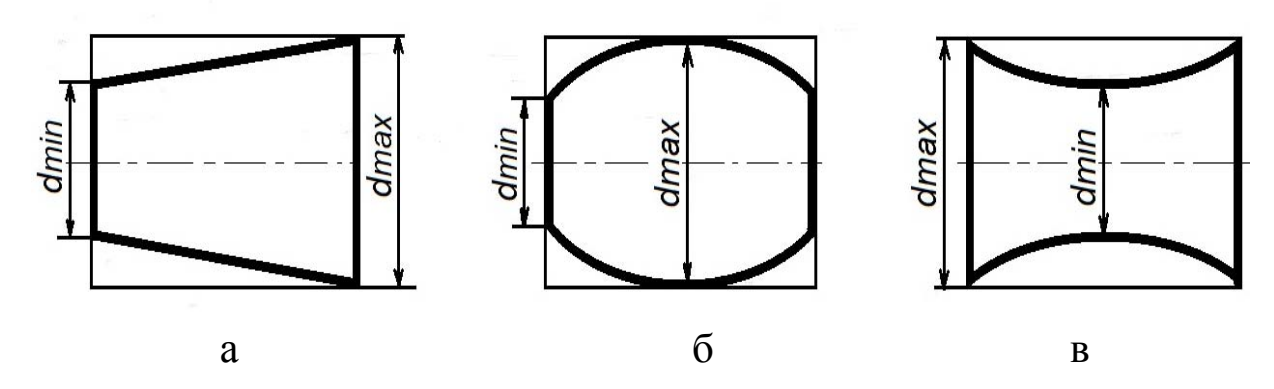

Рис. Частные виды отклонений от формы: а – конусообразность; б – бочкообразность; в – седлообразность.

4. Оформление отчета

Отчет по лабораторной работе оформляется в соответствии с формой, предложенной в приложении 5.

5. Контрольные вопросы

5.1. Виды и методы измерений?

5.2. Преимущества и недостатки конкретных методов измерения?

5.2. Принцип работы и устройство штангенциркуля?

5.4. Принцип работы и устройство микрометра?

5.5. Виды отклонений продольного и поперечного сечений?

5.6. Как определить количественную величину отклонений?

6. Список рекомендуемой литературы

6.1. Дегтярева, О.Н. Нормирование точности и технические измерения,: [Электронный ресурс] учебное пособие по курсу – Кемерово: ГУ КузГТУ, 2013. http://library.kuzstu.ru/meto.php?n=90962&type=utchposob:common

6.2. ГОСТ 6507–90. Микрометры. Технические условия. – Введ. 1990–06–01. – Москва . : Изд-во стандартов, 1990. – 11 с.

6.3. ГОСТ 166–89. Штангенциркули. Технические условия. – Введ. 1989–06–01. – Москва. : Изд-во стандартов. 1989. – 15 с.

### **ЛАБОРАТОРНАЯ РАБОТА № 4**

## **ИЗМЕРЕНИЕ ДЕТАЛИ РЫЧАЖНОЙ И ИНДИКАТОРНОЙ СКОБАМИ**

1. Цель и содержание работы

Целью лабораторной работы является ознакомление с методами измерения наружных поверхностей и определения точности формы и расположения.

При помощи рычажной скобы, индикаторной скобы и прибора для измерения радиального биения определяются размеры, а также отклонения формы и расположения поверхностей измеряемой детали. Путем сопоставления полученных результатов измерений с соответствующими допусками дается заключение о годности детали.

2. Описание оборудования

В лабораторной работе используются: индикатор часового типа, набор плоскопараллельных концевых мер длины, скоба рычажная, скоба индикаторная, прибор для измерения радиального биения.

2.1. Индикатор часового типа

*Индикаторы часового типа* изготавливаются следующих видов:

ИЧ – с перемещением измерительного стержня параллельно шкале;

ИТ – с перемещением измерительного стержня перпендикулярно шкале.

Индикаторы ИЧ изготавливаются со следующими пределами измерений: 0–2 мм; 0–5 мм; 0–10 мм.

Индикаторы ИТ изготавливаются с пределами измерений  $0-2$  MM.

По исполнению корпуса индикаторы разделяются на обыкновенные, брызгозащищенные и пылезащищенные.

Индикаторы изготавливаются двух классов точности: 0 и 1.

На рис. 14 изображен индикатор часового типа ИЧ 10 с ценой деления 0,01 мм. В нем поступательному перемещению измерительного стержня *1* на 0,01 мм соответствует перемещение большой стрелки *2* на одно деление шкалы *3*.

Шкала индикатора имеет 100 делений, следовательно, полный оборот большой стрелки соответствует перемещению измерительного стержня на 1 мм. В зависимости от пределов измерений по шкале прибора большая стрелка делает 5 или 10 оборотов. Каждый полный оборот большой стрелки соответствует повороту на одно деление маленькой стрелки по шкале указателя поворотов *4*, следовательно, цена деления шкалы указателя оборотов равна 1 мм.
Шкала индикатора вместе с ободком *5* может поворачиваться относительно корпуса прибора так, что против большой стрелки прибора можно установить любой штрих шкалы, что используется при установке прибора на «ноль». Некоторые индикаторы снабжаются стопорным устройством *6*, при помощи которого шкала может быть закреплена в какомлибо положении и тем самым предохранена от случайного поворота.

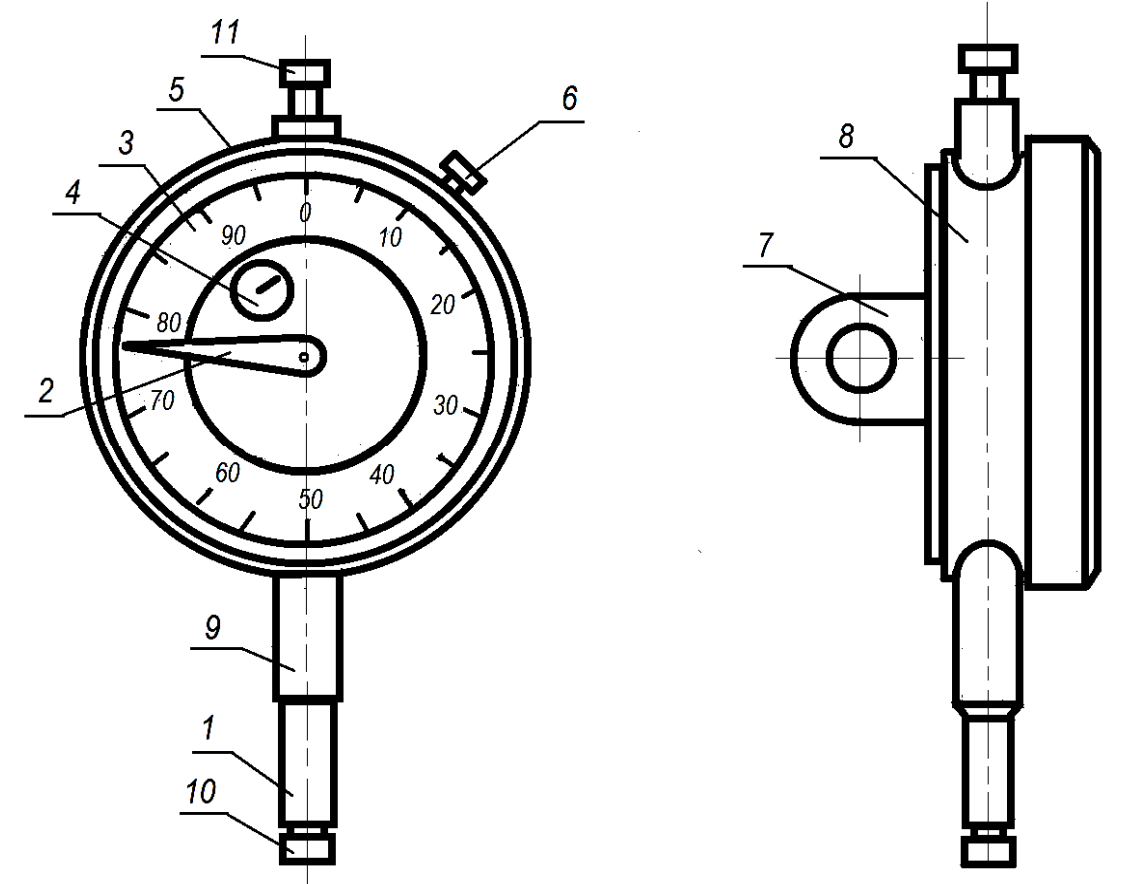

Рис. 14. Индикатор часового типа

Для работы индикатор укрепляется в различных стойках. Крепление производится либо за специальное ушко корпуса *7*, либо за неподвижно связанную с корпусом гильзу *9*. Измерительный наконечник *10* ввинчивается в торец измерительного стержня, который может быть поднят рукой за головку *11*. Измерительное усилие создается пружиной, действующей на измерительный стержень. Величина измерительного усилия не должна превышать 1,5 Н.

Принципиальная схема индикатора часового типа изображена на рис. 15. На измерительном стержне *1* нарезаны зубья. При измерении детали линейное перемещение измерительного стержня *1* приводит к повороту малого зубчатого колеса *12* и большого колеса *13*, сидящего на той же оси.

Зубчатое колесо *13* сцепляется с колесом *14*, на оси которого укреплена большая стрелка индикатора. Зубчатое колесо *15* с пружинным волоском *16* находится в зацеплении с шестерней *14*, благодаря чему зубчатая передача индикатора находится под действием волоска, работает по одной стороне профиля зуба, и тем самым устраняется возможность появления мертвого хода (люфта).

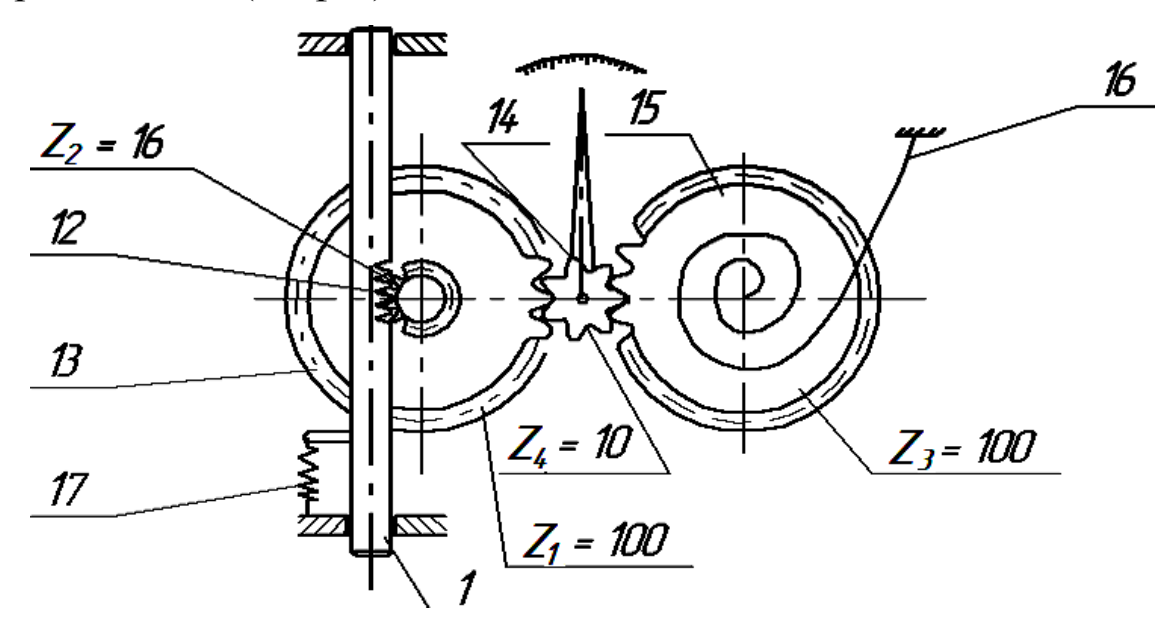

Рис. 15. Принципиальная схема индикатора часового типа

С помощью пружины *17*, закрепленной одним концом к измерительному стержню *1* и другим к корпусу прибора, создается измерительное давление.

При измерении методом сравнивания с мерой наконечник индикатора приводят в соприкосновение с поверхностью так, чтобы стрелка его сделала 1-2 оборота. Таким образом, индикатору дается «натяг», чтобы в процессе измерений индикатор мог показать как положительные, так и отрицательные отклонения от начального положения.

Придерживая одной рукой индикатор за корпус, другой рукой поворачивают ободок *5* вместе со шкалой *3* (см. рис. 14) так, чтобы большая стрелка индикатора установилась против штриха «0».

При измерении целое число миллиметров определяют по перемещению стрелки указателя поворотов, а число долей миллиметра – по смещению большой стрелки по шкале *3* (см. рис. 14).

#### 2.2. Плоскопараллельные концевые меры длин

*Плоскопараллельные концевые меры длин* (рис. 16) изготавливаются в виде плиток с параллельными полосками, расстояние между которыми и является размером, представленным донной мерой. Концевые меры длин изготавливаются с наивысшей точностью, доступной современной технике.

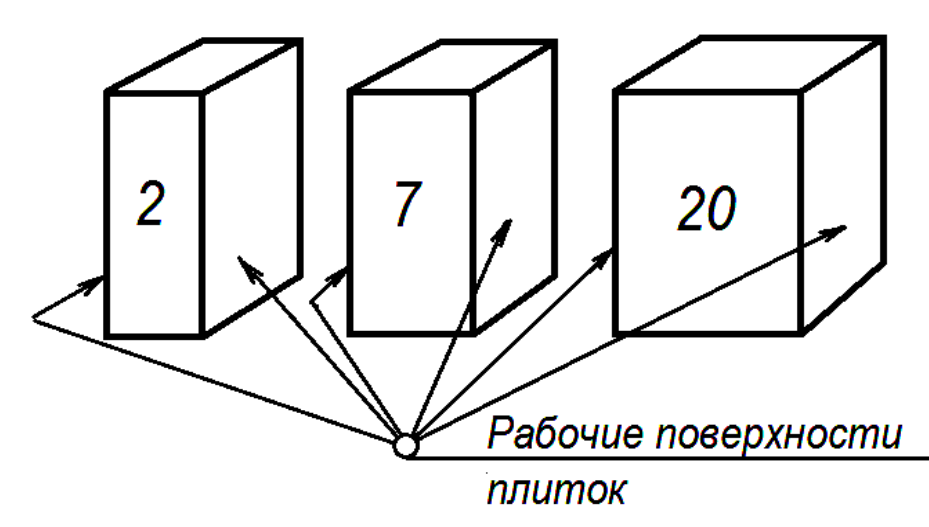

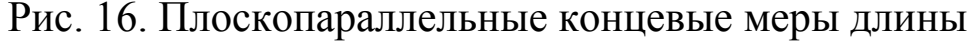

Плоскопараллельные концевые меры длин используются для передачи размера от эталона длины к изделию и являются основным средством сохранения единства мер в машиностроении. С их помощью проверяются, градуируются и устанавливаются на размер измерительные приборы и инструменты.

По точности изготовления концевые меры делятся на пять классов: 00, 0, 1, 2, 3.

Измерительные (рабочие) поверхности концевых мер обладают способностью прочно сцепляться друг с другом при надвигании измерительной поверхности одной плитки на измерительную поверхность другой плитки. Эта способность концевых мер сцепляться измерительными поверхностями, называемая притираемостью, позволяет составлять блоки из нескольких концевых мер равных размеров для получения требуемого размера.

При составлении блока из концевых мер следует стремиться, чтобы в блок входило как можно меньшее количество мер. Составлять блок более чем из пяти концевых мер не рекомендуется. При составлении блока для размера до 100 мм плиток, входящих в блок, должно быть 4 шт.

Перед составлением блока делают его предварительный расчет, подбирая в первую очередь концевые меры, имеющие тысячные доли миллиметра, затем сотые доли и т. д.

Например, при составлении блока для размера 98,475 мм из набора 83 плиток производят следующий расчет:

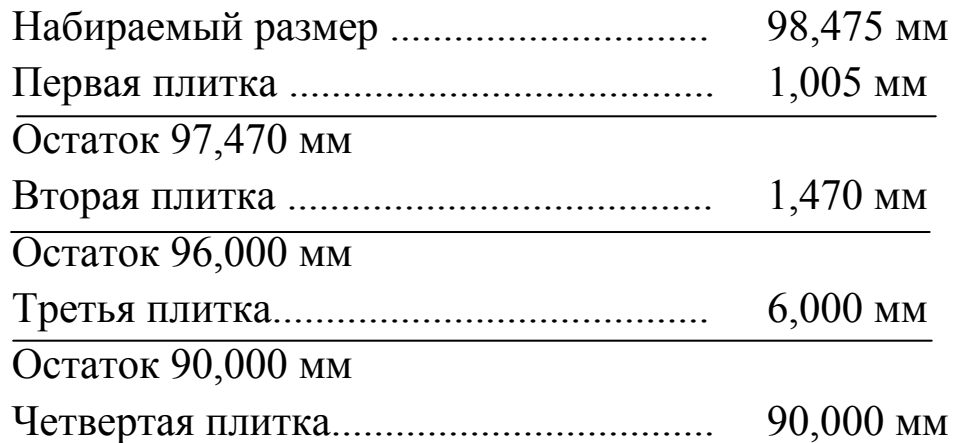

Таким образом, для составления блока для размера 98,475 мм необходимо взять плитки размером 1,005; 1,47; 6 и 90 мм.

Составление блока сводится к следующему. Концевые меры, предназначенные для блока, предварительно очищают от смазки, промывают авиационным бензином и вытирают насухо чистой полотняной салфеткой. Затем накладывают одну меру на вторую примерно на треть длины рабочей поверхности и, плотно

прижимая пальцами, подвигают вдоль большой оси до полного контакта рабочих поверхностей. Если после этого с помощью легкого усилия не удается разъединить собранный блок, концевые меры считаются притертыми. После притирки двух концевых мер к ним притирают третью и т. д.

При работе с концевыми мерами длины необходимо соблюдать следующие правила:

1) не брать рабочие поверхности промытых концевых мер руками, а только чистой салфеткой;

2) концевые меры размером свыше 5,5 мм следует класть на стол нерабочими поверхностями;

3) не притирать рабочую поверхность концевой меры к нерабочей, это вызывает появление царапин на рабочих поверхностях.

Последовательность при составлении блока обычно следующая.

Вначале притираются между собой концевые меры малых размеров. Собранный из них блок притирается к мере среднего размера и затем уже к мере большого размера. После окончания работы блок разбирается, концевые меры промываются авиационным бензином, тщательно протираются, смазываются и кладутся в соответствующие ячейки футляра набора.

## 2.3. Индикаторная скоба

*Индикаторная скоба* предназначена для измерения диаметров наружных цилиндрических поверхностей методом сравнения с мерой. Индикаторные скобы изготавливаются с пределами измерений 0–50; 50–100; 100–200; 200–300; 300–400; 400–500; 500–600; 600–700; 700–850; 850–1000.

Пример условного обозначения индикаторной скобы с диапазоном измерений 0–50 мм:

*Скоба СИ 50 ГОСТ 11098–75*.

Цена деления прибора определяется ценой деления индикатора и обычно составляет 0,01 мм. Измерительное усилие прикладывается в пределах от 0,5 до 12,0 Н.

Индикаторная скоба (рис. 17) состоит из корпуса *6* с теплоизоляционными накладками *5*, индикатора *1*, измерительной пятки *10*, неподвижной переставной пятки *8* и неподвижного переставного упора *9*.

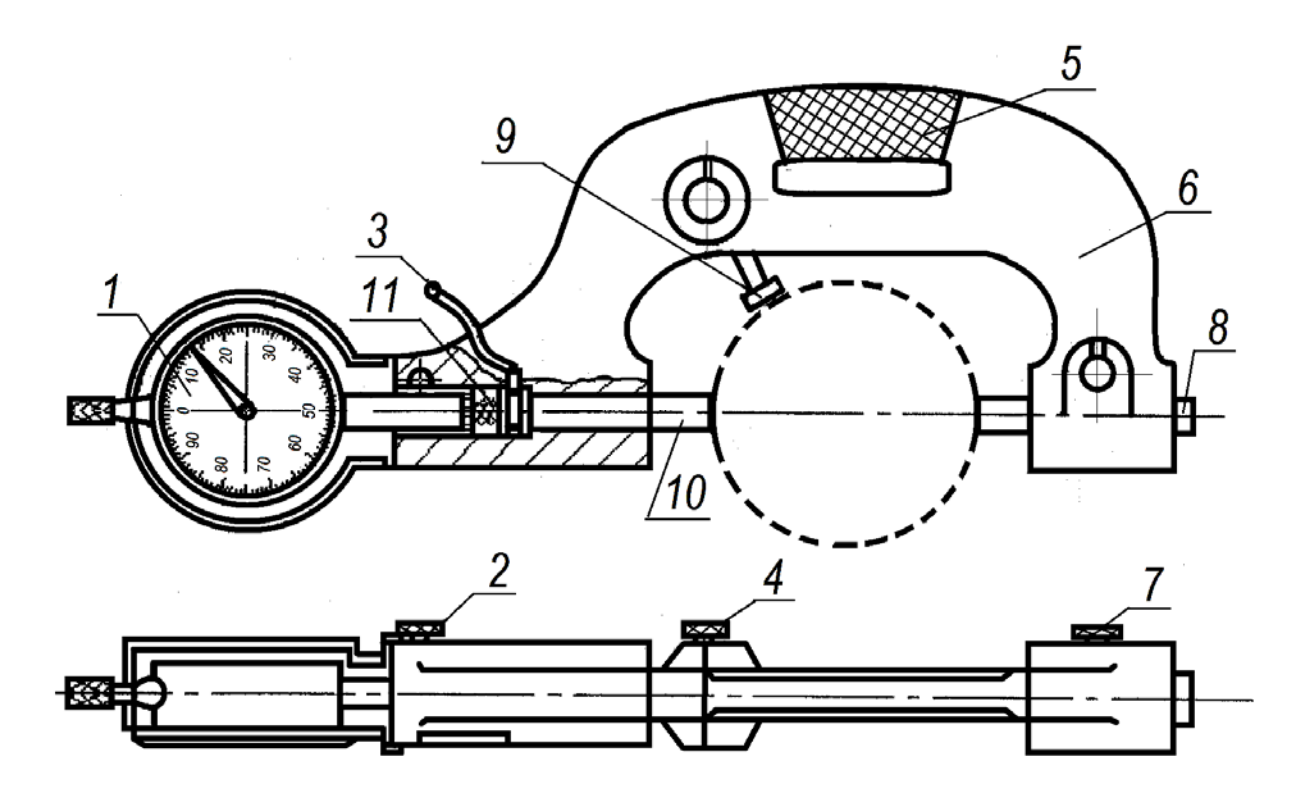

Рис. 17. Индикаторная скоба

Контакт с изделием обеспечивается в трех точках. Отклонение в размере детали передается индикатору *1* посредством измерительной пятки *10*. Измерительное усилие создается пружиной индикатора и пружиной *11* самой скобы. Изменение пределов измерения индикаторной скобы производится смещением переставной пятки *8* и переставного упора *9* при ослабленных винтах *7* и *4*.

Закрепление индикатора производится винтом *2*. Рычаг *3* служит для отвода измерительной пятки при установке скобы на измеряемую деталь. На номинальный размер скоба выставляется по блоку плиток или по эталону.

2.4. Рычажная скоба

*Рычажная скоба* предназначена для измерения диаметров наружных цилиндрических поверхностей методом сравнения с мерой. Рычажные скобы изготавливаются с пределами измерений 0–25; 25–50; 50–75; 75–100; 100–125; 125–150.

Пример условного обозначения рычажной скобы с диапазоном измерений 25–50 мм:

### *Скоба СР 50 ГОСТ 11098–75*.

Цена деления прибора обычно составляет 0,002 мм.

Пятка *1* рычажной скобы (рис.18,19) перемещается при измерении, действует на рычаг *2*. Зубчатый сектор *3*, расположенный на конце рычага, сцепляется с колесом *4*. На оси колеса *4* укреплена стрелка *5*, конец которой перемещается по шкале *6*.

Пружина *7* действует на колесо *4*, постоянно прижимая его к сектору *3*, устраняя, таким образом, мертвый ход.

Измерительное усилие, создаваемое пружиной *8*, равно  $2,0-4,0.$ 

Для отвода пятки при установке и съеме детали служит арретир *9*. Настройка прибора на номинальный размер производится по плоскопараллельным концевым мерам длины путем смещения переставной пятки *10* после освобождения стопора *11*, съема колпачка *12*, который прикрывает доступ к регулировочному винту.

При применении скобы для контроля деталей на границах поля допуска устанавливаются указатели пределов поля допуска *13*. Их смещение устанавливается специальным торцевым ключом после того, как будет снят колпачок *14*.

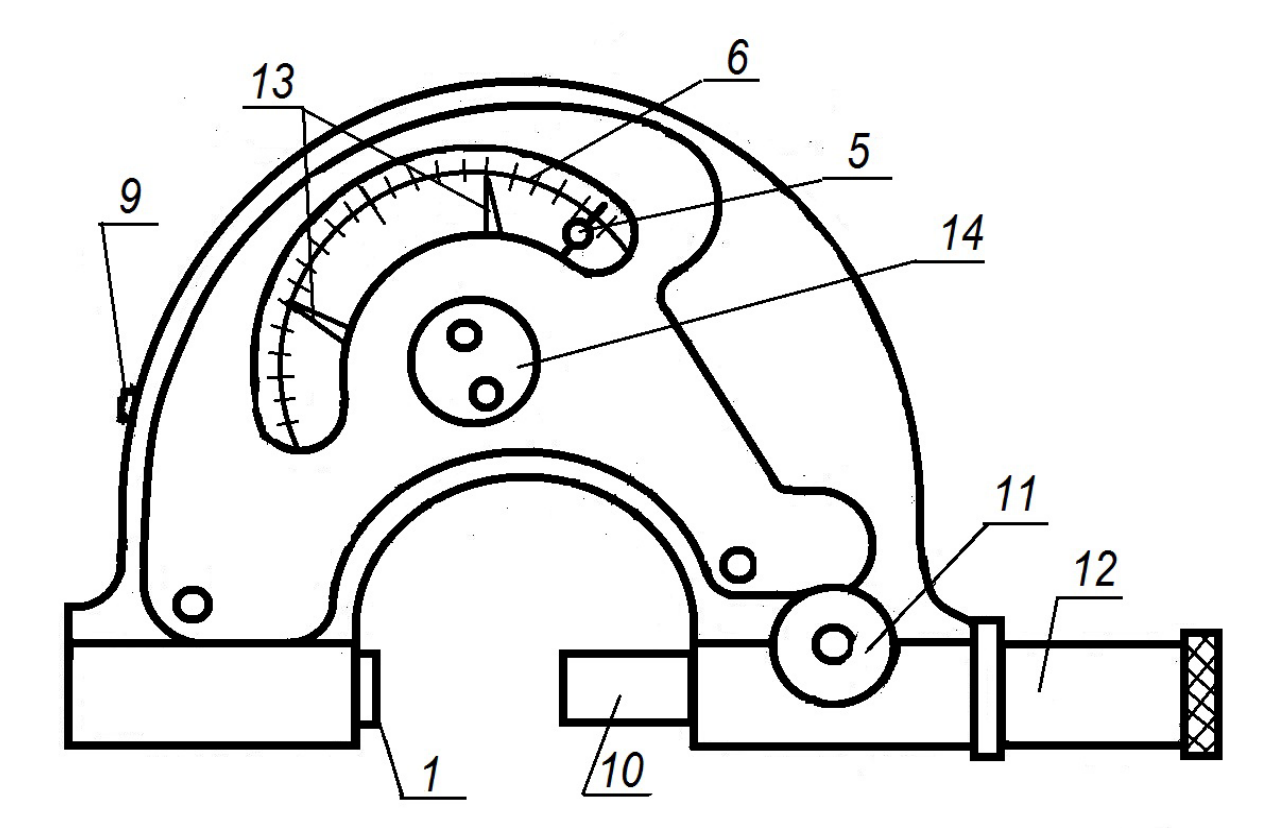

Рис. 18. Рычажная скоба

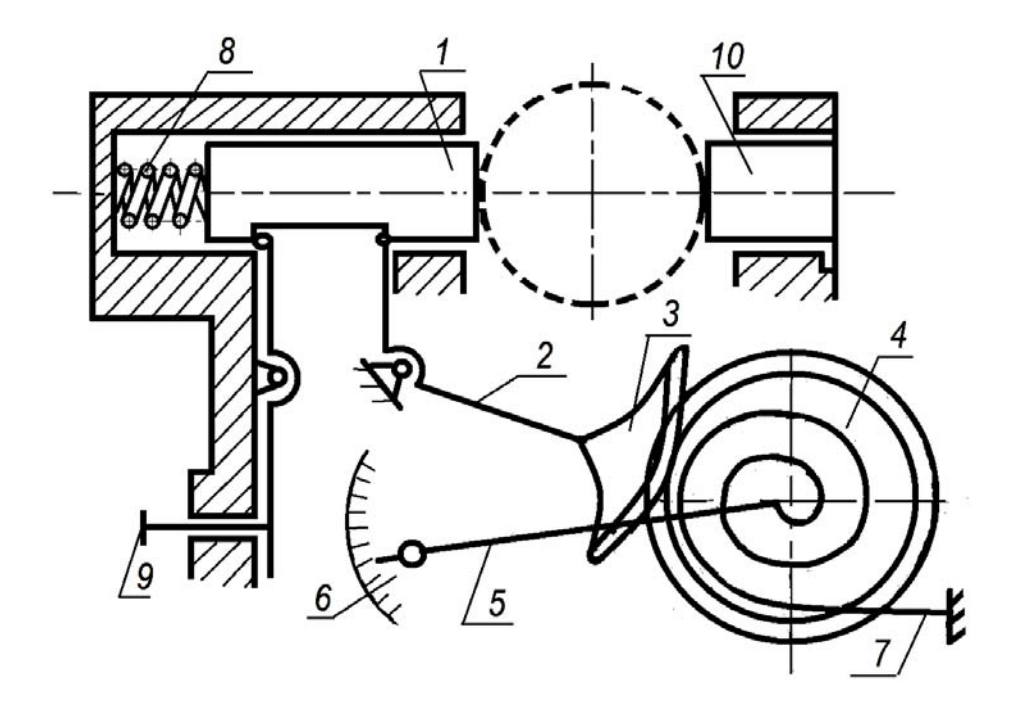

Рис. 19. Принципиальная схема работы рычажной скобы

2.5. Прибор для определения радиального биения

Для определения радиального биения валик устанавливают в стойке с центрами, а индикатор – на штативе *4*, входящем в комплект стойки (рис. 20).

Отпустив зажимы *9*, раздвигают бабки *2* и *8* на станке *1* так, чтобы расстояние между центрами *3* и *6* оказалось несколько меньше длины контролируемого валика. Затем нажимом рукоятки *7* отводят центр *6*, вводят между центрами валик *5* и отпускают рукоятку *7*. При этом центры должны войти в центральные отверстия валика. После этого положение обеих бабок фиксируют зажимами *9*.

Установленный в центрах валик должен свободно вращаться и не иметь продольных или поперечных перемещений.

Индикатор *4* устанавливают так, чтобы наконечник измерительного стержня индикатора соприкасался с поверхностью контролируемого валика, и ось измерительного стержня располагалась к ней нормально. При этом индикатор должен иметь натяг 1-2 оборота.

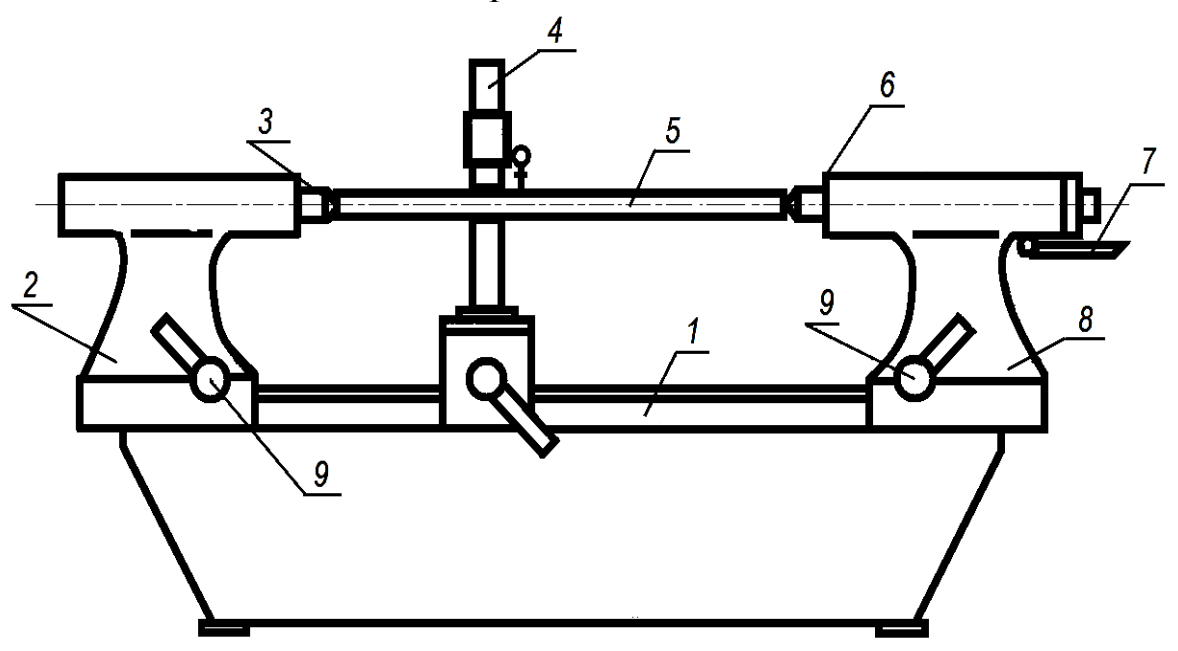

Рис. 20. Прибор для определения радиального биения

Валик поворачивают в центрах на полный оборот и определяют по шкале наибольшее и наименьшее отклонение индикатора.

Радиальное биение определяют как разность между наибольшими и наименьшими показаниями индикатора.

Сравнивая действительное биение с допускаемым значением по чертежу, делают заключение о годности контролируемой детали.

3. Порядок работы

3.1. По номинальному размеру детали, указанному на чертеже, набрать блок плиток.

3.2. По блоку плиток выставить рычажную скобу (или индикаторную скобу) на «ноль».

3.3. Перенести скобу на деталь и произвести замеры в трех сечениях, перпендикулярных оси детали, в каждом сечении произвести замеры в двух взаимно перпендикулярных направлениях (рис. 21).

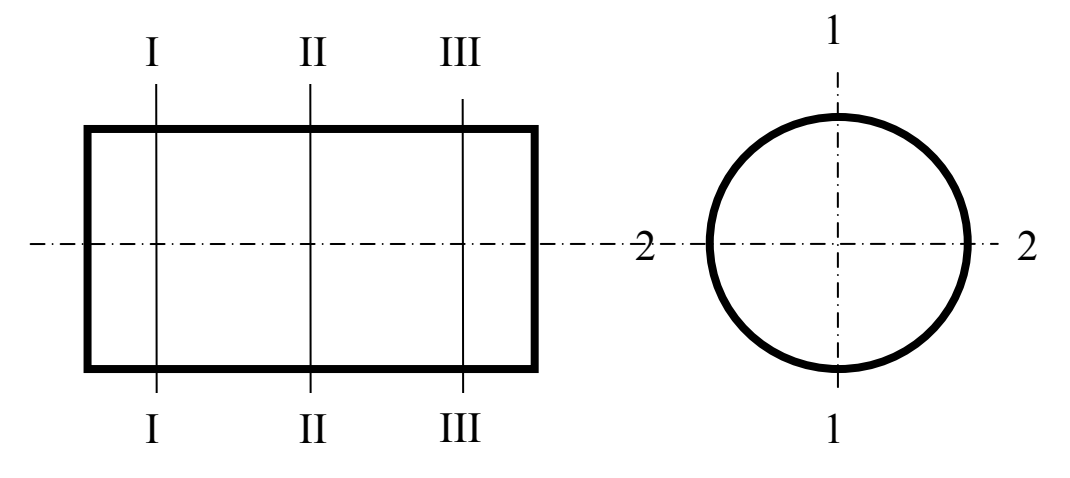

Рис. 21. Схема измерения детали

3.4. По данным измерениям определить действительные размеры детали (наибольший и наименьший) как алгебраическую сумму размера блока и наибольшего и наименьшего отклонения. Определить величину овальности, конусности, бочкообразности и седлообразности. Дать заключение о годности.

3.5. Установить деталь на прибор для определения радиального биения и определить радиальное биение. Сравнив его с допустимым значением, дать заключение о годности.

4. Оформление отчета

Отчет по работе оформляется в соответствии с формой, предложенной в приложении 6.

5. Контрольные вопросы

5.1. Принцип работы и устройство индикатора часового типа?

5.2. Принцип работы и устройство рычажной скобы?

5.3. Принцип работы и устройство индикаторной скобы?

5.4. Принцип работы и устройство прибора для определения радиального биения?

5.5. Как определяется радиальное биение?

6. Список рекомендуемой литературы

6.1. Дегтярева, О.Н. Нормирование точности и технические измерения,: [Электронный ресурс] учебное пособие по курсу – Кемерово: ГУ КузГТУ, 2013. http://library.kuzstu.ru/meto.php?n=90962&type=utchposob:common

## **ЛАБОРАТОРНАЯ РАБОТА № 5**

## **ИЗМЕРЕНИЕ ДЕТАЛИ ИНДИКАТОРНЫМ НУТРОМЕРОМ**

1. Цель и содержание работы

Целью лабораторной работы является ознакомление с измерением внутренних поверхностей методом сравнения с мерой.

При помощи индикаторного нутромера определяются действительные размеры отверстия. Сравнивая результаты измерения с заданными предельными размерами детали, определяют годность детали.

2. Описание оборудования

В лабораторной работе используются:

– нутромер индикаторный;

– микрометр.

2.1. Индикаторный нутромер

*Нутромеры индикаторные* по ГОСТ 868–82 выпускаются с диапазонами измерения 6–10; 10–18; 18–50; 50–100; 100–160; 160–250; 260–450; 450–700; 900–1000 мм.

Цена деления индикаторного нутромера зависит от цены деления индикатора часового типа, установленного в нутромере, и может быть равна 0,01 мм; 0,005 мм.

Измерительное усилие – 2,5–9 Н.

Выпускаются нутромеры индикаторные 1-го и 2-го классов точности.

Применяются нутромеры индикаторные различных конструкций.

Общий вид нутромера индикаторного со сменными гладкими измерительными вставками приведен на рис. 22.

На рис. 23 представлен общий вид нутромера индикаторного со сменными резьбовыми вставками. Он состоит из индикатора часового типа *10*, трубки *1*, головки *7*. Резьбовые вставки позволят производить установку нутромера на требуемый для измерения детали размер регулированием положения резьбовой вставки *3* в гнезде головки *7*. После установки вставки *3* на нужный для измерения детали размер ее положение в головке *7* стопорится гайкой *4*. С одной стороны головки *7* гайкой *4* закреплена сменная измерительная вставка *3*, а с другой – подвижный измерительный стержень *5* нажимает на двуплечий рычаг *8*, который поворачивается вокруг своей оси и воздействует вторым плечом на толкатель *9*, находящийся всегда в контакте с измерительным стержнем индикатора *10*. Центрирующий мостик *6* на головке *7* предотвращает перекос прибора при измерении и обеспечивает правильное расположение измерительного стержня и вставки по отношению к измеряемому отверстию. Для измерения отверстий различных

диаметров к индикаторному нутромеру прилагается комплект сменных измерительных вставок *3* и шайба *12*.

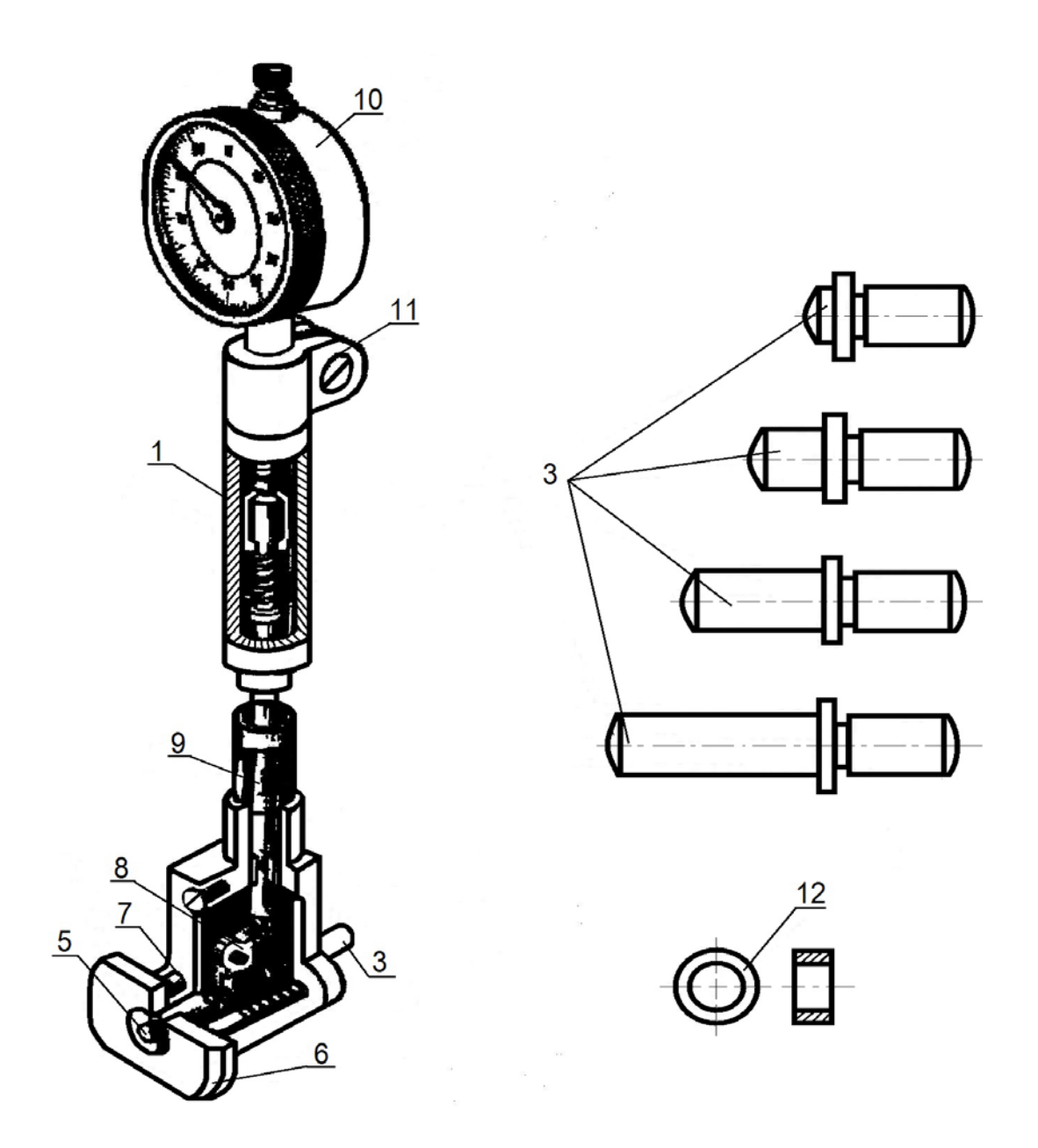

Рис. 22. Индикаторный нутромер со сменными гладкими измерительными вставками

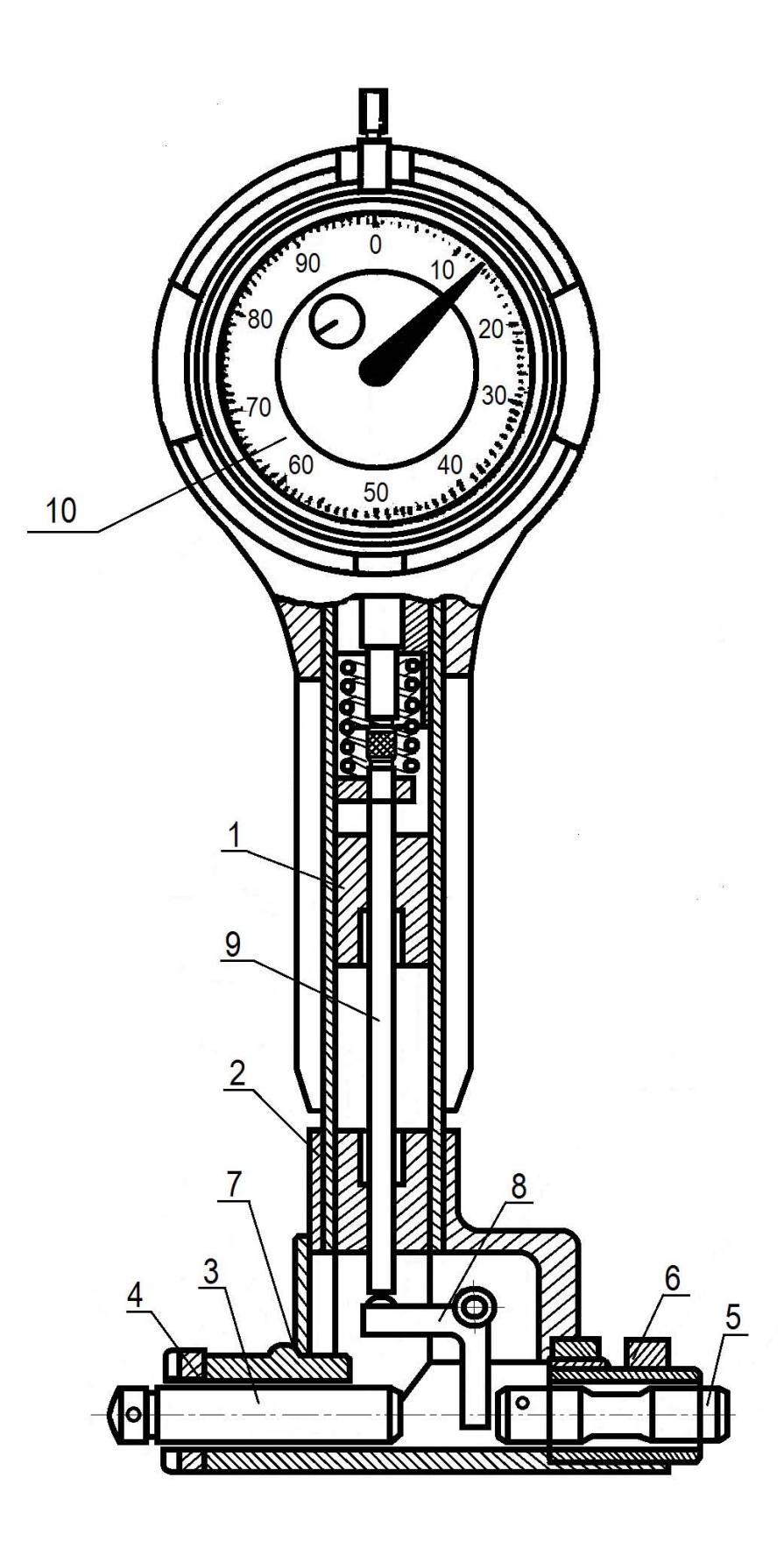

Рис. 23. Индикаторный нутромер со сменными резьбовыми измерительными вставками

2.2. Установка индикаторного нутромера на «ноль»

Перед измерениями необходимо установить нутромер на измеряемый размер. Для этого выбирают вставку, соответствующую этому размеру, и крепят ее в гнездо измерительной головки. Установку прибора на ноль производят по эталону, блоку концевых мер длины или микрометру, установленному на номинальный размер контролируемого отверстия. При установке по микрометру нужно, осторожно отжав, подвижный измерительный стержень, ввести нутромер между измерительными поверхностями пятки и винта микрометра (рис. 24) и определить нулевое положение указательной стрелки индикатора. Для этого нутромер переводят из положения 1 в положение 3 (рис. 25), что вызывает поворот стрелки индикатора сначала в направлении уменьшения размера, а затем в сторону увеличения размера. Зафиксировав положение нутромера в точке 2, при котором стрелка индикатора останавливается и меняет направление поворота, устанавливают циферблат так, чтобы ноль шкалы расположился против указательной стрелки. Заметив показание стрелки указателя оборотов, нутромер выводят из положения между пяткой и винтом микрометра. Следует помнить, что в индикаторном нутромере в отличие от обычного индикатора перемещение указательной стрелки по ходу часовой стрелки соответствует уменьшению размера, а перемещение указательной стрелки против часовой стрелки – увеличению.

3. Порядок проведения работы

3.1. Подобрать соответствующий номинальному размеру отверстия неподвижный наконечник *3* и, в случае необходимости, мерные шайбы *12* (или резьбовую вставку *3*).

3.2. Установить неподвижный наконечник и мерные шайбы в головке *7* и закрепить гайкой *4* (или резьбовую вставку *3* в головке *7*).

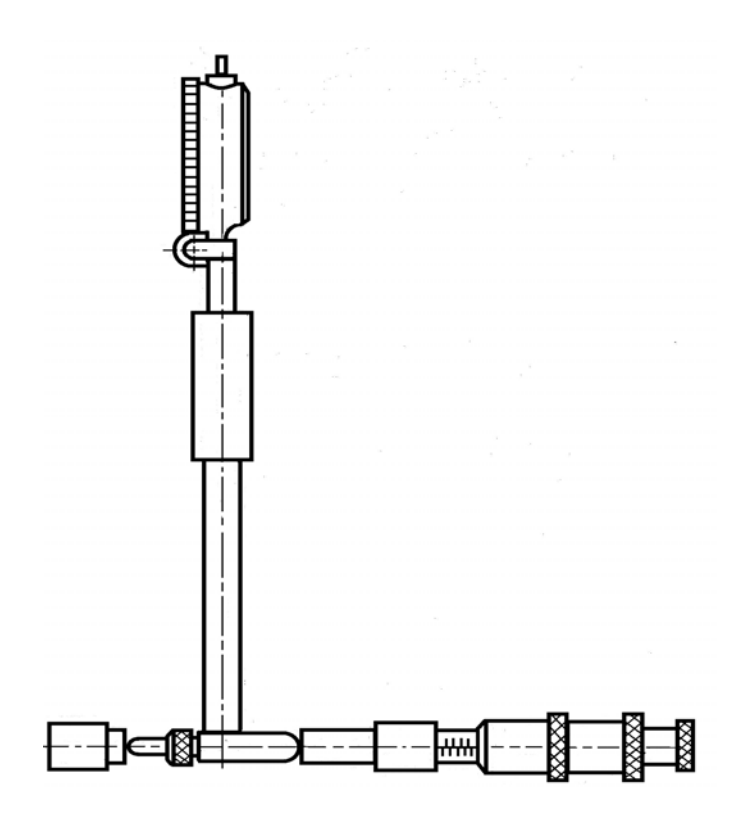

Рис. 24. Установка индикаторного нутромера по микрометру

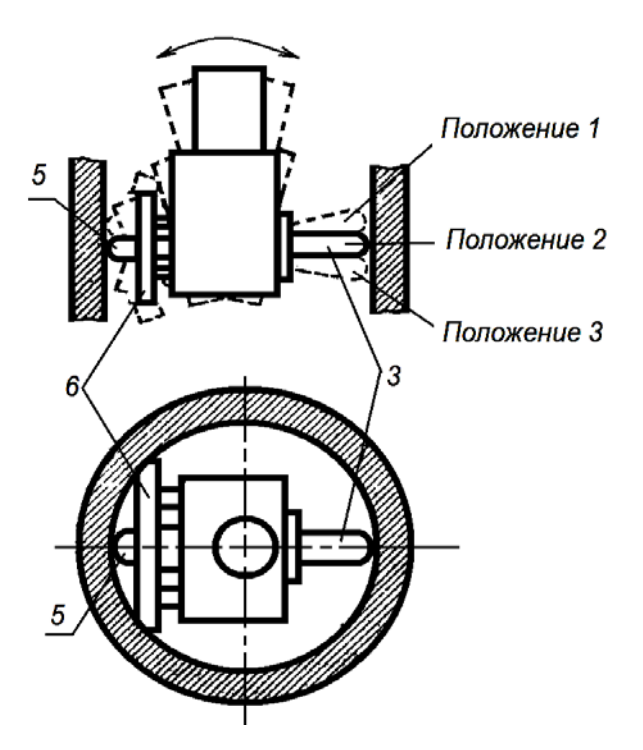

Рис. 25. Установка индикаторного нутромера на ноль

3.3. Установить индикатор в трубку нутромера. Для этого ослабить винт *11*, вставить индикатор и опустить его так, чтобы стрелка сделала 1-2 оборота, закрепить винт *11* (для нутромера с резьбовыми вставками такое положение стрелки индикатора достигается регулированием положения стержня *3* и стопорением его гайкой *4*).

3.4. Установить нутромер на «ноль», повернув за ободок шкалу индикатора до совмещения большой стрелки с нулевым делением.

3.5. Ввести индикаторный нутромер в измеряемое отверстие, предварительно отжав центрирующий мостик *6*.

3.6. Найти наименьшее показание индикатора, соответствующее диаметру отверстия, покачивая нутромер, как показано на рис. 25. Наименьшее показание индикатора соответствует крайнему положению стрелки (положение 2 на рис. 25) при ее движении в направлении по часовой стрелке. Наименьшее показание индикатора соответствует отклонению действительного размера измеряемого отверстия от размера блока плиток. Отклонение может быть как положительным, так и отрицательным.

3.7. Произвести измерения отверстия в трех сечениях, перпендикулярных оси детали, в каждом сечении два измерения во взаимно перпендикулярных направлениях (рис. 26).

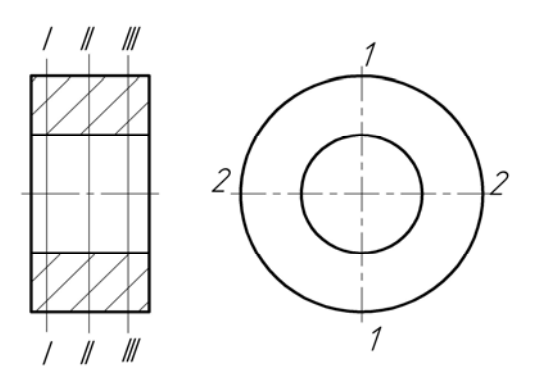

Рис. 26. Схема измерения детали

3.8. Подсчитать действительные размеры отверстия как алгебраическую сумму размера микрометра, по которому выставлен нутромер на «ноль», и отклонений по индикатору.

3.9. Дать заключение о годности детали, сравнивая наибольший и наименьший действительные размеры с предельными размерами.

3.10. Определить и рассчитать величины отклонений в продольном и поперечном сечении.

4. Оформление отчета

Отчет по лабораторной работе оформляется в соответствии с формой, предложенной в приложении 7.

5. Контрольные вопросы

5.1. Принцип работы и устройство индикаторного нутромера?

5.2. Как производится установка нутромера на ноль?

6. Список рекомендуемой литературы

6.1. Дегтярева, О.Н. Нормирование точности и технические измерения,: [Электронный ресурс] учебное пособие по курсу – Кемерово:  $\Gamma$ У Куз $\Gamma$ У, 2013. http://library.kuzstu.ru/meto.php?n=90962&type=utchposob:common

6.2 ГОСТ 16263–70. Государственная система обеспечения единства измерений. Метрология. Термины и определения. – Введ. 1971–06–01. – Москва. : Изд-во стандартов, 1979. – 53 с.

6.3. ГОСТ 868–85. Нутромеры индикаторные с ценой деления 0,01 мм. Технические условия. – Введ. 1986–01–01. – Москва. : Изд-во стандартов. 1982. – 6 с.

#### **Тема 3. Гладкие калибры**

Годность гладких цилиндрических, конусных, резьбовых, шлицевых деталей, глубины и высоты уступов и других параметров с допусками от *IT*6 до *IT*17 в массовом и крупносерийном производствах проверяется с помощью предельных калибров.

В комплект рабочих предельных калибров входит два калибра:

1) проходной (*ПР*) – его номинальный размер равен наибольшему предельному размеру вала или наименьшему предельному размеру отверстия (соответствует максимуму материала);

2) непроходной (*НЕ*) – его номинальный размер равен наименьшему предельному размеру вала или наибольшему предельному размеру отверстия (соответствует минимуму материала) (рис. 27, 28).

Рабочие калибры предназначены для контроля деталей в процессе их изготовления. Поскольку калибры – бесшкальный контрольный инструмент, числовые параметры они не определяют, а определяют, лежит ли проверяемый параметр между двумя допустимыми пределами.

Отверстия проверяются калибрами-пробками (рис. 29), валы – калибрами-скобами (рис. 30).

В процессе изготовления, а также периодически в процессе эксплуатации калибры подвергаются контролю: скобы проверяются с помощью специальных контрольных калибров, пробки – с помощью универсальных измерительных приборов. Чаще для этих целей используются миниметры, оптиметры.

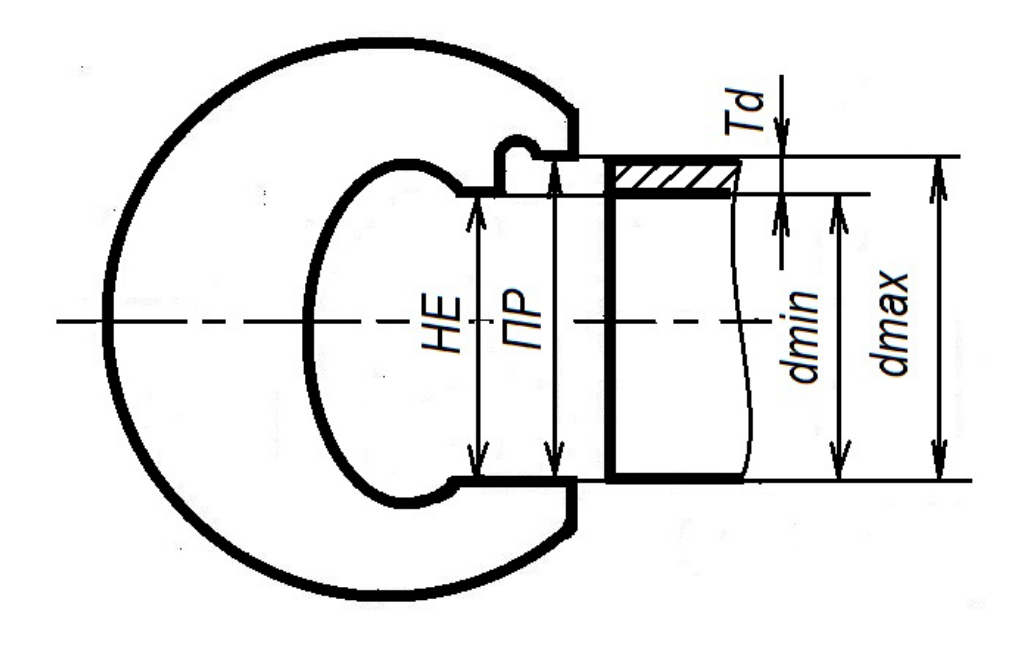

Рис. 27. Схема проверки вала предельными калибрами

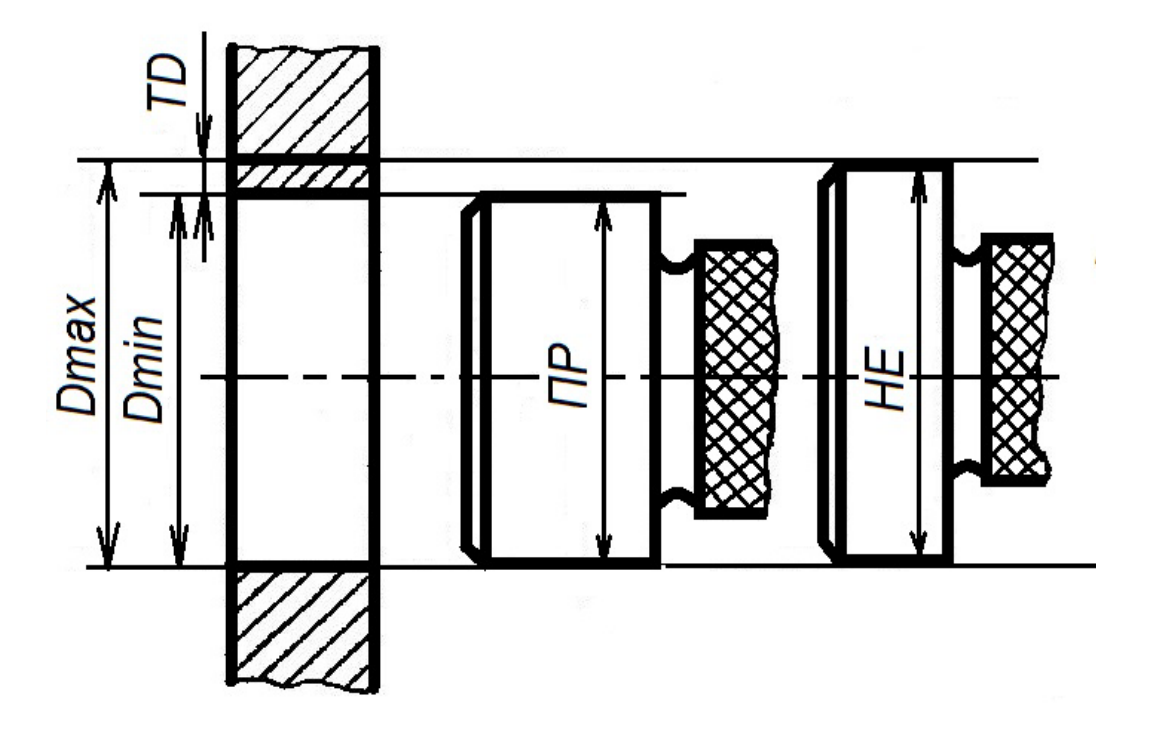

Рис. 28. Схема проверки отверстия предельными калибрами

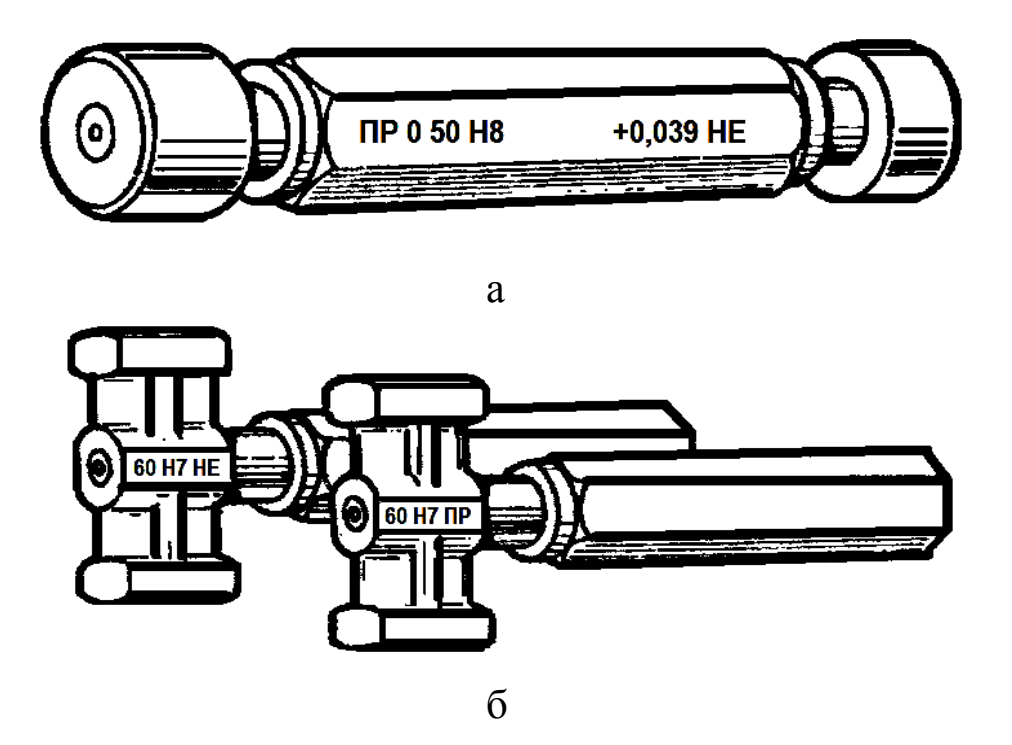

Рис. 29. Калибры-пробки гладкие: а – полные; б – неполные

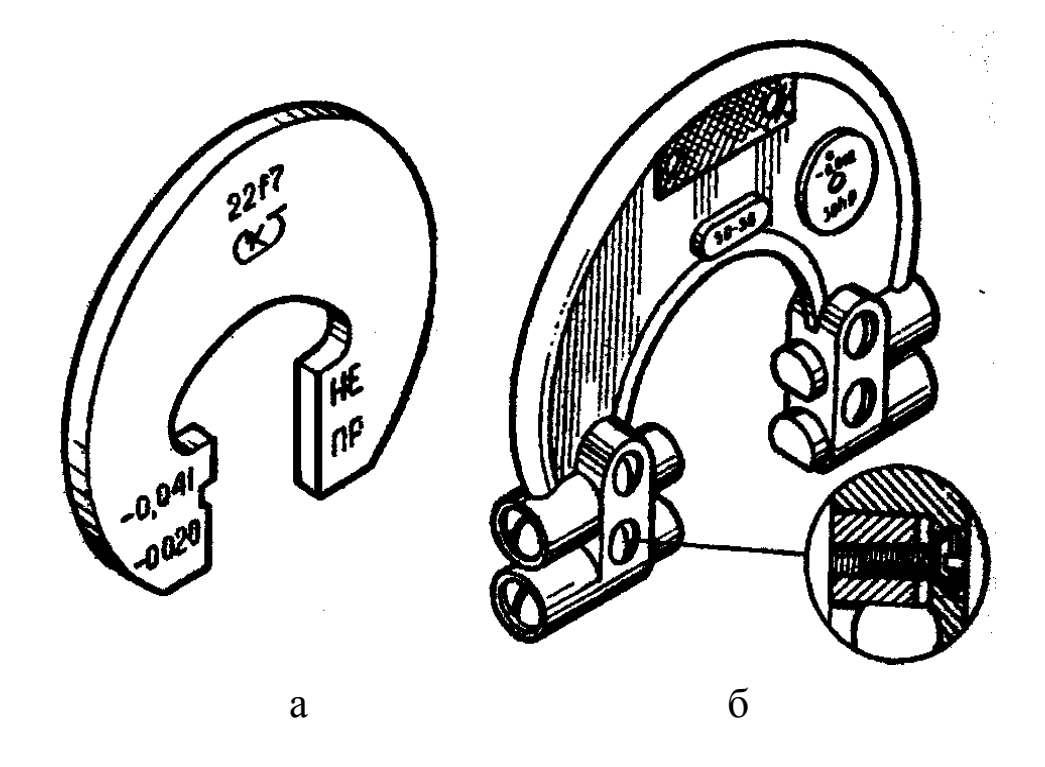

Рис. 30. Калибры-скобы гладкие: а – листовые; б – регулируемые

### **ЛАБОРАТОРНАЯ РАБОТА № 6**

# **РАСЧЕТ И КОНТРОЛЬ РАБОЧИХ ПРЕДЕЛЬНЫХ КАЛИБРОВ**

1. Цель работы

Изучение конструкции, расчета и средств контроля гладких калибров.

2. Описание оборудования

При выполнении лабораторной работы применяются следующие измерительные приборы и принадлежности:

– вертикальный оптиметр;

– миниметр;

– гладкие калибры-пробки (*ПP* и *НЕ*);

– плоскопараллельные концевые меры длины.

3*.* Вертикальный оптиметр

3.1. Оптиметр – оптико-механический прибор, предназначенный главным образом для измерений относительным методом, но может быть использован и для измерений тонких листовых материалов и изделий абсолютным методом.

Действие оптиметра основано на принципе автоколлимации в сочетании с качающимся зеркальцем. Принцип автоколлимации заключается в свойстве объектива превращать пучок лучей, идущих от источника света, расположенного в фокусе объектива, в параллельный пучок и наоборот – отраженный плоским зеркалом параллельный пучок собирать в фокусе объектива. Если же источник света находится в фокусе объектива, а зеркальная

плоскость наклонена к главной оптической оси под углом α, то отраженные лучи пойдут под углом 2α к главной оптической оси и, преломившись в объективе, соберутся тоже в фокальной плоскости, но в точке, отстоящей от фокуса объектива на расстоянии:

$$
t = F \, \text{tg2}\alpha,
$$

где *F* – фокусное расстояние объектива.

Величина смещения измерительного наконечника равна *a* tgα (рис. 31, *а*).

Передаточное отношение прибора

$$
i = \frac{F \cdot \text{tg2}\alpha}{a \cdot \text{tg}\alpha} \approx \frac{2F}{a}.
$$

Оптическая схема оптиметра приведена на рис. 31, *в*. Лучи света, направленные зеркальцем *5*, проходят через призму *7* и освещают помещенную в фокальной плоскости окуляра *6* только ту часть стеклянной пластины *4*, на которой нанесена отсчетная шкала (рис. 31, *б*). Изображение шкалы направляется через преломляющую призму *3* и объектив *2* на зеркальце *1*, которое опирается краем на шарик, а в центре – на измерительный штифт *8*. Отраженное от зеркальца *1* изображение шкалы, пройдя через объектив *2* и призму *3*, попадает снова в фокальную плоскость окуляра *6*, но уже на вторую половину пластины, на которой нанесен неподвижный указатель – индекс. Так как действительная шкала смещена относительно оптической оси окуляра *6*, то в его поле зрения виден только неподвижный индекс с наложенной на него отраженной от зеркальца *1* шкалой.

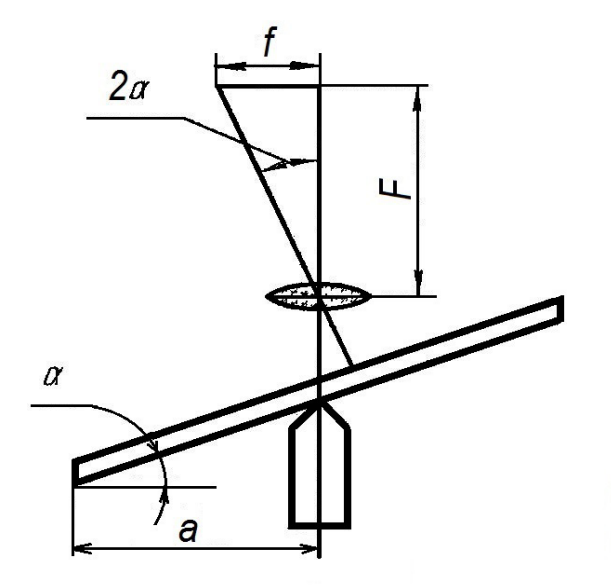

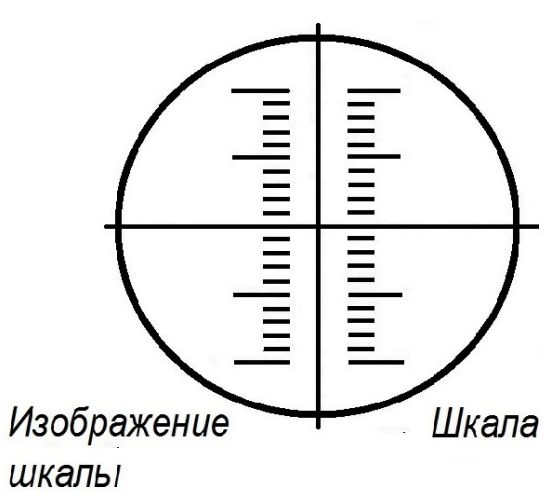

 $\boldsymbol{a}$ 

 $\delta$ 

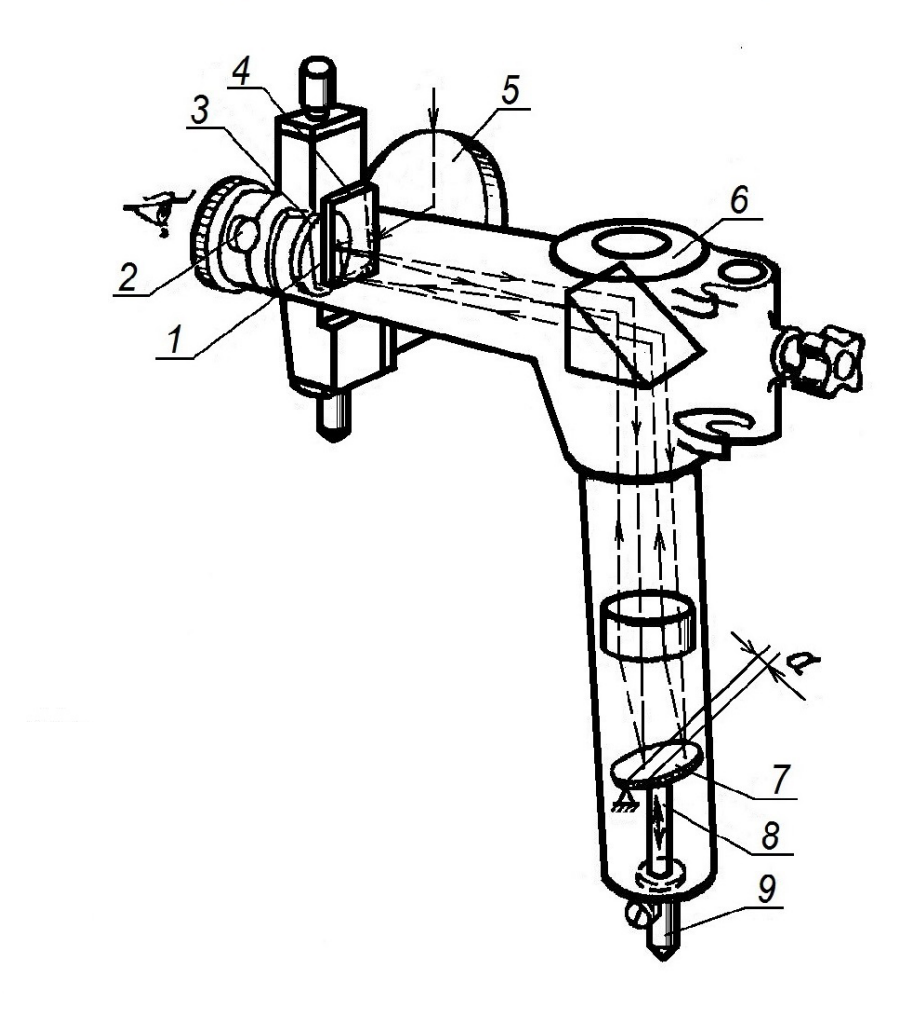

 $\epsilon$ 

Рис. 31. Оптическая схема оптиметра

При осевом перемещении измерительного штифта *8* зеркальце *1* отклоняется на некоторый угол, вследствие чего изображение шкалы в поле зрения окуляра также перемещается относительно неподвижного индекса.

Оптиметр устроен так, что видимое в окуляр смещение шкалы на одно деление соответствует продольному перемещению измерительного штифта на 0,001 мм. При измерениях трубку оптиметра закрепляют в штативе; прибор, у которого трубка закреплена в горизонтальном штативе, называют горизонтальным оптиметром.

Вертикальный оптиметр предназначен для наружных измерений; на горизонтальном оптиметре можно измерять наружные и внутренние размеры.

3.2. *Вертикальный оптиметр* (рис. 32) состоит из массивного чугунного основания *15* с предметным столиком *4* и стойкой *11*, кронштейна *12* и трубки оптиметра 7, закрепляемой в кронштейне *12* винтом *8*. Перемещение кронштейна *12* по высоте стойки *11* осуществляется вращением гайки *14*, а стопорение – винтом *13*. Микрометрическая гайка *1* служит для регулирования положения предметного столика *4* по высоте, а винты *3* – в горизонтальной плоскости. После регулировки столик стопорится винтом *2*.

3.3. Установка вертикального оптиметра на «ноль». Освободив винт *2*, вращением гайки *1* опускают измерительный столик в нижнее положение. Освободив винт *13*, вращением гайки *14* поднимают кронштейн *12* с трубкой оптиметра *7* на такую высоту, чтобы расстояние между поверхностью столика *4* и измерительным наконечником *6* было на 10–15 мм больше контролируемого размера.

Блок плиток на номинальный размер калибра притирают к столу *4*. Вращением гайки *14* плавно опускают кронштейн *12* настолько, чтобы измерительный наконечник *6* не доходил до поверхности блока плиток на 1–2 мм. Окончательно доводят измерительный наконечник *6* до поверхности блока плиток подъемом стола *4* с помощью гайки *1*. Момент соприкосновения измерительного наконечника с поверхностью блока плиток определяют по началу перемещения шкалы в поле зрения окуляра.

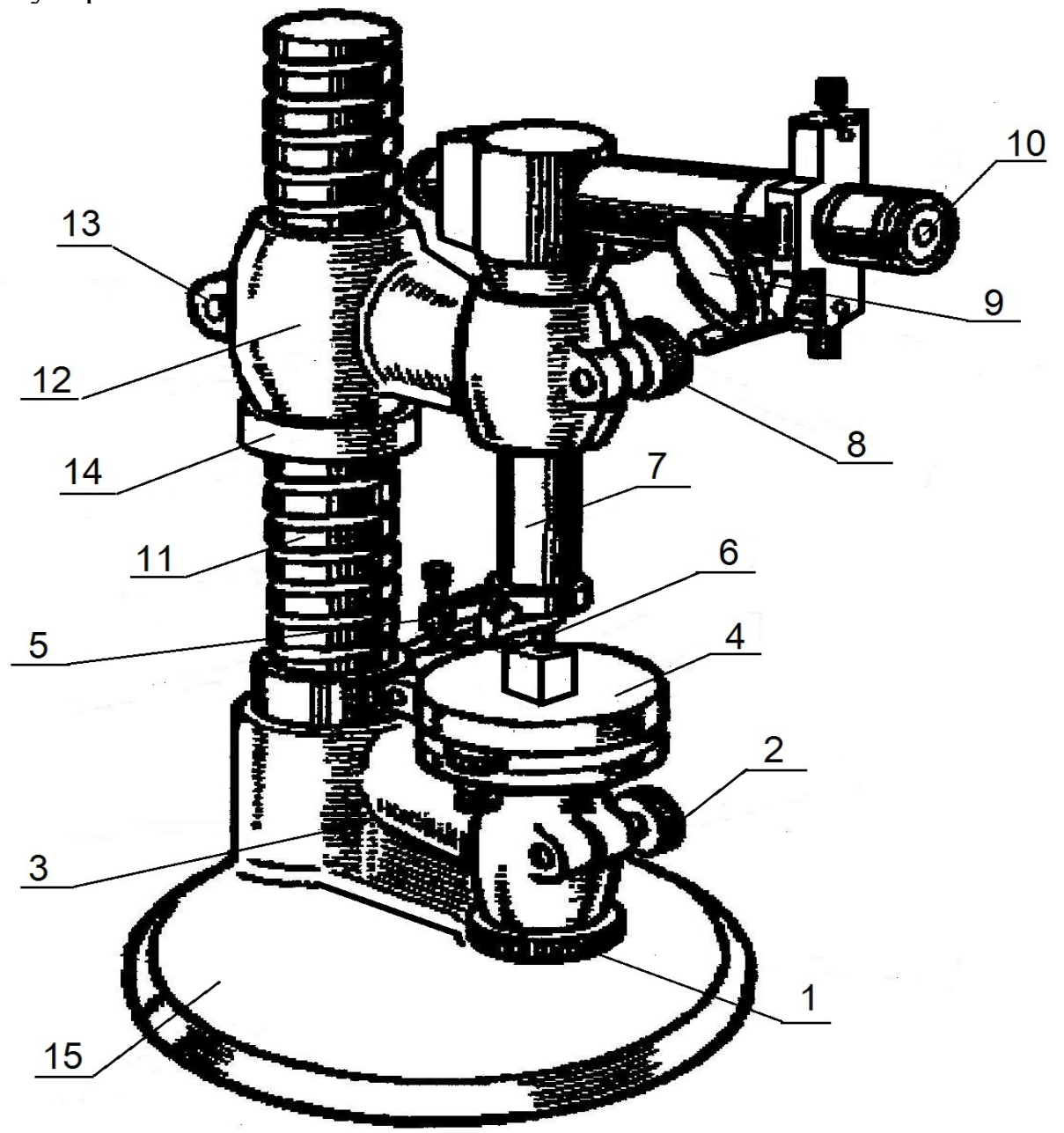

Рис. 32. Вертикальный оптиметр ОВО-1

Освещение шкалы регулируют зеркалом *9*. Дальнейшим подъемом столика нулевой штрих совмещают с неподвижным индексом и в этом положении столик стопорят винтом *2* и проверяют установку на ноль, приподнимая и опуская два-три раза измерительный наконечник *6* с помощью арретира *5*.

### 4. Миниметр

4.1. *Миниметр* предназначен главным образом для контроля наружных размеров относительным методом. Общий вид миниметра приведен на рис. 33. Он состоит из массивного основания *1* со стойкой *9*, предметного столика *5* и кронштейна *10* с головкой миниметра *8*. К миниметру прилагаются три стандартных измерительных наконечника *7*: ножевидный, плоский и сферический. Ножевидный наконечник применяется для измерения цилиндрических деталей диаметром менее 10 мм, а плоский – диаметром более 10 мм; сферический наконечник применяется для измерения плоских деталей. Кинематическая схема миниметра приведена на рис. 33, *б*. Из приведенной схемы видно, что принцип действия миниметра основан на использовании неравноплечего рычага, малым плечом в котором является расстояние между ножевыми опорами α, а большим – длина стрелки *L*. Длина стрелки *L* в миниметрах обычно принимается постоянной, равной 100 мм. Поэтому для получения отсчетных шкал миниметров с различной ценой деления изменяют длину короткого плеча, т. е. расстояние между опорами α. Изменяя его в пределах от 1 до 0,1 мм, получают отсчетные шкалы с ценой деления от 0,01 до 0,001 мм.

Миниметры изготовляются двух типов:

– широкошкальные – имеют 60 делений шкалы.

– узкошкальные – 20 делений.

4.2. Установка миниметра на «ноль». Опустив винт *3*, вращением гайки *2* опускают предметный столик *5* в нижнее положение и к его поверхности притирают блок плиток. Затем, отпустив винт *11* и вращая гайку *12*, опускают или поднимают головку миниметра *8* до тех пор, пока ее измерительный наконечник *7* не коснется поверхности блока плиток, и стрела не займет примерно среднее положение относительно отсчетной шкалы. В этом положении кронштейн *10* стопорят винтом *11.* 

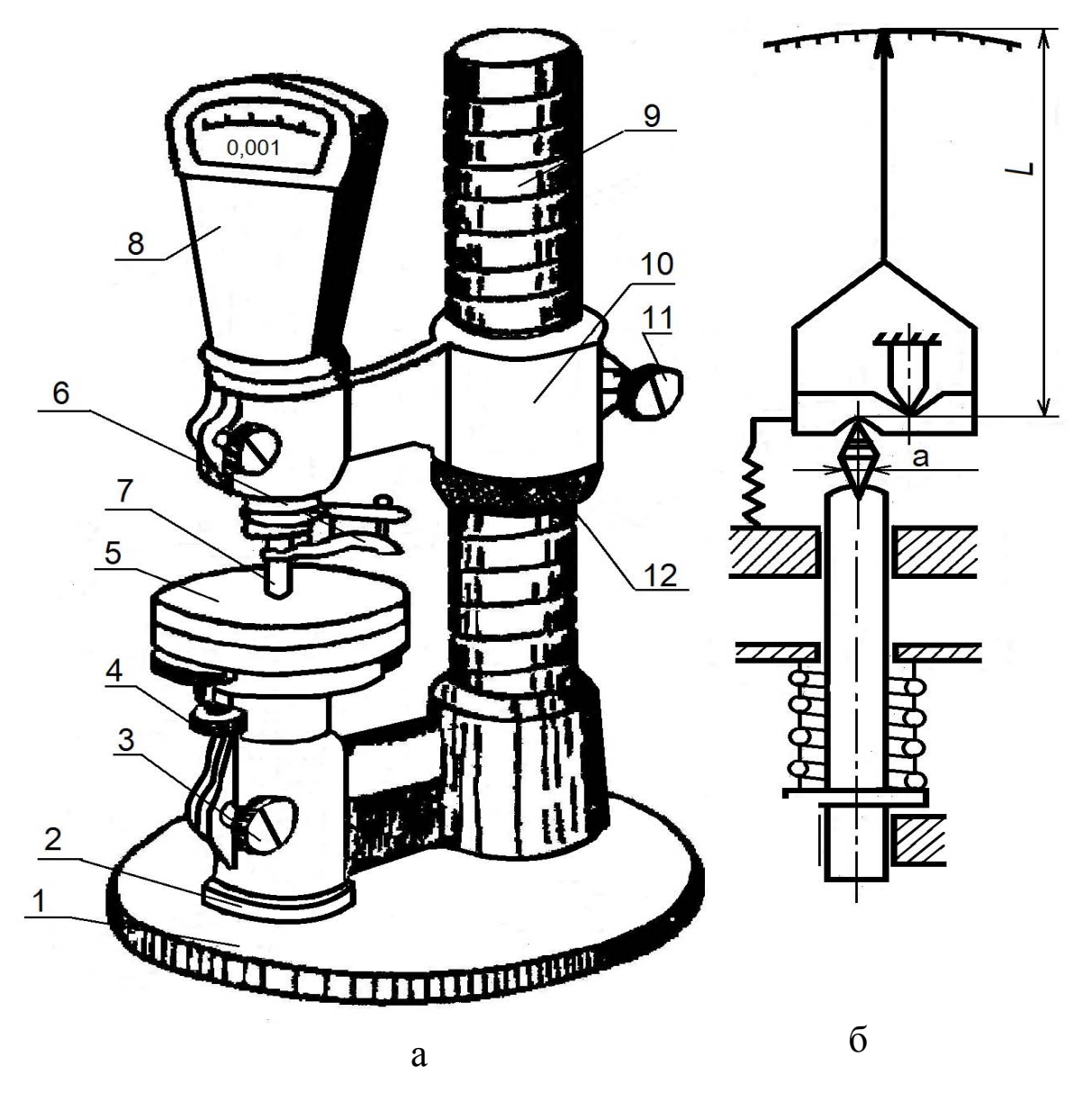

Рис. 33. Миниметр: а - общий вид; б – кинематическая схема

Для окончательной установки миниметра на ноль отпускают винт *3* и вращением гайки *2* поднимают столик до тex пор, пока стрелка миниметра не совместится с нулевым делением шкалы.

В этом положении стол стопорят винтом *3* и проверяют установку на ноль, приподнимая и опуская два-три раза измерительный наконечник *7* с помощью арретира 6.

5. Порядок проведения работы

5.1. Перевести обозначение поля допуска отверстия, проверяемого калибром-пробкой, нанесенное на ручку пробки, из системы ОСТ в систему ЕСДП.

5.2. Построить поле допуска отверстия в системе ЕСДП. Построить поля допусков *ПР* и *НЕ* калибров. На схеме указать номинальный диаметр и отклонения (рис. 34).

5.3. Подсчитать исполнительные размеры *ПР* и *НЕ* калибров (за исполнительный размер пробок принимается их наибольший предельный размер с отрицательным отклонением, равным допуску на изготовление калибра).

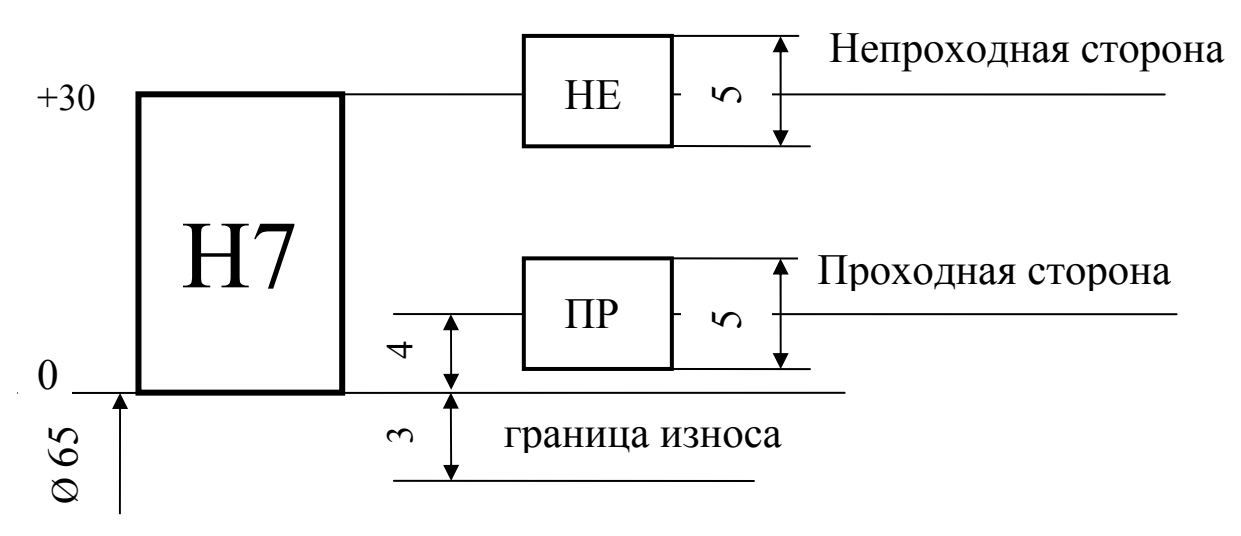

Рис. 34. Схема полей допусков рабочих калибров для отверстия ∅65*Н*7

Так, для проверки отверстия ∅65*Н*7 исполнительные размеры равны:

 $\overline{HP}_{\text{ucn}} = (65 + 0.004 + 0.0025)_{-0.005} = 65,0065_{-0.005}$  MM;  $HE_{\text{ucn}} = (65 + 0.030 + 0.0025)_{-0.005} = 65.0325_{-0.005}$  MM.

Предельный размер износа *ПР* калибра

 $\Pi P_{\text{H3H}} = 65 - 0.003 = 64.997$  MM.

5.4. По размерам, равным проходной и непроходной сторонам, составить блоки концевых мер для установки приборов на ноль.

5.5. Установить приборы на «ноль» (миниметр для замера *ПР* и оптиметр для замера *НЕ*).

5.6. Отжав арретиром измерительный наконечник, снять блок плиток, на стол прибора поместить проверяемый калибр. Измерить каждый калибр в трех сечениях, перпендикулярных оси, в каждом сечении в двух взаимно перпендикулярных направлениях.

5.7. Определить действительные размеры калибров (как сумму размера блока плиток и отклонения).

5.8. Определить отклонения формы калибров.

5.9. Дать заключение о годности калибров, т. е. оценить возможность использования калибра, изготовленного для проверки отверстия в системе ОСТ, для проверки отверстия в системе ЕСДП.

6. Оформление отчета

Отчет по лабораторной работе оформляется в соответствии с формой, предложенной в приложении 8.

7. Контрольные вопросы

7.1. Виды калибров.

7.2. Исполнительные размеры предельных калибров.

7.3. Устройство и принцип работы вертикального оптиметра.

7.4. Устройство и принцип работы миниметра.

7.5. Установка на «ноль» миниметра и оптиметра.

8. Список рекомендуемой литературы

8.1. Дегтярева, О.Н. Нормирование точности и технические измерения,: [Электронный ресурс] учебное пособие по курсу – Кемерово: ГУ КузГТУ, 2013. http://library.kuzstu.ru/meto.php?n=90962&type=utchposob:common.

8.2. ГОСТ 25347–82 ЕСДП. Поля допусков и рекомендуемые посадки. – Введ. 1983–07–01 – М. : Изд-во стандартов, 2001. – 51 с.

8.3. ГОСТ 24853–81 Калибры гладкие для размеров до 500 мм. Допуски. – Введ. 1983–07–01 – М. : Изд-во стандартов, 2001. – 11 с.

### **Тема 4. Погрешности обработки деталей**

Предельные отклонения формы и расположения поверхностей назначаются при наличии особых требований работы, изготовления или измерения детали и уточняются по ГОСТ. Полученные из таблиц размеры наносят на чертеж. В случае отсутствия каких-либо указаний подразумевается, что эти отклонения укладываются в поле допуска на размер. Установлено 16 степеней точности.

Допуски поверхностей расположения могут быть зависимыми и независимыми.

*Зависимым* называется допуск, величина которого зависит не только от предельного отклонения расположения, но и от действительных отклонений размеров поверхностей. При этом предельные отклонения расположения задаются равными наименьшим предельным размерам отверстия и наибольшим предельным размерам вала, собираемых вместе. Действительные же размеры могут отклоняться от установленного на чертеже предела на величину допусков размеров.

Зависимые допуски назначаются для деталей, которые сопрягаются с контрдеталями одновременно по нескольким поверхностям. Требования взаимозаменяемости для них сводятся к обеспечению собираемости.

*Независимым* называется допуск расположения, величина которого определяется только заданным предельным отклонением расположения поверхности.

Отклонения наносятся на чертежах с использованием условных знаков.

*Пример 1*. Определить величину наибольшего возможного зависимого допуска на расстояние между отверстиями.

Условие: планка (рис. 41) прикреплена винтами М5,  $D = 5,2^{+0,3}, l = 50$  мм,  $\Delta = \pm 0.2$ 

Решение: при наибольших предельных диаметрах отверстия (Ø5,5) зазоры увеличиваются на 0,3 мм, и без ущерба для собираемости деталей может быть допущено отклонение расстояния между осями отверстий в пределах  $\Delta H\overline{0}$ . = ± (0,2 + 0,3) = ± 0,5 мм.

*Пример 2.* Максимальная соосность отверстий (рис.42)  $d = 15^{+0,035}$  и D = 25<sup>+0,045</sup> равна 0,05 мм (допуск зависимый). Необходимо определить наибольшую допустимую соосность.

Решение: при наибольших предельных размерах отверстий суммарный зазор увеличится по сравнению с минимальным значением, указанным на чертеже, на  $0.035 + 0.045 = 0.08$  мм. В этом случае может быть допущена дополнительная соосность  $0.5 \times 0.08 = 0.04$  MM.

Наибольшая предельная соосность будет составлять  $\Delta H\overline{0}$ . = 0,05 + 0,04 = 0,09 мм.

## **ЛАБОРАТОРНАЯ РАБОТА № 7**

# **ПОГРЕШНОСТИ ОБРАБОТКИ ДЕТАЛЕЙ**

1. Цель работы

Целью лабораторной работы является закрепление понятий о погрешностях обработки деталей. Выработка умений, связанных с выбором значений допусков, несением информации на чертежи, чтением чертежей.

Выполнить задания, согласно номеру варианта.

2. Порядок работы

2.1. Нанести на чертеже (рис. 35) требования к отклонению от плоскостности бруска в зависимости от заданных размеров и степени точности на погрешность формы (табл. 7.1.). Стандартные значения приведены в приложении 10.

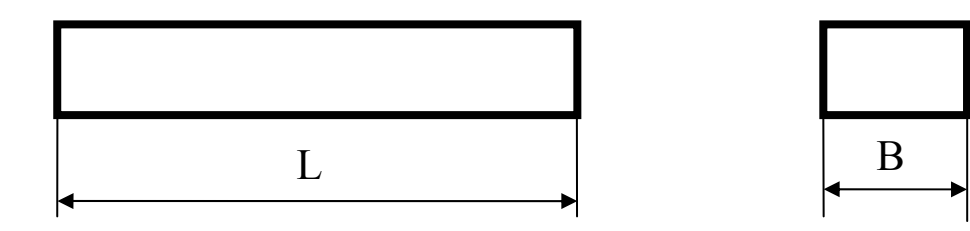

Рис. 35. Деталь для нанесения требований к отклонениям от плоскостности.

Таблица 7.1.

| Варианты                 |                             | $\overline{2}$ |     |     |                |
|--------------------------|-----------------------------|----------------|-----|-----|----------------|
| Номинальный размер L, мм | 100                         | 22             | 110 | 140 | 80             |
| Номинальный размер В, мм | 40                          | 10             | 25  | 16  | 10             |
| Степень точности по ГОСТ | $\mathcal{D}_{\mathcal{L}}$ | 4              | 3   | 5   | $\overline{4}$ |
| Варианты                 | 6                           | 7              | 8   | 9   | $\mathbf 0$    |
| Номинальный размер L, мм | 50                          | 360            | 450 | 630 | 500            |
| Номинальный размер В, мм | 6                           | 50             | 75  | 60  | 63             |
| Степень точности по ГОСТ | 10                          |                |     | 6   |                |

*По первой цифре номера варианта*

2.2. Нанести на чертеже (рис. 35) требования к отклонению от параллельности плоскостей бруска в зависимости от заданных размеров и степеней точности на отклонения расположения поверхностей (табл. 7.2.).

Таблица 7.2.

*По второй цифре номера варианта* Варианты **1 1 2 3 4 5** Номинальный размер L, мм  $\begin{array}{|c|c|c|c|c|c|} \hline 40 & 40 & 160 & 160 & 100 \hline \end{array}$ Номинальный размер В, мм  $\begin{array}{|c|c|c|c|c|c|c|c|c|} \hline \end{array}$  10  $\begin{array}{|c|c|c|c|c|c|c|c|} \hline \end{array}$  40  $\begin{array}{|c|c|c|c|c|c|} \hline \end{array}$  25 Степень точности по ГОСТ 10 1 9 2 4 Варианты **6 7 8 9 0** Номинальный размер L, мм  $\parallel$  100  $\parallel$  220  $\parallel$  220  $\parallel$  400  $\parallel$  400 Номинальный размер В, мм  $\begin{array}{|c|c|c|c|c|c|c|c|} \hline \end{array}$  50  $\begin{array}{|c|c|c|c|c|c|} \hline \end{array}$  50  $\begin{array}{|c|c|c|c|c|} \hline \end{array}$  50  $\begin{array}{|c|c|c|c|c|} \hline \end{array}$  50  $\begin{array}{|c|c|c|c|c|} \hline \end{array}$  50  $\begin{array}{|c|c|c|c|c|} \hline \end{array}$  50 Степень точности по ГОСТ 7 3 8 6 5

2.3. Нанести на чертеже (рис. 36) требования к отклонению от прямолинейности образующей цилиндра в зависимости от заданной длины и степени точности на погрешность формы (табл. 7.3.).

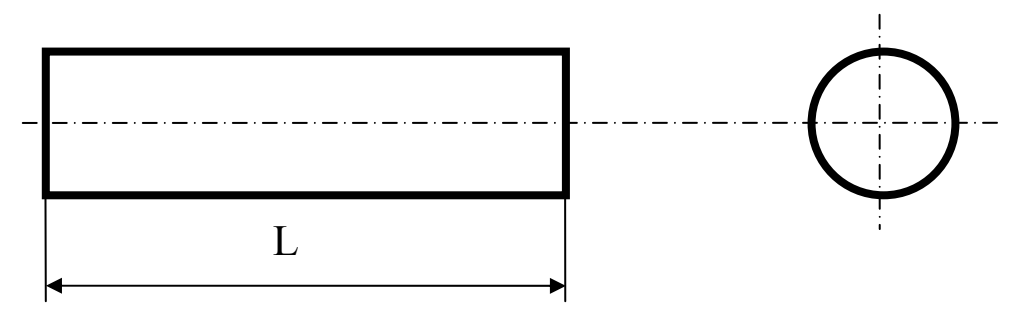

Рис. 36. Деталь для нанесения требований к отклонениям от прямолинейности.

Таблица 7.3.

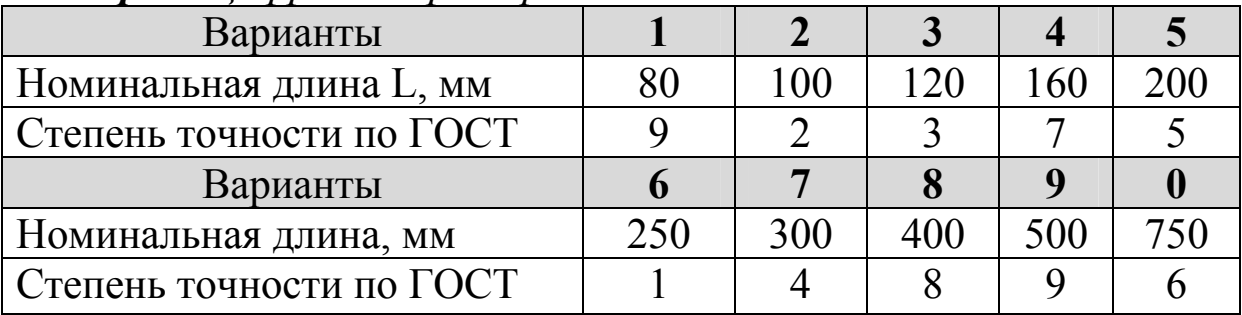

*По первой цифре номера варианта*

2.4. Нанести на чертеже (рис. 37) требования к отклонению от круглости наружного цилиндра d и внутреннего D в зависимости от заданных диаметров и степеней точности на погрешность формы (табл. 7.4.).

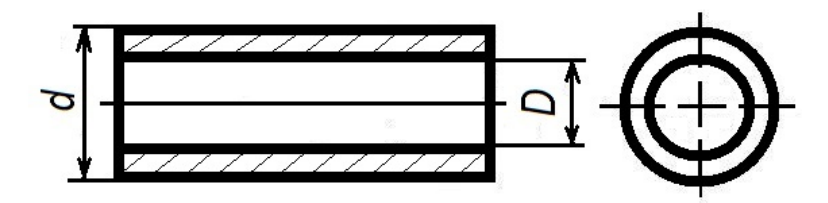

Рис. 37. Детали для нанесения требований к отклонениям от круглости

| Варианты                  |     |     |    |     |     |
|---------------------------|-----|-----|----|-----|-----|
| Номинальный диаметр D, мм | 100 | 120 | 60 | 140 | 180 |
| Номинальный диаметр d, мм | 50  | 80  | 32 | 60  | 120 |
| Степень точности по ГОСТ  | 3   |     | 10 |     |     |
| Варианты                  | 6   |     | 8  | 9   |     |
| Номинальный диаметр D, мм | 500 | 25  | 12 | 22  | 25  |
| Номинальный диаметр d, мм | 250 | 10  | 4  | 12  | 14  |
| Степень точности по ГОСТ  |     |     |    |     |     |

*По второй цифре номера варианта*

2.5. Нанести на чертеже (рис. 38) требования к радиальному биению поверхностей А и Б и торцевому биению поверхности В относительно оси отверстия в зависимости от заданных диаметров и степеней точности на отклонения расположения поверхностей (табл. 7.5).

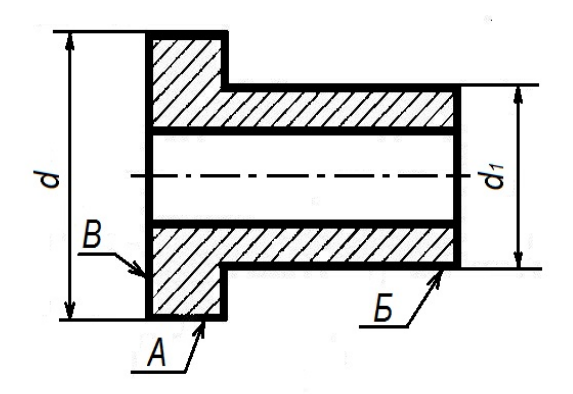

Рис. 38. Деталь для нанесения требований к радиальному и торцевому биениям.

Таблица 7.5.

| Варианты                               |                             |    | 3   |     |              |
|----------------------------------------|-----------------------------|----|-----|-----|--------------|
| Номинальный размер d, мм               | 25                          | 50 | 8   | 180 | 300          |
| Номинальный размер d <sub>1</sub> , мм | 20                          | 36 |     | 110 | 180          |
| Степень точности по ГОСТ               | $\mathcal{D}_{\mathcal{L}}$ |    |     |     | 10           |
| Варианты                               | 6                           |    | 8   | 9   | $\mathbf{0}$ |
| Номинальный размер d, мм               | 400                         | 90 | 400 | 125 | 560          |
| Номинальный размер d <sub>1</sub> , мм | 160                         | 50 | 320 | 75  | 340          |
| Степень точности по ГОСТ               |                             |    |     |     |              |

*По первой цифре номера варианта*

2.6. Нанести на чертеже (рис. 39) требования к отклонению от соосности отверстия А относительно отверстия Б в зависимости от заданных диаметров и степеней точности на отклонения располодения поверхностей (табл. 7.6.)

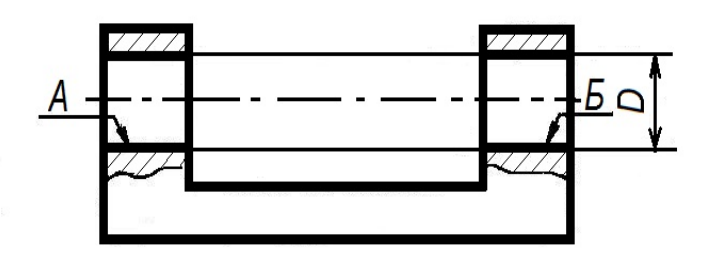

Рис. 39. Деталь для нанесения требований к отклонению от соосности.

Таблица 7.6.

Варианты **1 1 2 3 4 5** Номинальный диаметр D, мм 40 25 16 160 160 Степень точности по ГОСТ 2 1 3 4 5 Варианты **6 7 8 9 0** Номинальный диаметр D, мм  $\vert$  100  $\vert$  100  $\vert$  320  $\vert$  320  $\vert$  400 Степень точности по ГОСТ 7 10 8 9 6

*По второй цифре номера варианта*
2.7. Нанести на чертеже (рис. 40) требования к отклонению от симметричности расположения паза В относительно поверхностей А в зависимости от размера паза и степени точности на отклонения расположения поверхностей (табл. 7.7).

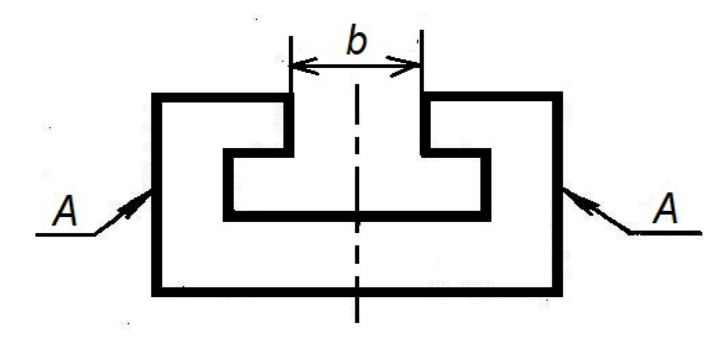

Рис. 40. Деталь для нанесения требований к отклонению от симметричности расположения паза

Таблица 7.7.

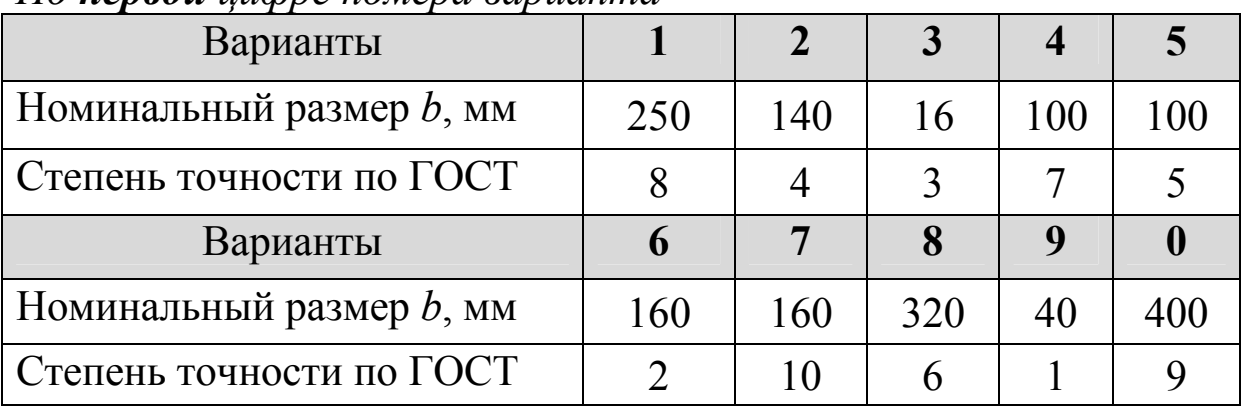

*По первой цифре номера варианта*

2.8. Определить наибольшее и наименьшее возможные расстояния между осями отверстий (рис. 41) при нормировании зависимого допуска (табл.7.8.).

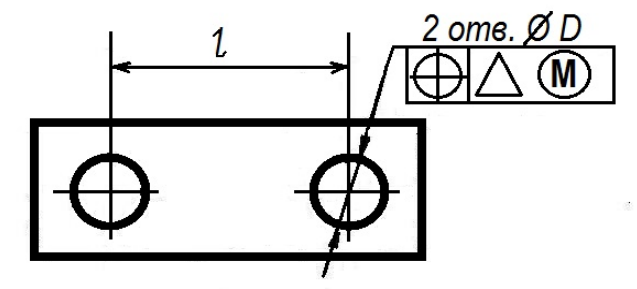

Рис. 41. Чертеж детали

| Размеры, мм                                            | Варианты       |                |              |                         |                |  |
|--------------------------------------------------------|----------------|----------------|--------------|-------------------------|----------------|--|
|                                                        | $\mathbf{1}$   | $\overline{2}$ | 3            | $\overline{\mathbf{4}}$ | 5 <sup>5</sup> |  |
| D, MM                                                  | $4,2^{+0,1}$   | $6,4^{+0,2}$   | $5^{+0,2}$   | $8,2^{+0,2}$            | $5,2^{+0,2}$   |  |
| l, MM                                                  | 25             | 50             | 48           | 80                      | 30             |  |
| Диаметр<br>крепежной детали,<br>$\mathbf{M}\mathbf{M}$ | $\overline{4}$ | 6              | 4,8          | 8                       | 5              |  |
| $\Delta$ , MM                                          | $\pm 0.2$      | $\pm 0.2$      | $\pm 0,1$    | $\pm 0.3$               | $\pm 0.2$      |  |
| Продолжение табл. 7.8.                                 |                |                |              |                         |                |  |
| Размеры, мм                                            | Варианты       |                |              |                         |                |  |
|                                                        | 6              |                | 8            | 9                       | $\bf{0}$       |  |
| D, MM                                                  | $6.2^{+0.2}$   | $8,3^{+0,3}$   | $5,2^{+0,1}$ | $6,3^{+0,2}$            | $8,3^{+0,2}$   |  |
| $l, \text{MM}$                                         | 64             | 70             | 32           | 45                      | 60             |  |
| Диаметр<br>крепежной детали,<br>$\mathbf{M}\mathbf{M}$ | 6              | 8              | 5            | 6                       | 8              |  |
| $\Delta$ , MM                                          | $\pm 0.3$      | $\pm 0.3$      | $\pm 0.2$    | $\pm 0.3$               | $\pm 0,3$      |  |

*По второй цифре номера варианта*

2.9. Определить наибольшую предельную соосность (рис.42) при нормировании зависимого допуска (табл.7.9.).

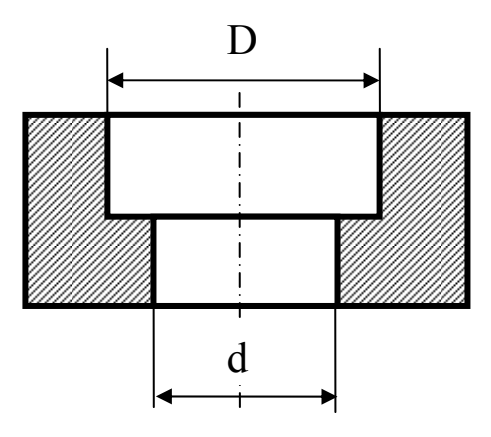

Рис. 42. Чертеж детали

| Размеры, мм                                  | Варианты      |                |               |                         |                  |  |  |
|----------------------------------------------|---------------|----------------|---------------|-------------------------|------------------|--|--|
|                                              | $\mathbf{1}$  | $\overline{2}$ | $\mathbf{3}$  | $\overline{\mathbf{4}}$ | $5\overline{)}$  |  |  |
| D, MM                                        | $20^{+0,045}$ | $55^{+0,030}$  | $32^{+0,027}$ | $75^{+0,060}$           | $90^{+0,035}$    |  |  |
| $d$ , MM                                     | $6^{+0,07}$   | $20^{+0,023}$  | $16^{+0,019}$ | $22^{+0,035}$           | $34^{+0,023}$    |  |  |
| Заданный<br>зависимый допуск<br>$(max)$ , MM | 0,02          | 0,05           | 0,008         | 0,03                    | 0,02             |  |  |
| Продолжение табл. 7.9.                       |               |                |               |                         |                  |  |  |
| Размеры, мм                                  | Варианты      |                |               |                         |                  |  |  |
|                                              | 6             | $\overline{7}$ | 8             | 9                       | $\boldsymbol{0}$ |  |  |
| D, MM                                        | $60^{+0,018}$ | $110^{+0,05}$  | $45^{+0,050}$ | $52^{+0,060}$           | $28^{+0,025}$    |  |  |
| d, MM                                        | $12^{+0,011}$ | $54^{+0,030}$  | $14^{+0,035}$ | $20^{+0,040}$           | $18^{+0,013}$    |  |  |
| Заданный<br>зависимый допуск<br>$(max),$ MM  | 0,005         | 0,06           | 0,02          | 0,04                    | 0,005            |  |  |

*По первой цифре номера варианта*

3. Оформление отчета

Отчет по лабораторной работе оформляется в соответствии с формой, предложенной в приложении 9.

4. Контрольные вопросы

4.1. Отклонение формы поверхностей.

4.2. Условные знаки для обозначения допусков отклонения формы на чертежах.

4.3. Отклонения расположения поверхностей элементов деталей.

4.4. Условные знаки для обозначения допусков расположения поверхностей на чертежах.

4.5. Особенности зависимых допусков расположения.

4.6. Суммарные допуски формы и расположения поверхностей элементов деталей.

4.7. Условные знаки для обозначения суммарных допусков формы и расположения поверхностей на чертежах.

4.8. Прочитать рабочий чертеж.

5. Список рекомендуемой литературы

5.1. Дегтярева, О.Н. Нормирование точности и технические измерения,: [Электронный ресурс] учебное пособие по курсу – Кемерово: ГУ КузГТУ, 2013. http://library.kuzstu.ru/meto.php?n=90962&type=utchposob:common.

5.2. Допуски и посадки : справочник : в 2 ч. Ч. 1 / В. Д. Мягков, М. А. Палей, А. Б. Романов, В. А. Брагинский. – 6-е изд., перераб. и доп. – Л. : Машиностроение, Ленингр. отд-ние, 1982. – 543 с.

5.3. Допуски и посадки : справочник : в 2 ч. Ч. 2 / В. Д. Мягков, М. А. Палей, А. Б. Романов, В. А. Брагинский. – 6-е изд., перераб. и доп. – Л. : Машиностроение, Ленингр. отд-ние, 1983. – 448 с.

### **Тема 5. Контроль шероховатости поверхности**

*Шероховатостью поверхности* называется совокупность неровностей поверхности с относительно малым шагом, выделенная с помощью базовой длины.

*Базовой длиной* называется длина базовой линии, используемая для выделения неровностей, характеризующих шероховатость поверхности.

*Базовой линией* (поверхностью) называется линия (поверхность) заданной геометрической формы, определенным образом проведенная относительно профиля (поверхности) и служащая для оценки геометрических параметров поверхности.

Контроль шероховатости поверхности может быть качественным и количественным.

Качественный контроль шероховатости поверхности проводится путем визуального сравнения реальной поверхности элемента с образцом шероховатости (рис. 43).

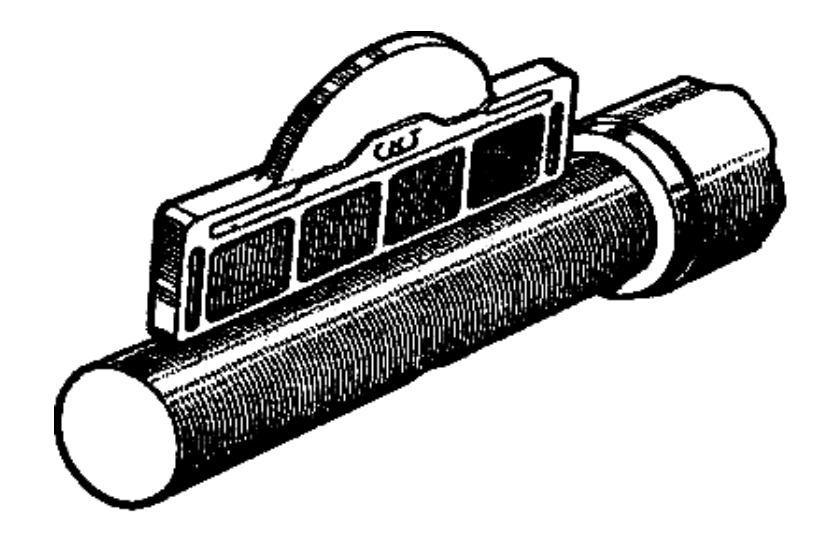

Рис. 43. Образец шероховатости при визуальном контроле вала

Образец шероховатости представляет собой пластинку, одна из поверхностей которой обработана с образцовой шероховатостью и аттестована по параметру *Rа* на профилометре.

Образцы сравнения имеют различное направление неровностей и предназначены для контроля шероховатости поверхностей, обработанных различным способом. Поверхности

сравнения могут иметь цилиндрическую выпуклую, цилиндрическую вогнутую или плоскую формы. Образцы шероховатости комплектуются наборами по видам обработки и материалам, из которых они изготовлены.

Количественно шероховатость поверхности измеряют бесконтактным методом оптическими приборами (микроинтерферометры (*Rz, Rmax, S, Sm*), приборы светового сечения (*Rz, Rmax, S, Sm*) и контактным методом щуповыми приборами (профилографы (*Ra, Rz, Rmax, S, Sm, tp*), профилометры (*Ra*) ).

Шероховатость поверхности по ГОСТ 2789–73 оценивают следующими параметрами (рис. 44):

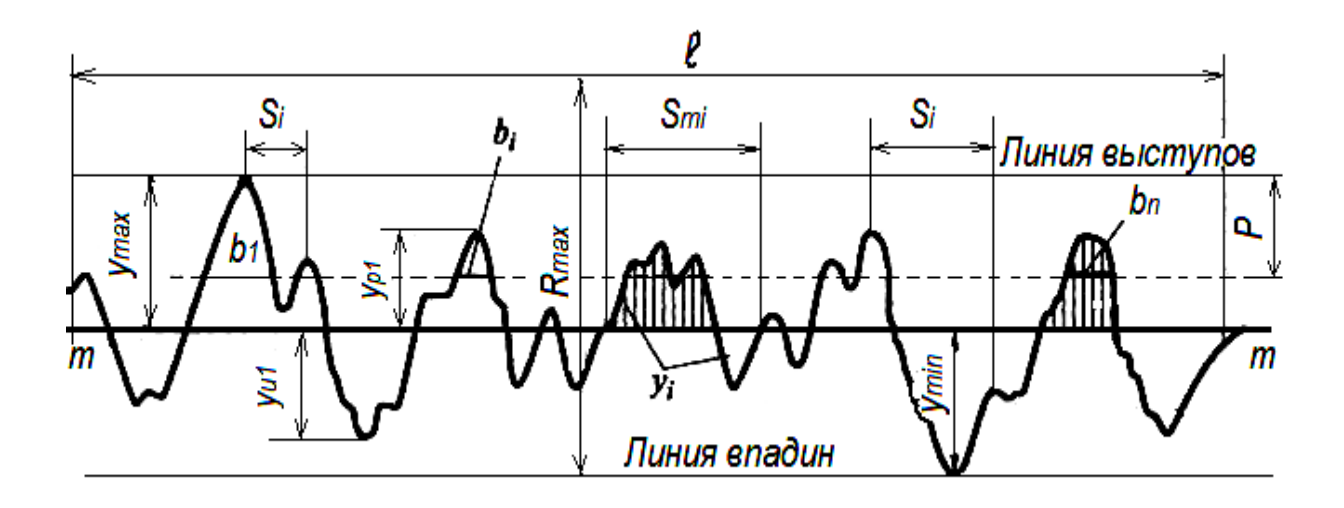

Рис. 44. Основные параметры шероховатости поверхности

1) *средним арифметическим отклонением профиля (Ra)* – среднее арифметическое из абсолютных значений отклонений профиля в пределах базовой длины.

2) *высотой неровностей профиля по десяти точкам (Rz)* – сумма средних абсолютных значений высот пяти наибольших выступов профиля и глубин пяти наибольших впадин профиля в пределах базовой длины.

3) *наибольшей высотой профиля (Rmax)* – расстояние между линией выступов профиля и линией впадин профиля в пределах базовой длины.

4) *средним шагом неровностей профиля (Sm)* – среднее значение шага неровностей профиля в пределах базовой длины.

5) *средним шагом местных выступов профиля (S)* – среднее значение шага местных выступов профиля в пределах базовой длины.

6) *относительной опорной длиной профиля (tp)* – отношение опорной длины к базовой длине.

Соответствия числовых значений параметров шероховатости установлено ГОСТ 2789-73 (табл. 9.1).

 $T_2$ блица  $9.1$ 

|                            |                    |                  |                   |                    | $1$ availing $7.1$ . |
|----------------------------|--------------------|------------------|-------------------|--------------------|----------------------|
| Ra, мкм                    | От 0,002           | OT 0,32          | Or $2,5$          | От 10,0            | OT 80,0              |
|                            | до 0,006           | до 0,02          | до 0,32           | до 2,5             | до $10,0$            |
| Rz,<br>Rmax,<br><b>MKM</b> | Or 0,1<br>до 0,025 | Or 1,6<br>до 0,1 | От 10,0<br>до 1,6 | От 40,0<br>До 10,0 | От 320,0<br>до 40,0  |
| l, MM                      | 0,08               | 0.25             | 0,8               | 2,5                | 8,0                  |

#### **ЛАБОРАТОРНАЯ РАБОТА № 8**

## **КОНТРОЛЬ ШЕРОХОВАТОСТИ КОНТАКТНЫМ МЕТОДОМ**

1. Цель работы

Изучение методов и средств определения шероховатости поверхности.

2. Описание оборудования

Приборы и принадлежности:

– профилограф-профилометр мод. 201;

– счетное устройство.

*Профилограф-профилометр* блочной конструкции мод. 201 имеет малую измерительную силу (до 0,1 см), благодаря чему позволяет измерить шероховатость без повреждения поверхности

деталей с покрытиями, деталей из цветных металлов, пластмасс и других неметаллических материалов. Он оценивает шероховатость поверхности по  $R_a$  на базовых длинах от 0,08 до 2,5 мм.

По профилограммам можно определить параметры *Ra*, *Rz*, *Rmax*, *S*, *Sm*, *tp*.

Профилограф-профилометр мод. 201 является прибором щупового типа, работающим на индуктивном принципе. Прибор (рис. 45) предназначен для точных измерений шероховатости и волнистости поверхности деталей в лабораторных условиях. При этом определение шероховатости поверхности может проводиться:

1) по параметру *Ra* для классов чистоты от 5-го до 12-го, в этом случае отсчет величины *Ra* берется по показывающему прибору;

2) по записи в увеличенном масштабе профиля микронеровностей (профилограмма поверхности для классов чистоты от 5-го до 14-го), в этом случае производится определение параметров *Rz* или *Ra* путем обработки профилограммы.

Прибор позволяет производить измерения с различными величинами базовой длины, что значительно расширяет его эксплуатационные возможности.

Погрешность показаний по показывающему прибору  $\pm 10\%$ от измеряемой величины.

Профилометр имеет несколько независимых блоков. Стойку *1* с кареткой, универсальный столик *2*, датчик *3*, мотопривод *4*, электронный блок *5* с показывающим прибором *20*, записывающий прибор *6*. Также состоит из нескольких составляющих частей: контрольный прибор *7*; тумблер контрольного прибора *18*; винты *9*, *27*; ручка *12*; маховик *13*; рычаг *15*; блок регулирования *17*; переключатели *8*, *11*, *16*, *19*, *22*, *23*, *24*; показывающий прибор *20*; рукоятка 21; тумблер включения в сеть *25*; тумблер выключения *26*.

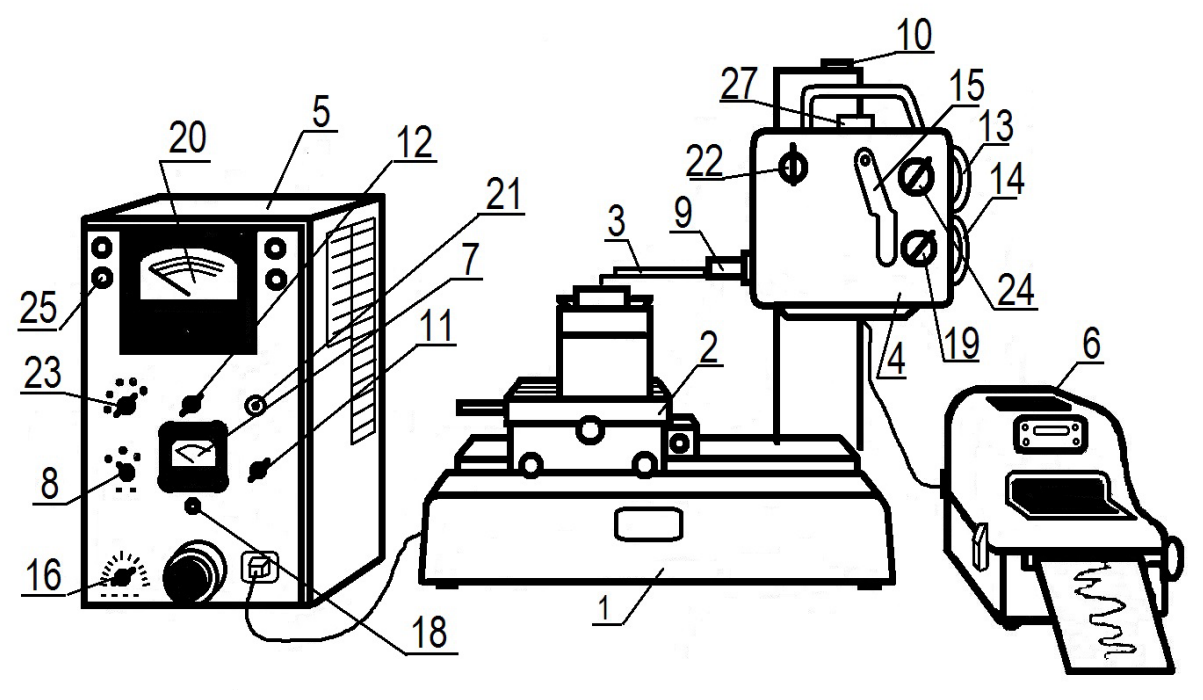

Рис. 45. Профилограф-профилометр мод. 201

Мотопривод *4* с жестко закрепленным на нем датчиком *3* перемещается по стойке при помощи маховика *14*. Точная установка датчика в рабочее положение производится маховиком *10*. Винтами столика *2* можно перемещать контролируемую деталь в двух взаимно перпендикулярных направлениях. К прибору прикладывается призма со съемным столиком для проверки цилиндрических деталей и другие приспособления для установки контролируемых деталей.

Действие прибора основано на принципе ощупывания исследуемой поверхности алмазной иглой и преобразования колебаний иглы в измерение напряжения индуктивным методом.

#### 3. Порядок выполнения работы

Перед выполнением работы студенту выдают профилограмму. На ней указаны значения вертикального (*р*) и горизонтального (*q*) увеличения, с которым она записана.

#### 3.1. Определить *Rz*.

На профилограмме выбирается участок с пятью наиболее характерными, расположенными последовательно, выступами и впадинами. На этом участке проводится посередине линия *mm*.

Затем измеряются линейкой ( в миллиметрах и без учета знака) значения пяти высот выступов *ypmi* и пяти глубин впадин профиля *yvmi* (см. рис. 44).

По формуле определить *Rz* в мм.

Профилограмма имеет вертикальное увеличение в *р* раз. Разделив *Rz* на *р*, получим истинное значение *Rz* в мм; умножив на 1000, получим *Rz* в мкм.

$$
Rz = \frac{\sum\limits_{i=1}^{5} |y_{pmi}| + \sum\limits_{i=1}^{5} |y_{vmi}|}{5} \cdot \frac{1000}{p}.
$$

3.2. Определить базовую длину.

По ГОСТ 2789–73 определяется значение базовой длины *l*, соответствующее полученному значению *Rz* (табл.9.1). На профилограмме отметить участок базовой длины *l*пр с учетом увеличения. Для этого значение *l* по ГОСТ 2789–73 умножается на горизонтальное увеличение профилограммы *q*:

$$
l_{\rm np}=lq.
$$

3.3. Определить положение средней линии профиля.

Средняя линия проводится в пределах базовой длины. Уравнение средней линии профиля определяется по способу наименьших квадратов. Средняя линия (*m*) прямая, может проходить не параллельно краю профилограммы.

3.4. Определить параметр *Rа*.

Весь участок базовой длины разбить на интервалы ∆*x* = 5 мм. Восстановить перпендикуляры к средней линии из этих точек до пересечения с линией выступов и впадин.

Измеряют расстояния от линии действительного профиля (в миллиметрах и без учета знака) до средней линии *yi* (см. рис. 44).

Значение *Rа* определить по формуле. Разделив *Rа* на *р*, получим истинное значение *Rа* в мм; чтобы получить в мкм, нужно умножить на 1000.

$$
R_a = \frac{\sum\limits_{i=1}^{n} |y_i|}{n} \cdot \frac{1000}{p}.
$$

3.5. Определить *Rmax*.

На участке базовой длины *l* через наивысшую точку выступов провести линию, параллельную средней линии, – линия выступов, и через низшую точку впадин параллельную средней линии – линия впадин (см. рис. 44). Измерить значения *ymax* и *ymin*. Расстояние между линией выступов и линией впадин даст значение  $Rmax = ymax + ymin$  в мм.

Умножив *Rmax* на 1000 и разделив на *р*, получим истинное значение *Rmax* в мкм:

$$
R\max\cdot\frac{1000}{p}.
$$

3.6. Определить значение среднего шага местных выступов *S*.

Для этого на участке базовой длины *l* измеряются последовательно шаги местных выступов *Si* (см. рис. 44).

Средний шаг местных выступов определить по формуле. Разделив *S* на *q*, получим истинное значение *S* в мм:

$$
S = \frac{1}{n} \sum_{i=1}^{n} Si \cdot \frac{1}{q}.
$$

3.7. Определить значение среднего шага неровностей *Sm*.

В пределах базовой длины измерить последовательно шаги по средней линии *Smi* (см. рис. 44).

Средний шаг неровностей определить по формуле. Разделив  $S_m$  на *q*, получим истинное значение  $S_m$  в мм.

$$
Sm = \frac{1}{n} \sum_{i=1}^{n} Smi \cdot \frac{1}{q}.
$$

3.8. Определить значения величины относительной опорной длины *tр* на различных уровнях.

Последовательно провести секущие прямые на уровнях *p*, равных 25%, 50%, 75% от *Rmax*. Уровню 0% соответствует линия выступов, уровню 100% - линия впадин.

Измерить величины опорной длины  $\sum$ = *n i*  $b_i$  на каждом уровне 1

(см. рис. 44); *tр* каждого уровня определяется как

$$
t_p = \frac{\sum\limits_{i=1}^n b_i}{l} \cdot 100\%
$$

где *bi* и *l* берутся в мм.

По результатам расчетов построить график изменения *tp* на каждом уровне сечения.

4. Оформление отчета

Отчет по работе оформляется в соответствии с формой, предложенной в приложении 11.

5. Контрольные вопросы

5.1. Что называется шероховатостью поверхности?

5.2. Какими параметрами характеризуется шероховатость?

5.3. Что такое базовая линия и какая линия используется в качестве базовой?

5.4. Принцип работы и устройство профилографапрофилометра.

5.5. Принципы выбора параметров для нормирования требований к поверхностным неровностям?

6. Список рекомендуемой литературы

6.1 Дегтярева, О.Н. Нормирование точности и технические измерения,: [Электронный ресурс] учебное пособие по курсу – Кемерово: ГУ КузГТУ, 2013. http://library.kuzstu.ru/meto.php?n=90962&type=utchposob:common.

6.2. ГОСТ 2789–73. Шероховатость поверхности. Параметры и характеристики. – Введен. 1975–01–01 – М. : Изд-во стандартов, 1981. – 10 с.

6.3. ГОСТ 25142–82. Шероховатость поверхности. Термины и определения. – Введен. 1983–01–01 – М. : Изд-во стандартов,  $1984. - 10$  c.

### **ЛАБОРАТОРНАЯ РАБОТА № 9**

### **КОНТРОЛЬ ШЕРОХОВАТОСТИ БЕСКОНТАКТНЫМ МЕТОДОМ**

1. Цель работы

Изучение методов и средств определения шероховатости поверхности.

1. Описание оборудования

Приборы и принадлежности:

– двойной микроскоп Линника МИС-11;

– образец шероховатости

*Двойной микроскоп МИС-11* (академика В. П. Линника) используют для измерения параметров шероховатости  $R_z$ ,  $R_{\text{max}}$ ,  $S$ в лабораторных условиях.

Пределы измерений прибора определяются выбором соответствующих объективов в зависимости от шероховатости контролируемой поверхности.

Контроль шероховатости поверхности производится методом светового сечения, который заключается в следующем. Световой пучок проходит узкую щель *1* (рис. 46) и направляется в объектив *2*, который образует на поверхности контролируемой детали *3* изображение щели, представляющее собой узкую световую полосу.

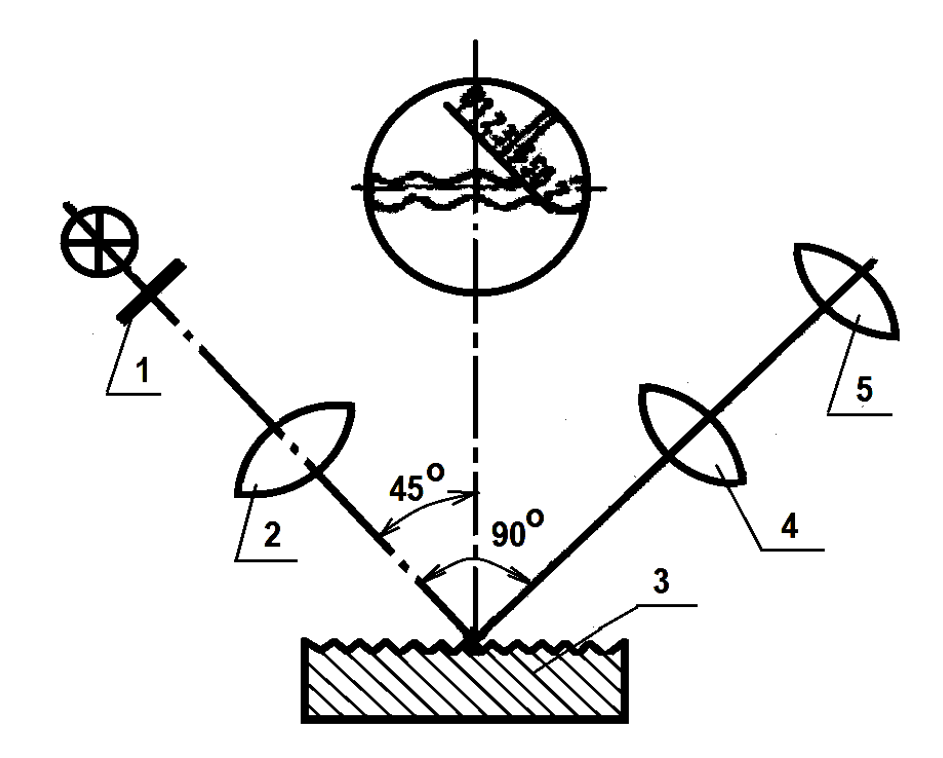

Рис. 46. Оптическая схема двойного микроскопа

Под влиянием неровностей поверхности световая полоса искривляется в соответствии с их формой, и образуется световое сечение профиля поверхности. Изображение профиля объективом *4* микроскопа наблюдения проектируется в фокальную плоскость окуляра *5*.

Общий вид двойного микроскопа МИС-11 рис. 47.

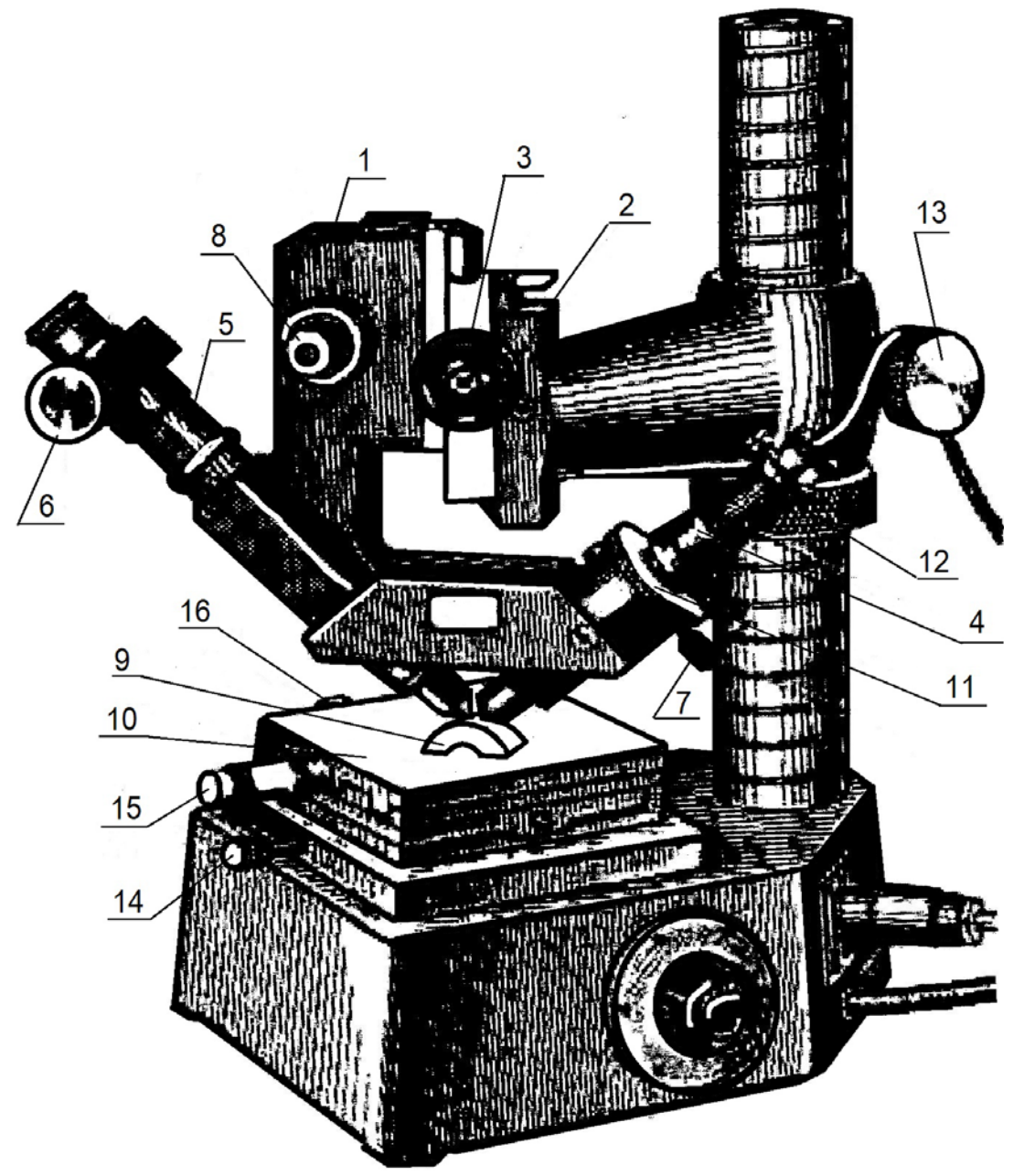

Рис. 47. Микроскоп МИС-11. Общий вид

Салазки корпуса микроскопов *1* перемещаются по направляющим *2* при помощи реечной передачи вращением винта *3*. В корпусе помещены два микроскопа – осветительный *4* и визуальный *5*.

В микроскопе *4* имеется прямолинейная щель, освещаемая источником света.

Изображение щели на детали рассматривается при помощи микроскопа *5*, снабженного окулярным микрометром *6*, с

увеличением ×15. Для того чтобы иметь возможность установить изображение щели в середине поля окуляра, осветительный тубус снабжен винтом *7*. Кольцо *11* служит для регулирования ширины щели. Микрофокусировка осуществляется поворотом винтов.

Контролируемая деталь *9* устанавливается на столе *10*, снабженном микрометрическими головками *15*, *16*, при помощи которых можно перемещать стол в двух взаимно перпендикулярных направлениях. Поворот стола осуществляется при отпущенном винте *14*.

Для установки цилиндрических деталей служит накладной столик с призмой.

3. Порядок проведения работы

3.1. Включить прибор через трансформатор в сеть (напряжение на выходе 6 В).

3.2. Поднять кронштейн с корпусами микроскопа вращением гайки *12* при ослабленном винте *13*.

3.3. На предметный столик *10* положить призму глубоким пазом вверх. В паз призмы положить измеряемую деталь, поверхность которой осветить настольной лампой.

3.4. Произвести грубую фокусировку поверхности детали гайкой *12* при ослабленном винте *13*.

3.5. Установить тубусы так, чтобы биссектриса углов тубусов проходила примерно через центр детали, а плоскость, в которой находятся тубусы, располагалась перпендикулярно оси детали. Закрепить положение кронштейна стопорным винтом *13*.

3.6. Получить резкое изображение поверхности, используя винт *3*. С помощью винта *8* установить изображение в середине поля зрения окуляра.

3.7. Получить изображение световой щели в поле зрения окуляра, изменяя наклон осветительного микроскопа винтом *7*. Совместить световую щель с резким изображением поверхности.

3.8. Произвести фокусировку световой щели с помощью гайки *11*. Одна сторона щели фокусируется обычно более резко, чем другая, по ней рекомендуется производить измерение (рис. 48).

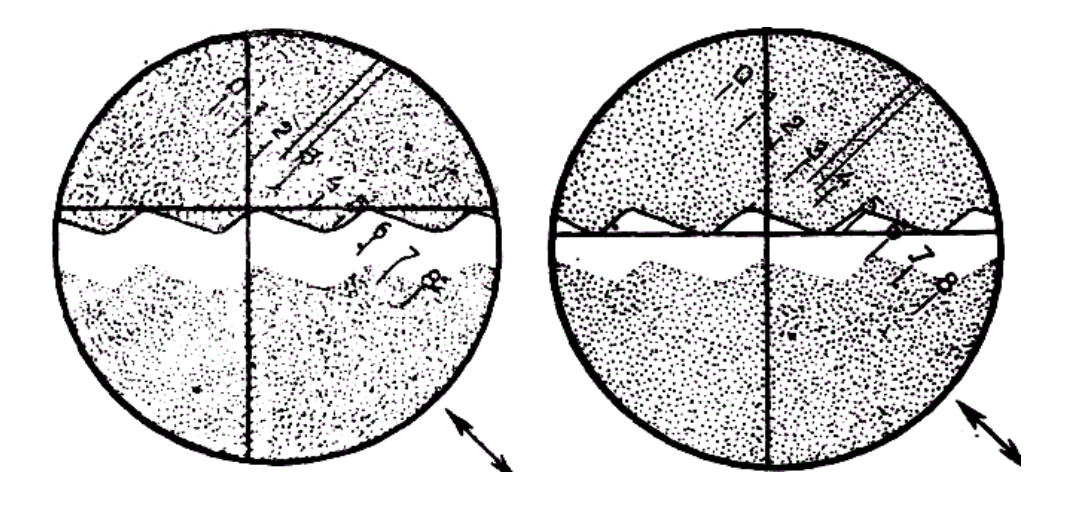

Рис. 48. Вид неровностей в поле зрения окуляра.

3.9. Определить значение *Rz* На измеряемой поверхности выбрать участок с пятью характерными для этой поверхности последовательно расположенными микронеровностями. Измерить координаты пяти точек выступов и пяти точек впадин относительно линии, параллельной средней линии профиля. При этом измерения проводят по одной границе неровностей (верхней или нижней). Схема измерения высоты профиля по десяти точкам показана на рис. 49.

Для измерения каждой координаты *hi* горизонтальную линию перекрестия подвести сначала к вершине изгиба щели по выбранной стороне. Снять отсчет *h*<sup>1</sup> по барабану окулярного микрометра *6* (барабан имеет 100 делений). Затем горизонтальную линию перекрестия подвести к впадине по той же стороне щели. Снять отсчет по барабану  $h_2$ . Отсчет полных оборотов барабана производится с помощью двойного штриха, который перемещается относительно неподвижной шкалы окуляра одновременно с перекрестием.

Разность отсчетов  $h_1 - h_2$  дает высоту неровности поверхности, выраженную в делениях барабана окулярного микрометра.

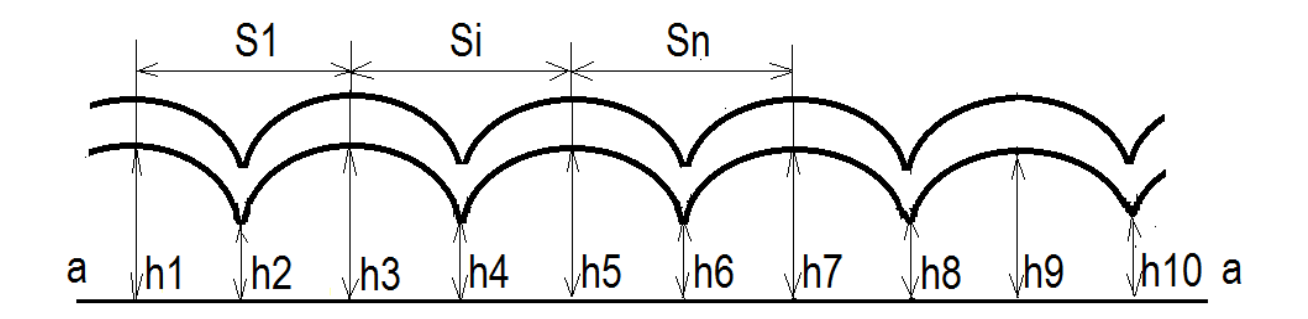

Рис. 49. Схема измерения высоты профиля по десяти точкам *Rz* и среднего шага S.

На приборе МИС-11 значение *Rz* определяют по формуле:

$$
Rz = hcp \cdot E,
$$

где *h*ср – среднее арифметическое значение для пяти разностей отсчетов;

*E* – цена деления барабана окулярного микрометра, зависит от фокусного расстояния объектива микроскопа (табл. 9.2).

Таблица 9.2.

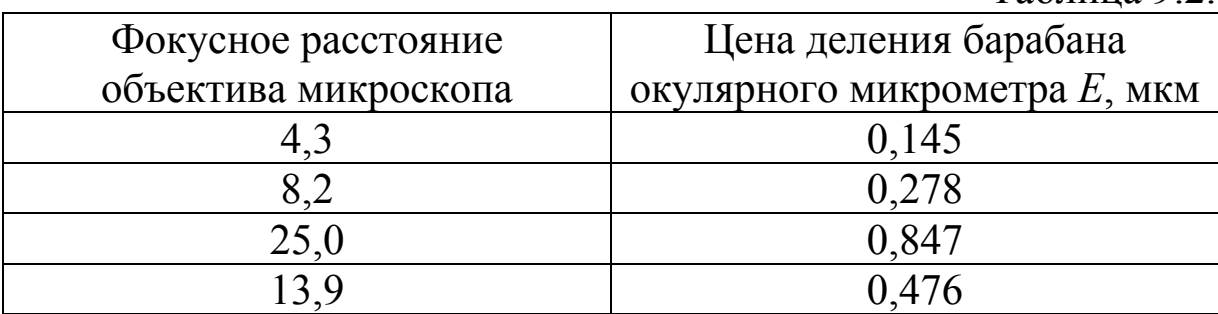

3.10. По значению *Rz*, согласно ГОСТ 2789–73, определить базовую длину *l* (табл.9.1).

3.11. На выбранной базовой длине определить *Rmax* как расстояние между линией выступов и линией впадин. Для этого подвести горизонтальную линию перекрестия к наибольшей вершине неровностей. Снять отсчет *hmax* по барабану окулярного микрометра *6*, перевести горизонтальную линию перекрестия к наибольшей впадине. Снять отсчет *hmin*.

На приборе МИС-11 значение *Rmax* определяется по формуле

$$
Rmax = (hmax - hmin) \cdot E.
$$

3.12. Определить средний шаг *S*. Измерение шага проводится по вершинам неровностей. Количество шагов зависит от базовой длины. Вертикальную составляющую перекрестия подвести к первому выступу, снять показания *а*<sup>1</sup> по микровинту *16*. Перевести эту вертикальную линию на следующий выступ вращением микровинта *16*, снять показания *а*2. Разность отсчетов  $a_2 - a_1$  дает величину шага  $S_1$  (рис. 49).

Значение среднего шага определить по формуле

$$
S=S_{\rm cp} E',
$$

где *S*ср – среднее арифметическое значение шагов в пределах базовой длины;

 $E'$  – цена деления микровинта,  $E' = 0.01$  мм.

4. Оформление отчета

Отчет по работе оформляется в соответствии с формой, предложенной в приложении 12.

5. Контрольные вопросы

5.1. Принцип работы и устройство двойного микроскопа Линника МИС – 11.

5.2. Обозначения шероховатости на чертежах.

5.3. Какой параметр шероховатости является предпочтительным и почему?

5.4. Какие параметры нельзя измерить на двойном микроскопе Линника МИС – 11 и почему?

5.5. В чем заключается метод светового сечения?

6. Список рекомендуемой литературы

6.1 Дегтярева, О.Н. Нормирование точности и технические измерения,: [Электронный ресурс] учебное пособие по курсу – Кемерово: ГУ КузГТУ, 2013. http://library.kuzstu.ru/meto.php?n=90962&type=utchposob:common.

6.2. ГОСТ 2789–73. Шероховатость поверхности. Параметры и характеристики. – Введен. 1975–01–01 – М. : Изд-во стандартов, 1981. – 10 с.

6.3. ГОСТ 25142–82. Шероховатость поверхности. Термины и определения. – Введен. 1983–01–01 – М. : Изд-во стандартов,  $1984 - 10$  c.

#### **Тема 6. Контроль резьбы**

*Резьбовым соединением* называется соединение двух деталей с помощью резьбы, т.е. элементов деталей, имеющих один или несколько равномерно расположенных винтовых выступов резьбы постоянного сечения, образованных на боковой поверхности цилиндра или конуса.

*Профилем резьбы* называется контур сечения канавок и выступов плоскости, проходящей через ось резьбы, общий для наружной и внутренней резьбы.

Основными параметрами метрической резьбы являются:

*D(d) –* наружный диаметр;

 $D2(d2)$  – средний диаметр;

 $D1(d1)$  – внутренний диаметр;

*P –* шаг резьбы;

 $\alpha$  – угол профиля ( $\alpha/2$  – половина угла профиля).

Номинальные размеры параметров резьбы являются общими как для наружной, так и для внутренней резьбы.

Точность резьбы контролируется комплексным и дифференцированным (поэлементным) методами.

*Комплексный метод* контроля применяется для резьбовых деталей, допуск среднего диаметра которых является суммарным допуском. Он основан на одновременном контроле среднего диаметра, шага, половины угла профиля, а также наружного и внутреннего диаметров резьбы путем сравнения действительного контура резьбовой детали с предельными. Это достигается при помощи предельных калибров, а для резьб малых диаметров – при помощи проекторов, когда действительный контур проверяемой резьбы сравнивается с предельными на всей длине свинчивания.

*Дифференцированный метод* контроля применяется в том случае, когда допуски даны отдельно на каждый параметр резьбы. При этом отдельно проверяют собственно средний диаметр, шаг и половину угла профиля. Этот метод сложен, а потому используется главным образом для контроля точных резьб, калибров, резьбообразующего инструмента и т. п.

Дифференцированный метод можно применять и тогда, когда допуск на средний диаметр является суммарным. Годность резьбы в этом случае определяется по приведенному среднему диаметру резьбы, подсчитываемому по результатам измерения отдельных параметров.

Дифференцированный контроль резьбы осуществляется при помощи универсальных и специализированных измерительных инструментов и приборов. Надежные и достаточно точные средства и методы измерения отдельных параметров имеются только для наружных резьб. Средний диаметр можно измерять в зависимости от требуемой точности на универсальном и инструментальном микроскопах, методом трех проволочек на контактных приборах и резьбовыми микрометрами.

Шаг резьбы контролируется главным образом на микроскопах и проекторах.

Для измерения шага резьбы деталей иногда применяются стандартные или накладные шагомеры. Значение половины угла профиля можно определить на универсальном или инструментальном микроскопе или проекторе. Для проверки половины угла профиля крупных резьб (*d*(*D*) >100 мм) иногда пользуются накладными микроскопами.

Внутренний диаметр наружных резьб измеряется при помощи микроскопов, а также специальных (остроконечных) вставок к резьбовому микрометру или какому-нибудь другому контактному прибору.

### **ЛАБОРАТОРНАЯ РАБОТА № 10**

### **КОНТРОЛЬ РЕЗЬБОВЫХ СОЕДИНЕНИЙ**

1. Цель работы

Изучение методов и средств контроля резьбовых деталей.

2. Описание оборудования

Приборы и принадлежности, используемые при проведении лабораторной работы:

- − инструментальный микроскоп;
- − гладкий микрометр;
- − комплект проволочек;
- резьбовое изделие.

*Инструментальный микроскоп* относится к проекционным измерительным приборам. В основу его работы положен принцип проектирования увеличенного контура измеряемого объекта на фокальную плоскость окуляра. Метод измерения на инструментальном микроскопе – бесконтактный.

Общий вид инструментального микроскопа типа ИТ приведен на рис. 50. Он состоит из основания *1* с предметным столом *4*, колонки *14*, тубуса *9* с окулярной головкой *10* и осветительного устройства *15*. Предметный стол *4* микроскопа с помощью микрометрических винтов *3* и *17* может перемещаться по двум взаимно перпендикулярным направлениям на величину до 25 мм. Величину перемещения стола отсчитывают по шкалам микрометрических винтов с ценой деления 0,01 мм. Кроме того, предметный стол с помощью рукоятки можно перемещать в продольном направлении дополнительно еще до 50 мм.

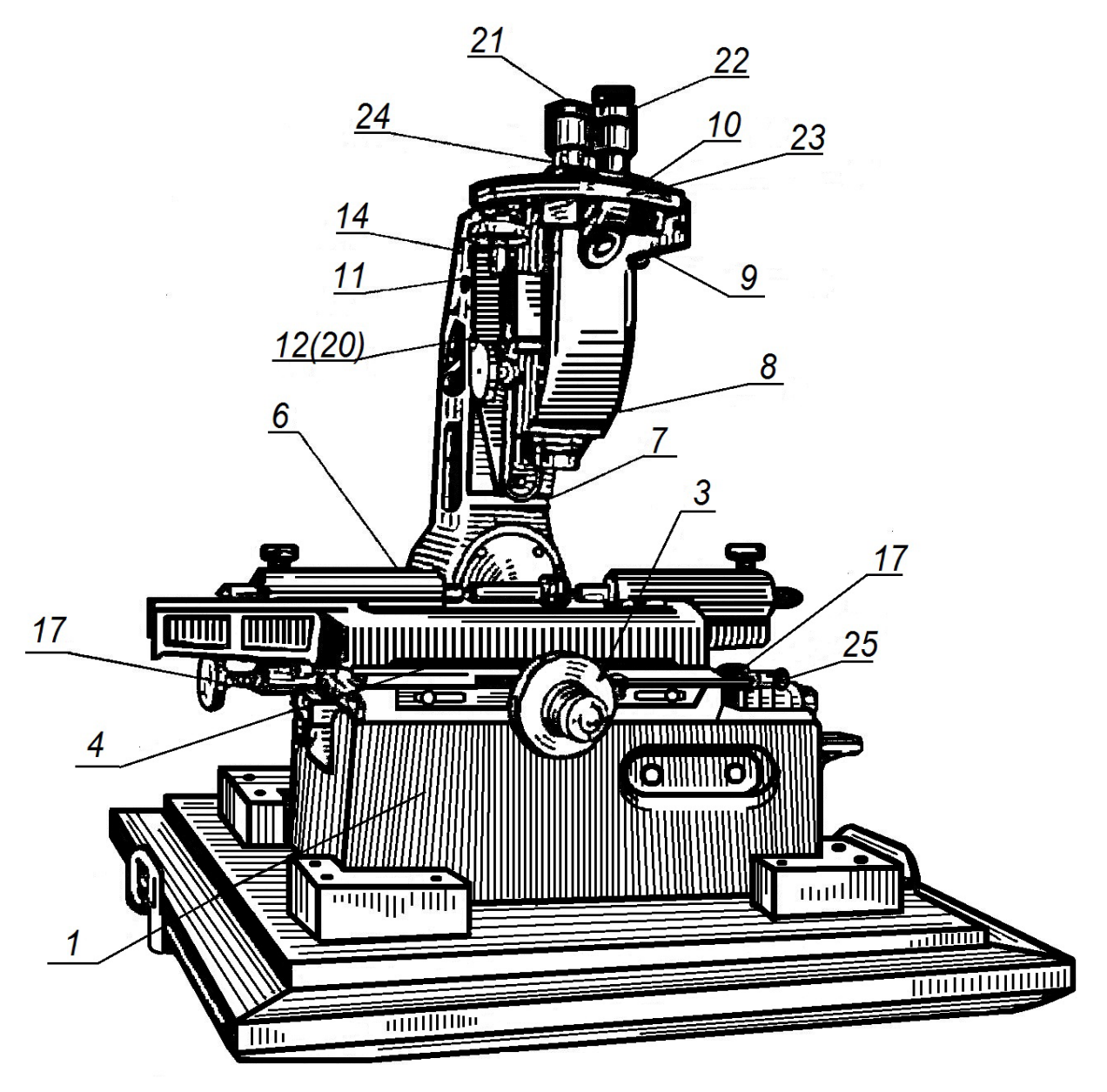

Рис. 50. Общий вид инструментального микроскопа

Величину дополнительного перемещения устанавливают мерными плитками, которые закладывают между упорами на столе и в основании микроскопа. Для регулирования положения измеряемого изделия верхняя плита стола с помощью винта *25* может поворачиваться вокруг вертикальной оси.

Установленная на оси колонка *14* может отклоняться в каждую сторону на угол до 15°. Наклон колонки необходим при измерении элементов изделий, у которых трудно получить четкое теневое изображение при вертикальном положении оси тубуса микроскопа, например при измерении элементов резьбы.

Колонку наклоняют вращением винтов *16* и *18*; угол наклона контролируют по имеющимся на винтах *16* и *18* шкалам.

По призматическим направляющим колонки *14* перемещается кронштейн *11* с микроскопом. Вдоль направляющих колонки микроскоп перемещают маховичком *12* и стопорят в необходимом положении винтом *13* (настройка на резкость).

В нижней части ввинчен объектив *8*, а в верхней закреплена окулярная головка *10* с окуляром *21* для визуального наблюдения и окуляром *22* для отсчета угловых величин.

В корпусе окулярной головки помещен стеклянный диск с сеткой (рис. 51, а). Поворот диска и сетки осуществляется маховичком *24*. Одновременно с диском поворачивается разделенный на 360° лимб, деления которого видны в окуляр отсчетного микроскопа *22*. В поле зрения отсчетного микроскопа одновременно видны 2-3 штриха градусной шкалы лимба и неподвижная минутная шкала с делениями от 0' до 60' (рис. 51, *б*).

Индексом для отсчета угла поворота сетки служит нулевой штрих минутной шкалы. Так, положение шкал, приведенное на рис. 51, *б*, соответствует 128°48'. Поле зрения отсчетного микроскопа освещается зеркалом *23* от внешнего источника света. Проверяемые объекты крепят на предметном столе микроскопа с помощью струбцинок, а при наличии центральных отверстий у изделия устанавливают в центрах *6* закрепленной на столе бабки.

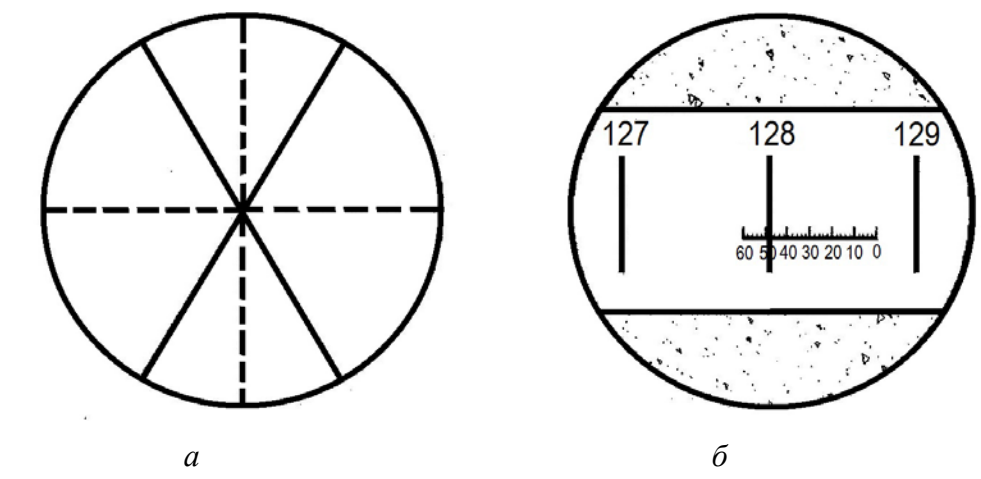

Рис. 51. Поле зрения окуляра инструментального микроскопа: *а* – визуального; *б* – углового

#### 3. Измерение резьбы по элементам.

3.1. Измерить наружный диаметр.

Для измерения наружного диаметра *d* предметный стол с изделием перемещают микрометрическим винтом *3* (см. рис. 50) в поперечном направлении так, чтобы горизонтальная линия сетки совпадала с контуром выступов резьбы (рис. 52), и производят отсчет показания шкал микрометрического винта *3*. После тем же микрометрическим винтом *3* перемещают предметный стол с изделием в обратном направлении так, чтобы диаметрально расположенная противоположная сторона контура выступов резьбы также совместилась с горизонтальной линией сетки, и снова производят отсчет показаний микрометрического винта *3*.

Разность полученных отсчетов и определит размер наружного диаметра резьбы.

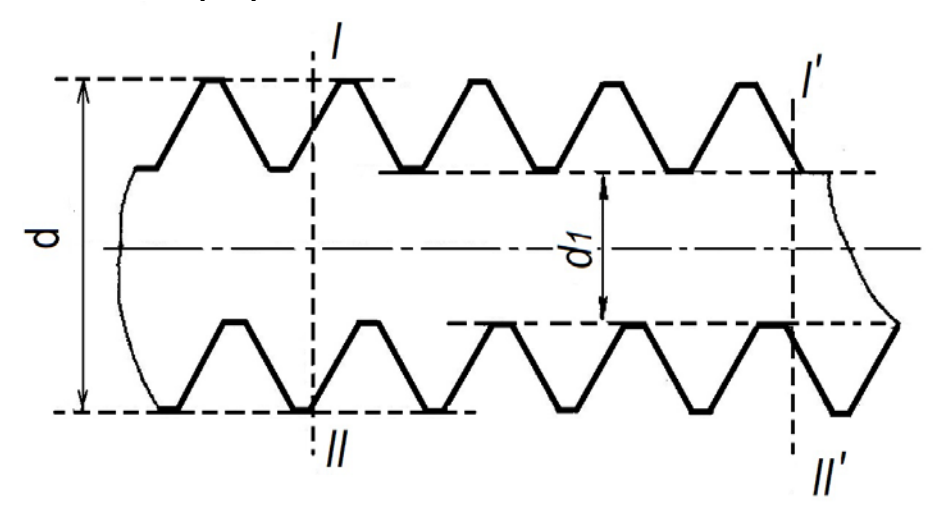

Рис. 52. Схема измерения наружного и внутреннего диаметров

3.2. Измерить внутренний диаметр.

Порядок измерения внутреннего диаметра отличается от описанного только тем, что отсчет по шкалам микрометрического винта производят при совмещении горизонтальной линии сетки с контуром впадин резьбы.

3.3. Измерить средний диаметр.

При измерении среднего диаметра *d2*, шага *P* и половины угла профиля α/2 колонку микроскопа *14* можно наклонять на величину угла подъема витков резьбы, чтобы обеспечить четкое изображение ее контура.

При правильном наклоне стойки получается одинаково резкая видимость (без отсвета) как правой, так и левой стороны профиля.

Для измерения среднего диаметра резьбы *d2* вращением маховичка *24* (см. рис. 50) окулярной головки и перемещением предметного стола с помощью микрометрических винтов *3* и *17* штриховую линию сетки совмещают со стороной профиля резьбы (рис. 53) и в этом положении производят первый отсчет по шкалам микрометрического винта поперечного перемещения стола. Затем только винтом *3* перемещают стол в поперечном направлении до совмещения штриховой линии с контуром диаметрально противоположной стороны профиля и производят второй отсчет. Разность отсчетов и определит средний диаметр резьбы.

Для предотвращения ошибок в измерении за счет неправильной установки изделия средний диаметр резьбы следует измерять по правой и левой сторонам профиля, а за результат принять среднее арифметическое из полученных отсчетов.

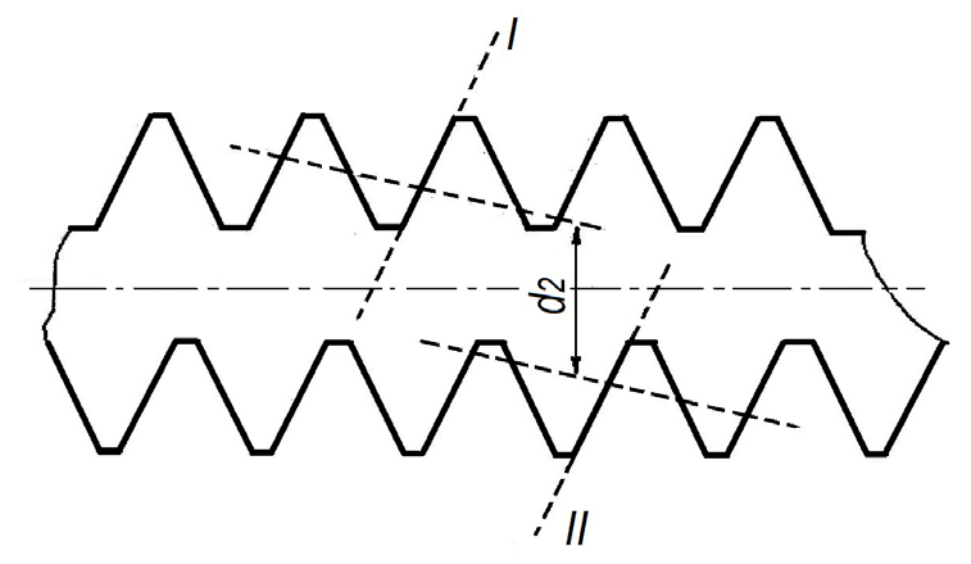

Рис. 53. Схема измерения среднего диаметра (по левым сторонам профиля)

3.4. Измерить шаг резьбы.

Для измерения шага резьбы *P* вращением микрометрического винта *17* (см. рис. 50) штриховую линию сетки совмещают со стороной профиля резьбы (рис. 54) так же, как и при определении среднего диаметра, и в этом положении производят первый отсчет по шкалам микрометрического винта *17*.

Затем только микрометрическим винтом *17* перемещают предметный стол так, чтобы линия сетки совместилась с параллельной стороной профиля, и делают второй отсчет. Разность между отсчетами, деленная на число витков (обычно *n* = 3÷5), и даст шаг резьбы *P*.

Для исключения ошибок в измерении, вызванных неправильной установкой изделия, шаг резьбы следует измерять также по правым и левым сторонам профиля и за результат принимать среднее арифметическое из полученных результатов.

В лабораторной работе производится измерение *n* шагов резьбы по левым и правым сторонам профиля резьбы, и по формулам, приведенным в приложении 13, определяется абсолютная величина отклонения шага.

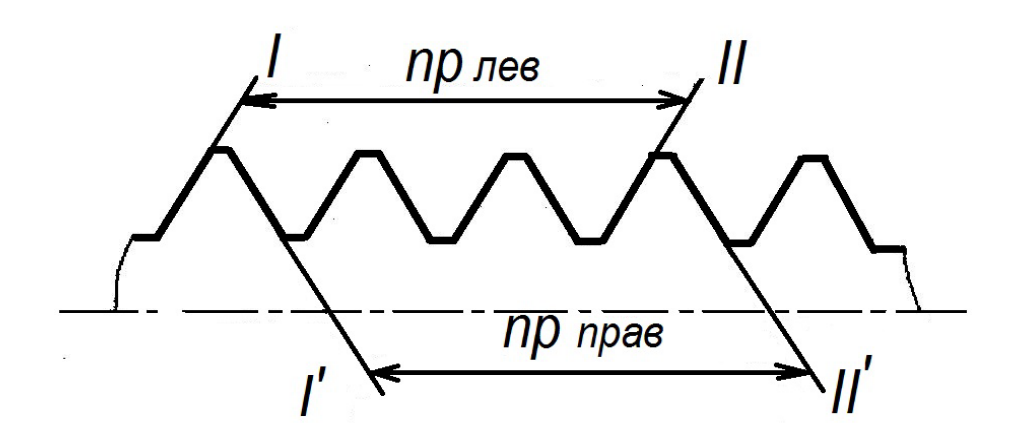

Рис. 54. Схема измерения шага резьбы

3.5. Измерить угол профиля резьбы.

При измерении геометрической формы профиля резьбы измеряют не весь угол  $\alpha$ , а его половину –  $\alpha/2$ . При этой проверке положение биссектрисы угла профиля относительно оси изделия

позволяет судить об отсутствии или наличии наклона профиля резьбы к ее оси. Для измерения половины угла профиля резьбы отчетный микроскоп устанавливают на «нуль», т. е. совмещают штрихи 0° и 0′, тем самым ставят штриховую линию в положение, перпендикулярное оси изделия.

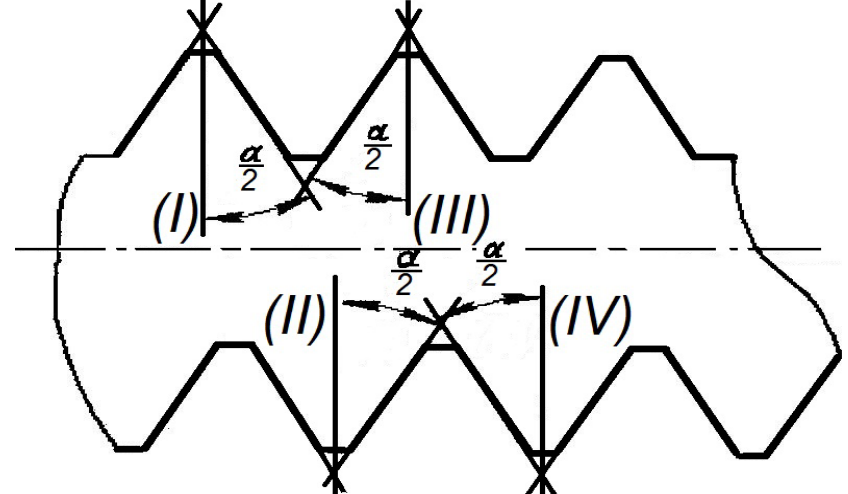

Рис. 55. Схема измерения половины угла профиля резьбы

Затем, поворачивая маховичок *24* (см. рис. 50) и перемещая стол, совмещают вертикальную линию сетки со стороной профиля резьбы и отсчитывают по угловой шкале микроскопа величину половины угла α/2лев. (см. рис. 55). Совместив с помощью маховичка *24* и продольного микрометрического винта *17* эту же линию сетки с правой стороной профиля резьбы, определяют величину второй половины угла α/2прав.

В резьбе с геометрически правильным профилем должно соблюдаться условие α/2лев. = α/2прав.

Неравенство половины углов указывает на наклон профиля в сторону меньшей по величине половины угла.

Углы α/2лев. и α/2прав. в каждом сечении измеряют в нижней и в верхней частях резьбы (рис.55), для компенсации ошибок возможного перекоса детали в центрах.

Сравнивая α/2лев. и α/2прав. с номинальной величиной α/2 = 30° (для метрической резьбы), вычислить отклонение половины угла профиля от номинала (по формулам, приведенным в приложении 13).

4. Порядок проведения работы

4.1. Включить прибор в сеть.

4.2. Закрепить деталь на столе микроскопа в центрах.

4.3. Винтом *12* и *13* (рис. 50) добиться резкого изображения изделия.

4.4. Измерить наружный диаметр. Сравнивая действительный наружный диаметр резьбового изделия с предельными размерами (прил.14, 15), сделать заключение о годности по наружному диаметру.

4.5. Измерить внутренний диаметр резьбового изделия, сравнивая действительный внутренний диаметр с предельными размерами (прил. 14, 15), сделать заключение о годности.

4.6. Измерить средний диаметр резьбового изделия по правым и левым сторонам профиля резьбы и определить среднее арифметическое значение среднего диаметра.

4.7. Произвести измерение *n* шагов резьбы  $(n=3)$  по левым и правым сторонам профиля резьбы и определить абсолютную величину отклонения шага ∆*P* .

4.8. Измерить половину угла профиля резьбы α/2 по левым и правым граням и по данным замеров определить величину отклонения половины угла профиля от номинала.

4.9. По формуле из приложения 13 определить приведенный средний диаметр. Сравнивая его с предельными размерами среднего диаметра (прил. 14, 15), сделать заключение о годности резьбовой детали по среднему диаметру, шагу и углу.

5. Измерение среднего диаметра резьбы с помощью трех проволочек.

Одним из наиболее распространенных и точных методов измерения среднего диаметра резьбы является метод трех проволочек (косвенный метод). Во впадины резьбы закладываются три проволочки равного диаметра *dпр*, и при помощи микрометра измеряется размер *М*. Размер  $d_2$  связан с размером *М* для метрической резьбы следующей зависимостью:

$$
d2 = M - 3dnp + 0,866P.
$$

Чтобы устранить влияние погрешности угла на результат измерений, следует выбрать проволочки такого диаметра, чтобы точка касания их с профилем резьбы совпадала с серединой грани исходного профиля.

Диаметр таких проволочек, называемых проволочками наивыгодного диаметра, подсчитывается по формуле (для метрической резьбы):

$$
dnp = P/1,732,
$$

где Р – шаг резьбы.

6. Порядок проведения работы

6.1. Для проверяемой резьбы рассчитать наивыгоднейший диаметр проволочек. Расчетный диаметр округлить до стандартного значения по ГОСТ 2475–88.

6.2. Заложить во впадины резьбы три проволочки так, чтобы одна из них лежала во впадине с одной стороны, а другие – в соседних впадинах с диаметрально противоположных сторон (рис. 56).

Если шаг резьбы меньше или равен 0,5 мм, то две проволочки могут быть заложены не в соседние впадины, а через виток.

При измерении следует избегать перекоса проверяемого изделия.

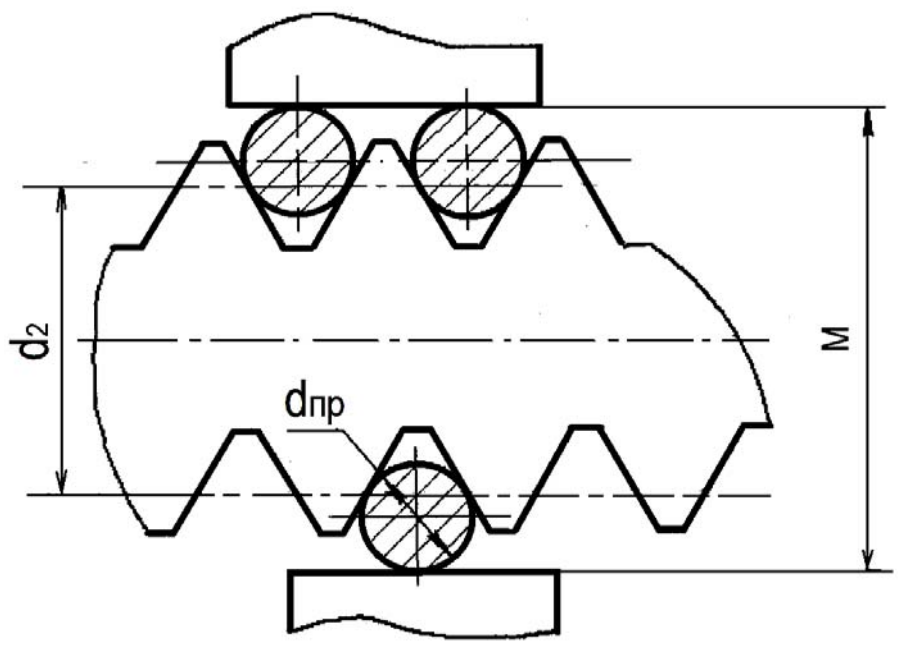

Рис. 56. Схема замера среднего диаметра резьбы.

6.3. Измерить размер *М* микрометром с точностью до третьего знака после запятой. Размер *М* измеряется в трех сечениях, перпендикулярных оси изделия.

6.4. По формуле *d2 = M – 3dпр + 0,866Р* подсчитать действительный средний диаметр изделия. Дать заключение о годности резьбы по среднему диаметру, сравнив действительный размер с предельными значениями (прил.14,15).

7. Оформление отчета

Отчет по работе оформляется в соответствии с формой, предложенной в приложении 13.

8. Контрольные вопросы

8.1. Виды резьбы.

8.2. Параметры метрической резьбы.

8.3. Что такое приведенный средний диаметр?

8.4. В чем заключается принцип диаметральной компенсации погрешностей шага и половиныугла профиля?

8.5.Обозначение резьбовых соединений.

8.6. Методы контроля резьбовых соединений.

9. Список рекомендуемой литературы

9.1. Дегтярева, О.Н. Нормирование точности и технические измерения,: [Электронный ресурс] учебное пособие по курсу – Кемерово: ГУ КузГТУ, 2013. http://library.kuzstu.ru/meto.php?n=90962&type=utchposob:common.

9.2. ГОСТ 9150–80. Резьба метрическая. Профиль. – Введ. 1983–07–01 – М. : Изд-во стандартов, 1981. – 15 с.

9.5. ГОСТ 8724–81. Резьба метрическая. Диаметры и шаги. – Введ. 1983–07–01. – М. : Изд-во стандартов, 1985. – 19 с.

9.4. ГОСТ 24705–81. Резьба метрическая. Основные размеры. – Введ. 1983–07–01. – М. : Изд-во стандартов, 1985. – 19 с.

9.5. ГОСТ 16093–81. Резьба метрическая. Допуски. Посадки с зазором. – Введ. 1983–07–01. – М. : Изд-во стандартов, 1987. – 27 с.

#### **Тема 7. Контроль зубчатых соединений**

Колебание длины общей нормали  $F_{VWr}$  – это разность между наибольшей и наименьшей действительными длинами общей нормали в одном и том же зубчатом колесе:

$$
F_{VWr} = W_{\text{max}} - W_{\text{min}}.
$$

Под действительной длиной общей нормали понимается расстояние между двумя параллельными плоскостями, касательными к двум разноименным активным боковым поверхностям зубьев зубчатого колеса (рис. 57).

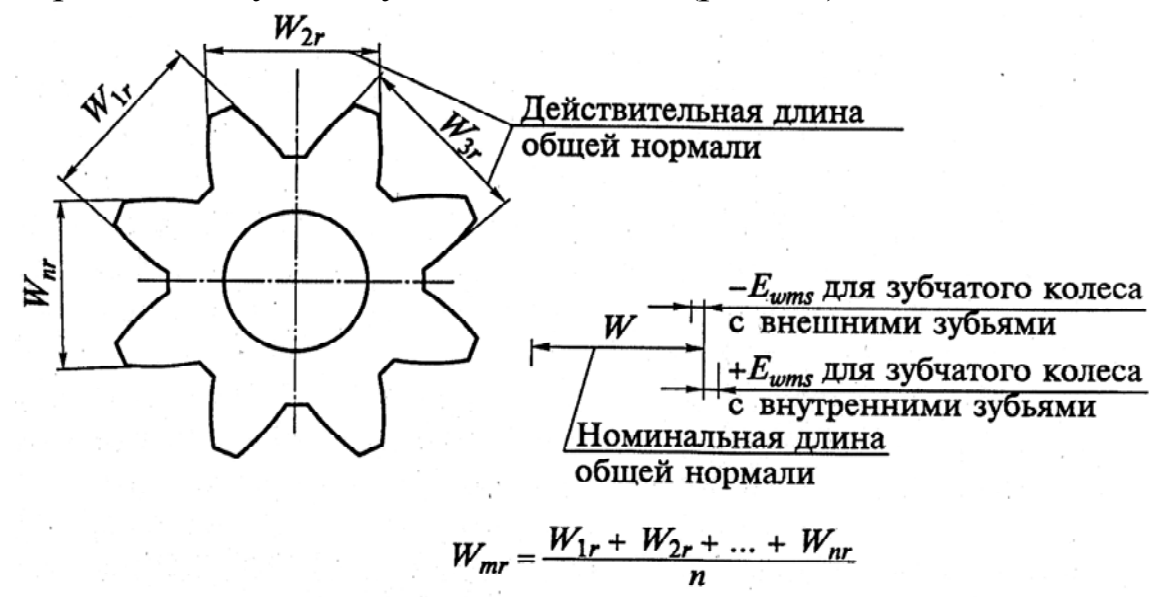

Рис. 57. Иллюстрация средней длины общей нормали

Колебание длины общей нормали ограничивается допуском *FVWr*.

Колебание длины общей нормали является одним из показателей кинематической точности и характеризует тангенциальную составляющую кинематической погрешности зубчатого колеса.

Отклонение длины общей нормали *FWr –* это разность значений действительной и номинальной длины общей нормали.

Номинальная длина общей нормали *W –* это расчетная длина общей нормали, соответствующая номинальному положению исходного контура.

Для обеспечения в передаче гарантированного бокового зазора устанавливается наименьшее отклонение длины общей нормали:

– для зубчатого колеса с внешними зубьями *–EWs*;

– для зубчатого колеса с внутренними зубьями *+EWi*.

Устанавливается также допуск на длину общей нормали  $T_W$ .

Средняя длина общей нормали *Wmr –* это среднее арифметическое из всех действительных длин общей нормали по зубчатому колесу (рис. 57).

Отклонение средней длины общей нормали *EWmr* – это разность значений средней длины общей нормали по зубчатому колесу и номинальной длины общей нормали.

Для обеспечения в передаче гарантированного бокового зазора устанавливается также наименьшее отклонение средней длины общей нормали:

– для зубчатого колеса с внешними зубьями *–EWms*;

– для зубчатого колеса с внутренними зубьями +*ЕWmi*.

Устанавливается также допуск на среднюю длину общей нормали  $T_{Wm}$ .

Контроль колебания длины общей нормали, а также отклонений средней длины общей нормали от номинального значения можно производить зубомерными микрометрами, индикаторными нормалемерами и другими средствами.

Окружной шаг зубьев *Рt* – это расстояние между одноименными профилями соседних зубьев по дуге концентрической окружности зубчатого колеса.

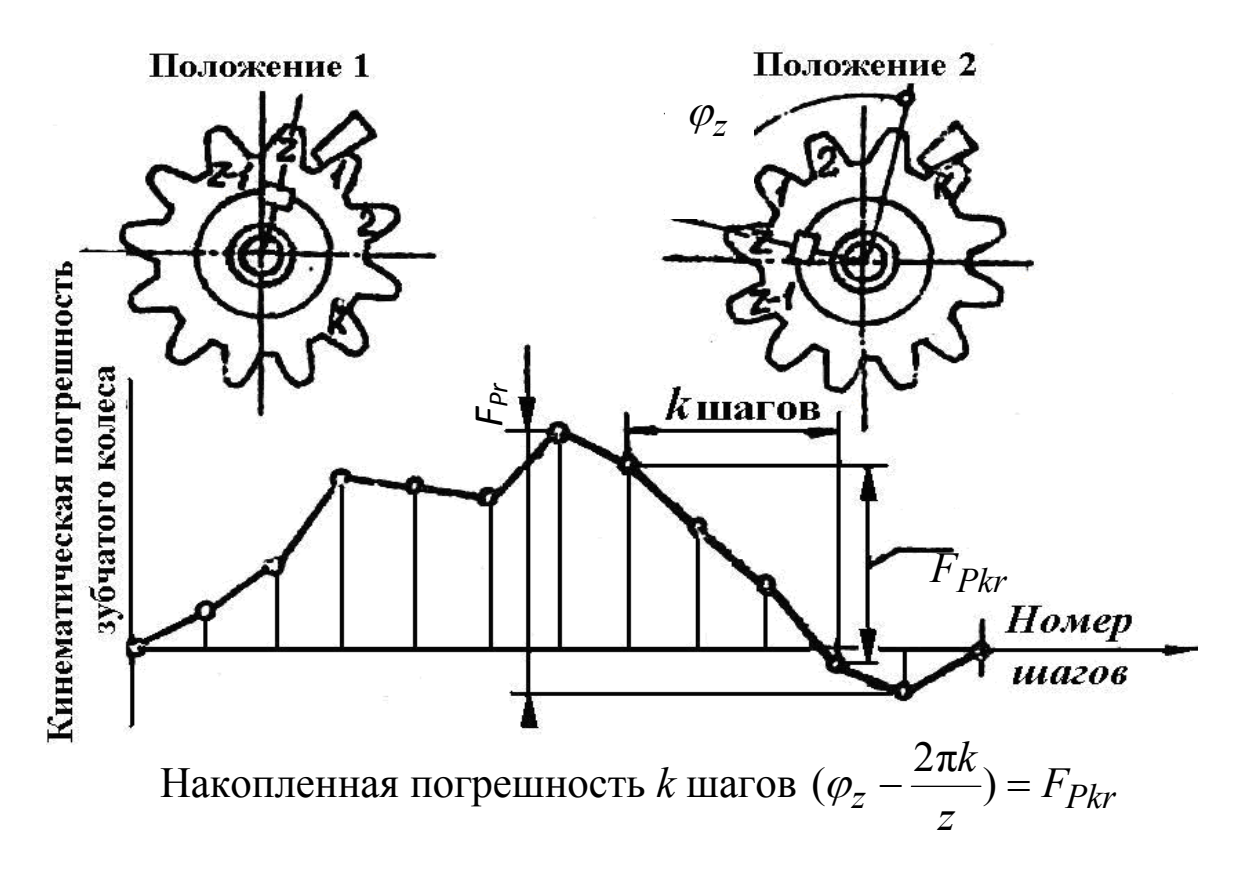

*r* – радиус делительной окружности зубчатого колеса

Рис. 58. Иллюстрация накопленной погрешности шага зубчатого колеса

Разность шагов  $f_{VPr}$  – это разность между двумя отклонениями шагов в любых участках зубчатого колеса. Разность шагов ограничивается допуском  $f_{VPtr}$ . Разность шагов является одним из показателей точности зубчатого колеса по нормам плавности. Значение допуска на разность шагов определяется по следующей зависимости:

$$
f_{VPt} = 1.6|f_{Pt}|,
$$

где  $f_{Pt}$  – предельные отклонения шага.

Накопленная погрешность *k* шагов  $F_{Pkr}$  – это наибольшая разность дискретных значений кинематической погрешности зубчатого колеса при номинальном его повороте на *k* целых угловых шагов (рис. 58). Накопленная погрешность *k* шагов ограничивается допуском  $F_{Pk}$ .

Накопленная погрешность шага зубчатого колеса  $F_{Pr}$  – это наибольшая алгебраическая разность значений накопленных погрешностей в пределах зубчатого колеса. Накопленная погрешность шага зубчатого колеса ограничивается допуском *FP*.

Накопленная погрешность *k* шагов и накопленная погрешность шага являются одними из показателей кинематической точности зубчатого колеса.

Контроль разности шагов и накопленной погрешности шага зубчатого колеса может осуществляться при помощи шагомеров, оптических делительных головок, на универсальных измерительных приборах и другими средствами.

## **ЛАБОРАТОРНАЯ РАБОТА № 11**

# **КОНТРОЛЬ ЗУБЧАТЫХ СОЕДИНЕНИЙ**

1. Цель и содержание работы

Целью лабораторной работы является ознакомление с методами и получение навыков по контролю зубчатых колес.

2. Описание оборудования

В лабораторной работе используют:

– индикаторный нормалемер;

– штангенциркуль;

– плоскопараллельные концевые меры длины;

– шагомер;

– зубчатое колесо.

*Индикаторный нормалемер* представляет собой зубомерную индикаторную скобу. Внешний вид прибора показан на рис. 59.
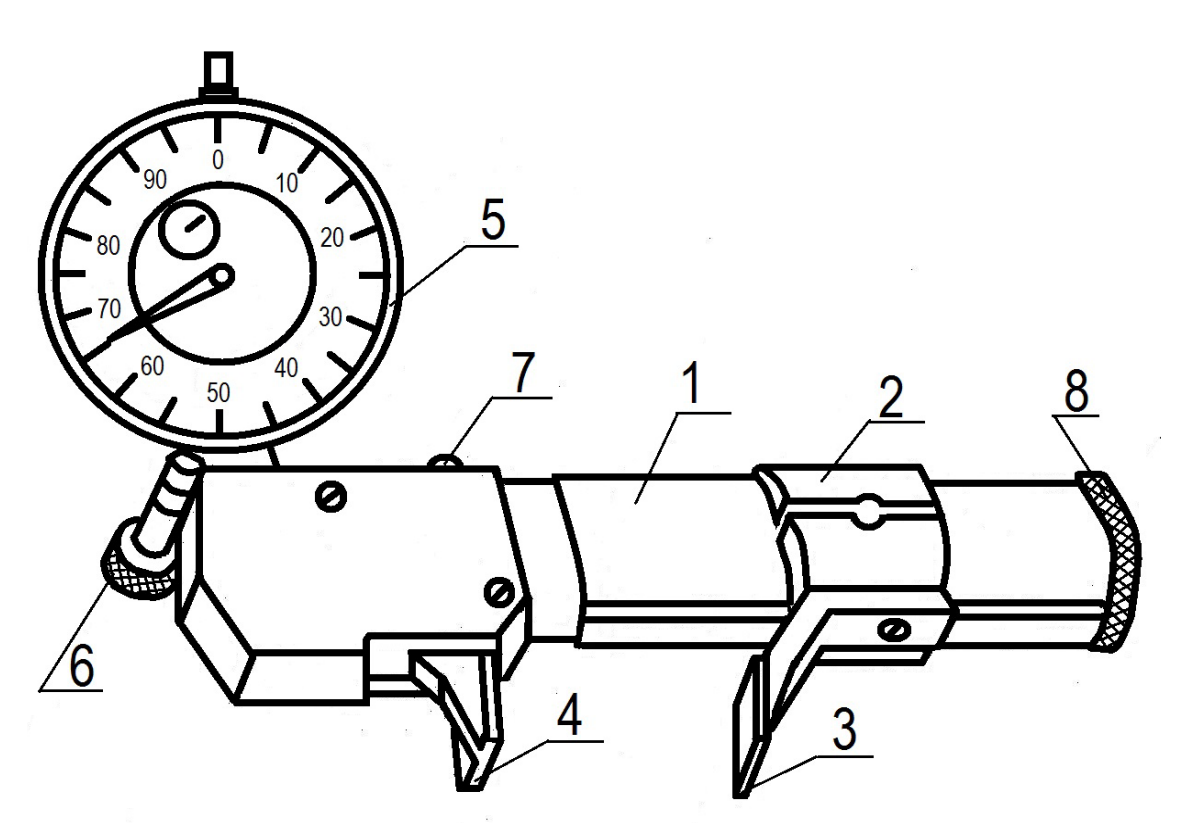

Рис. 59. Индикаторный нормалемер

Нормалемер состоит из цилиндрической пустотелой штанги *1*, по которой перемещается разрезная втулка *2*, жестко соединенная с переставной измерительной губкой *3*. Втулка *2* предохраняется от поворота шпонкой и шпоночным пазом, прорезанным вдоль всей штанги.

Подвижная измерительная губка *4*, укрепленная на двух параллельных пружинах, может перемещаться параллельно оси штанги и передавать свое перемещение индикатору *5* через угловой рычаг с соотношением плеч 2:1. При цене деления индикатора 0,01 цена деления нормалемера с учетом соотношения плеч рычага равна 0,005. Индикатор закрепляется винтом *6*.

Для удобства измерений подвижную измерительную губку можно отводить на 1-2 мм путем нажима на кнопку арретира *7*. Разрезная втулка *2* стопорится на штанге силами упругости, и ее освобождение для установки на нужный размер осуществляется поворотом ключа *8*, вставляемого в паз втулки. Ключ хранится в торцевом отверстии штанги, где удерживается также пружинящим стопором.

*Шагомер* для измерения окружного шага относится к приборам сравнения и предназначен для определения равномерности окружного шага, т. е. расстояния между одноименными профилями двух соседних зубьев, измеренного по деятельной окружности или окружности, ей концентричной.

Внешний вид прибора показан на рис. 60.

Главными частями шагомера является корпус *1*, неподвижный (переставной) наконечник *2*, подвижный измерительный наконечник *3*, опорные передние ножки *4*, опорная задняя ножка *5*.

Для установки по модулю проверяемого колеса неподвижный (переставной) наконечник *2* может перемещаться в пазах передней и задней крышек корпуса вдоль шкалы, нанесенной на передней крышке, и закрепляется винтом *6*.

Подвижный измерительный наконечник *3* укреплен на параллелограммной подвеске и при своем перемещении через угловой рычаг с соотношением плеч 2:1, подвешенный на пружинах, передает движение измерительному наконечнику индикатора *7*. Таким образом, при наличии индикатора с ценой деления 0,01 мм цена деления шагомера равна 0,005 мм.

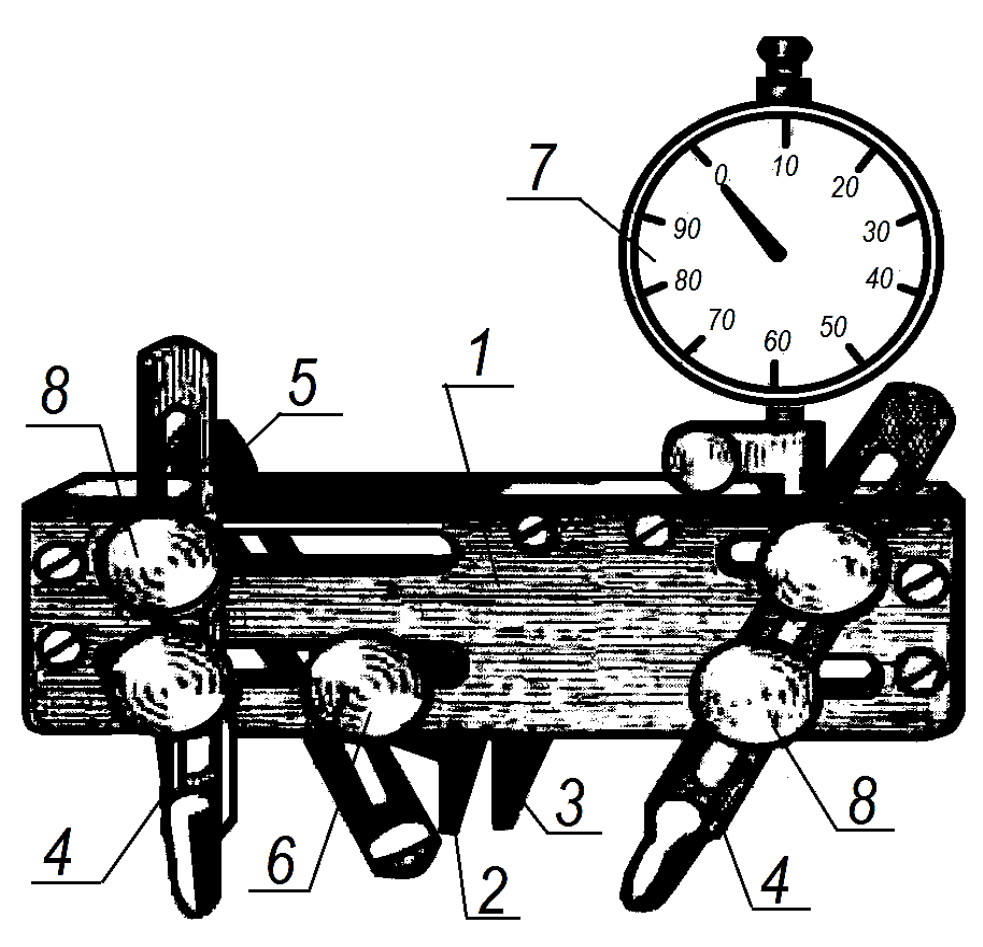

Рис. 60. Схема шагомера

Передние и задняя опорные ножки могут перемещаться и поворачиваться как в своих пазах, так и в пазах корпуса шагомера, благодаря чему при измерении зубчатых колес различных модулей их можно легко устанавливать в требуемом положении и крепить с помощью стопорных винтов *8*.

Перед измерением индикатор закрепляется таким образом, чтобы стрелка находилась примерно в начале второго оборота. Неподвижный (переставной) наконечник *2* устанавливается на модуль измеряемого колеса по шкале, находящейся на лицевой стороне корпуса. Шагомер накладывается на измеряемое колесо, измерительные наконечники *2* и *3* доводятся до соприкосновения с одноименными профилями соседних зубьев примерно по делительной окружности. Затем опорные ножки (две передние и задняя) последовательно устанавливают путем перемещения в

своих пазах и пазах корпуса до соприкосновения закругленной частью с выступами зубьев. Положение опорных ножек фиксируется стопорными винтами.

При измерении шагомер накладывается на измеряемое колесо так, чтобы произошло плотное соприкосновение шариков, запрессованных в выступы передних опорных ножек, с торцом зубчатого колеса и контакт их закругленной части с окружностью выступов зубьев. Индикатор устанавливают на «ноль» поворотом его ободка. Затем шагомер последовательно переносят с одной пары зубьев на соседнюю пару до возвращения к первой паре, фиксируя при этом отклонения шагов.

После соответствующей обработки результатов измерений можно получить накопленную погрешность окружного шага по колесу шагов. Причем разность любых шагов  $f_{VPr}$  по всей окружности зубчатого колеса не должна превышать 1,6  $|f_{Pt}|$ .

Конструкция прибора дает возможность производить измерения цилиндрических насадных зубчатых колес на проверочной плите (рис.61).

Для этого снимается задняя опорная ножка, и прибор накладывается на плиту тремя опорными штырями, находящимися на задней стенке прибора. На плиту кладется также измеряемое колесо. При этом методе измерения прибор базируется по окружности выступов (без торцовых упоров) и торцу колеса. Применение шагомера на плите дает более стабильные показания.

3. Последовательность выполнения работы

3.1. Определение колебания длины общей нормали и отклонения средней длины общей нормали.

3.1.1. Подсчитать общее число зубьев *Z* проверяемого колеса.

3.1.2. Штангенциркулем замерить действительный диаметр вершин зубьев, определить модуль *m*.

 $3.1.3$ Найти число  $3\sqrt{6}$ ьев  $Zn$  проверяемого колеса. захватываемых губками нормалемера, по формуле:

$$
Zn = 0.11 Z + 0.5
$$

Округлить полученное число Zn до ближайшего целого.

3.1.4. Подсчитать номинальную длину общей нормали  $W$ . Для некоррегированных колес с углом исходного контура  $\alpha = 20$ .

$$
W = [1,476(2Z_n - 1) + Z \cdot 0,01387]m.
$$

 $3.1.5.$ Составить блок **ИЗ** концевых Mep длины, соответствующий номинальному размеру длины общей нормали  $W_{\cdot}$ 

3.1.6. Блок концевых мер длины поместить между губками 3 и 4 нормалемера; установку губки 3 производить при помощи ключа, ориентируясь по риске, нанесенной вдоль штанги. Индикатору сообщить натяг в один оборот и поворотом шкалы индикатор установить на ноль.

3.1.7. Вынуть блок концевых мер, нажав на кнопку арретира 7. Перенести прибор на проверяемое колесо.

3.1.8. Произвести измерение отклонений длины общей нормали по всему зубчатому колесу. При измерении нормалемер слегка покачивать, обхватывая губки по профилям зубьев. Если колесо изготовлено точно, то при покачивании нормалемера стрелка индикатора остается неподвижной, в противном случае будет перемещаться в некоторых пределах. За погрешность длины общей нормали следует принимать среднее значение отклонения стрелки индикатора от установленной по концевым мерам величины.

3.1.9. Определить по результатам измерения наибольшее и наименьшее значение длины общей нормали.

3.1.10. Колебание длины общей нормали  $F_{VWr}$  определить как разность между наибольшей и наименьшей измеренными длинами общей нормали.

3.1.11. Сравнивая полученную величину  $F_{VWr}$  с допуском  $F_{VW}$ , дать заключение о годности колеса.

3.1.12. Найти среднее арифметическое значение длины общей нормали, полученное при измерении этого параметра по всей окружности колеса, т. е. среднюю длину общей нормали  $W_{mr}$ .

3.1.13. Определить отклонение средней длины общей нормали от номинального значения  $E_{Wmr}$ .

3.1.14. Это отклонение сравнить с наименьшим  $E_{Wms}$  и наибольшим  $(|E_{Wms}| + T_{Wm})$  предельным отклонением средней длины общей нормали.

Условие годности колес:

$$
E_{Wms} < E_{Wmr} < \left( \left| E_{Wms} \right| + T_{Wm} \right).
$$

Приведенный метод измерений длины общей нормали, несмотря на свою простоту, довольно точен и, что весьма существенно, не требует базы измерений, благодаря чему не зависит от ее погрешности.

Определение  $3.2.$ разности шагов  $\mathbf{M}$ накопленной погрешности шага зубчатого колеса.

3.2.1. Установить индикатор, сообщив ему нужный натяг, измерительный наконечник 2 (см. рис. 60) установить на модуль проверяемого колеса.

 $3.2.2.$ Наложить шагомер проверяемое на колесо. отрегулировать опорные и передние ножки, зафиксировать положение опорных ножек.

3.2.3. Установить индикатор на «ноль».

3.2.4. Накладывая прибор последовательно на каждую пару смежных зубьев, замерить отклонения окружных шагов  $f_{Ptri}$  по всему колесу.

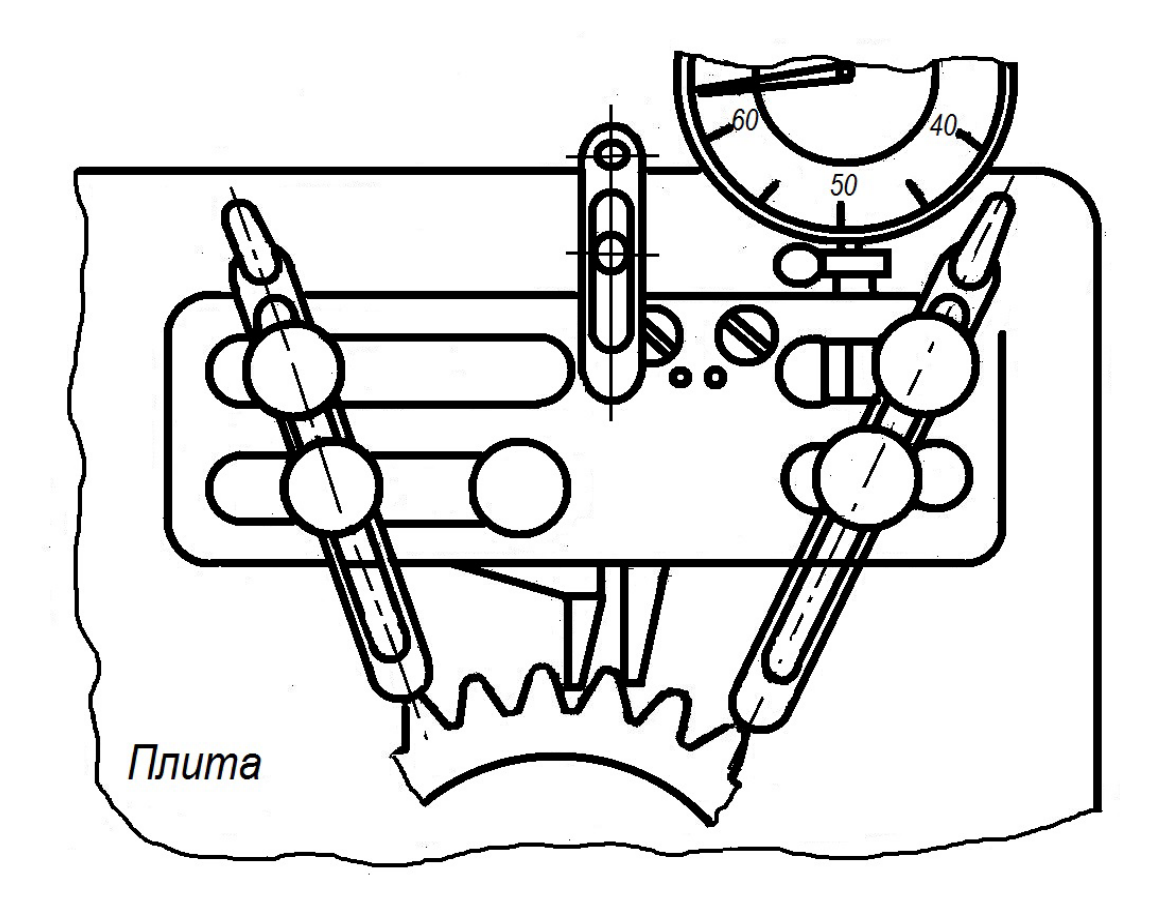

Рис. 61. Измерение зубчатого колеса на проверочной плите

3.2.5. Определить среднюю величину отклонения окружных шагов

$$
f_{Ptmr} = \frac{\sum_{i=1}^{z} f_{Ptri}}{Z};
$$

где *Z –* число зубьев проверяемого колеса.

3.2.6. Подсчитать разность соседних окружных шагов  $f_{VPtri}$ . Проверить соблюдение условия

$$
\left(f_{VPtri}\right)_{\text{max}} \leq 1.6|f_{Pt}|.
$$

3.2.7. Подсчитать отклонение окружных шагов от среднего значения

$$
f_{Ptmri} = f_{Ptri} - f_{Ptmr}.
$$

3.2.6. Определить накопленную погрешность шага  $\Pi$ <sup>O</sup> колесу, для чего алгебраически сложить каждую последующую величину f<sub>Ptmri</sub> с предыдущей величиной. Алгебраическая сумма полученного ряда величин чисел. наибольших ДВУХ  $\Pi$ <sup>O</sup> абсолютному значению, но разных по знакам, представляет собой накопленную погрешность окружного шага по зубчатому колесу  $F_{Pr}$ . Дать заключение о годности колеса по  $F_{Pr}$ .

4. Оформление отчета.

Отчет по работе оформляется в соответствии с формой, предложенной в приложении 16.

5. Контрольные вопросы

5.1. Как нормируется точность зубчатых колес?

5.2. Какова структура обозначения точности зубчатых колес?

5.3. Что такое «окружной шаг зубьев»?

5.4. К какой группе показателей точности относится разность шагов?

5.5. Что такое «накопленная погрешность шага зубчатого  $\kappa$ <sup>2</sup>

5.6. К какой группе показателей точности относится накопленная погрешность к шагов?

5.7. Приведите примеры приборов для контроля зубчатых колес.

5.8. Как нормируется точность зубчатых колес?

5.9. Каковы структуры обозначения точности зубчатых колес?

5.10. Что такое «колебание длины общей нормали» и как оно определяется?

5.11. С какой целью устанавливается наименьшее отклонение длины общей нормали?

5.12. Для чего существует боковой зазор в зубчатой передаче?

5.13. Приведите примеры приборов для контроля зубчатых колес.

6. Список рекомендуемой литературы

6.1. Дегтярева, О.Н. Нормирование точности и технические измерения,: [Электронный ресурс] учебное пособие по курсу – Кемерово: ГУ КузГТУ, 2013. http://library.kuzstu.ru/meto.php?n=90962&type=utchposob:common.

6.2. ГОСТ 1643–81. Передачи зубчатые цилиндрические. Допуски. – Введ. 1981–07–01. – М. : Изд-во стандартов, 1981. – 69 с.

6.3 ГОСТ 16530 -83. Передачи зубчатые. Общие термины, определения и обозначения. Введен. 1981–07–01. – М. : Изд-во стандартов, 1981. – 69 с.

#### **Тема 8. Конические соединения**

Основные геометрические параметры конусов и их соединений представлены на рис. 62.

*Угол уклона α/2* угол между образующей и осью конуса.

*Угол конуса α* – угол между образующими конуса в плоскости, проходящей через ось.

Большой малый диаметры внутреннего конуса обозначаются соответственно  $D_A$  и  $d_A$ ; наружного конуса –  $D_B$  и *dB*, длина внутреннего и наружного конусов соответственно *LA* и *LB*.

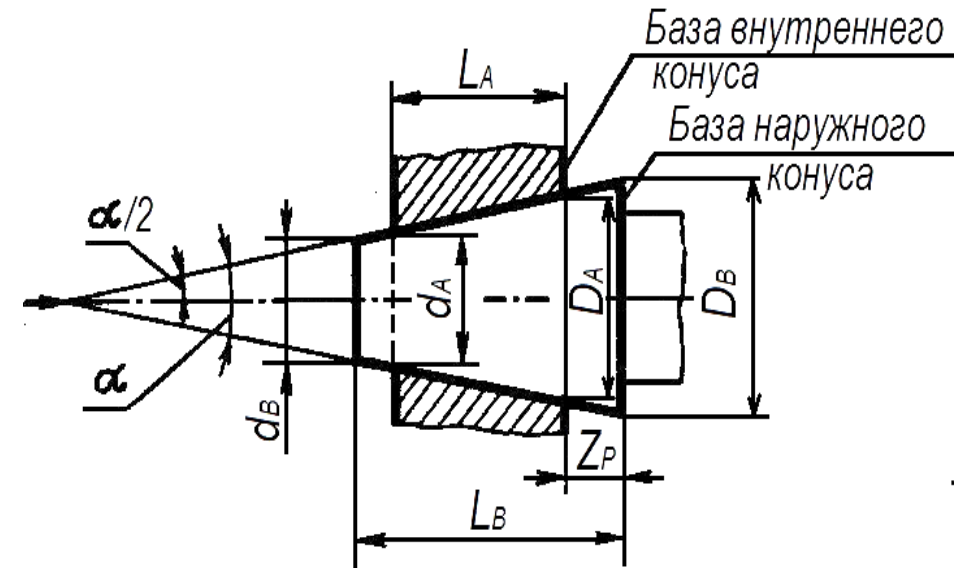

Рис. 62. Основные геометрические параметры конусов

*Конусность С* – отношение разности двух диаметров конуса к расстоянию между ними

$$
C = (D_A - d_A) / L_A = (D_B - d_B) / L_B = 2tg(\alpha/2)
$$

В чертежах конусность *С* обозначается в виде отношения *1:L*; например *С = 1:50* означает, что длина конуса *L* = 50 мм разность диаметров *D* и *d* равна 1 мм.

Конусности общего назначения выбираются согласно стандартам. При измерении углов конусов синусной линейкой (рис. 63) размер блока концевых мер длины *h* для установки линейки на заданный угол рассчитывается по формуле *h = L ·*   $sin \alpha$ , где  $L$  – размер между осями роликов линейки, мм.

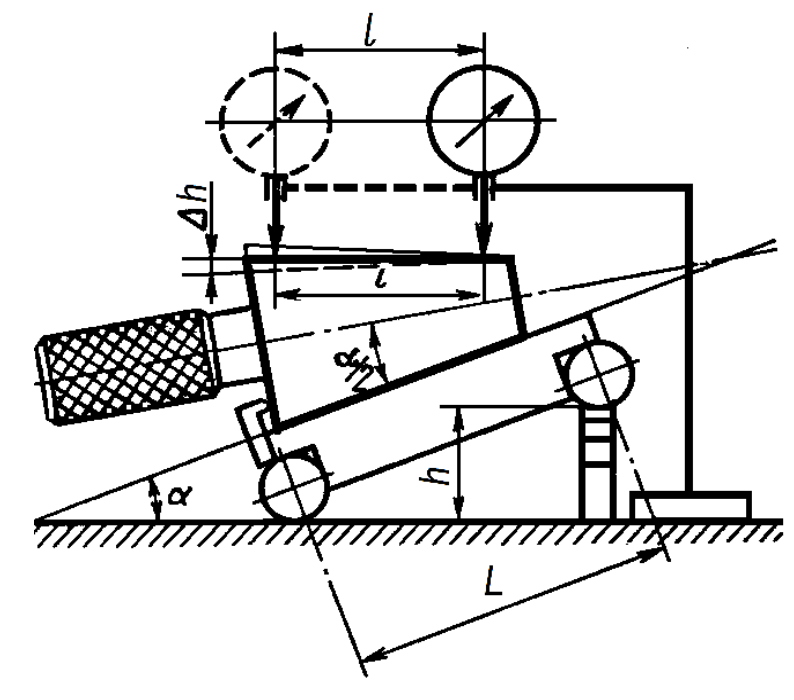

Рис. 63. Измерение углов конусов синусной линейкой

По разности показаний *∆h* (рис. 63) отсчетного устройства в двух положениях на расстоянии *l* отклонение измеряемого угла (в угловых секундах) *∆α* от номинального значения определяется по формуле:

$$
\Delta \alpha = (\Delta h / l) \cdot 2 \cdot 10^5.
$$

При пересчете линейных отклонений в угловые или угловых в линейные можно рекомендовать пользоваться тем условием, что угол в 1" на длине 206,3 мм имеет линейное отклонение 1 мкм (рис. 64). Исходя из этого, для пересчета на практике можно пользоваться следующими приближенными формулами (для небольших углов)

$$
\Delta a = 200 \cdot (\Delta h/l), \qquad \Delta h = \Delta a l/200,
$$

где *∆α –* угловые отклонения в секундах;

*∆h –* линейные отклонения, мкм, на длине *l*, мм.

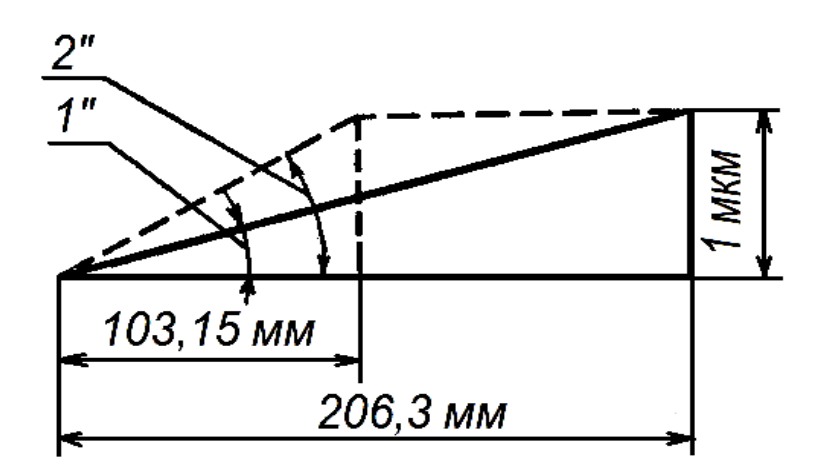

Рис. 64. Пересчет линейных отклонений в угловые или угловых в линейные

Распространенный способ измерения малого диаметра конусных калибров с помощью синусной линейки (рис. 65). Линейка устанавливается на угол конуса *α*, измеряемый калибр помещается на линейку и к торцу калибра устанавливается ролик известного диаметра *d<sub>P</sub>*. Под ролик подкладывается блок концевых мер *h1* такого размера, чтобы верхние образующие конуса и ролика находились в одной плоскости.

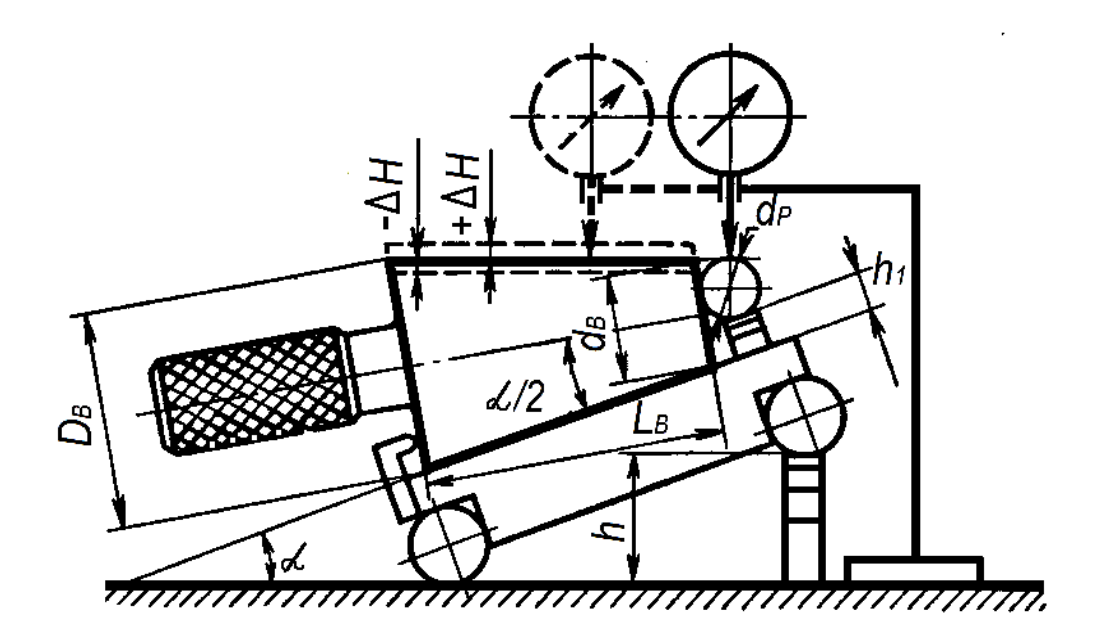

Рис. 65. Измерение малого диаметра конусных калибров с помощью синусной линейки

Размер блока *h<sub>1</sub>* определяют по формуле

$$
h_1 = \frac{d_B + d_P \cdot (1 + \sin \alpha / 2)}{\cos(\alpha / 2)}
$$

где  $d_B$  – номинальный размер малого диаметра конуса, мм.

Так как действительный размер малого диаметра конуса, как правило, отличается от номинального, то показания отсчетного устройства на образующих ролика и конуса будут отличаться на величину  $\pm \Delta H$ .

Действительный малый диаметр конуса  $d_{Boleicm}$  определяют по формуле

$$
d_{B_{\text{R}}\text{effcr}_B} = \frac{h_1 + d_P \cdot (1 + \sin(\alpha/2)) \pm \Delta H}{\cos(\alpha/2)}
$$

Если показания отсчетного устройства на образующей конуса меньше, то берется значение *(- ∆Н)*, если больше – (+*∆Н)*.

Применяется также способ измерения малого диаметра и угла наружного конуса с помощью двух роликов одинакового диаметра и концевых мер длины (рис. 66, а, б).

Измеряемый конус и ролики устанавливают на поверочной плите (рис. 66 а) и с помощью микрометра или другого измерительного устройства измеряют размер  $l_1$ , затем под ролики подкладывают два одинаковых блока концевых мер длины (рис. 66, б) размера *h*.

Угол уклона конуса находят из формулы

$$
tg\left(\alpha/2\right)=\left(l_{2}-l_{1}\right)/2h
$$

значение α/2 находят по таблицам тригонометрических функций.

Диаметр малого торца конуса  $d<sub>B</sub>$  определяют по формуле

$$
d_B = l_1 - d_P \left(1 + ctg\beta\right),
$$

где  $\beta = 0.5$  (90<sup>°</sup> -  $\alpha/2$ ),  $d_P$  – диаметр ролика, мм.

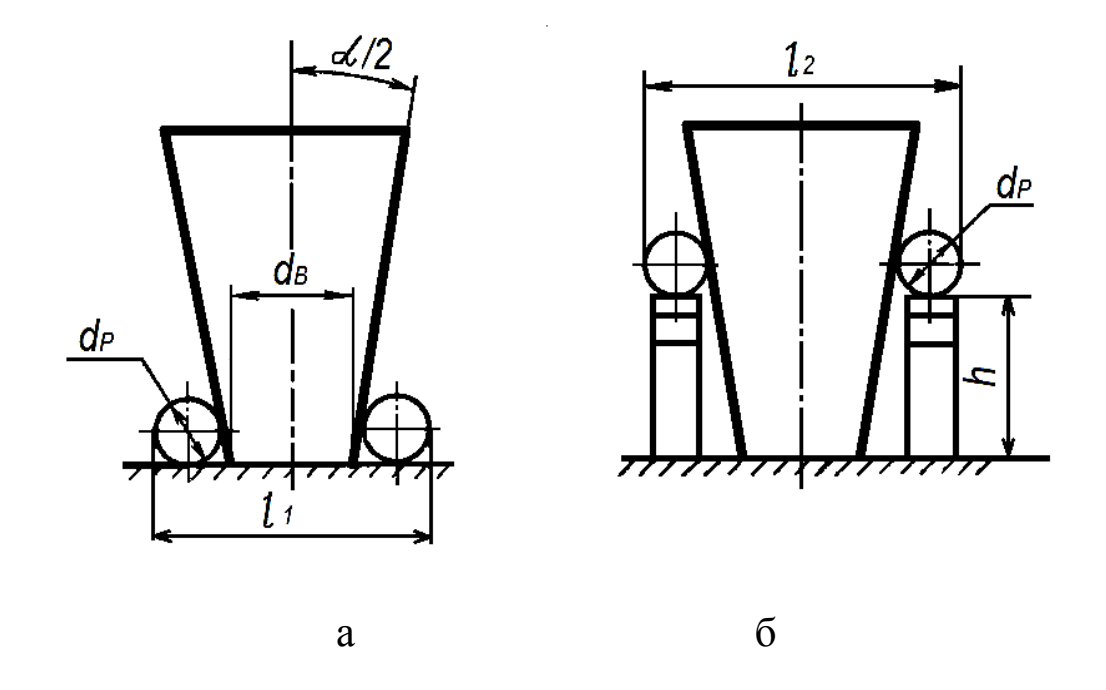

Рис. 66. Измерение малого диаметра и угла наружного конуса с помощью двух роликов одинакового диаметра и концевых мер длины

#### *Примеры решения задач*

*Пример 1*. Рассчитать размер блока концевых мер длины для измерения угла конуса синусной линейкой.

Условие: номинальное значение конусности *С = 1:1,886*, расстояние между осями роликов синусной линейки *L = 200 мм* (см. рис. 63).

Решение: по заданной конусности находим значение угла конуса (прил. 18) *α = 30<sup>о</sup>* . Размер блока концевых мер длины h определить по формуле  $h = L \times \sin\alpha = 200 \times 0.5 = 100$  мм.

*Пример 2.* Определить годность конуса по результатам измерения угла на синусной линейке.

Условие: измерение производилось в двух положениях (рис. 63) на расстоянии *l = 200 мм*. Разность показаний индикатора в указанных положениях *∆Н = 12 мкм*. Допуск на угол конуса 15".

Решение: отклонение *∆α* измеряемого угла конуса определить по формуле

 $\Delta \alpha = (\Delta H/I) \times 2 \cdot 10^5 = 0.012 / 200 \times 2 \cdot 10^5 = 12$ ".

Так как отклонение угла меньше допуска на угол конуса, конус годен.

*Пример 3.* Определить годность конуса по результатам измерения диаметров *D* и *d* и длины *L* (рис. 67).

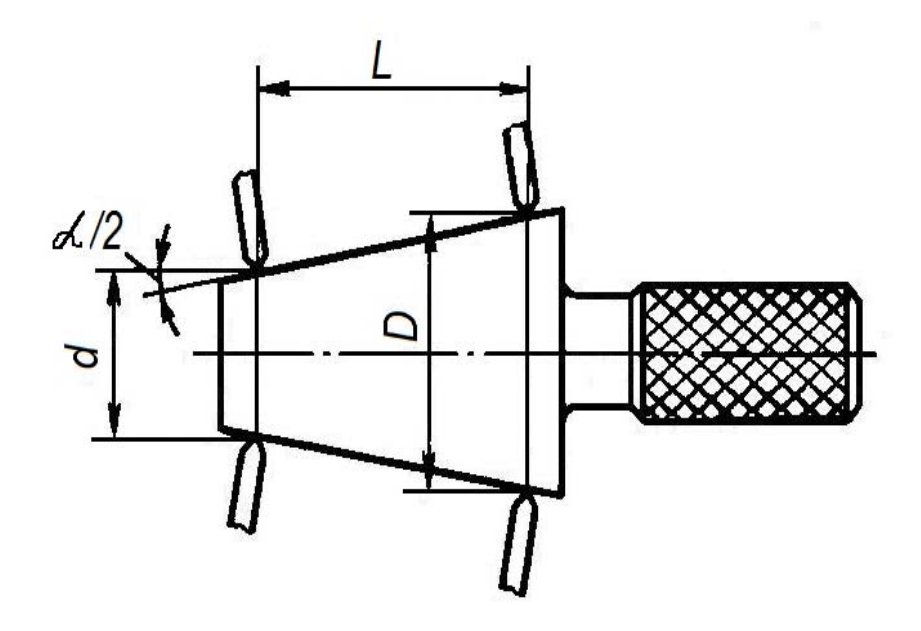

Рис. 67. Схема измерения конуса

Условие: действительный размер большого диаметра конуса *D = 12, 085 мм*, малого диаметра *d = 9,59 мм*, длина конуса *L = 50 мм*, номинальная конусность *С = 1:20 = 0,05*, допустимое отклонение угла конуса на 100 мм длины *∆h = ± 12 мкм*.

Решение: действительное значение конусности  $C_{\text{deucm}} = (D - d) / L = (12,085 - 9,59) / 50 = 0,0499$ 

Определить допуск на конусность

*∆С = ± (∆h) / 100 = 0,012 / 100 = 0,00012*.

Деталь считается годной, если соблюдается неравенство:  $C - C_{\text{deucm}}$  ≤  $\Delta C$ , так как  $0.05 - 0.0499 \le 0.00012$ , то конус годен.

*Пример 4.* Определить большой диаметр наружного конуса  $D_B$  по результатам измерения малого диаметра  $d_B$  на синусной линейке (рис. 65).

Условие: диаметр ролика  $d_P = 10$  *мм*, размер блока концевых мер под ролик  $h_1 = 25{,}42$  *мм*. Угол конуса  $\alpha = 8^{\circ}10'15''$ . Показания отсчетного устройства на образующей конуса  $\Delta H$  = - 10 мкм. Длина конуса  $L_B$  = 100 мм.

Решение: действительный малый диаметр конуса  $d_{Boenom}$ определить по формуле

$$
d_{B_{\text{R}} \text{effCFB.}} = \frac{h_1 + d_P \cdot (1 + \sin(\alpha/2)) \pm \Delta H}{\cos(\alpha/2)}
$$
  
= 
$$
\frac{25,42 + 10 \cdot (1 + 0,071245) - 0,01}{0,997459} = 36,214 \text{ mm}
$$

Большой диаметр конуса  $D_{Boenom}$  определить по формуле

 $D_{B}$  $D_{B}$  $D_{B}$ <sup> $T$ </sup> $D_{B}$   $D_{B}$ <sup> $T$ </sup> $D_{C}$   $F$   $D_{D}$   $F$   $D_{E}$   $F$   $D_{E}$   $D_{E}$   $D_{E}$   $D_{E}$   $D_{E}$   $D_{E}$   $D_{E}$   $D_{E}$   $D_{E}$   $D_{E}$   $D_{E}$   $D_{E}$   $D_{E}$   $D_{E}$   $D_{E}$   $D_{E}$   $D_{E}$   $D_{E}$   $D_{E}$   $D_{E}$   $D_{E}$ *= 50,499 мм.* 

#### **ЛАБОРАТОРНАЯ РАБОТА № 12**

#### **КОНТРОЛЬ УГЛОВ И КОНУСОВ**

1. Цель работы

Познакомиться со средствами и методами контроля конических соединений. Усвоить основные геометрические параметры конусов и их соединений. Приобрести практические навыки определения годность соединений.

Выполнить задания, согласно номеру варианта.

2. Порядок выполнения работы

2.1. Определить значение конусности С наружных и внутренних конусов, если известны наибольшие  $D_A$  и  $D_B$  и наименьшие  $d_A$  и  $d_B$  диаметры внутреннего или наружного конуса, а также длина конуса  $L_A$  или  $L_B$  (табл. 12.1)

# Таблица 12.1.

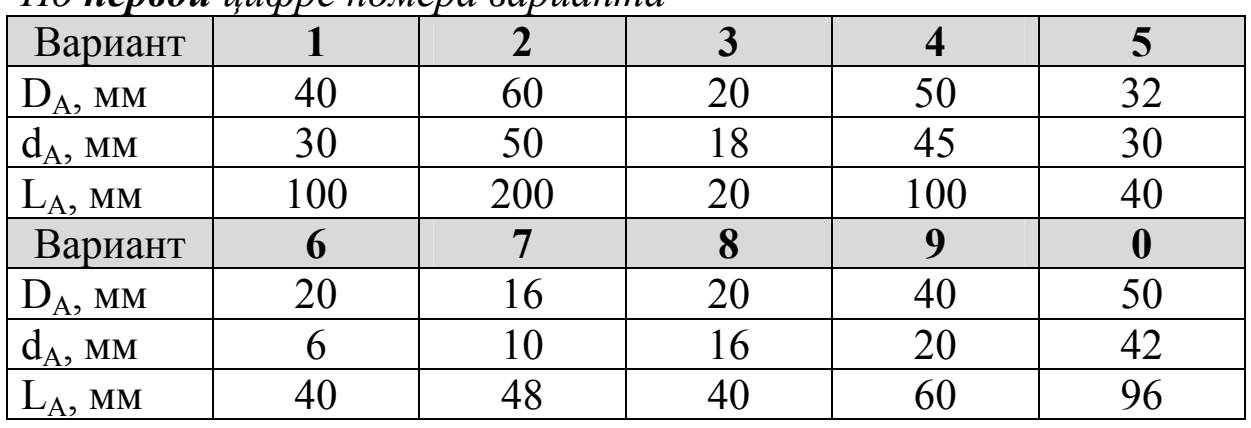

#### *По первой цифре номера варианта*

# Продолжение табл. 12.1.

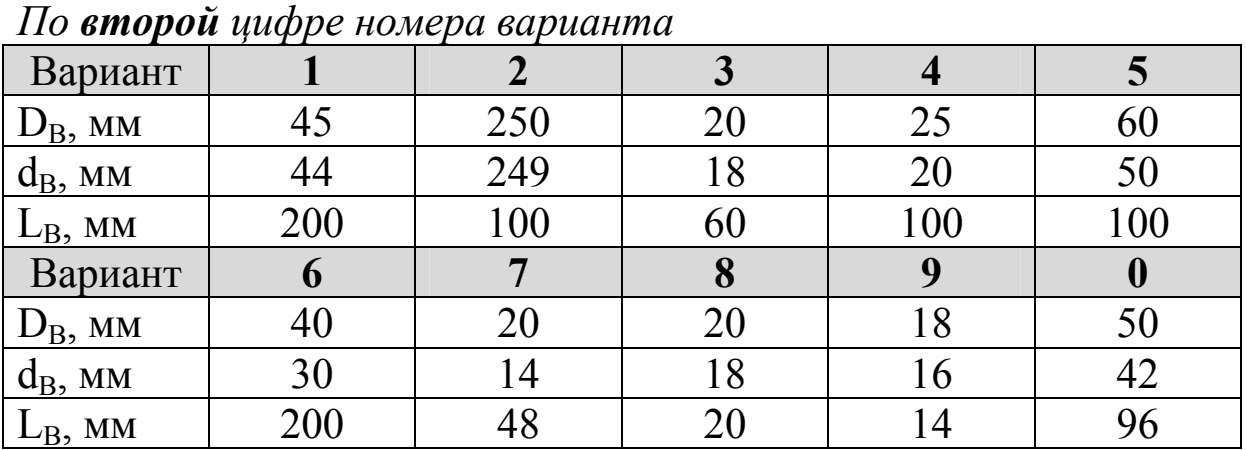

2.2. Определить угол  $\alpha$  и диаметр малого торца конуса  $d_B$  по результатам измерения размеров  $l_1$  и  $l_2$  по роликам диаметра  $d_P$ (рис. 66). Размер блоков концевых мер, подкладываемых под ролики, равен h. Данные табл. 12.2.

Таблица 12.2.

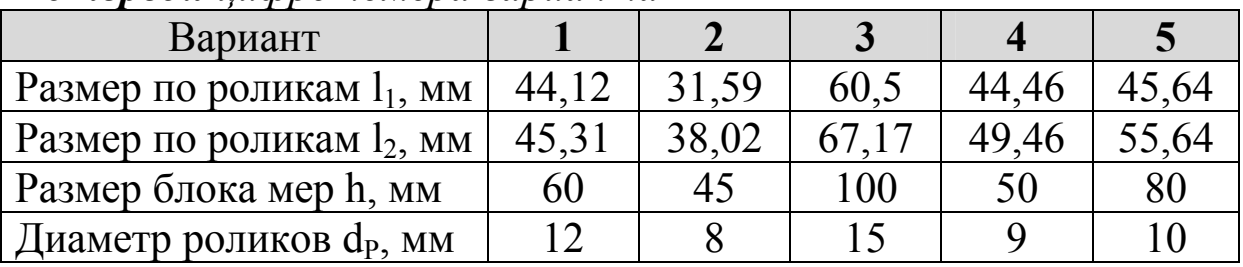

### *По первой цифре номера варианта*

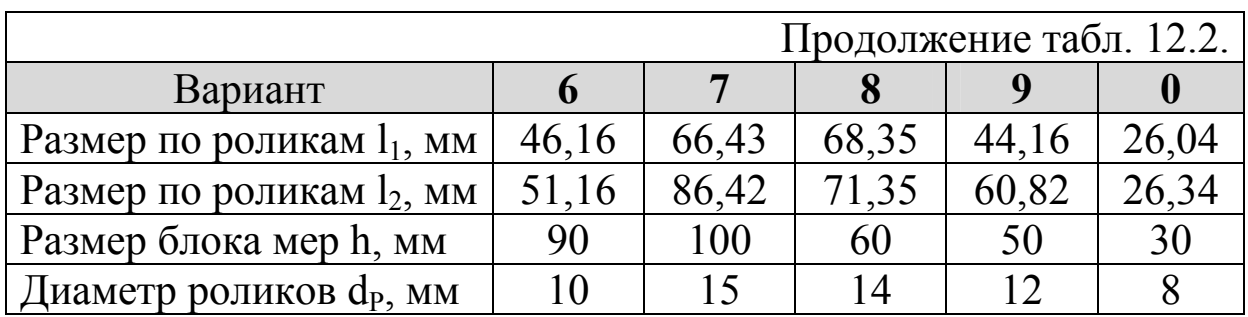

2.3. Рассчитать размер блока h концевых мер длины для установки синусной линейки на номинальный угол при измерении конусов (рис. 63) в зависимости от заданной конусности С (табл. 12.3). Пояснение к решению см. пример 1.

Таблица 12.3.

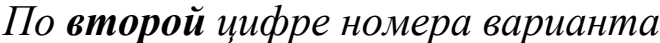

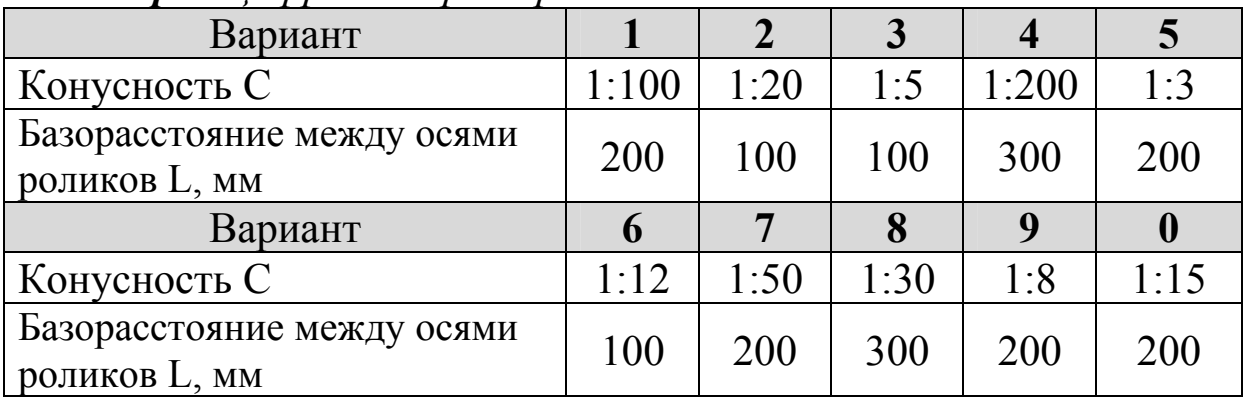

2.4. Определить годность конуса по результатам измерения угла на синусной линейке (рис. 63), если на длине l образующей конуса разность показаний индикатора составляет ∆Н (табл. 12.4). Пояснения к решению см. пример 2.

Таблица 12.4.

Вариант **1 1 2 3 4 5**  $\Delta H$ , мм  $\begin{array}{|c|c|c|c|c|c|c|c|c|} \hline 0,01 & 0,03 & 0,012 & 0,02 & 0,03 \ \hline \end{array}$  $1, \text{mm}$  200 16 100 600 400 Допуск на угол конуса  $\begin{array}{|c|c|c|c|c|c|} \hline 10" & 50" & 20" & 8" & 16" \hline \end{array}$ Вариант **6 7 8 9 0** ∆Н, мм 0,015 0,022 0,015 0,028 0,016 l, мм 100 | 63 | 40 | 160 | 250 Допуск на угол конуса 32" 1' 1'20" 40" 12"

*По первой цифре номера варианта*

2.5. Допуск ∆α на размер угла задан в угловых величинах. Определить соответствующий допуск в линейных величинах ∆h на заданной длине l (табл. 12.5).

Таблица 12.5.

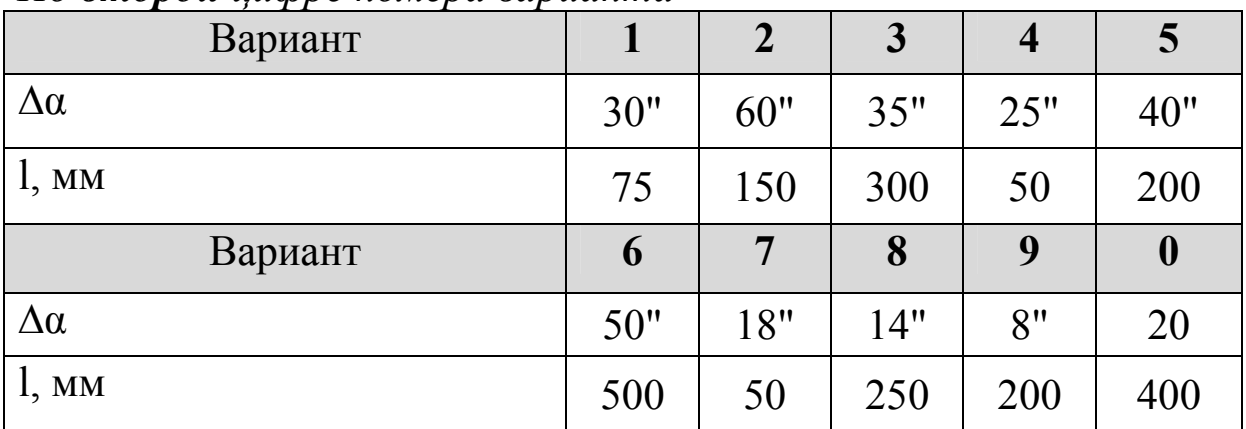

*По второй цифре номера варианта*

*По первой цифре номера варианта*

2.6. Допуск ∆Н на размер угла задан в линейных величинах на длине l. Определить соответствующий допуск ∆α в угловых величинах (табл.12.6).

Таблица 12.6.

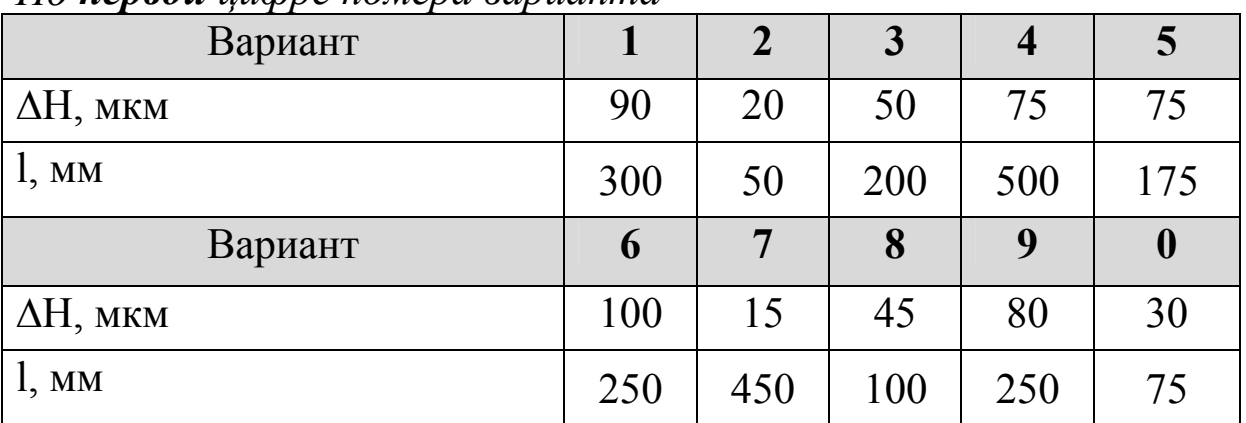

2.7. Определить годность конических калибров-пробок Морзе по результатам измерения D, d и длины L на микроскопе (рис. 67). Пояснения к решению см. пример 3. Данные табл. 12.7.

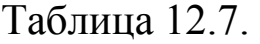

| Вариант                                                         |          | $\overline{2}$ | $\overline{3}$ | 4        | $\overline{5}$   |
|-----------------------------------------------------------------|----------|----------------|----------------|----------|------------------|
| D, MM                                                           | 12,07    | 31,27          | 17,8           | 9,048    | 23,83            |
| $d$ , MM                                                        | 9,58     | 26,596         | 14,805         | 6,71     | 20,063           |
| L, MM                                                           | 50       | 90             | 60             | 45       | 75               |
| Номинальная<br>конусность, С                                    | 1:20,047 | 1:19,254       | 1:20,02        | 1:19,212 | 1:19,922         |
| Допустимое<br>отклонение угла<br>конуса, мкм на 100<br>ММ ДЛИНЫ | $\pm 8$  | $\pm 6$        | $\pm 8$        | $\pm 10$ | $\pm 8$          |
|                                                                 |          |                |                |          |                  |
| Вариант                                                         | 6        | $\overline{7}$ | 8              | 9        | $\boldsymbol{0}$ |
| D, MM                                                           | 63,355   | 17,78          | 44,41          | 12,065   | 31,268           |
| $d$ , MM                                                        | 58,146   | 14,69          | 39,15          | 9,571    | 26,338           |
| L, MM                                                           | 100      | 62             | 100            | 50       | 95               |
| Номинальная<br>конусность, С                                    | 1:19,18  | 1:20,047       | 1:19,002       | 1:19,254 | 1:19,254         |

*По второй цифре номера варианта*

2.8. Определить большой диаметр наружного конуса  $D_B$  по результатам измерения малого диаметра d<sub>B</sub> на синусной линейке (рис. 65). Пояснение к решению см. пример 4. Данные в табл. 12.8.

Таблица 12.8.

*По первой цифре номера варианта*

| Вариант                          |                   | $\boldsymbol{2}$    |                |                    |                    |
|----------------------------------|-------------------|---------------------|----------------|--------------------|--------------------|
| Размер блока под                 | 60,75             | 27,36               | 46,97          | 24,95              | 79,33              |
| ролик $h_1$ , мм                 |                   |                     |                |                    |                    |
| Диаметр ролика $d_{P}$ ,         | 10                | 15                  | 20             | 10                 | 20                 |
| MM                               |                   |                     |                |                    |                    |
| Угол конуса α                    | $2^{\circ}51'51"$ | $16^{\circ}35'40''$ | $2^{\circ}15'$ | $0^{\circ}34'23''$ | $3^{\circ}34'47''$ |
| Длина конуса L <sub>B</sub> , мм | 180               | 120                 | 150            | 70                 | 100                |
| Показания<br>отсчетн.            |                   |                     |                |                    |                    |
| уст-ва на конусе $\Delta H$ ,    | $-10$             | $+12$               | $-7$           | $+9$               | $-14$              |
| <b>MKM</b>                       |                   |                     |                |                    |                    |

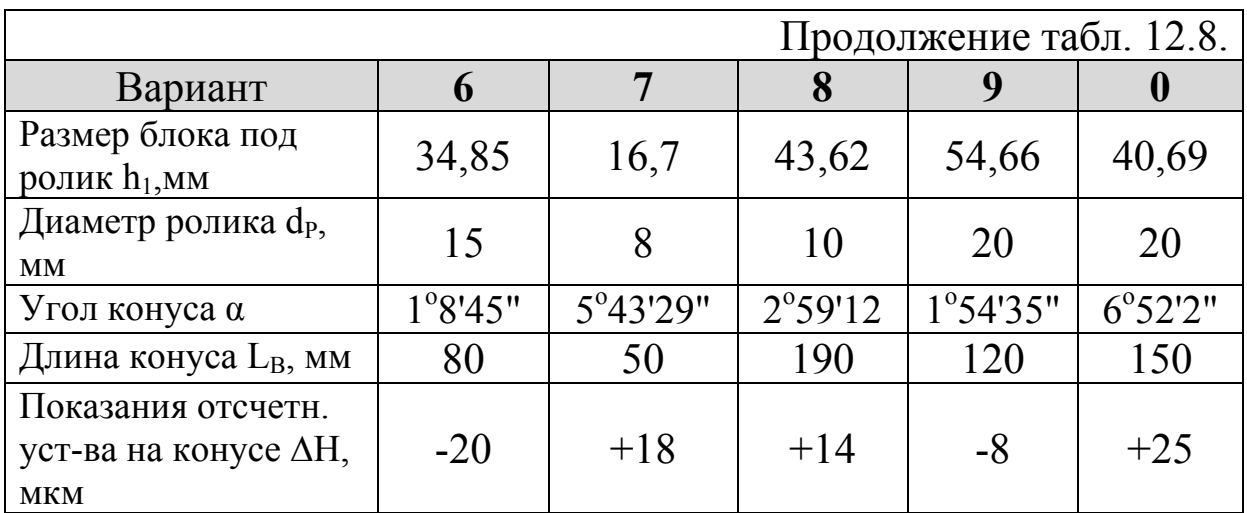

3. Оформление отчета.

Отчет по работе оформляется в соответствии с формой, предложенной в приложении 17.

4. Контрольные вопросы

4.1. Что называется углом в плоскости и двугранным углом.

4.2. Что принято за единицу измерения угла.

4.3. Способы выражения допуска угла.

4.4. Способы определения параметров конических поверхностей.

4.5. Виды допусков конических поверхностей.

4.6. Основные параметры конических соединений.

5. Список рекомендуемой литературы

5.1. Дегтярева, О.Н. Нормирование точности и технические измерения,: [Электронный ресурс] учебное пособие по курсу – Кемерово: ГУ КузГТУ, 2013. http://library.kuzstu.ru/meto.php?n=90962&type=utchposob:common.

# **Тема 9. Выбор средств измерения линейных размеров**

При выборе средства измерения линейного размера обрабатываемой детали необходимо учитывать следующие факторы: величину допуска на изготовление измеряемого размера; номинальный размер; допускаемую погрешность измерения этого размера; общий контур элемента и всей этой детали; способ производства при изготовлении данной детали; предельную (полную) погрешность измерения выбираемого средства измерения; экономичность контроля.

Чем меньше допуск на изготовление изделия, тем более точным должен быть измерительный инструмент. При этом нужно иметь в виду, что *гарантированный допуск*, т.е. тот допуск, который устанавливается в соответствии со стандартами, в процессе измерения будет уменьшен на величину погрешностей самих измерительных инструментов. В итоге *производственный допуск*, та действительная допустимая неточность изготовления, которая может быть допущена с учетом погрешности средства измерения, будет меньше гарантированного допуска на максимальную величину этих погрешностей.

Это обстоятельство следует учитывать и при выборе средств измерений. Взяв более точный измерительный инструмент, изготовляемый с более жесткими допусками и дающий меньшие погрешности при измерении, мы тем самым увеличим производственный допуск, и контролер забракует меньше изделий, но время и стоимость контроля увеличится. Применив менее точный инструмент, можно удешевить и ускорить контроль, но вместе с этим уменьшается производственный допуск. Поэтому, важно учитывать экономический фактор.

Во всех случаях не следует выбирать инструмент и приборы выше той точности, которая требуется. Исходя из точности изделия.

При выборе средств измерения нужно учитывать также число изделий, подлежащих контролю, определяемое характером данного производства. Так, в условиях массового и крупносерийного производства, когда число изделий велико и требуется высокая производительность контроля, следует

калибрами, пользоваться применять контрольные автоматические приспособления средства контроля  $\overline{\mathbf{M}}$ (B зависимости от масштабов производства). Иными словами, которые максимально применять такие средства, **VCKODЯЮТ** контрольные операции. Затраты на указанные средства окупятся сокращением времени, необходимого для проверки, а отнесенные единице продукции составят  $\Pi$ <sup>O</sup> существу ничтожную  $\mathbf{K}$ величину.

В условиях единичного и мелкосерийного производства, наоборот, невыгодно изготавливать специальные мерители и оснастку, так как их стоимость при небольшой программе увеличит себестоимость выпуска изделий значительно продукции. В данном случае целесообразнее идти на увеличение времени контроля и применять универсальные измерительные инструменты и приборы (точные штангенциркули, микрометры, индикаторы и т.п.).

Точные измерительные инструменты  $\mathbf{M}$ приборы применяются во всех видах производств (включая массовое производство), когда требуется определять численные величины отклонений, отклонения от правильной геометрической формы и (при взаимного расположения поверхностей отсутствии специальных приспособлений), при наладке станков, а также при особо ответственных измерениях.

Выбирать измерительные приборы и инструменты следует предельная погрешность метода чтобы измерения так. находилась в пределах от 1/4 до 1/20 величины допуска данного измеряемого размера детали. Для цеховых условий контроля предельную погрешность рекомендуется выбирать ближе к 1/4 допуска, а для лабораторных - от  $1/10$  до  $1/20$  допуска на изготовление детали.

**Пример 1.** Условие: Вал с размером  $\varnothing$  50h11. Необходимо выбрать подходящий по точности измерительный прибор или инструмент для контроля в цеховых условиях при серийном производстве.

Решение: Известно, что измеряемый элемент детали имеет наружный номинальный размер Ø 50 мм, поле допуска h11.

Определить предельные отклонения (прил. 20): Верхнее (es) = 0 мкм, нижнее (ei) = - 160 мкм, Величина допуска  $T = es - ei = 0 - (-160) = 160$  MKM.

Величину допустимых предельных погрешностей измерительных инструментов следует определять, исходя из условий, указанных выше. Выберем 1/4 допуска (1/4 × Т =  $1/4 \times 160 = 40$  MKM).

Подобрать средство измерений наружных размеров (прил. 22). Здесь указаны предельные погрешности измерения различными средствами. Подобрать средство, имеющее диапазон измерения, включающий в себя номинальный диаметр 50 мм, и имеющее предельную погрешность измерения близкую к 40 мкм. Заданным требованиям удовлетворяет скоба индикаторная с диапазоном измерения 0…50 мм, ценой деления, равной 0,01 мм, предельной погрешностью измерения 15 мкм. Эта скоба подходит и по производительности измерения для условий серийного производства.

# **ЛАБОРАТОРНАЯ РАБОТА № 13**

# **ВЫБОР УНИВЕРСАЛЬНЫХ ИЗМЕРИТЕЛЬНЫХ СРЕДСТВ**

1. Цель работы

Научиться выбирать средства измерения. Оценивать целесообразность их применения в зависимости от условий.

Выполнить задания, согласно номеру варианта.

2. Порядок выполнения работы

2.1. Определить по чертежу детали (табл. 13.1, 13.2, 13.3) номинальный размер и предельные отклонения измеряемого элемента (прил. 20, 21). Рассчитать величину допуска размера в микрометрах.

2.2. Определить величину допускаемой погрешности измерения детали по величине допуска.

2.3. Выбрать средство измерений по таблицам предельных погрешностей измерения наружных (прил. 22, 23) и внутренних (прил. 22) размеров. Записать его наименование. Диапазон измерения, цену деления шкалы и величину предельной погрешности измерения.

2.4. Сопоставить величины предельной и допускаемой погрешностей измерения. Решить вопрос о пригодности выбранного средства для измерения в условиях данного производства.

Таблица 13.1.

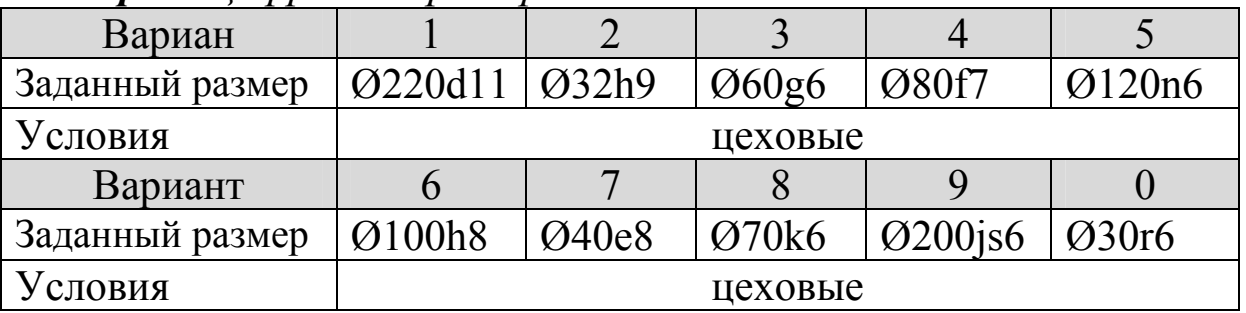

#### *По первой цифре номера варианта*

### Таблица 13.2.

*По второй цифре номера варианта*

| Вариан          |         |              |       |                     |         |
|-----------------|---------|--------------|-------|---------------------|---------|
| Заданный размер | Ø80H7   | Ø100F8       | O20E9 | $\varnothing$ 30Js7 | Ø60H11  |
| Условия         | цеховые |              |       |                     |         |
|                 |         |              |       |                     |         |
| Вариант         |         |              |       |                     |         |
| Заданный размер | Ø80N7   | <b>Ø40H8</b> |       | $Q100P7$   $Q200H9$ | Ø120K 7 |

### Таблица 13.3.

#### *По первой цифре номера варианта*

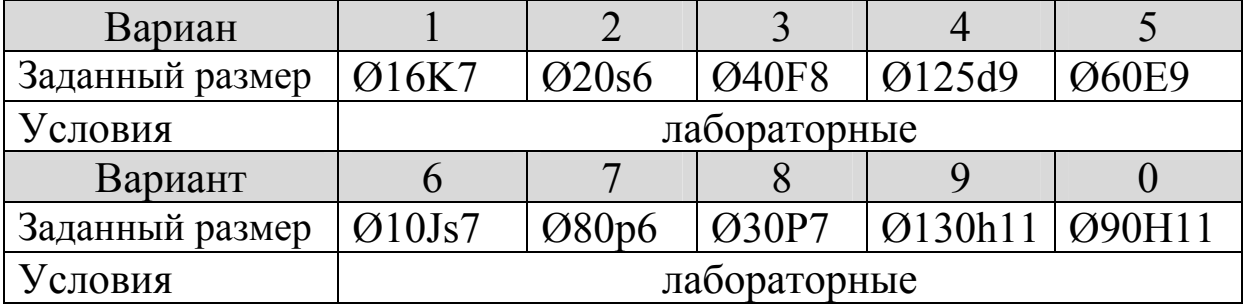

3. Оформление отчета.

Отчет по работе оформляется в соответствии с формой, предложенной в приложении 19.

4. Контрольные вопросы

4.1. Какие факторы учитываются при выборе средств измерений.

4.2. Какой порядок действий при выборе средств измерений линейных размеров.

5. Список рекомендуемой литературы

5.1. Дегтярева, О.Н. Нормирование точности и технические измерения,: [Электронный ресурс] учебное пособие по курсу – Кемерово: ГУ КузГТУ, 2013. http://library.kuzstu.ru/meto.php?n=90962&type=utchposob:common.

#### ЛАБОРАТОРНАЯ РАБОТА №1 РАЗМЕРЫ ДЕТАЛЕЙ И СОПРЯЖЕНИЯ В МАШИНОСТРОЕНИИ Вариант

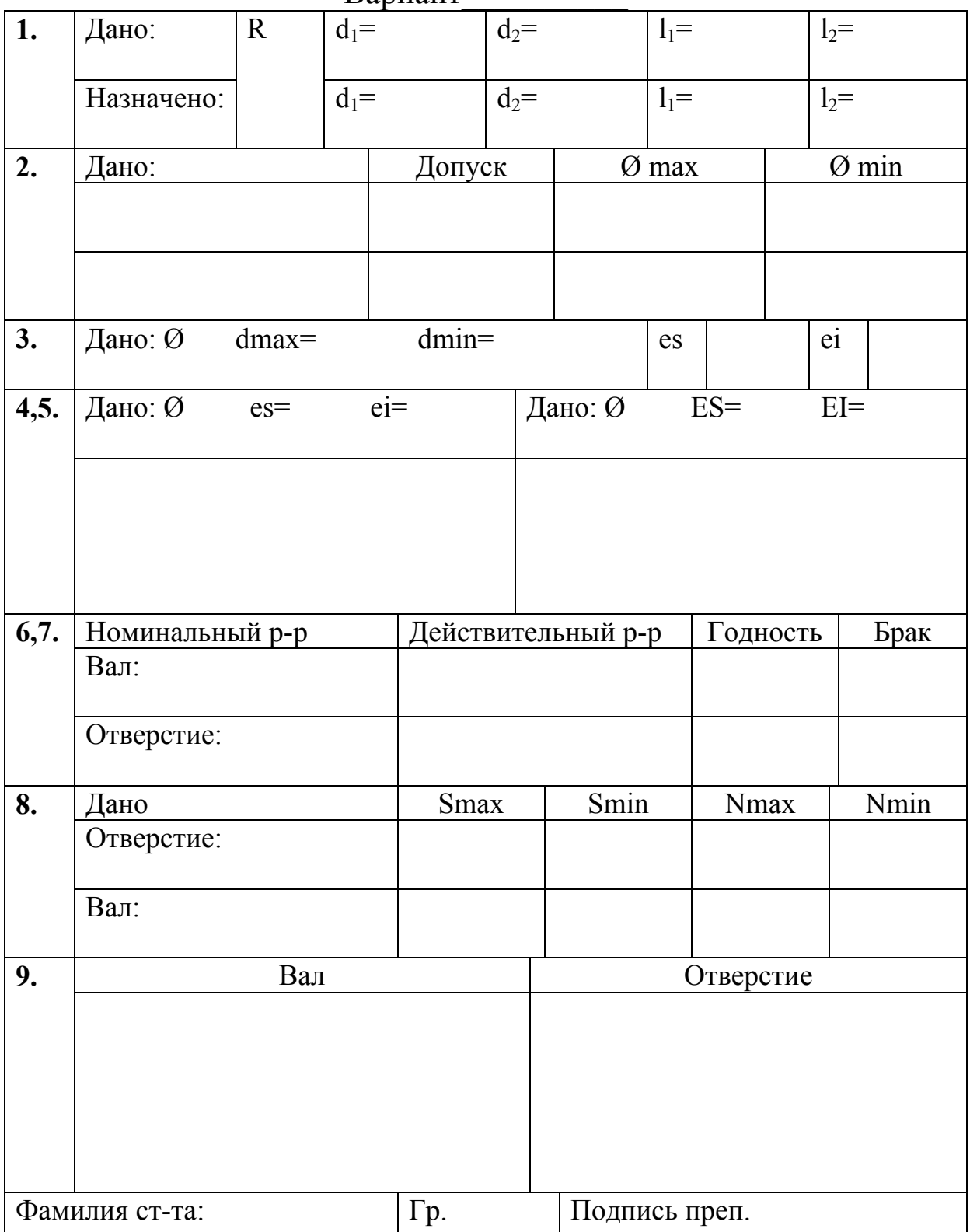

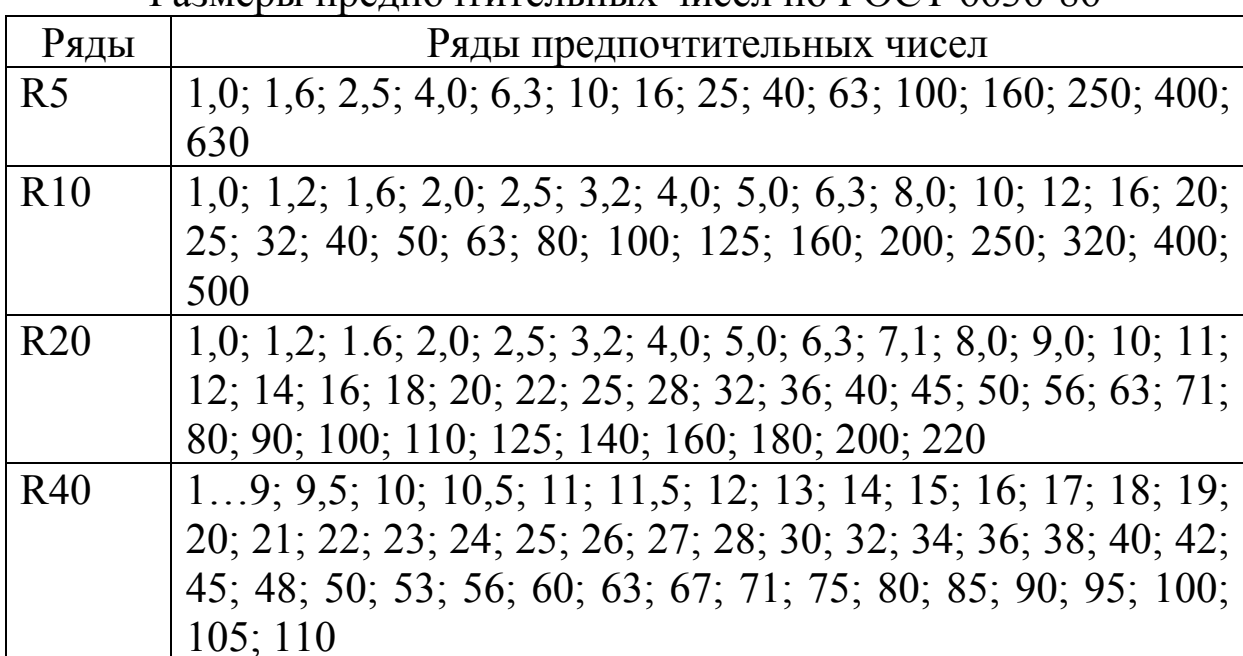

Размеры предпочтительных чисел по ГОСТ 6636-86

# Приложение 3

### Неуказанные предельные отклонения размеров по 14-му квалитету, мм

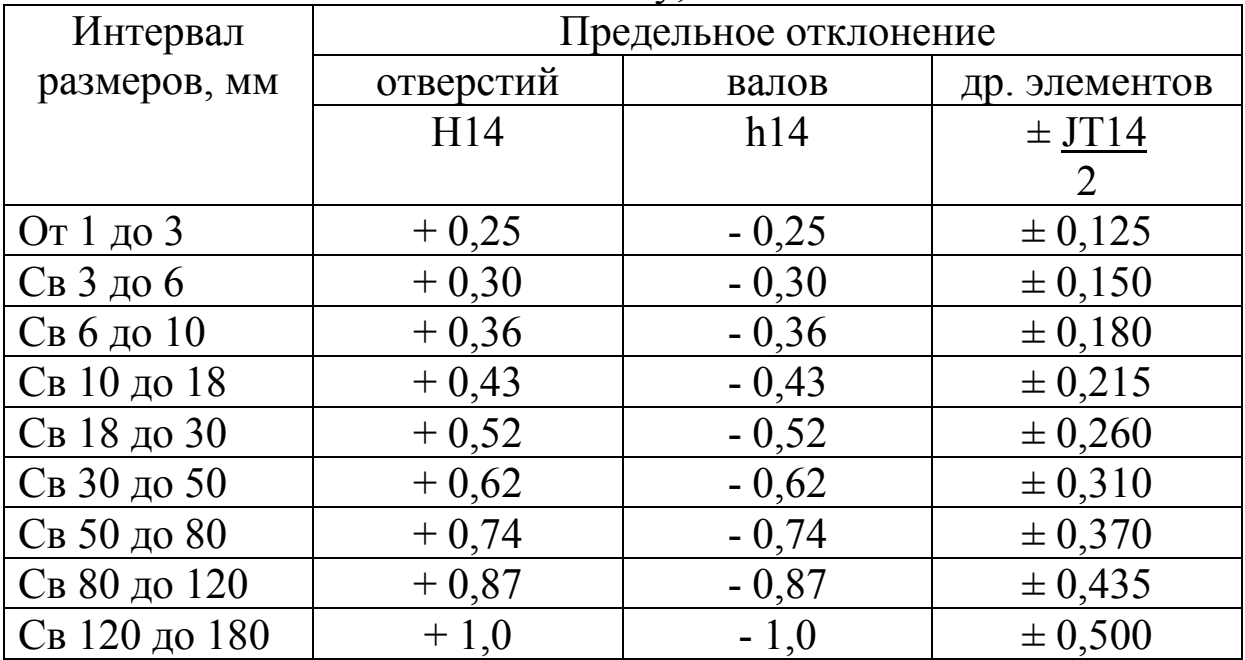

#### **ЛАБОРАТОРНАЯ РАБОТА № 2**  ДОПУСКИ И ПОСАДКИ ГЛАДКИХ ЦИЛИНДРИЧЕСКИХ СОЕДИНЕНИЙ

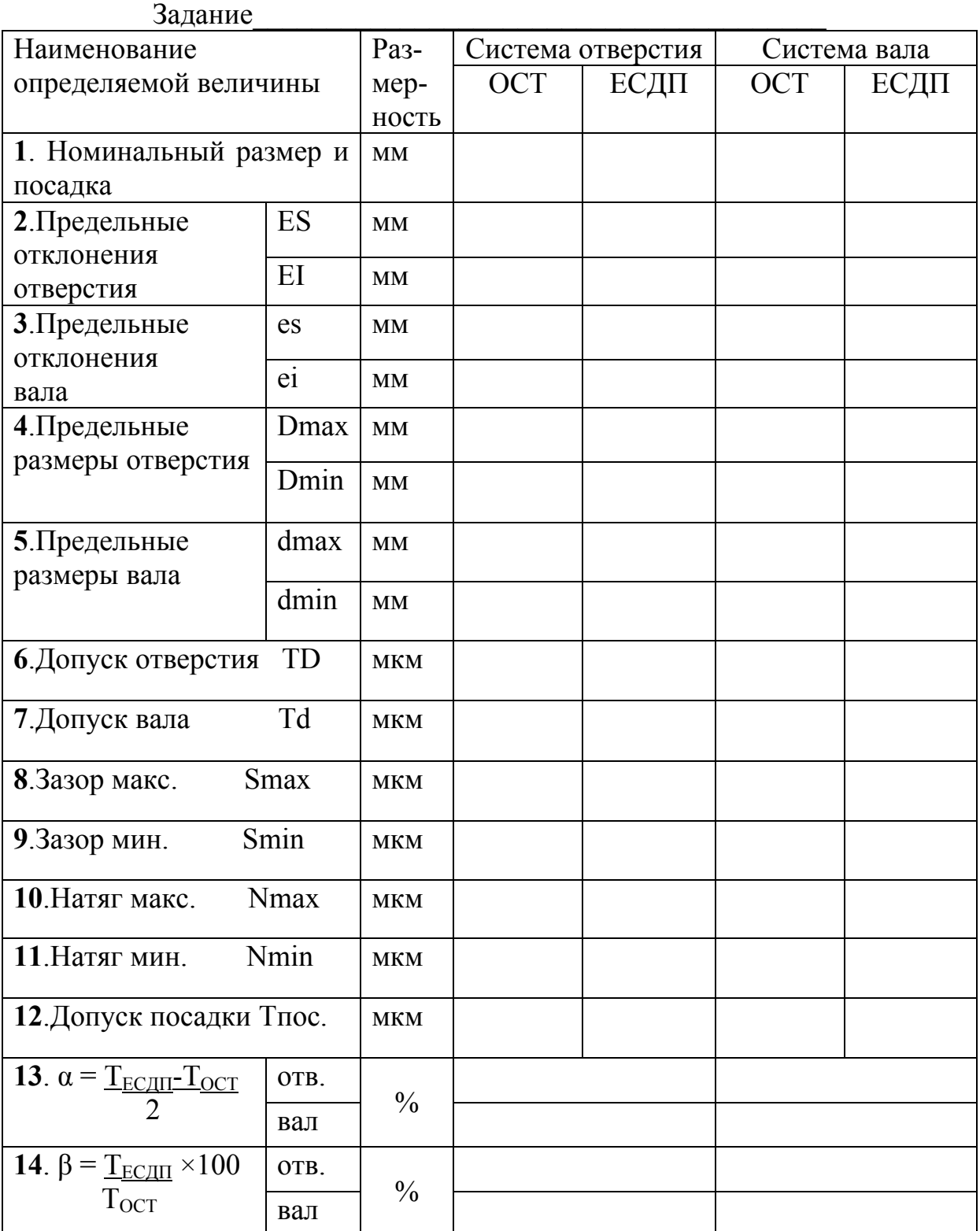

# Продолжение прил. 4

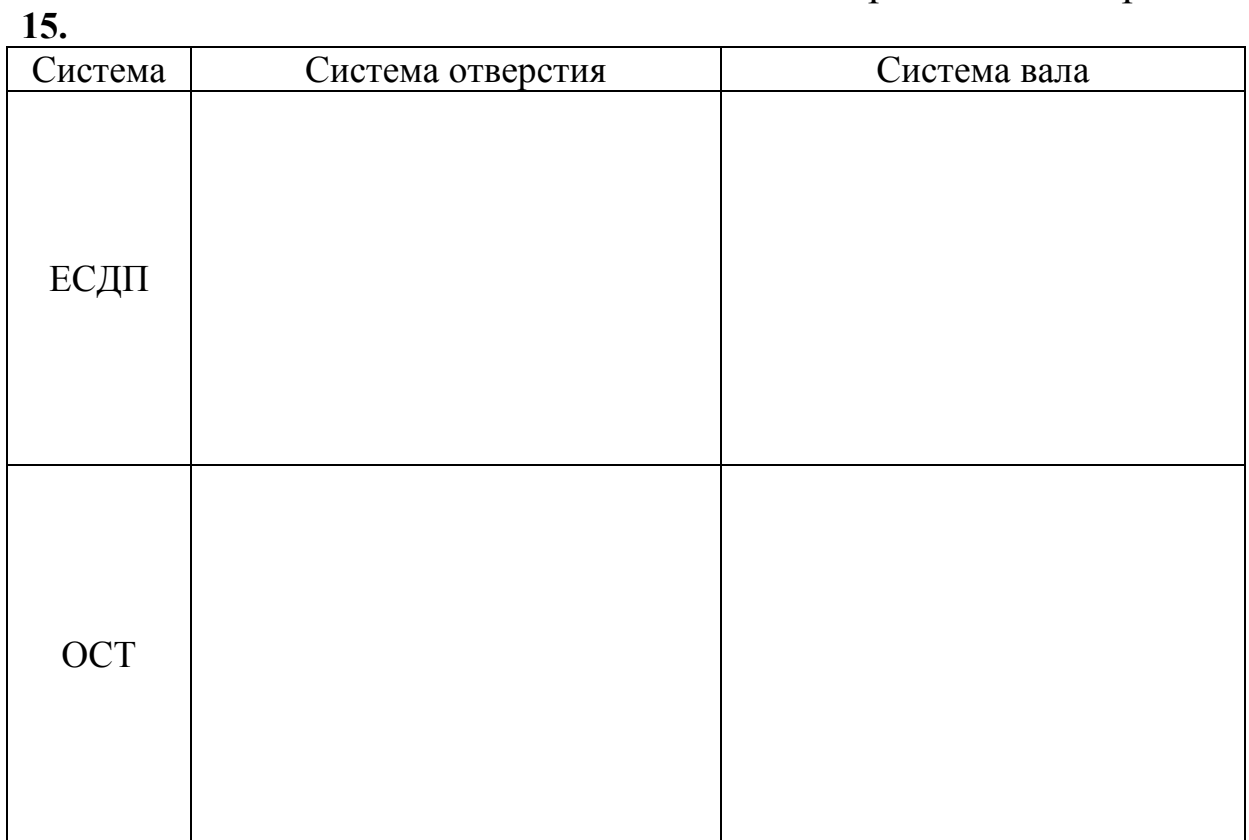

# $16.$

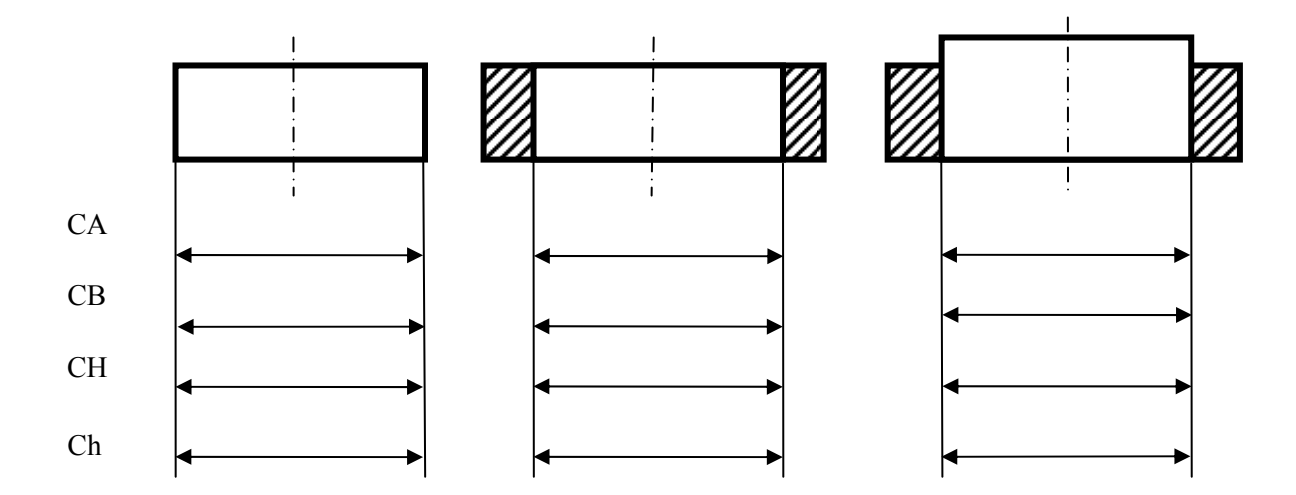

# 17. Выполнить на отдельном листе

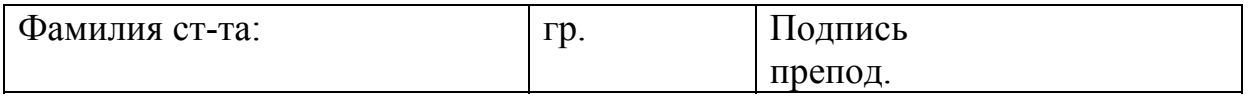

#### **ЛАБОРАТОРНАЯ РАБОТА № 3**  ИЗМЕРЕНИЕ ДЕТАЛИ УНИВЕРСАЛЬНЫМИ СРЕДСТВАМИ ИЗМЕРЕНИЯ

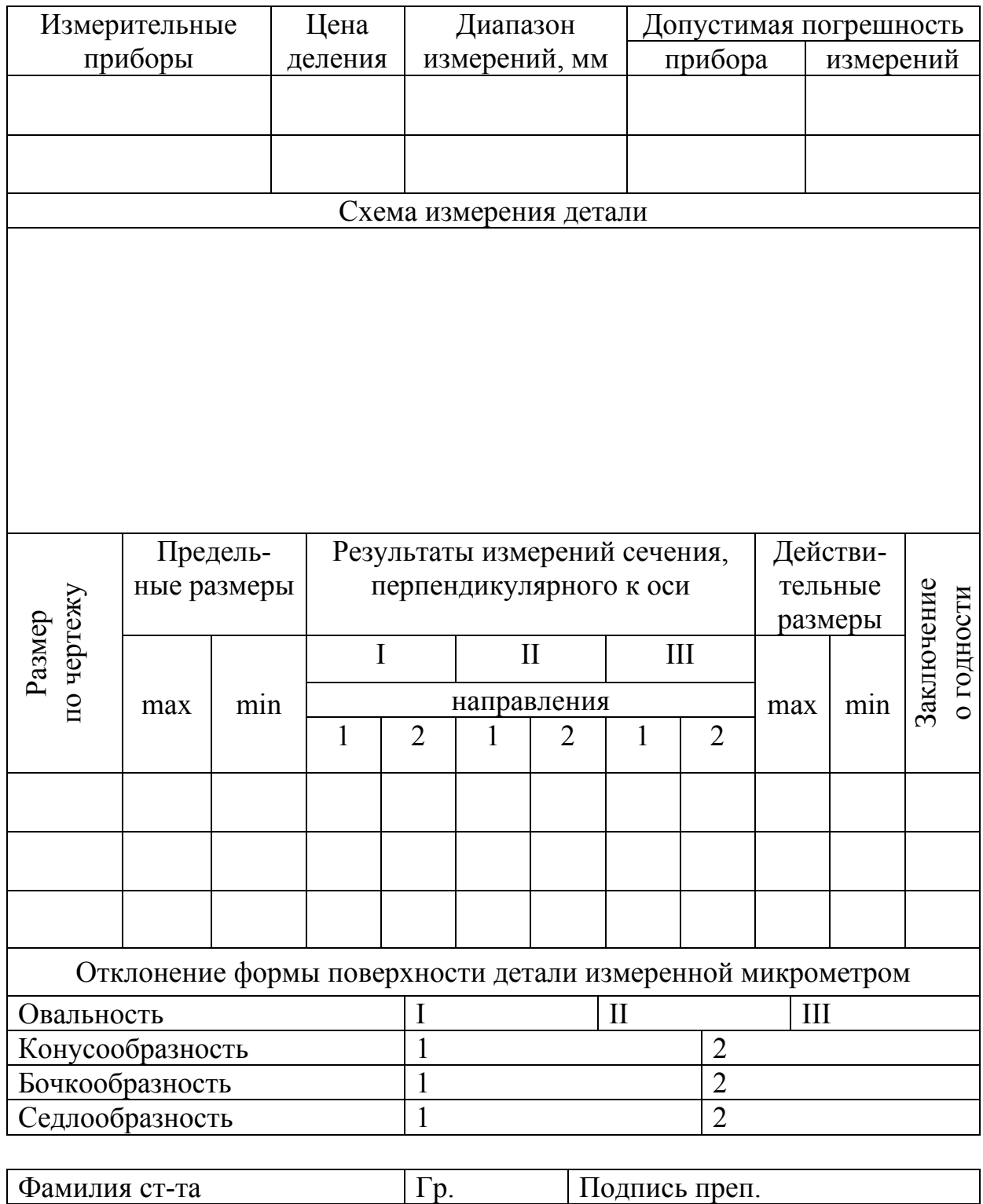

#### **ЛАБОРАТОРНАЯ РАБОТА № 4**  ИЗМЕРЕНИЕ ДЕТАЛИ РЫЧАЖНОЙ И ИНДИКАТОРНОЙ СКОБАМИ

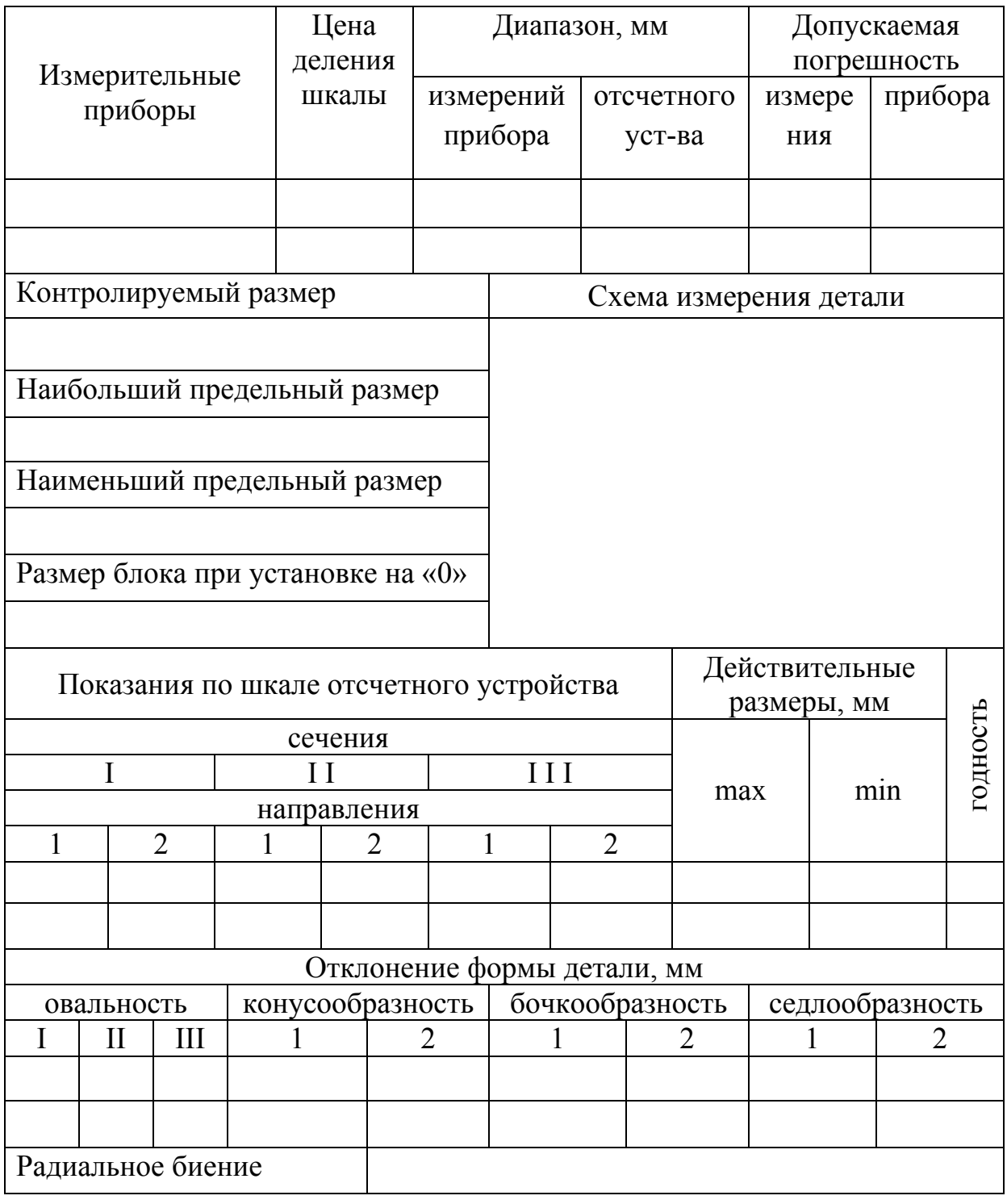

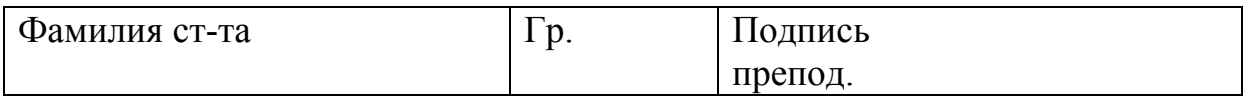

### **ЛАБОРАТОРНАЯ РАБОТА № 5**  ИЗМЕРЕНИЕ ДЕТАЛИ ИНДИКАТОРНЫМ НУТРОМЕРОМ

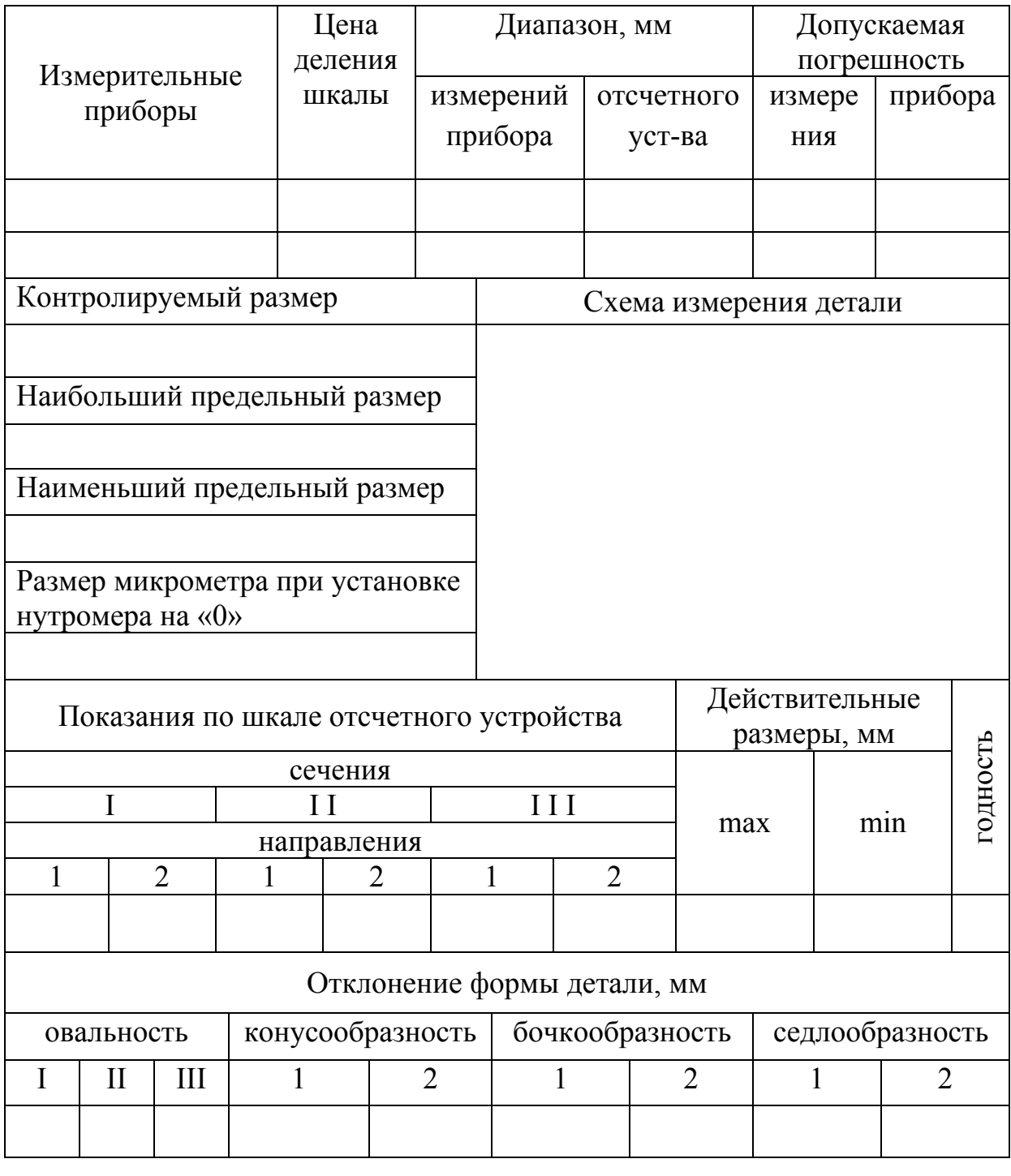

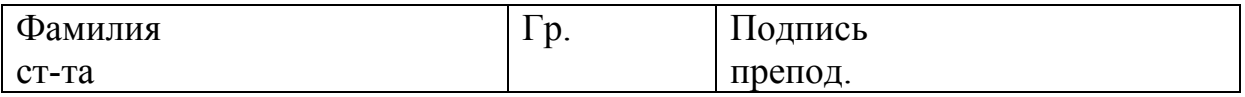

#### **ЛАБОРАТОРНАЯ РАБОТА № 6**  РАСЧЕТ И КОНТРОЛЬ РАБОЧИХ ПРЕДЕЛЬНЫХ КАЛИБРОВ

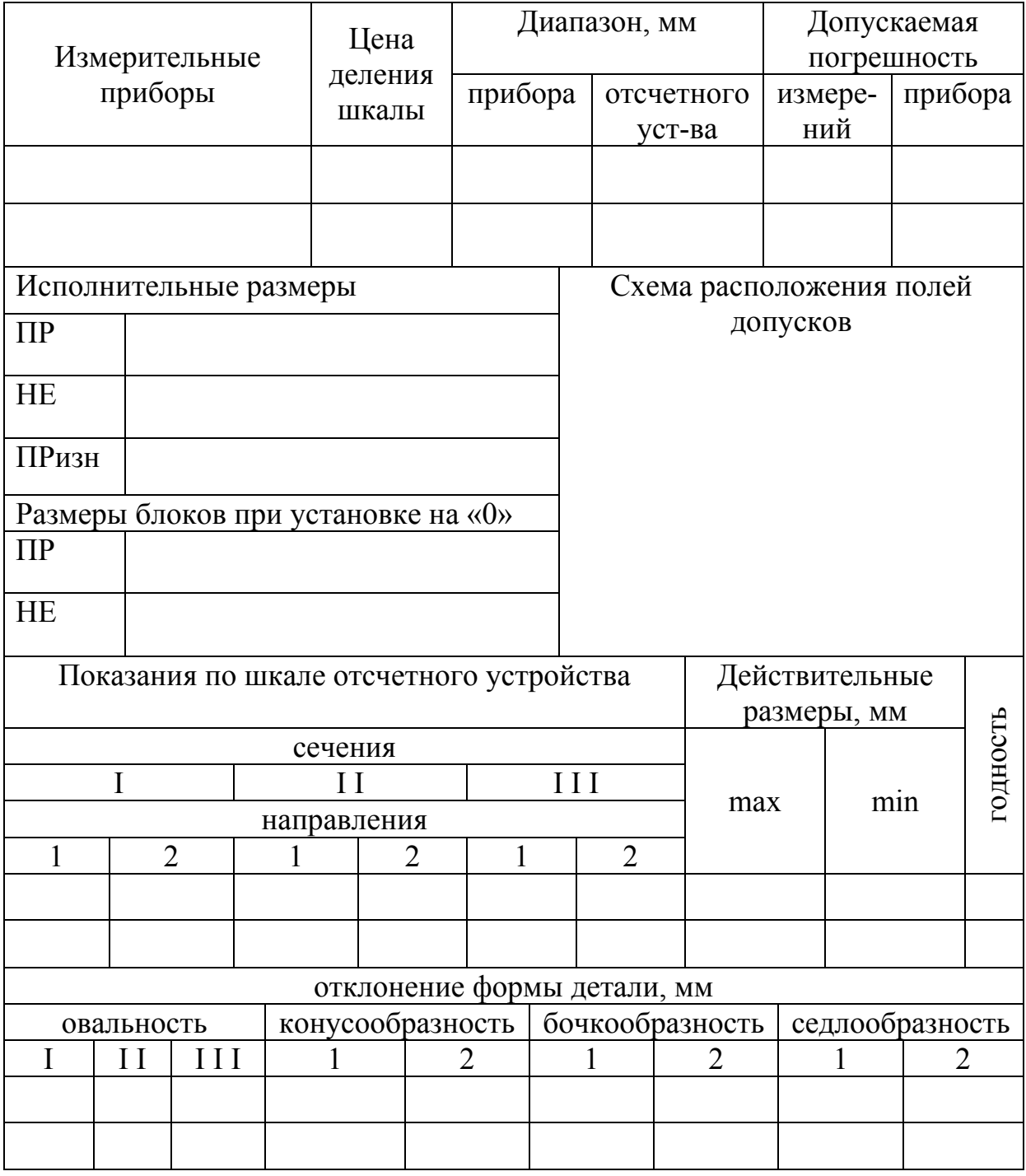

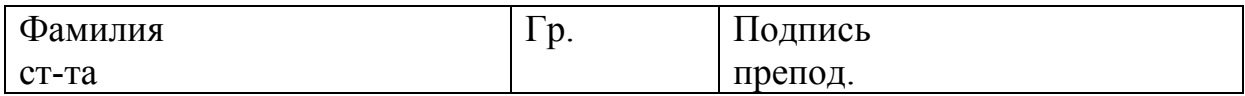

**ЛАБОРАТОРНАЯ РАБОТА № 7**  ПОГРЕШНОСТИ ОБРАБОТКИ ДЕТАЛЕЙ

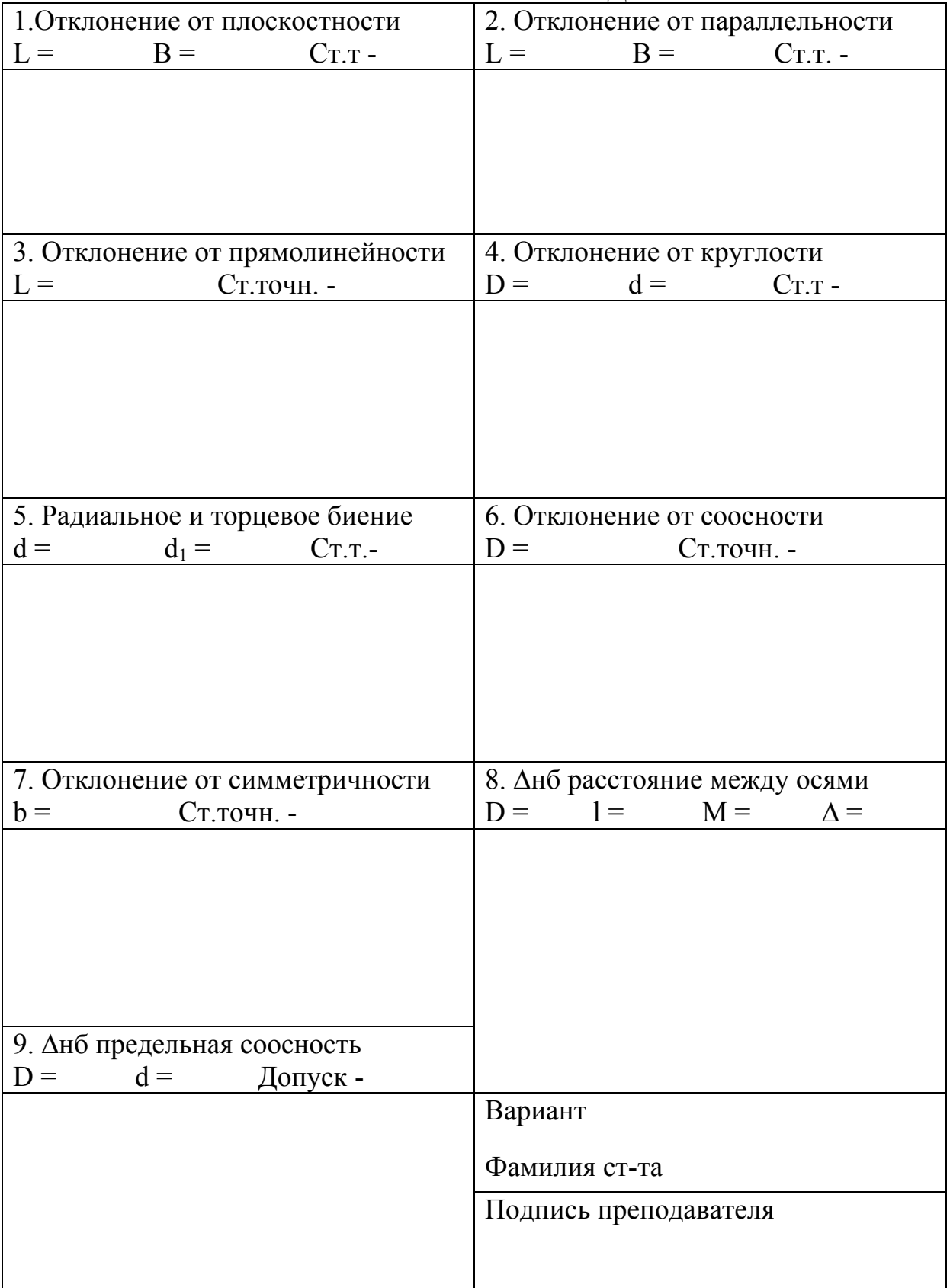

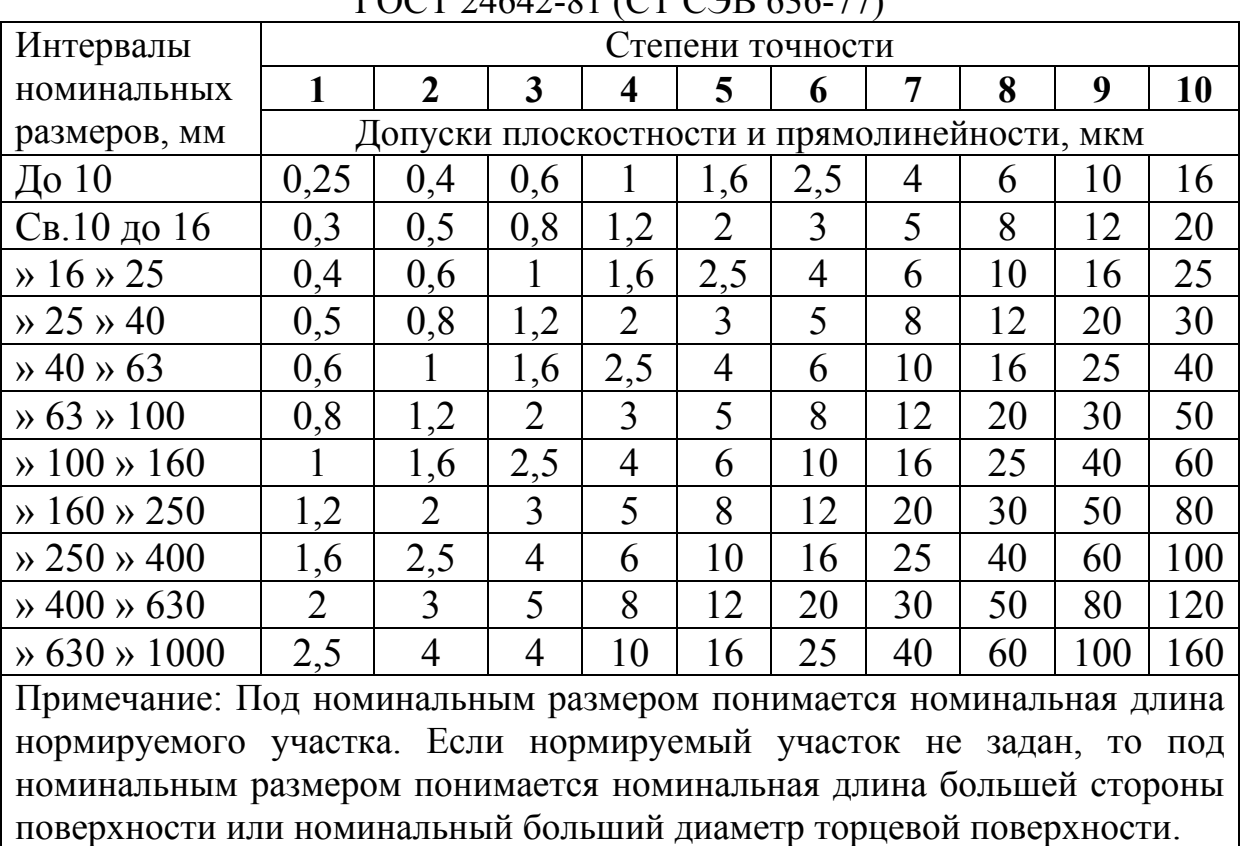

#### Допуски формы и расположения поверхностей ГОСТ 24642-81 (СТ СЭВ 636-77)

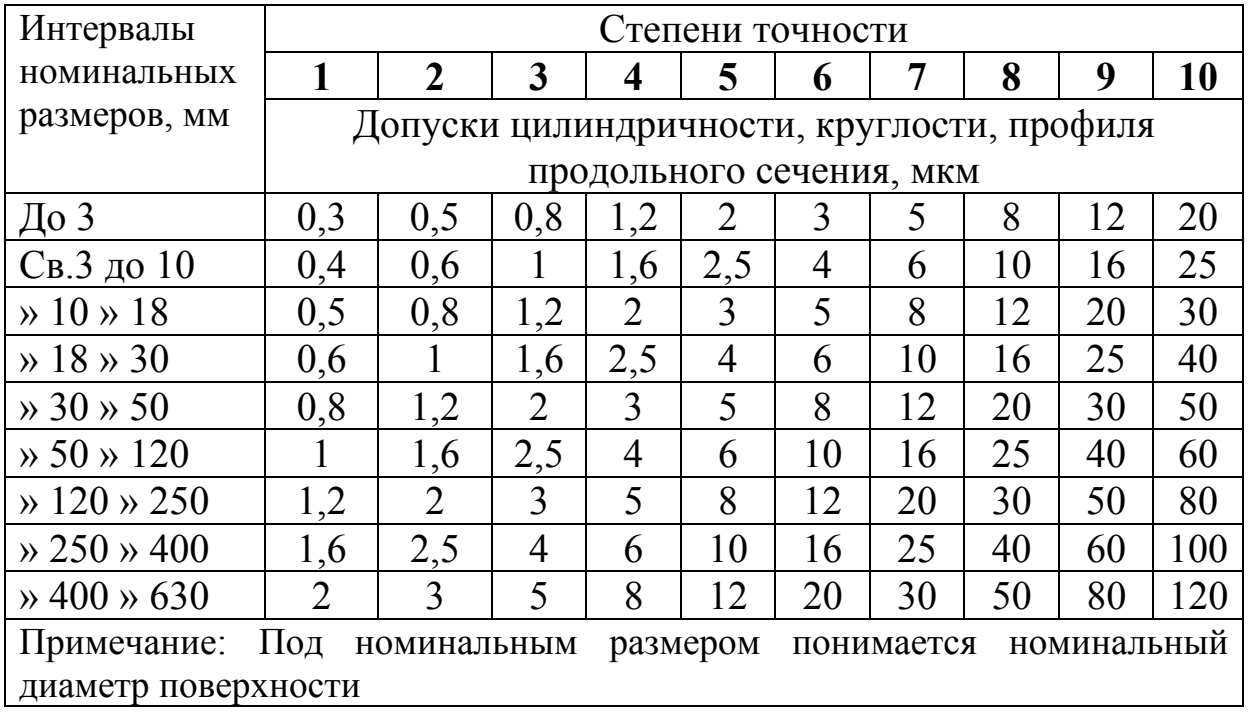
| Интервалы                                                                                               | Степени точности                                     |                |                         |                         |                |                          |       |     |                 |     |  |
|----------------------------------------------------------------------------------------------------|------------------------------------------------------|----------------|-------------------------|-------------------------|----------------|--------------------------|-------|-----|-----------------|-----|--|
| номинальны                                                                                              | 1                                                    | $\overline{2}$ | 3                       | 4                       | 5              | 6                        | 7     | 8   | 9               | 10  |  |
| размеров,<br>X                                                                                          | Допуски параллельности, перпендикулярности,          |                |                         |                         |                |                          |       |     |                 |     |  |
| <b>MM</b>                                                                                               | наклона и торцевого биения, мкм                      |                |                         |                         |                |                          |       |     |                 |     |  |
| До 10                                                                                                   | 0,4                                                  | 0,6            | 1                       | 1,6                     | 2,5            | 4                        | 6     | 10  | 16              | 25  |  |
| Св.10 до 16                                                                                             | 0,5                                                  | 0,8            | 1,2                     | $\overline{2}$          | 3              | 5                        | 8     | 12  | 20              | 30  |  |
| $\gg 16 \gg 25$                                                                                         | 0,6                                                  | 1              | 1,6                     | 2,5                     | $\overline{4}$ | 6                        | 10    | 16  | 25              | 40  |  |
| $\rightarrow$ 25 $\rightarrow$ 40                                                                       | 0,8                                                  | 1,2            | $\overline{2}$          | $\overline{3}$          | 5              | 8                        | 12    | 20  | 30              | 50  |  |
| $\rightarrow$ 40 $\rightarrow$ 63                                                                       |                                                      | 1,6            | 2,5                     | $\overline{4}$          | 6              | 10                       | 16    | 25  | 40              | 60  |  |
| $\rightarrow$ 63 $\rightarrow$ 100                                                                      | 1,2                                                  | $\overline{2}$ | 3                       | 5                       | 8              | 12                       | 20    | 30  | 50              | 80  |  |
| $\rightarrow 100 \rightarrow 160$                                                                       | 1,6                                                  | 2,5            | $\overline{4}$          | 6                       | 10             | 16                       | 25    | 40  | 60              | 100 |  |
| $\frac{160 \times 250}{ }$                                                                              | $\overline{2}$                                       | 3              | 5                       | 8                       | 12             | 20                       | 30    | 50  | 80              | 120 |  |
| $\rightarrow$ 250 $\rightarrow$ 400                                                                     | 2,5                                                  | 4              | 6                       | 10                      | 16             | 25                       | 40    | 60  | 100             | 160 |  |
| $\rightarrow 400 \rightarrow 630$                                                                       | $\overline{3}$                                       | 5              | 8                       | 12                      | 20             | 30                       | 50    | 80  | 120             | 200 |  |
| $\rightarrow 630 \rightarrow 1000$                                                                      | $\overline{4}$                                       | 6              | 10                      | 16                      | 25             | 40                       | 60    | 100 | 160             | 250 |  |
| Примечание: При назначении допусков параллельности, перпендикулярности.                                 |                                                      |                |                         |                         |                |                          |       |     |                 |     |  |
| Наклона<br>ПОД<br>номинальным<br>размером<br>понимается<br>номинальная<br>длина                         |                                                      |                |                         |                         |                |                          |       |     |                 |     |  |
| нормируемого                                                                                            | участка                                              | ИЛИ            |                         | номинальная             |                | длина                    | всей  |     | рассматриваемой |     |  |
| поверхности. При назначении допусков торцевого биения под номинальным                                   |                                                      |                |                         |                         |                |                          |       |     |                 |     |  |
| размером понимается заданный номинальный диаметр торцевой поверхности.<br>Интервалы<br>Степени точности |                                                      |                |                         |                         |                |                          |       |     |                 |     |  |
| номинальны                                                                                              | 1                                                    | $\overline{2}$ | $\overline{\mathbf{3}}$ | $\overline{\mathbf{4}}$ | 5              | 6                        | 7     | 8   | 9               | 10  |  |
| размеров,<br>X                                                                                          | Допуски цилиндричности, круглости, профиля           |                |                         |                         |                |                          |       |     |                 |     |  |
| MM                                                                                                    |                                                      |                |                         |                         |                | продольного сечения, мкм |       |     |                 |     |  |
| До 3                                                                                                    | 0,8                                                  | 1,2            | $\overline{2}$          | 3                       | 5              | 8                        | 12    | 20  | 30              | 50  |  |
| Св.3 до 10                                                                                              | 1                                                    | 1,6            | 2,5                     | $\overline{4}$          | 6              | 10                       | 16    | 25  | 40              | 60  |  |
| $\rightarrow 10 \rightarrow 18$                                                                         | 1,2                                                  | $\overline{2}$ | 3                       | 5                       | 8              | 12                       | 20    | 30  | 50              | 80  |  |
| $\rightarrow$ 18 $\rightarrow$ 30                                                                       | 1,6                                                  | 2,5            | 4                       | 6                       | 10             | 16                       | 25    | 40  | 60              | 100 |  |
| $\rightarrow$ 30 $\rightarrow$ 50                                                                       | $\overline{2}$                                       | 3              | 5                       | 8                       | 12             | 20                       | 30    | 50  | 80              | 120 |  |
| $\rightarrow$ 50 $\rightarrow$ 120                                                                      | 2,5                                                  | 4              | 6                       | 10                      | 16             | 25                       | 40    | 60  | 100             | 160 |  |
| $\frac{120 \times 250}{ }$                                                                              | 3                                                    | 5              | 8                       | 12                      | 20             | 30                       | 50    | 80  | 120             | 200 |  |
| $\rightarrow$ 250 $\rightarrow$ 400                                                                     | $\overline{4}$                                       | 6              | 10                      | 16                      | 25             | 40                       | 60    | 100 | 160             | 250 |  |
| $\rightarrow 400 \rightarrow 630$                                                                       | 5                                                    | 8              | 12                      | 20                      | 30             | 50                       | 80    | 120 | 200             | 300 |  |
| Примечание: При назначении допусков радиального биения под номинальным                                  |                                                      |                |                         |                         |                |                          |       |     |                 |     |  |
| размером понимается номинальный диаметр рассматриваемой поверхности. При                                |                                                      |                |                         |                         |                |                          |       |     |                 |     |  |
|                                                                                                    |                                                      |                |                         |                         |                |                          |       |     |                 |     |  |
| назначении                                                                                              | допусков соосности, симметричности, пересечения осей |                |                         |                         |                |                          |       |     |                 | под |  |
| номинальным размером понимается номинальный диаметр рассматриваемой<br>поверхности                      | вращения                                             | ИЛИ            |                         | номинальный размер      |                |                          | между |     | поверхностями,  |     |  |

Продолжение прил. 10

#### **ЛАБОРАТОРНАЯ РАБОТА № 8**  КОНТРОЛЬ ШЕРОХОВАТОСТИ КОНТАКТНЫМ МЕТОДОМ

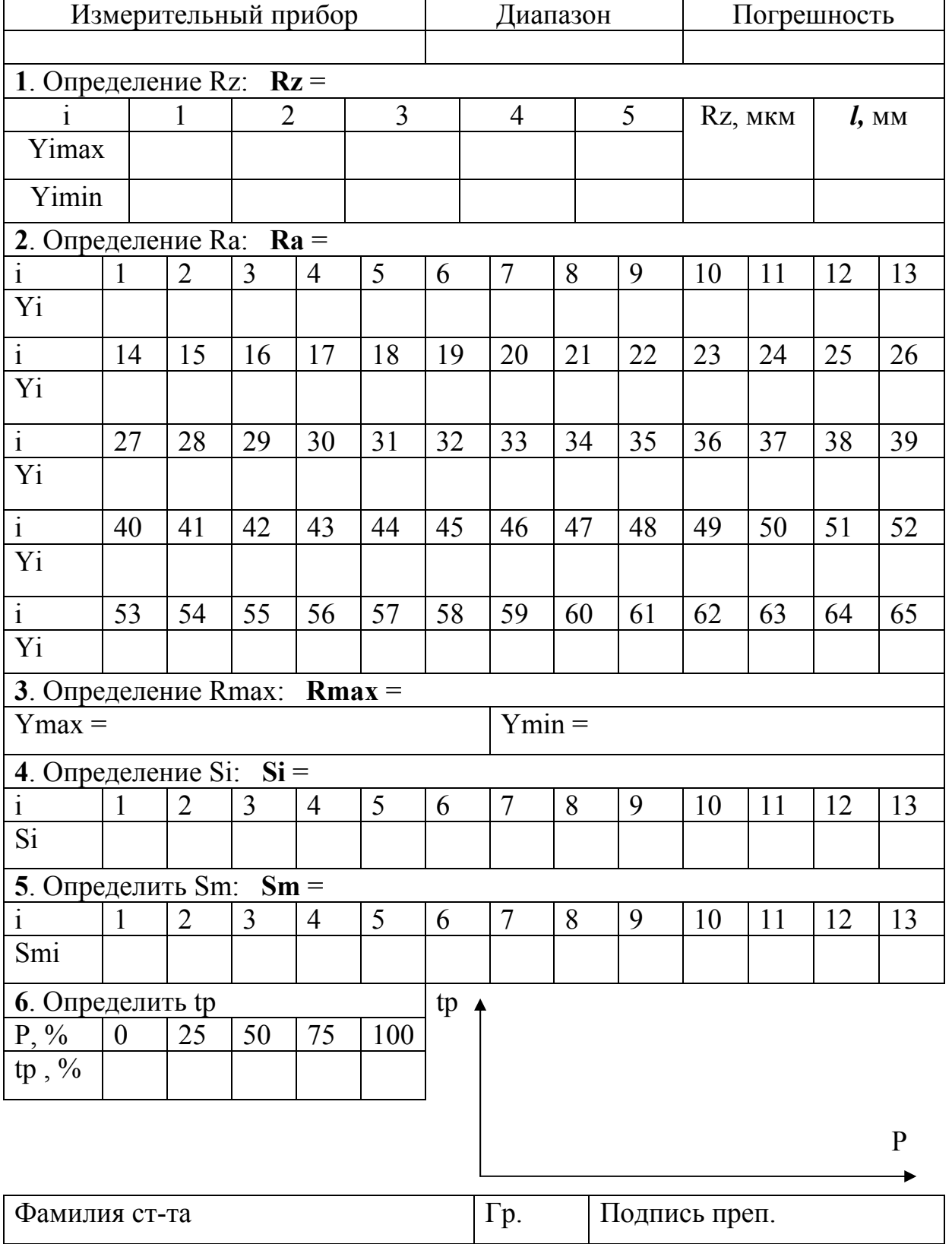

#### **ЛАБОРАТОРНАЯ РАБОТА № 9**  КОНТРОЛЬ ШЕРОХОВАТОСТИ БЕСКОНТАКТНЫМ МЕТОДОМ

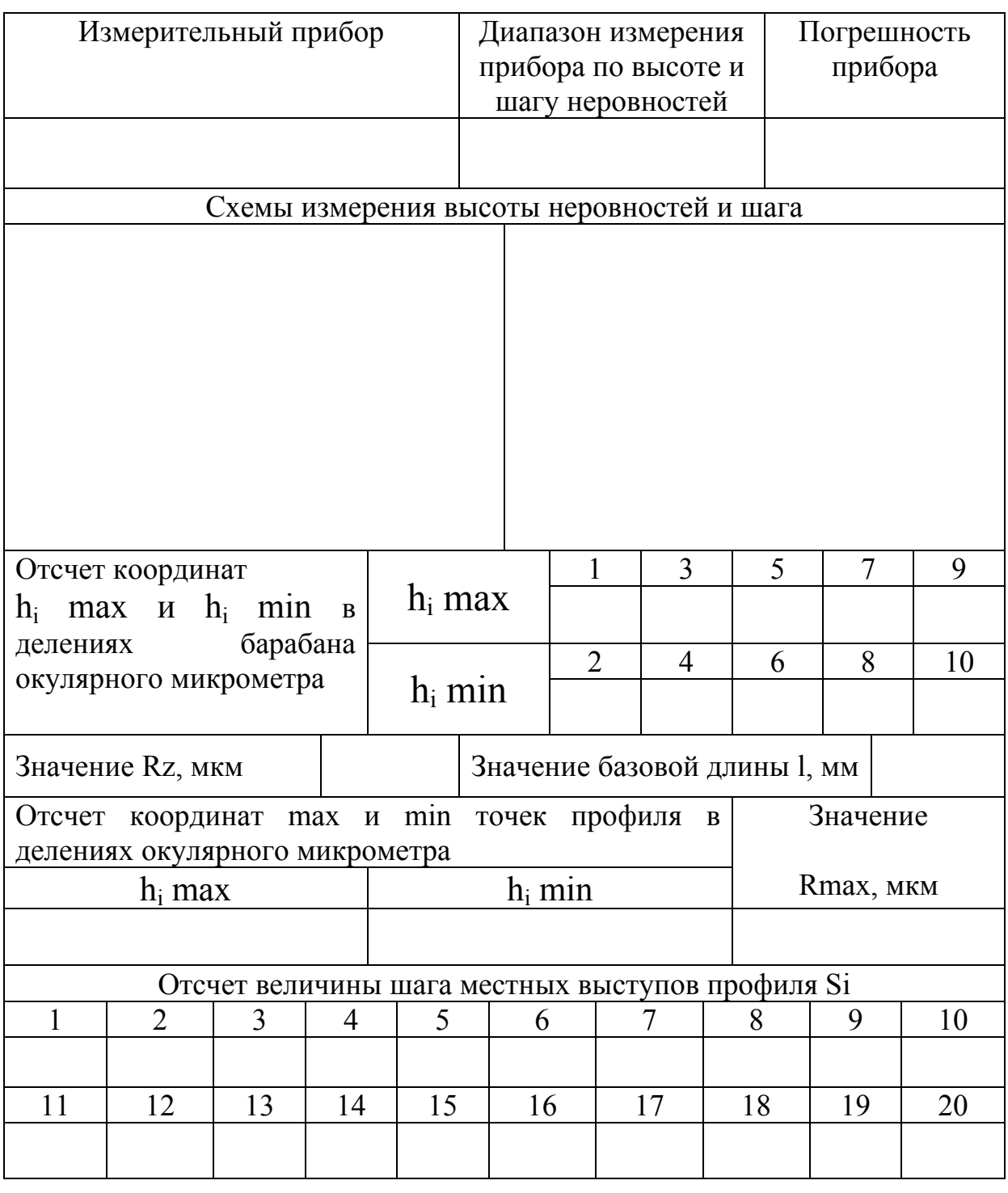

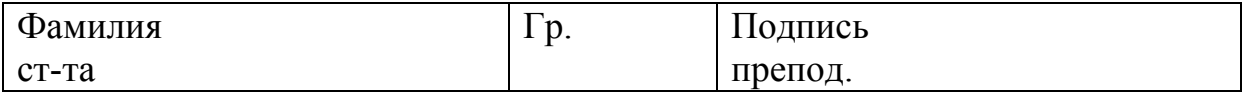

 $\overline{\mathbf{r}}$ 

## **ЛАБОРАТОРНАЯ РАБОТА № 10**  КОНТРОЛЬ РЕЗЬБОВЫХ СОЕДИНЕНИЙ

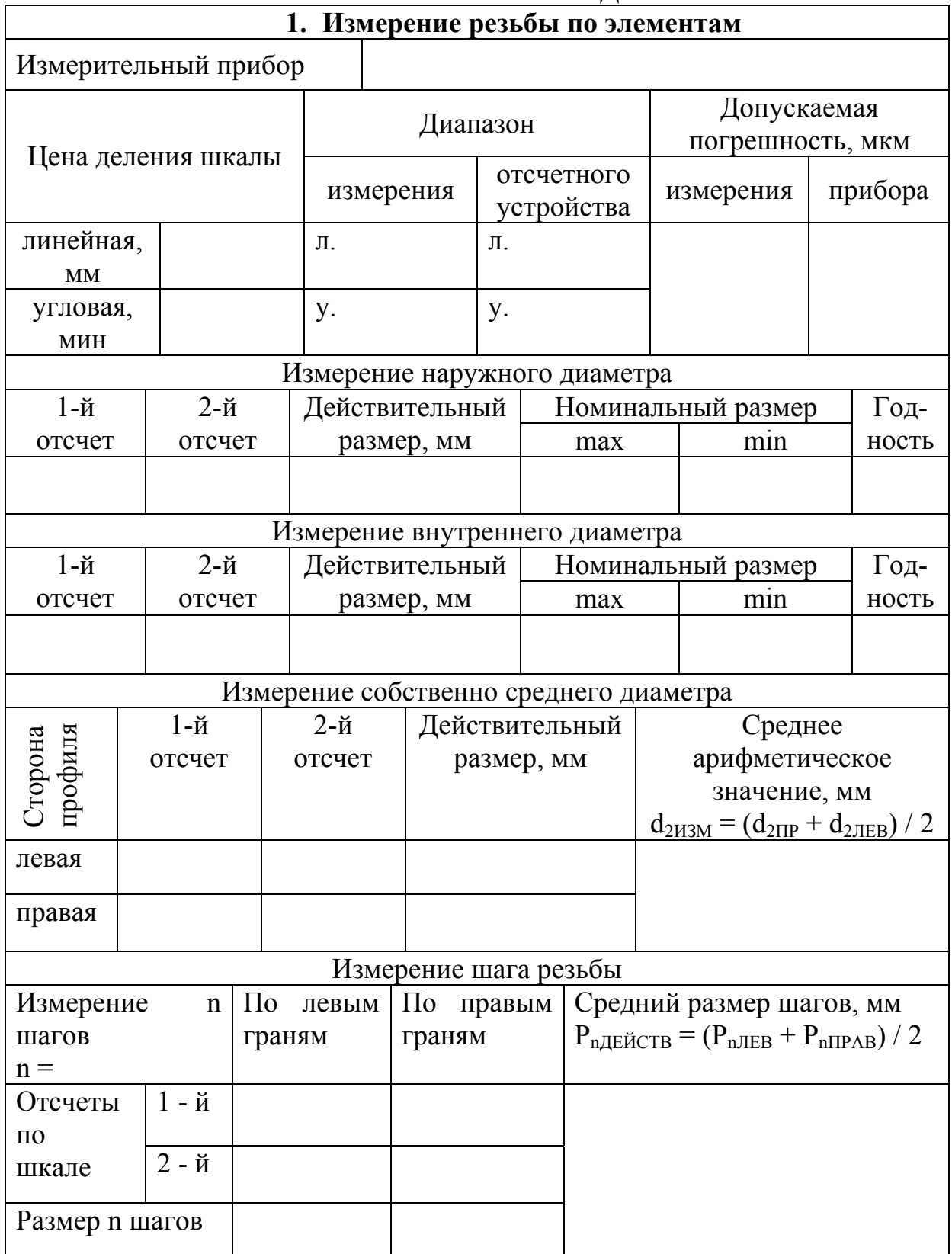

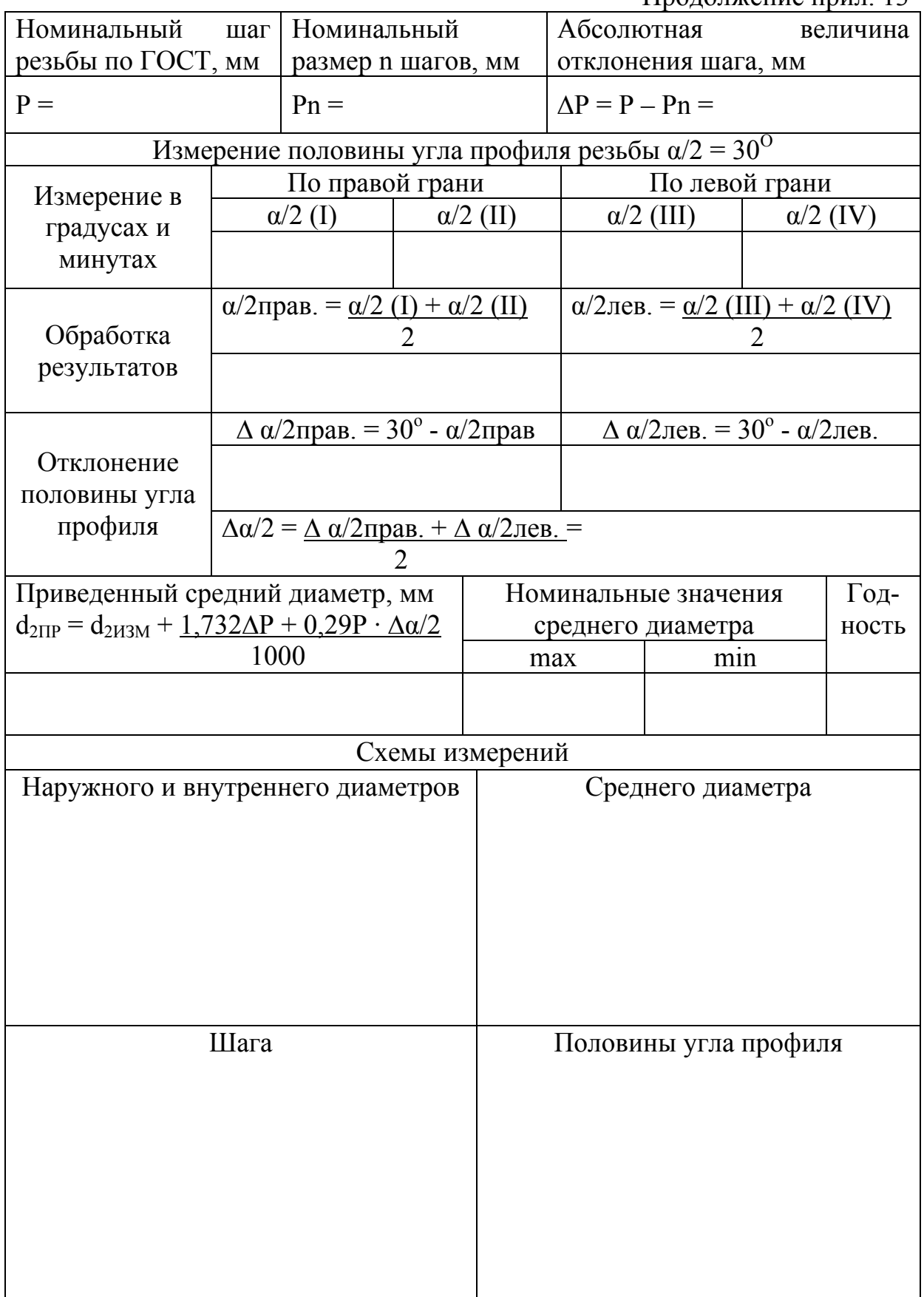

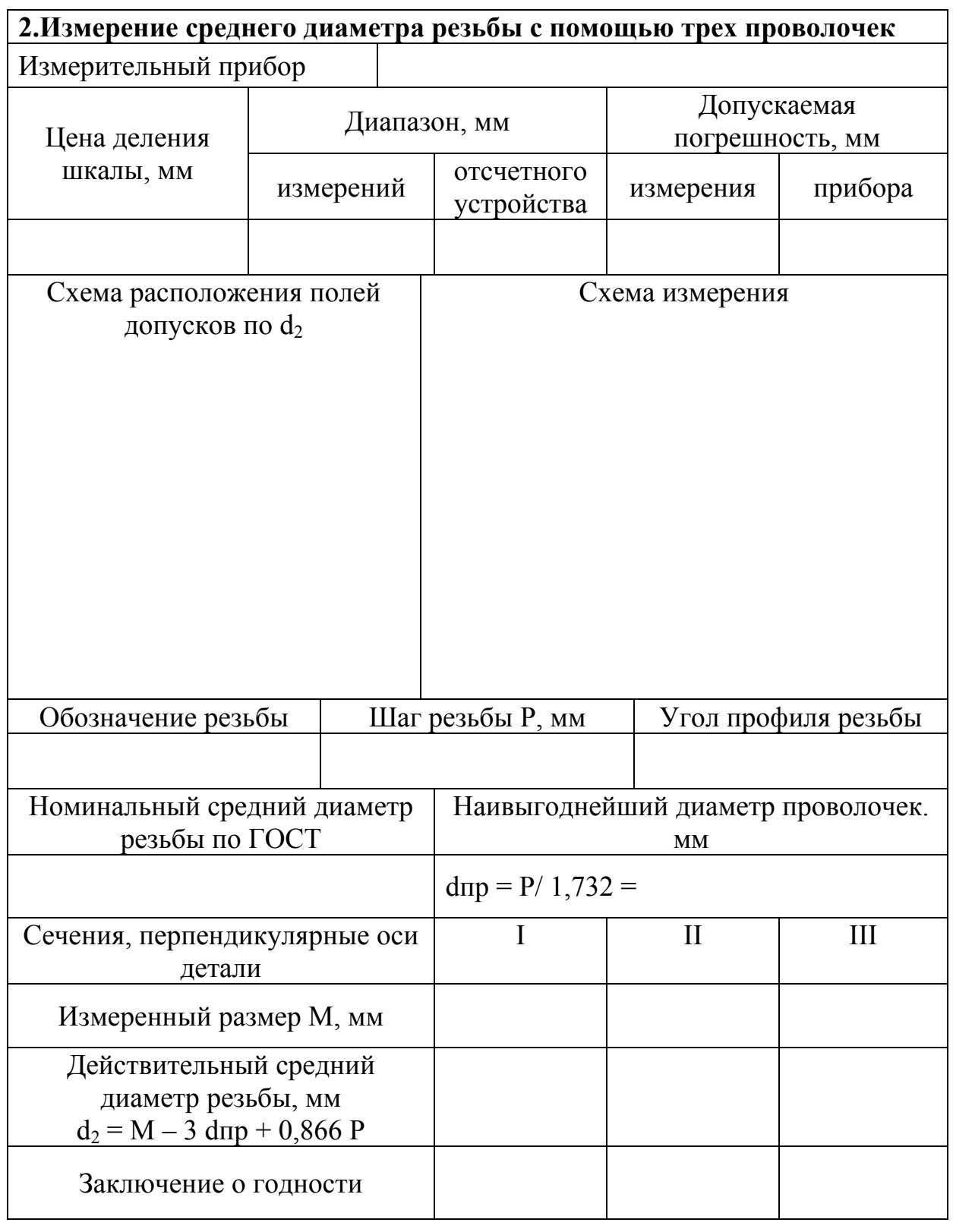

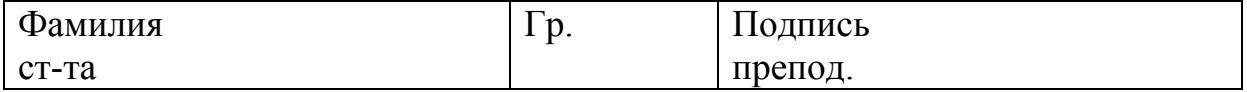

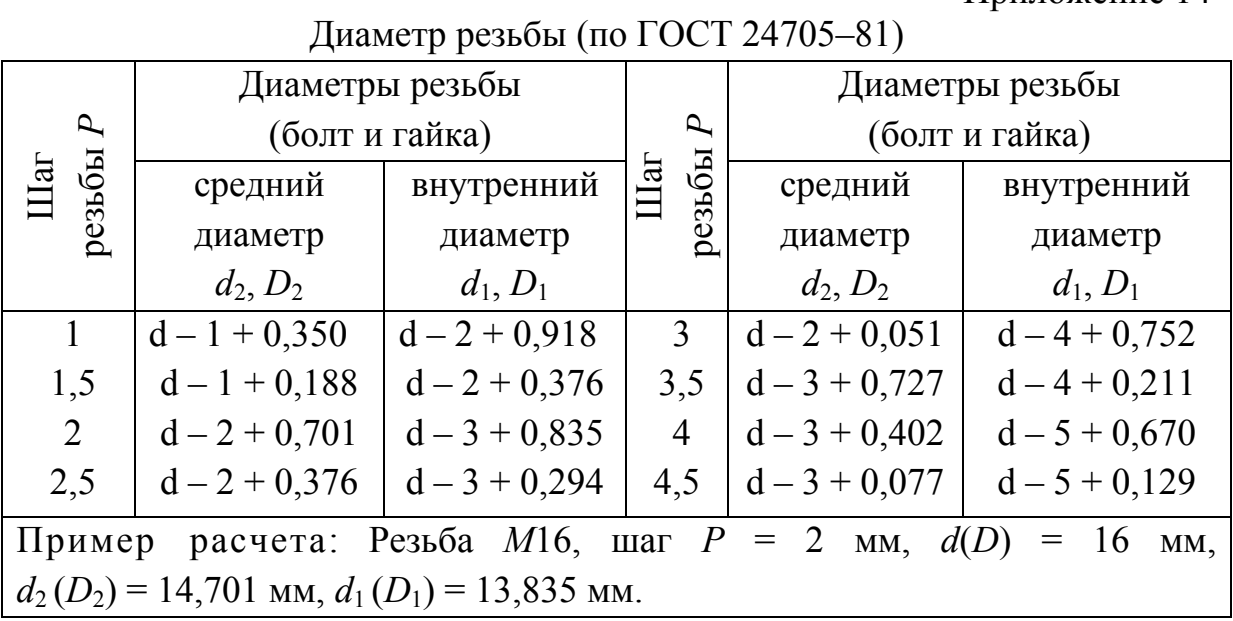

Приложение 15

Значение предельных отклонений по ГОСТ16093-81 (выборка)

| Номинальный<br>диаметр резьбы<br>$d$ , MM | Шаг,<br>MM       | 6h              |        |                |        | <b>8h</b> |        |                |        |  |  |
|-------------------------------------------|------------------|-----------------|--------|----------------|--------|-----------|--------|----------------|--------|--|--|
|                                           |                  | d               |        | $\mathbf{d}_2$ |        | d         |        | $\mathbf{d}_2$ |        |  |  |
|                                           |                  | отклонения, мкм |        |                |        |           |        |                |        |  |  |
|                                           |                  | es              | ei     | es             | ei     | es        | ei     | es             | ei     |  |  |
| Св.5,6 до 11,2                            | 1                | $\theta$        | $-180$ | $\theta$       | $-112$ | $\theta$  | $-280$ | $\theta$       | $-180$ |  |  |
|                                           | 1,25             |                 | $-212$ |                | $-118$ |           | $-335$ |                | $-190$ |  |  |
|                                           | 1,5              |                 | $-236$ |                | $-132$ |           | $-375$ |                | $-212$ |  |  |
| Св.11,2 до 22,4                           |                  |                 | $-180$ |                | $-118$ |           | $-280$ |                | $-190$ |  |  |
|                                           | 1,25             |                 | $-212$ |                | $-132$ |           | $-335$ |                | $-212$ |  |  |
|                                           | $\overline{1,5}$ |                 | $-236$ |                | $-140$ |           | $-375$ |                | $-224$ |  |  |
|                                           | $\overline{2}$   |                 |        |                |        |           | $-450$ |                | $-260$ |  |  |
|                                           | 2,5              |                 |        |                |        |           | $-530$ |                | $-265$ |  |  |
| Св.22,4 до 45                             | 1                |                 | $-180$ |                | $-125$ |           | $-280$ |                | $-200$ |  |  |
|                                           | 1,5              |                 | $-236$ |                | $-150$ |           | $-375$ |                | $-236$ |  |  |
|                                           | $\overline{2}$   |                 | $-280$ |                | $-170$ |           | $-450$ |                | $-265$ |  |  |
|                                           | 3                |                 | $-375$ |                | $-200$ |           | $-600$ |                | $-315$ |  |  |
|                                           | 3,5              |                 | $-425$ |                | $-212$ |           | $-670$ |                | $-335$ |  |  |
| Св.45 до 90                               | 1                |                 | $-180$ |                | $-140$ |           | $-280$ |                | $-224$ |  |  |
|                                           | 1,5              |                 | $-236$ |                | $-160$ |           | $-375$ |                | $-250$ |  |  |
|                                           | $\overline{2}$   |                 | $-280$ |                | $-180$ |           | $-450$ |                | $-280$ |  |  |
|                                           | $\overline{3}$   |                 | $-375$ |                | $-212$ |           | $-600$ |                | $-335$ |  |  |

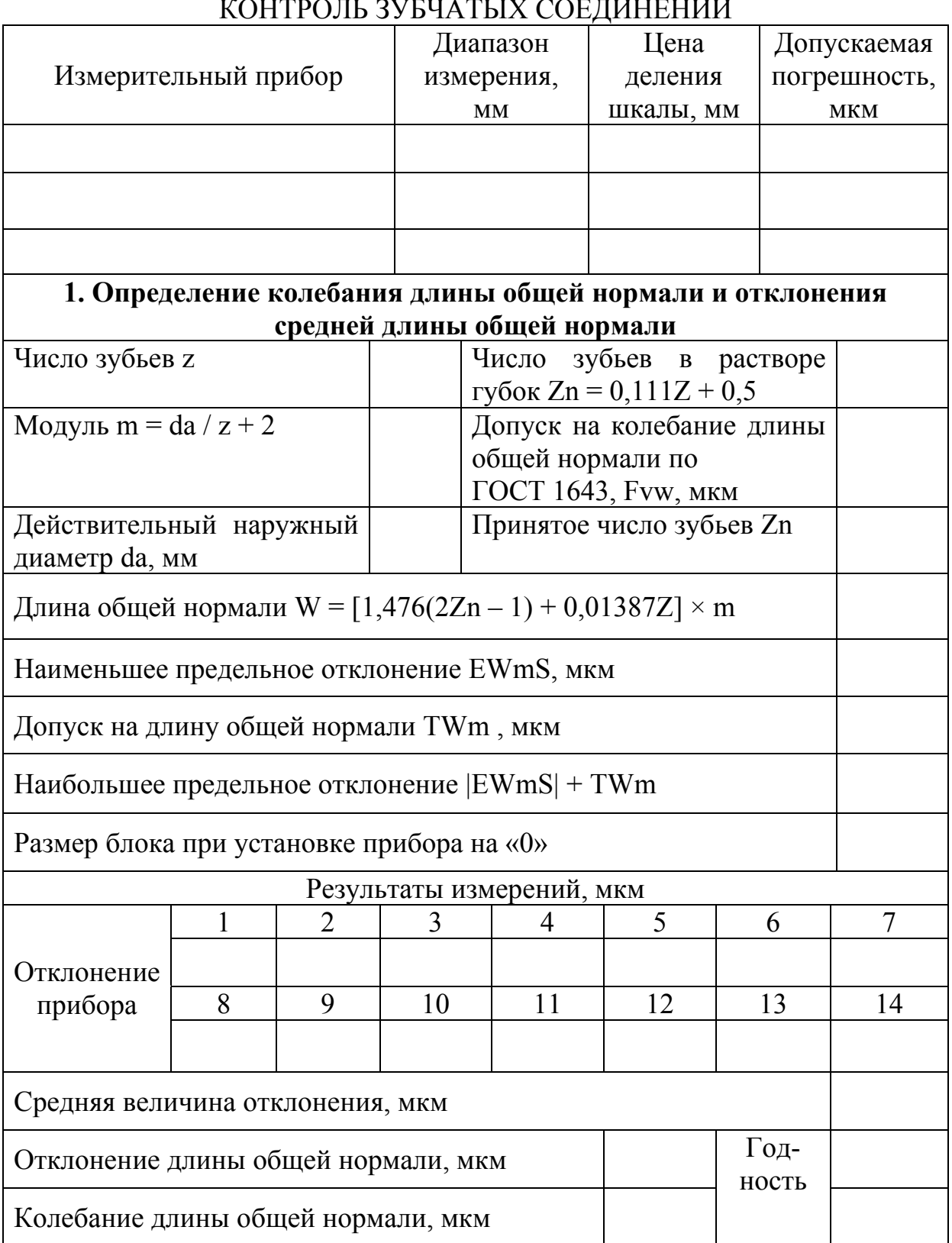

#### **ЛАБОРАТОРНАЯ РАБОТА № 11**  КОНТРОЛЬ ЗУБЧАТЫХ СОЕДИНЕНИЙ

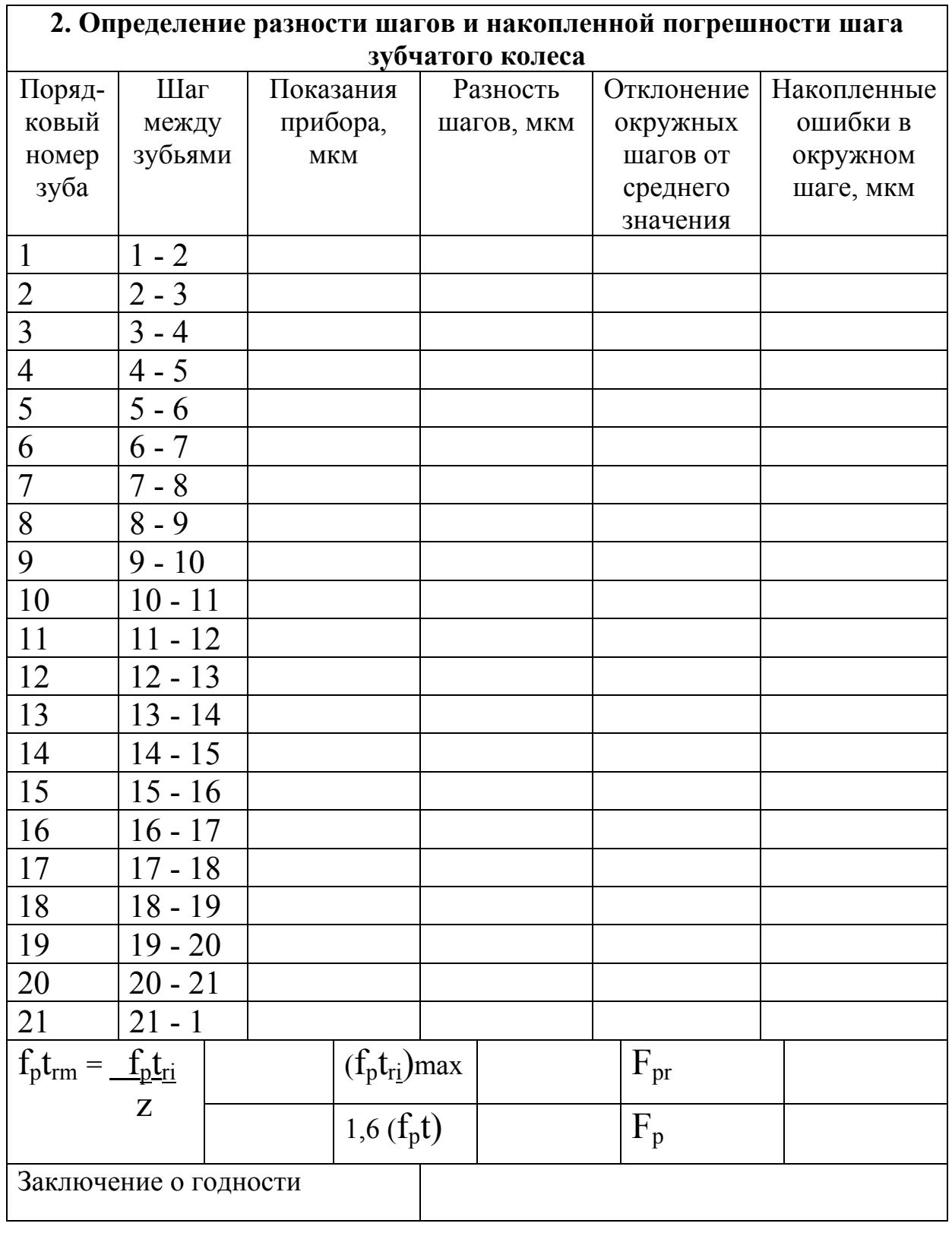

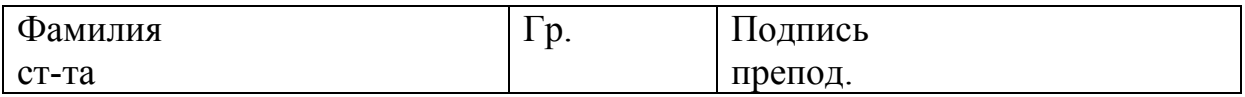

#### ЛАБОРАТОРНАЯ РАБОТА № 12 КОНТРОЛЬ УГЛОВ И КОНУСОВ  $\overline{p}$

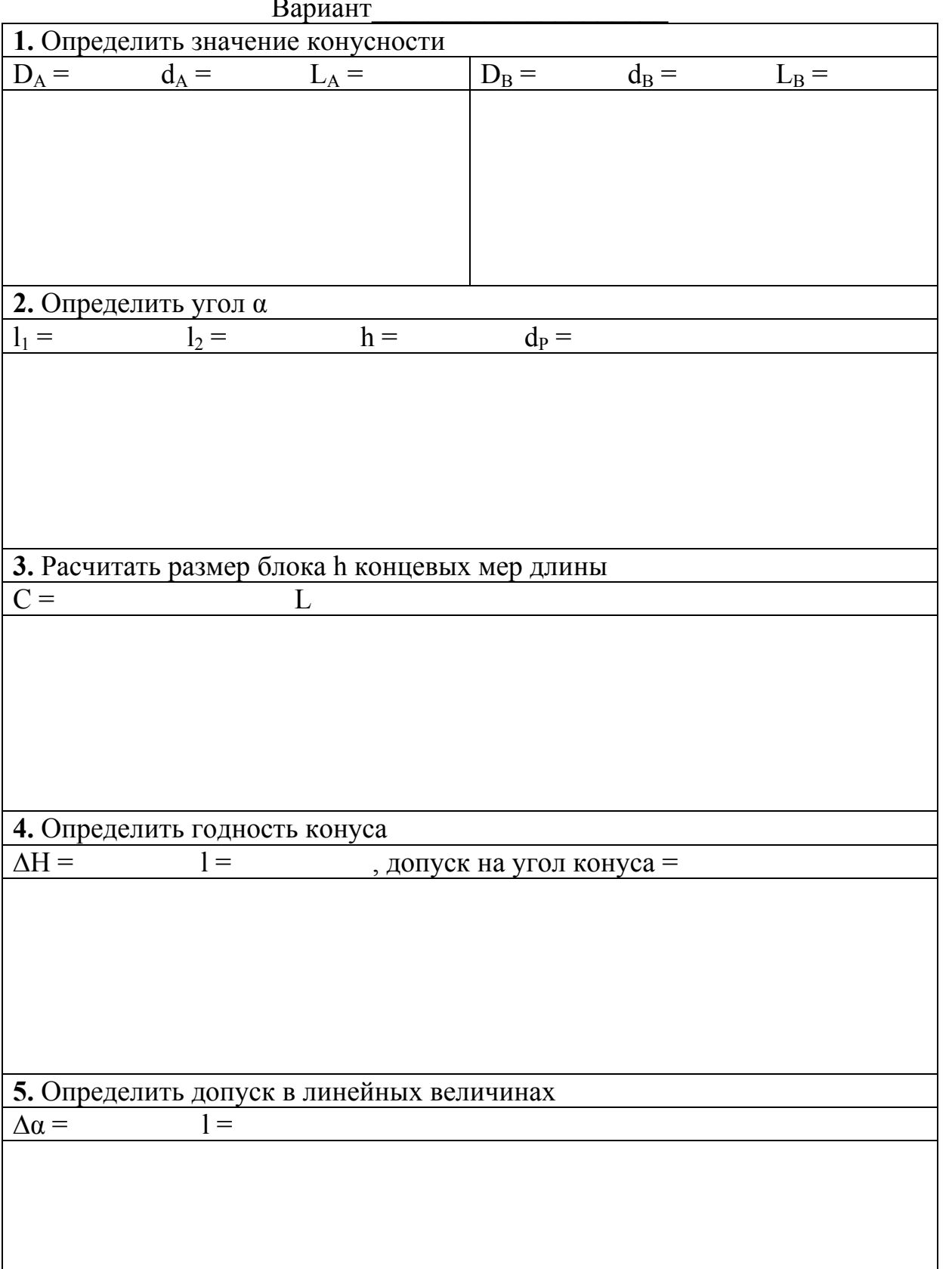

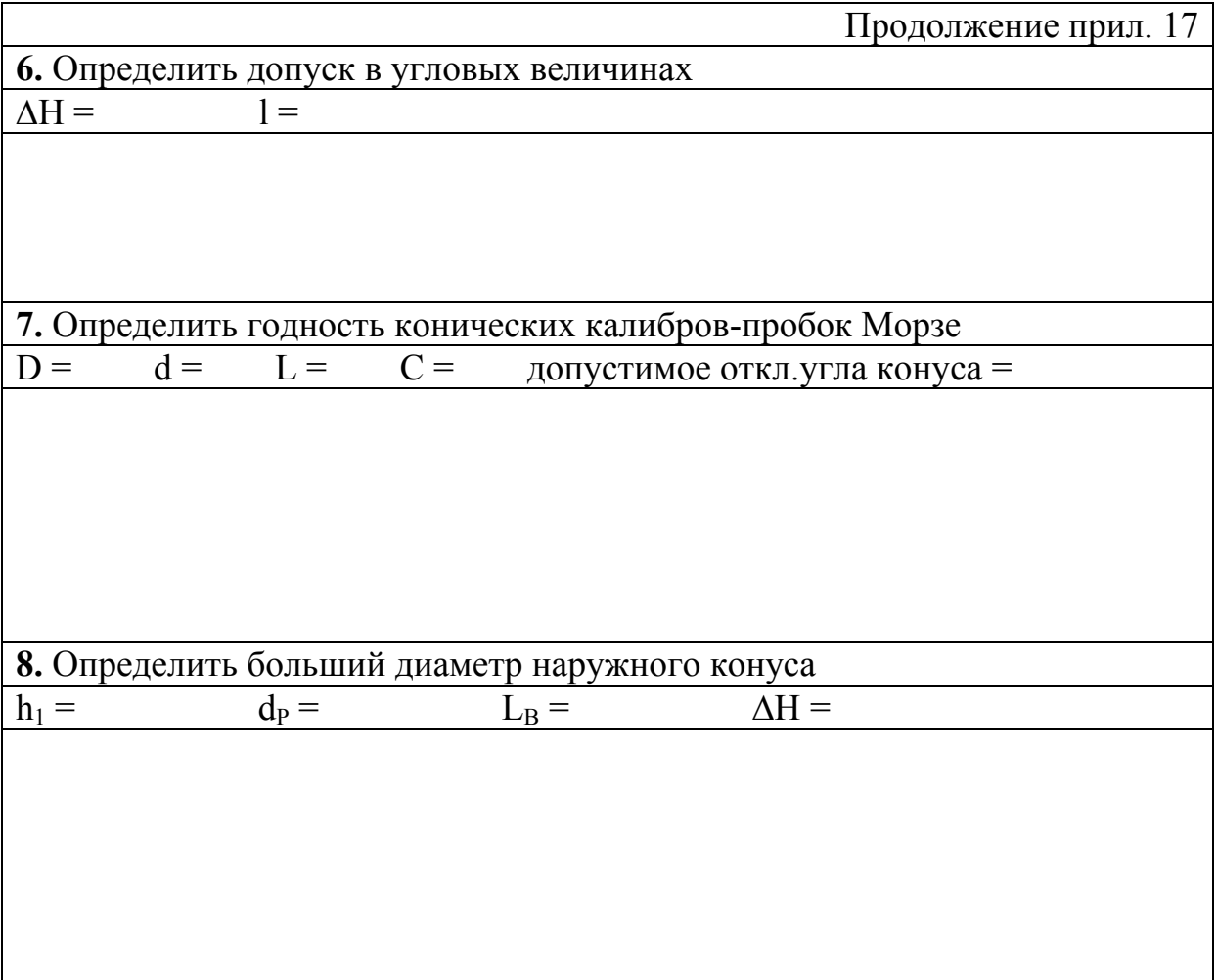

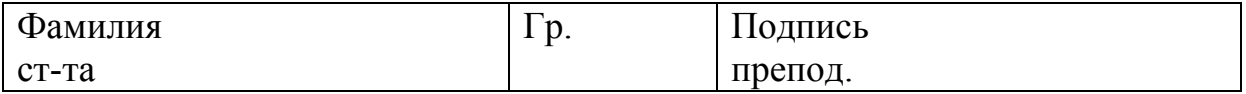

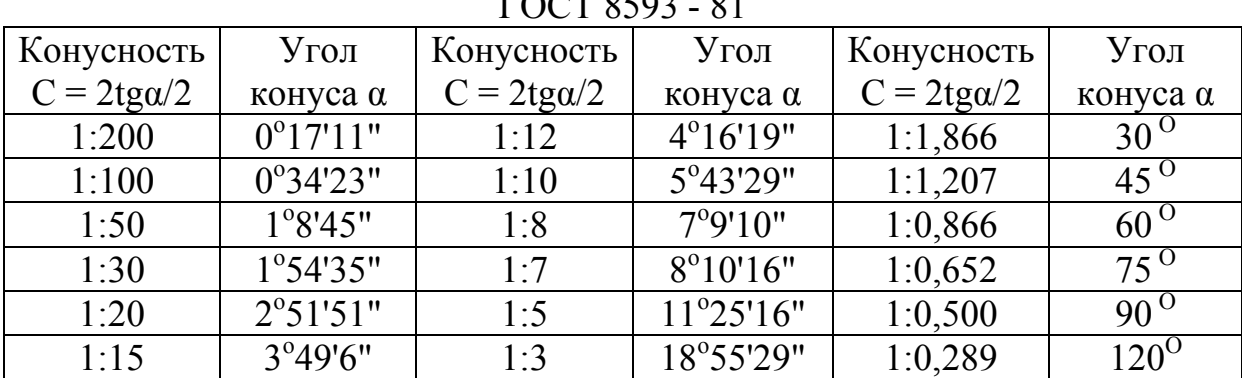

#### Нормальные конусности и углы конусов общего назначения ГОСТ 8593 - 81

#### **ЛАБОРАТОРНАЯ РАБОТА № 13**  ВЫБОР УНИВЕРСАЛЬНЫХ ИЗМЕРИТЕЛЬНЫХ СРЕДСТВ Вариант\_\_\_\_\_\_\_\_\_\_\_\_\_\_\_\_\_\_\_

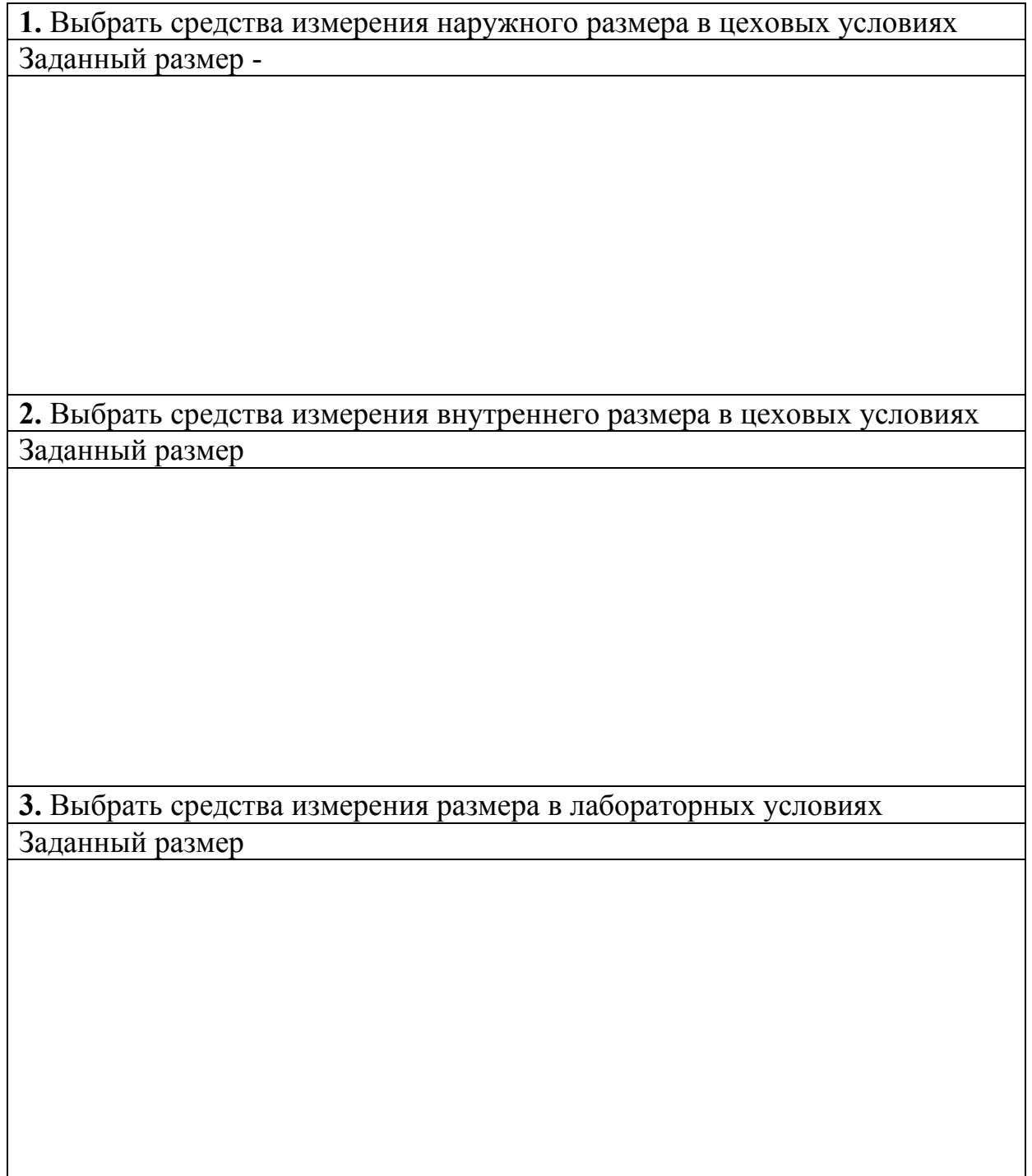

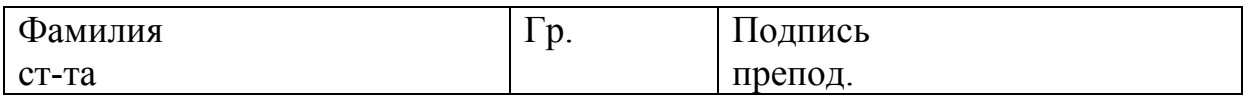

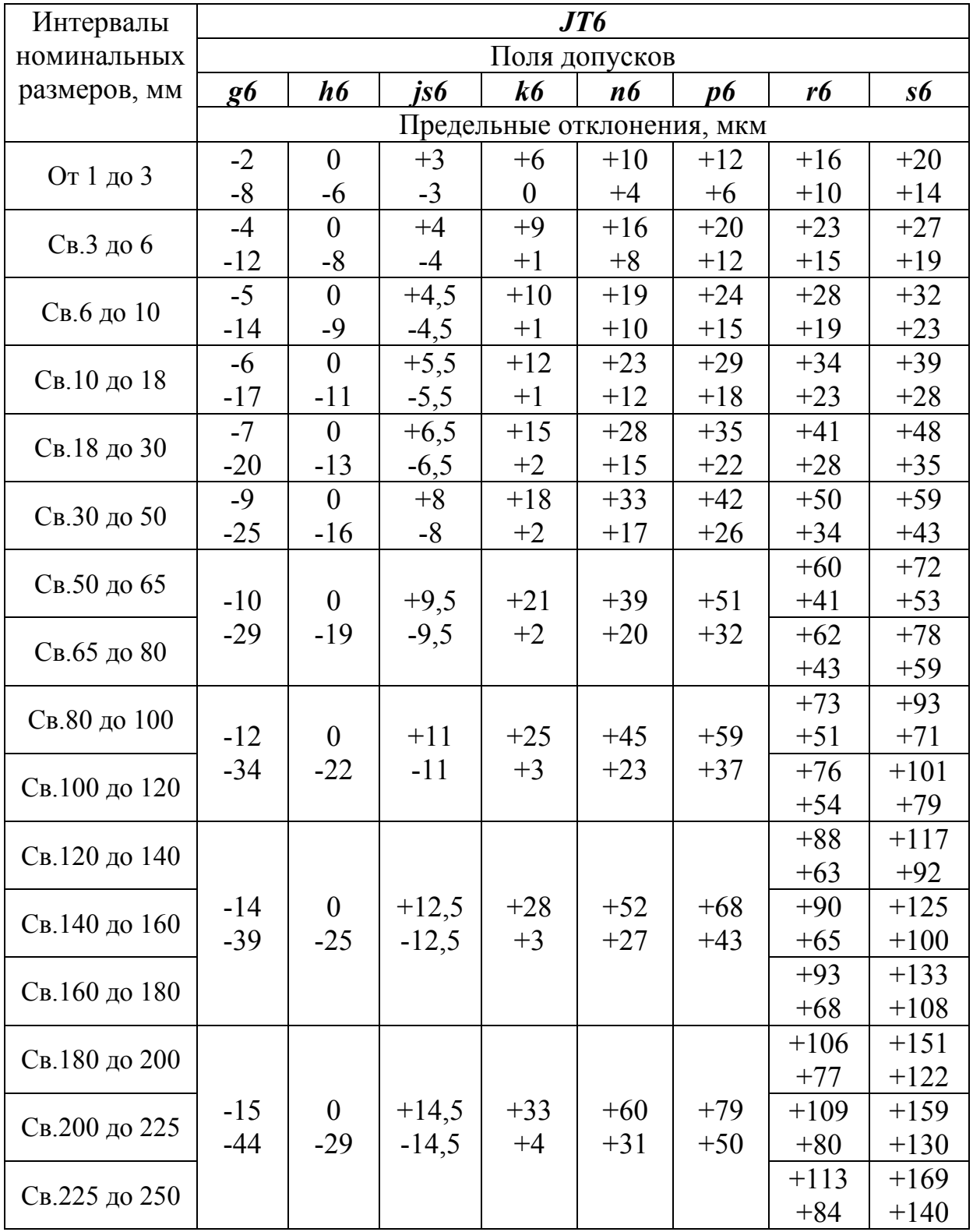

# Предпочтительные поля допусков валов по ЕСДП<br>(выборка из ГОСТ 25347 - 82)

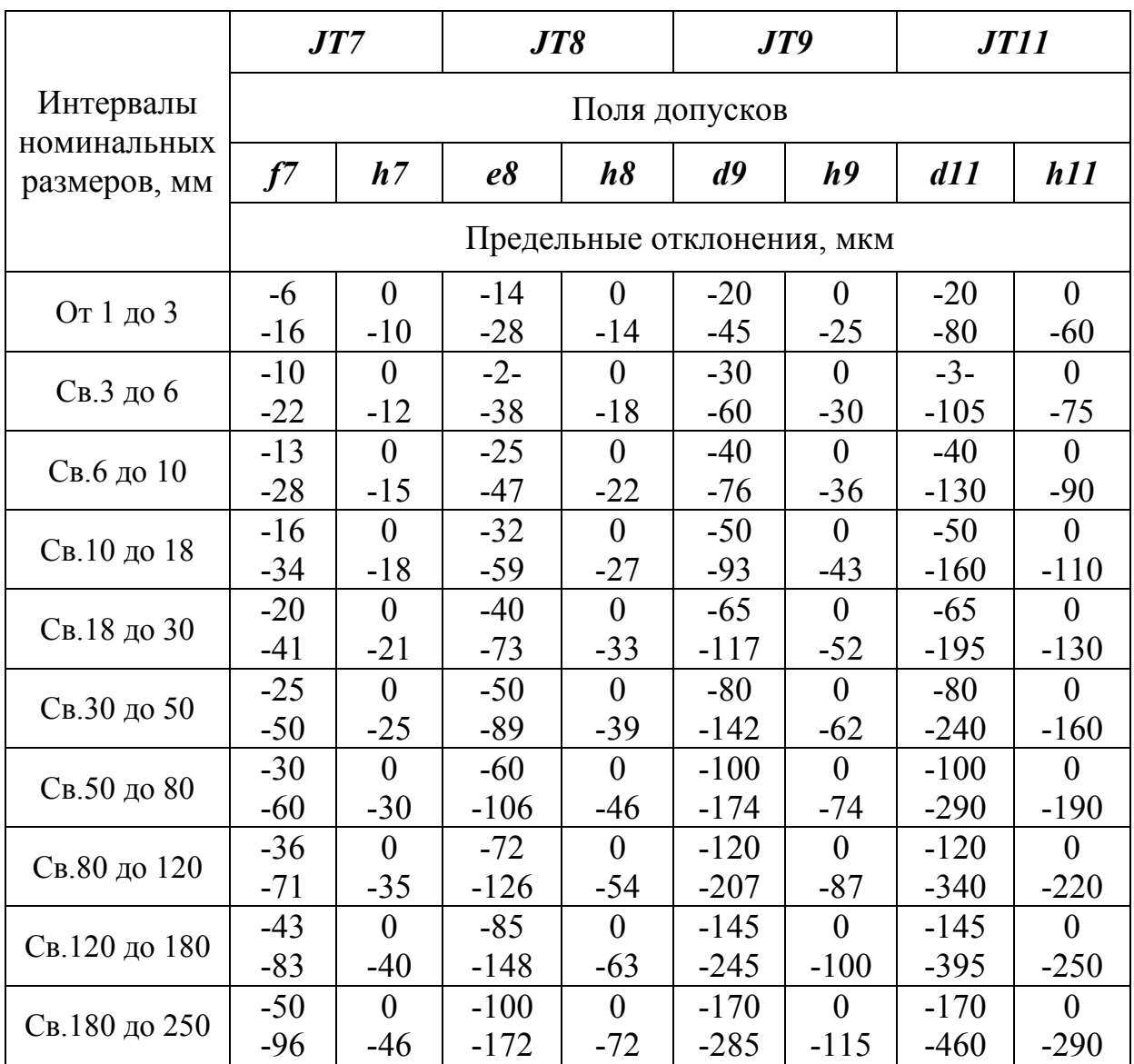

Приложение 21.

## Предпочтительные поля допусков отверстий по ЕСДП<br>(выборка из ГОСТ 25347 - 82)

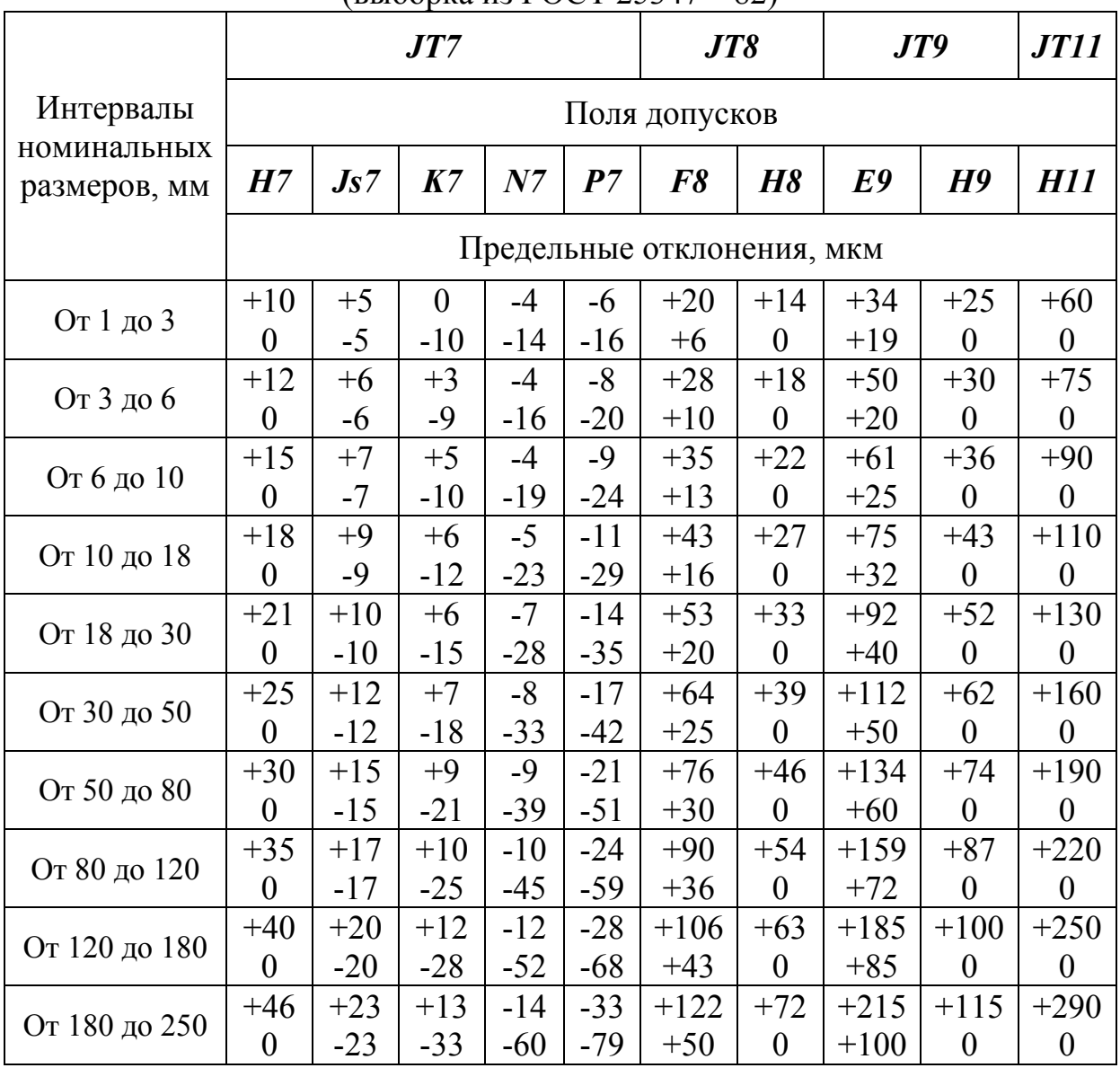

#### Предельные погрешности измерения, мкм, наружных размеров и биения универсальными измерительными средствами

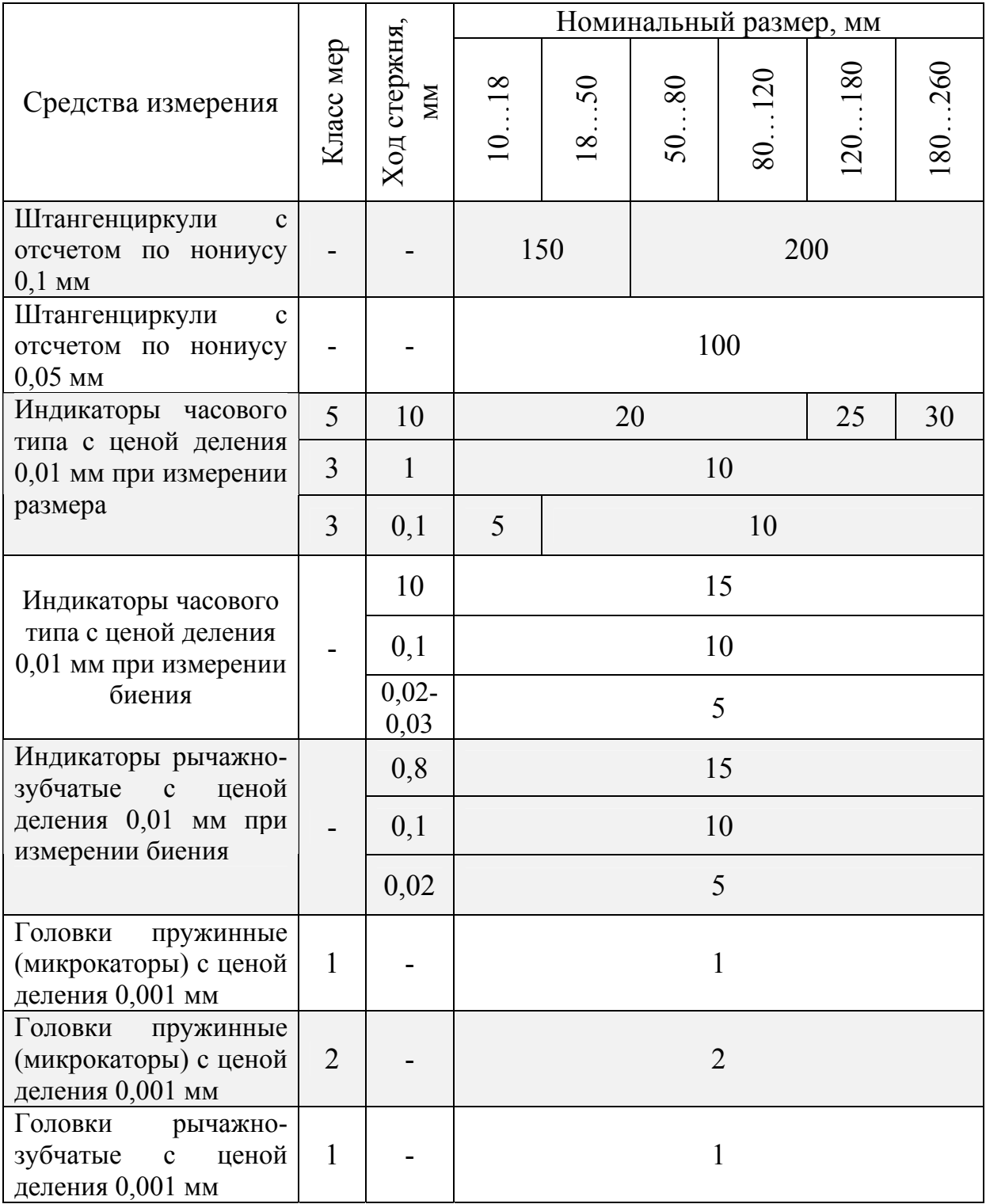

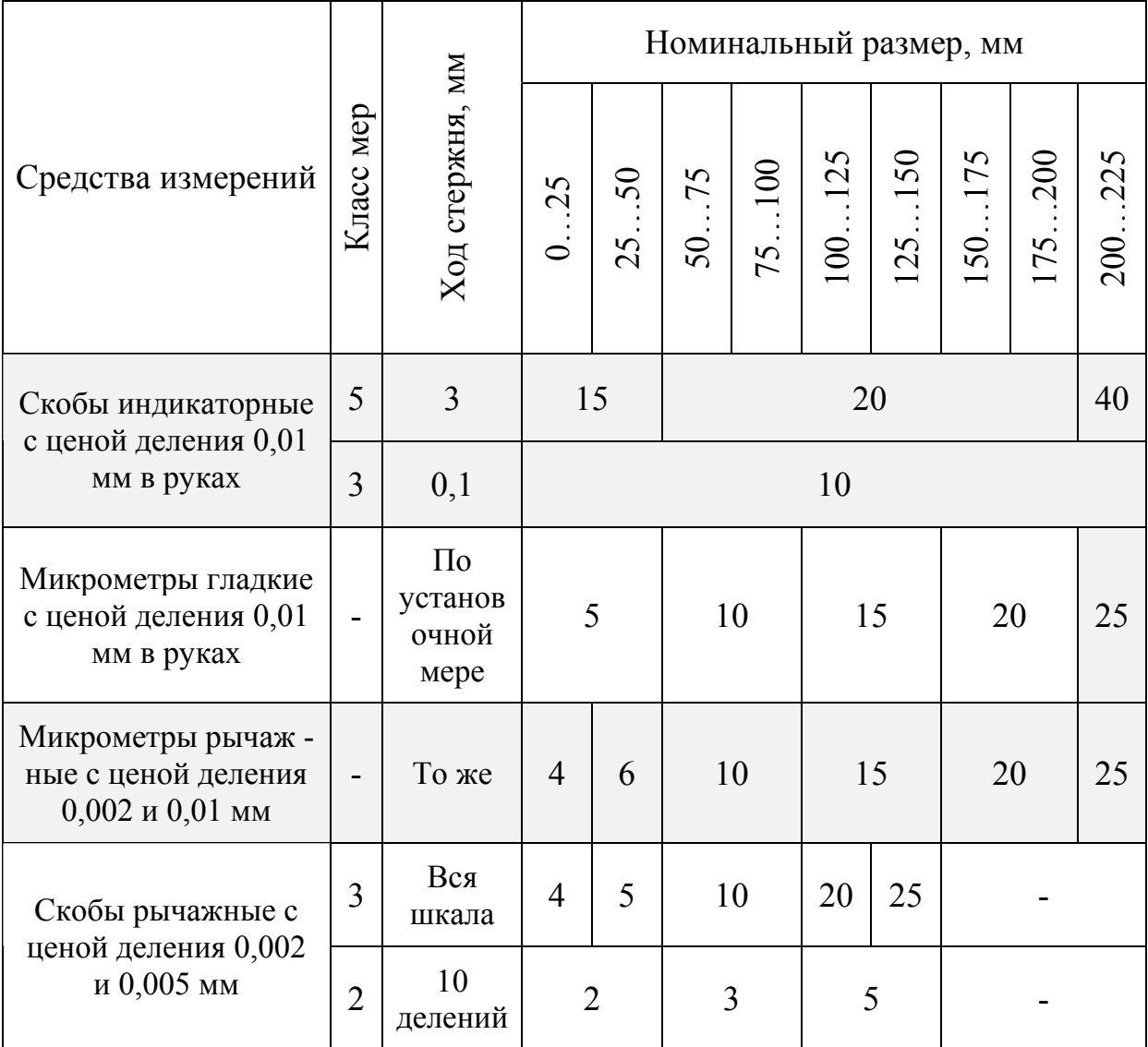

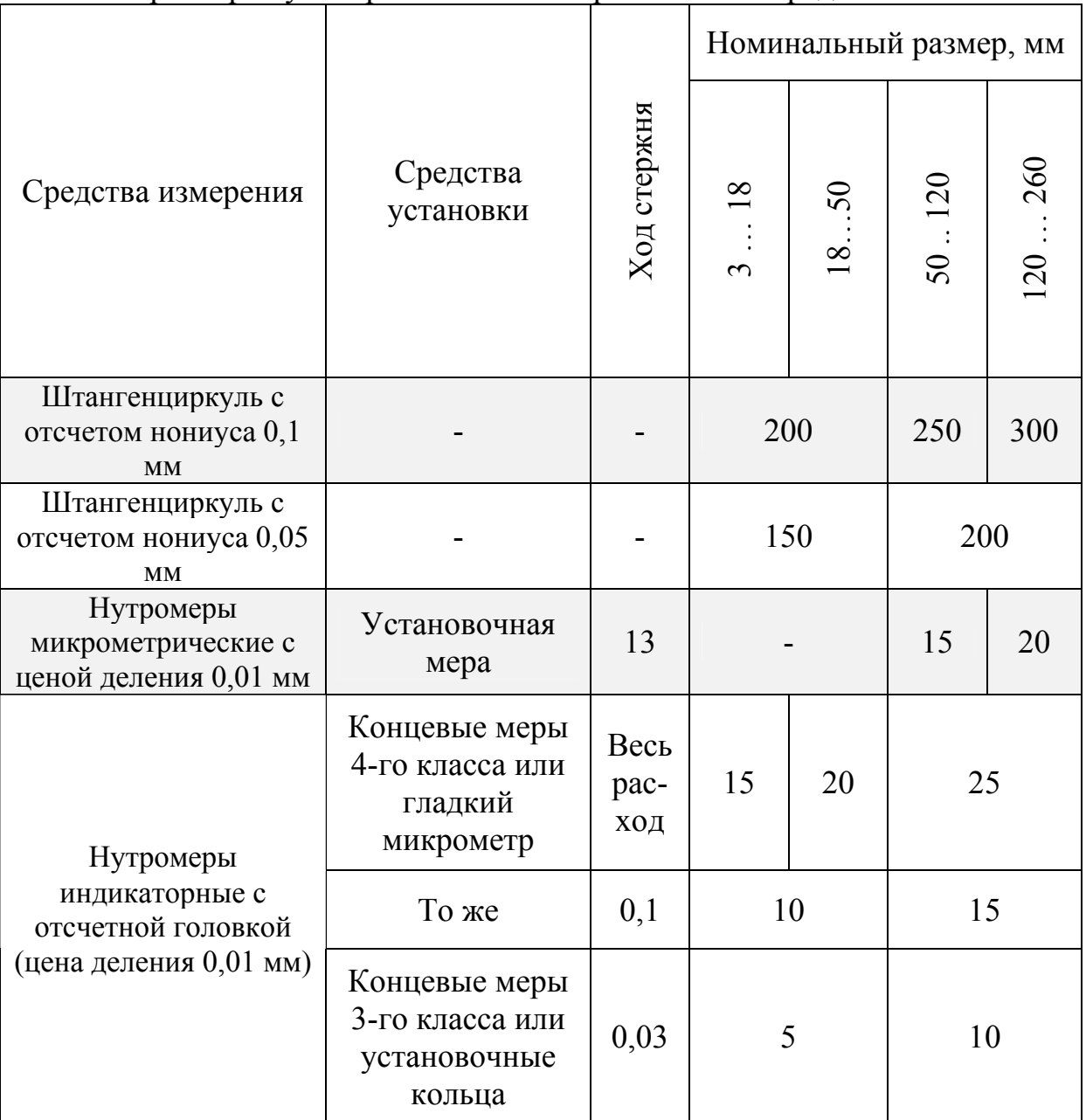

#### Предельные погрешности измерения  $\Delta$ , мкм внутренних линейных размеров универсальными измерительными средствами